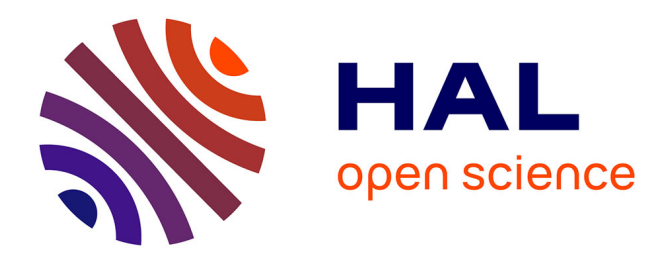

### **Modèle et outil pour soutenir la scénarisation pédagogique de MOOC connectivistes**

Aïcha Bakki

#### **To cite this version:**

Aïcha Bakki. Modèle et outil pour soutenir la scénarisation pédagogique de MOOC connectivistes. Apprentissage [cs.LG]. Le Mans Université; Université Ibn Zohr (Agadir), 2018. Français. NNT :  $2018\mathrm{LEMA}1033$  . tel-02021067

### **HAL Id: tel-02021067 <https://theses.hal.science/tel-02021067v1>**

Submitted on 15 Feb 2019

**HAL** is a multi-disciplinary open access archive for the deposit and dissemination of scientific research documents, whether they are published or not. The documents may come from teaching and research institutions in France or abroad, or from public or private research centers.

L'archive ouverte pluridisciplinaire **HAL**, est destinée au dépôt et à la diffusion de documents scientifiques de niveau recherche, publiés ou non, émanant des établissements d'enseignement et de recherche français ou étrangers, des laboratoires publics ou privés.

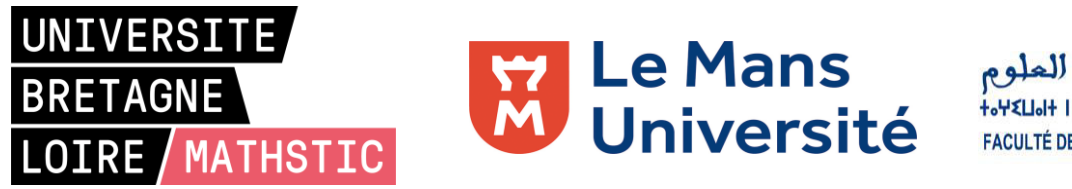

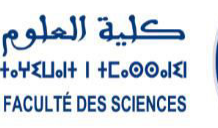

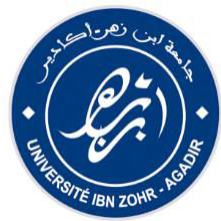

## THESE COTUTELLE DE DOCTORAT DE

LE MANS UNIVERSITE COMUE UNIVERSITE BRETAGNE LOIRE

UNIVERSITE IBN ZOHR

ECOLE DOCTORALE N° 601 Mathématiques et Sciences et Technologies de l'Information et de la Communication Spécialité : Informatique (Section CNU 27)

#### Par

### **Aïcha BAKKI Modèle et outil pour soutenir la scénarisation pédagogique de MOOC connectivistes**

**Thèse présentée et soutenue à Agadir (Maroc), le « 12/12/2018 » Unité de recherche : Laboratoire Informatique de l'Université du Mans (LIUM) Thèse N° : 2018LEMA1033** 

#### **Rapporteurs avant soutenance** :

Président : Pr. Abdelwahed El Hassan

Monique Granbastien Professeur Emérite, Université de Lorraine, France Eric Bruillard Professeur des Universités, Université Paris Decartes, France

#### **Composition du Jury :**

Examinateurs : Mustapha Machkour Professeur Habilité, Université Ibn Zohr, Maroc Abdelwahed El Hassan Professeur d'Enseignement Supérieur, Université Caddi Ayyad, Maroc Dir. de thèse : Sébastien George Professeur des Universités, Le Mans Université, France Chihab Cherkaoui Professeur d'Enseignement Supérieur, Université Ibn Zohr, Maroc

Enc. de thèse : Lahcen Oubahssi Maître de Conférences, Le Mans Université, France

*À mes parents, en signe d'affection et en témoignage d'une grande reconnaissance À mes sœurs À Yahya* 

### **Remerciement**

<span id="page-3-0"></span>La thèse, tel un long voyage est une expérience de plusieurs années avec des hauts et des bas, de riches relations humaines et surtout de moments de satisfaction. À travers ces lignes, je souhaite remercier qui m'ont ouvert la voie vers ce chemin et à tous ceux qui ont contribué de près ou de loin à ce cheminement.

Je souhaite remercier Mme Monique Granbastien, Professeur émérite à l'Université de Lorraine, M. Eric Bruillard, Professeur des Universités à l'Université Paris Descartes et M. Machkour Mustapha, Professeur Habilité à l'Université Ibn Zohr d'avoir accepté d'être rapporteurs de ma thèse et d'évaluer mon travail. Je les remercie particulièrement pour l'intérêt qu'ils ont porté à mon travail et leurs remarques pertinentes et enrichissantes.

Je remercie M. El Hassan Abdelwahed, Professeur de l'Enseignement Supérieur à l'Université Cadi Ayyad et M. Hassan Douzi, Professeur de l'Enseignement Supérieur et directeur du Laboratoire IRF-SIC à l'Université Ibn Zohr d'avoir accepté d'être examinateurs et membres de mon jury de thèse.

Je remercie mes encadrants, M. Sébastien George, M. Lahcen Oubahssi et M. Chihab Cherkaoui.

Merci à M. Chihab Cherkaoui, pour m'avoir lancé sur la voie de la recherche et de m'avoir donné la chance d'intégrer le laboratoire IRF-SIC. Je le remercie pour avoir guidé mes premiers pas de doctorat, pour ses directives et ses conseils judicieux.

Mes remerciements à M. George Sébastien qui en grand moment de doute a su trouver les bons mots pour me motiver. Je tiens à le remercier pour son sens de l'écoute, pour son implication, ses conseils avisés, ses relectures multiples et son interactivité.

Un merci à M. Lahcen Oubahssi pour ses qualités pédagogiques, scientifiques et humaines, pour son suivi continu, pour sa disponibilité et pour nos longues réunions tout au long de ces années. Je tiens à le remercier de m'avoir réorienté à chaque fois où je me suis dispersée.

Je leur suis profondément reconnaissante d'avoir été présents, tant sur le plan scientifique que sur le plan humain, en m'apportant leur soutien, leur patience et leur encouragement tout au long de ce voyage.

Je remercie le personnel administratif de l'Université Ibn Zohr et du Mans Université. Un remerciement particulier à Eric Lebeslourd administrateur réseaux et systèmes à l'IUT Laval pour son aide technique précieuse, son anticipation et son interactivité à toute heure.

Mes remerciements vont maintenant à mes compagnons de route.

Je remercie les membres du laboratoire IRF-SIC de m'avoir accueilli, de m'avoir ouvert la voie de la recherche scientifique. Un merci aux doctorants et docteurs, en particulier à mes collègues Loubna, Fatima-Zahra, Khadija, Maina, Mohamed-Amine, Abdelkarim et Aimad. À mes amies Hanan, Laila, Jihad, Hasna, pour leurs amitiés, pour les échanges riches et pour leur soutien moral.

Un remerciement particulier à mon collègue Brahim, pour les échanges constructifs, son aide technique, ses conseils et ses encouragements.

Je tiens également à remercier les membres de l'équipe IEIAH du laboratoire LIUM pour m'avoir accueilli et offert un cadre de travail particulièrement agréable. Un merci à tous les enseignants-chercheurs de l'équipe IEIAH pour les échanges riches et constructifs. Un remerciement va à mes collègues et amis doctorants et docteurs du LIUM pour leurs conseils et leurs marques de soutien et nos échanges enrichissants. Une pensée particulière va à : Inès, Guillaume, Quentin, Oussama, Zeyneb, Vincent, Meriem et Aous.

Je tiens à remercier mes collègues docteur et enseignants-chercheurs du département informatique du Mans qui m'ont accueilli pendant mes deux années d'ATER, particulièrement à Amira, Salima, Rajoua et Tifaine qui en période de rush étaient toujours là pour m'encourager et me soutenir.

Un merci à Hiba Hajri, ma « Conference Mate » pour son amitié inconditionnelle, ses conseils et ses encouragements. Mes profonds remerciements vont à la famille Oubahssi, et particulièrement à Fatima pour m'avoir accueilli dès mon arrivée en France.

Mes remerciements vont aussi à ma famille et mes amis qui, avec cette question récurrente, « quand est-ce que tu la soutiens cette thèse ? », bien qu'angoissante en période fréquente de doutes, m'ont permis de ne jamais dévier de mon objectif. Merci à mes amies Hanane, Karima, Nezha et à ma chère famille de m'avoir supporté et accepté mon absence tout au long de ces années. Je tiens à remercier également Latifa Lefrère pour m'avoir soutenu et encouragé et initier mes premiers pas pour accéder au monde de la recherche.

Un remerciement particulier à mon oncle Ahmed Bakki qui m'a tout au long de ma vie donné le sentiment d'être mon second père, un grand merci… lui seul saura pourquoi.

Toutes les pages de ce manuscrit ne suffiront pas à exprimer mon amour, mon respect et ma grande gratitude aux personnes les plus chères à mon cœur, qui m'ont supporté toutes ces années :

À mon père Abd Bakki et ma chère maman Habiba Nourdine, qui m'ont inculqué la patience, la persévérance, m'ont donné la foi en mes convictions et qui ont toujours cru en moi, un grand merci pour leur amour inconditionnel et surtout d'avoir fait de moi la personne que je suis devenue aujourd'hui.

Je remercie ma petite sœur Lamia, ma motivation. Merci de m'avoir encouragé, de me donner l'énergie positive en permanence, de me redonner confiance en moi et surtout merci de croire en moi.

Je remercie ma grande Sœur Meriem Bakki, mon modèle. Merci de m'avoir soutenue tout au long de ma vie, de me donner le sentiment de sureté et d'être toujours là pour m'écouter et m'épauler. Je remercie mon beau-frère Zakaria d'avoir toujours su choisir les mots réconfortants dans mes moments de doutes. Merci à mon rayon Yahya d'avoir illuminé ma vie et de m'avoir soutenu à sa façon.

Enfin, pour tous ceux qui ont, de près ou de loin, contribué à la réalisation de ce travail, trouvez en ces mots toute ma profonde gratitude.

## **Résumé**

<span id="page-5-0"></span>Le travail que nous présentons dans cette thèse s'inscrit dans une problématique générale des Environnements Informatiques pour l'Apprentissage Humain (EIAH). Il s'intéresse plus particulièrement aux *Massive Open Online Courses* (MOOC) et concerne plus précisément l'activité de conception de scénarios pédagogiques par des enseignants dans les environnements MOOC connectivistes (cMOOC).

Le but principal est de proposer une approche, des modèles et des outils pour assister les enseignants dans le processus de scénarisation et d'opérationnalisation des scénarios pédagogiques dans le contexte des cMOOC. Nous avons tout d'abord examiné les aspects liés à la théorie pédagogique sous-jacente de ces environnements : l'approche connectiviste. Une étude de la littérature a fait ressortir deux constats qui ont motivé ce travail.

Le premier concerne la définition d'un modèle pédagogique spécifique à cette approche caractérisée principalement par son ouverture et ses activités qui favorisent l'autonomie, la prise d'initiative, l'émergence et la transition des connaissances à travers un réseau connecté d'apprenants. Le deuxième concerne le besoin d'apporter une assistance à l'enseignant pour l'élaboration de tels cours. Bien qu'il y ait des travaux abordant les aspects de la scénarisation pédagogique dans ces environnements ouverts et massifs, il n'y a pas encore, de notre point de vue, de propositions tangibles qui permettent d'accompagner l'enseignant dans ce processus.

Afin de répondre à ces besoins, la première partie de cette thèse est consacrée à la spécification du processus de création et de déroulement d'un cMOOC en détaillant les acteurs impliqués et les spécificités de chaque étape du processus. La deuxième partie du manuscrit est consacrée au modèle cORPS de description de scénarios pédagogiques orientés cMOOC.

Pour réifier nos propositions, nous avons conçu et développé un environnement informatique de scénarisation pédagogique adapté au contexte des cMOOC, appelé MOOCAT. Cet outil exploite la notion de *workflow* à travers la réutilisation et l'adaptation de la notation BPMN à nos besoins. Nous avons aussi doté notre outil d'un service de déploiement automatique des scénarios pédagogiques vers des LMS existants (OpenEDX, Moodle,etc. ). L'environnement MOOCAT et le service d'opérationnalisation associé constituent la contribution technique du travail.

Finalement, l'environnement MOOCAT a été expérimenté auprès de différents publics : experts en scénarisation pédagogique, personnes n'ayant pas d'expériences

antérieures en scénarisation pédagogique et personnes ayant déjà participé à la réalisation d'un MOOC. L'outil a été évalué notamment du point de vue de l'utilité et de l'utilisabilité. Les résultats obtenus permettent de confirmer que MOOCAT permet de concevoir des scénarios pédagogiques connectivistes et fournit tous les éléments nécessaires à la modélisation de tels cours. Les retours des participants ont particulièrement souligné sa simplicité d'utilisation et le bénéfice d'avoir un outil de scénarisation visuelle.

**Mots-clés** : Ingénierie des EIAH, MOOC, cMOOC, connectivisme, outil auteur, scénarisation pédagogique, BPMN, opérationnalisation.

### **Abstract**

<span id="page-7-0"></span>The work presented in this thesis is part of a broader issue of Technology Enhanced Learning (TEL) field. It is particularly interested in Massive Open online Courses (MOOC) environments and concerns more specifically the activity of designing and conceiving pedagogical scenarios by teachers in connectivist MOOC (cMOOC).

The main goal is to provide an approach, models and tools to assist teachers in the scenario conception process and the operationalization of pedagogical scenarios in a cMOOC context. First of all, we have considered the underlying pedagogical theory aspects of these environments: the connectivist approach. A literature review pointed to two main findings, which have driven this work.

The first one concerns the need for a specific pedagogical model adapted to this approach, which characterized mainly by its openness and its methods that promote autonomy, initiative, emergence and transition of knowledge through a connected network of learners. The second concerns the need to support teachers to develop such courses. Despite the fact that there are some studies dealing with the aspects of pedagogical scenario building in these open and massive environments, there are as yet, from our point of view, no tangible proposals to support teachers in this process.

In order to meet these needs, the first part of this thesis is devoted to specification of the cMOOC creation and execution process describing the involved stakeholders and the characteristics of each process step. The second part of the manuscript is consecrated to the cORPS model, which describes and defines a cMOOC-oriented pedagogical scenario.

To reify our proposals, we have developed an authoring environment for cMOOC context, called MOOCAT. One of the specific characteristics of our tool lies in the exploitation and reuse of the BPMN notation (Business Process Model and Notation) as we have adapted it to match our objectives. We have implemented a pedagogical scenario auto-deployment services to existing LMS (OpenEDX, Moodle). This tool and the associated operationalization service are covered in the third part of this manuscript.

Finally, different publics of practitioners tested MOOCAT: instructional design experts, persons with no previous experience in instructional design and persons who have already been involved in the development of a MOOC. The tool was evaluated notably from a utility and usability point of view. The obtained findings confirm that MOOCAT can be used to design connectivist pedagogical scenarios and provide all the necessary elements for the design of such courses. Feedback from participants particularly highlighted its ease of use and the benefit of a visual authoring tool.

**Keywords:** TEL, MOOC, cMOOC, connectivism, authoring tool, Instructional Design, BPMN, operationalization.

# **Liste des figures**

<span id="page-9-0"></span>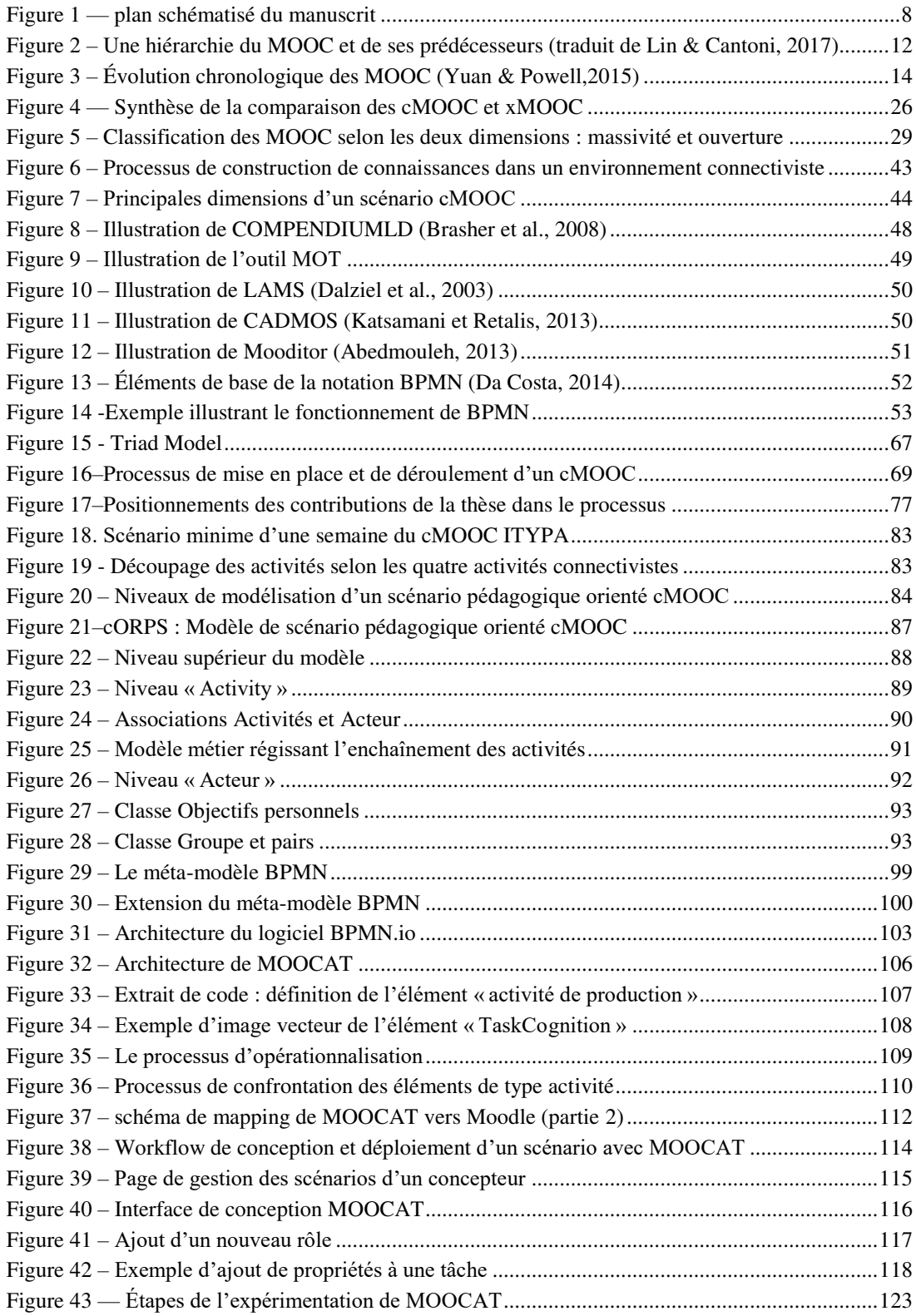

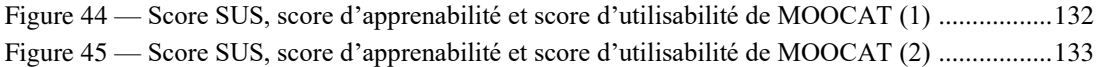

## **Liste des tableaux**

<span id="page-11-0"></span>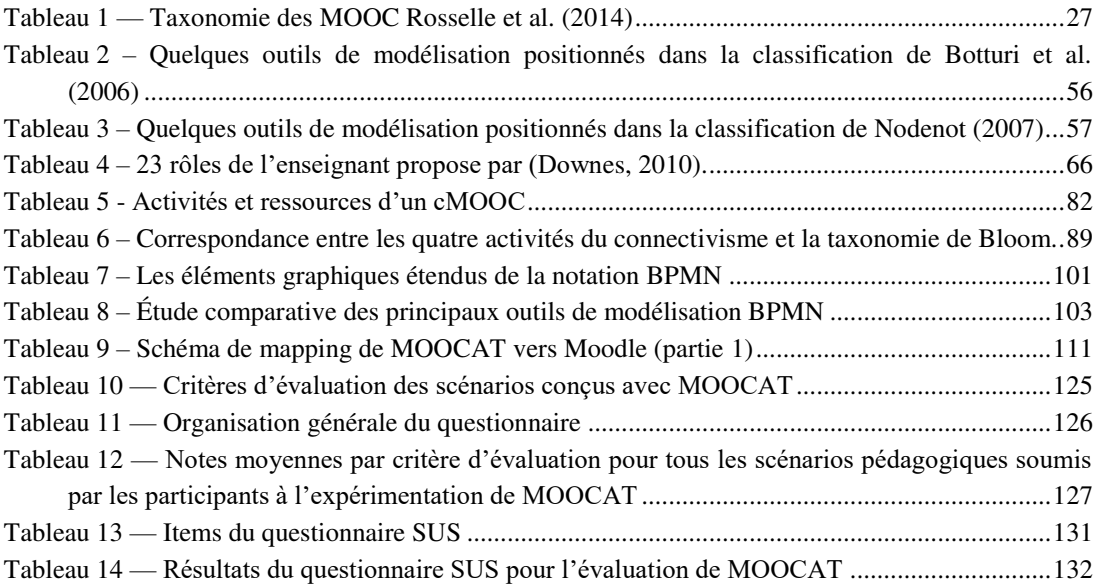

# Table des matières

<span id="page-12-0"></span>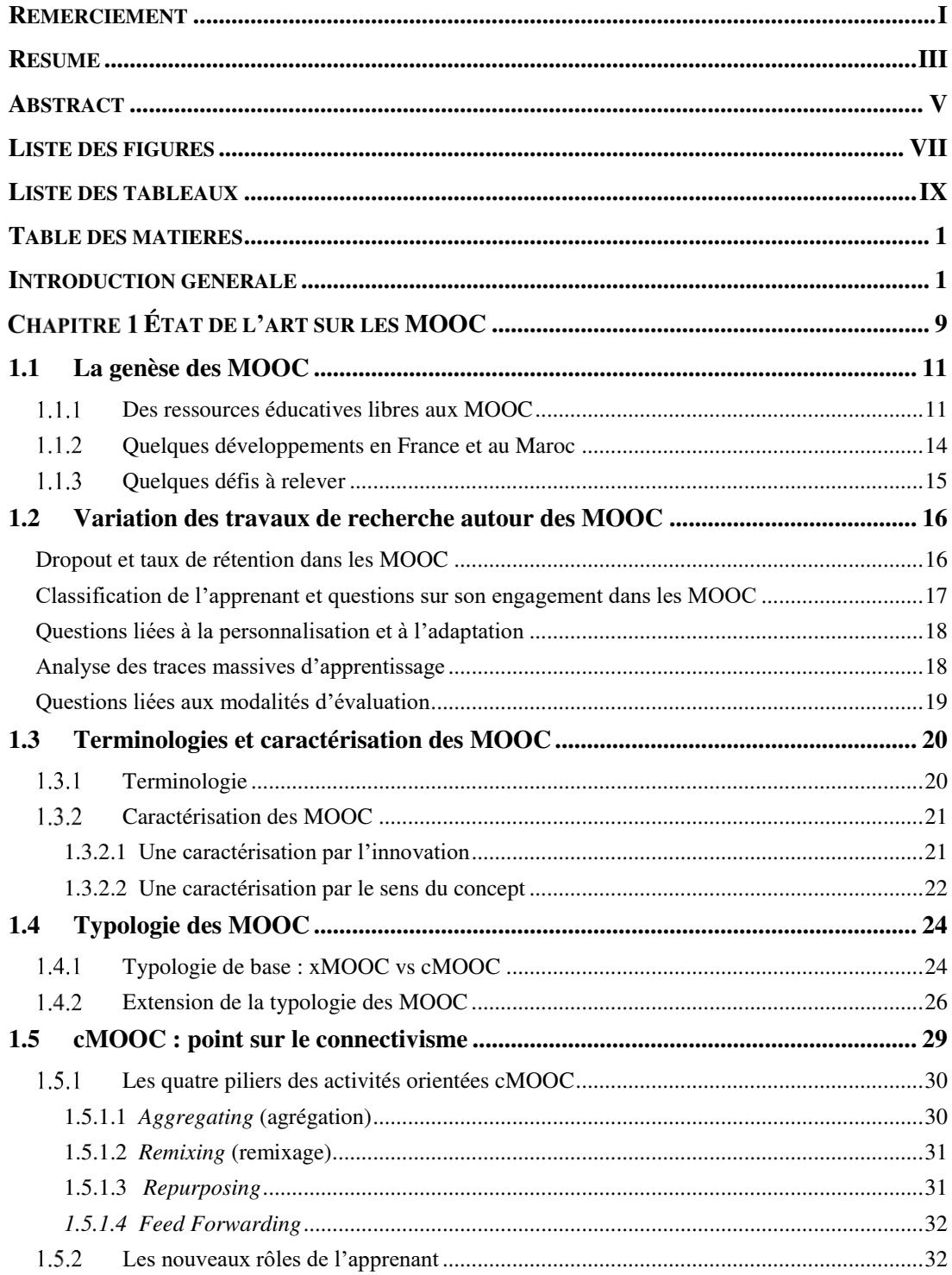

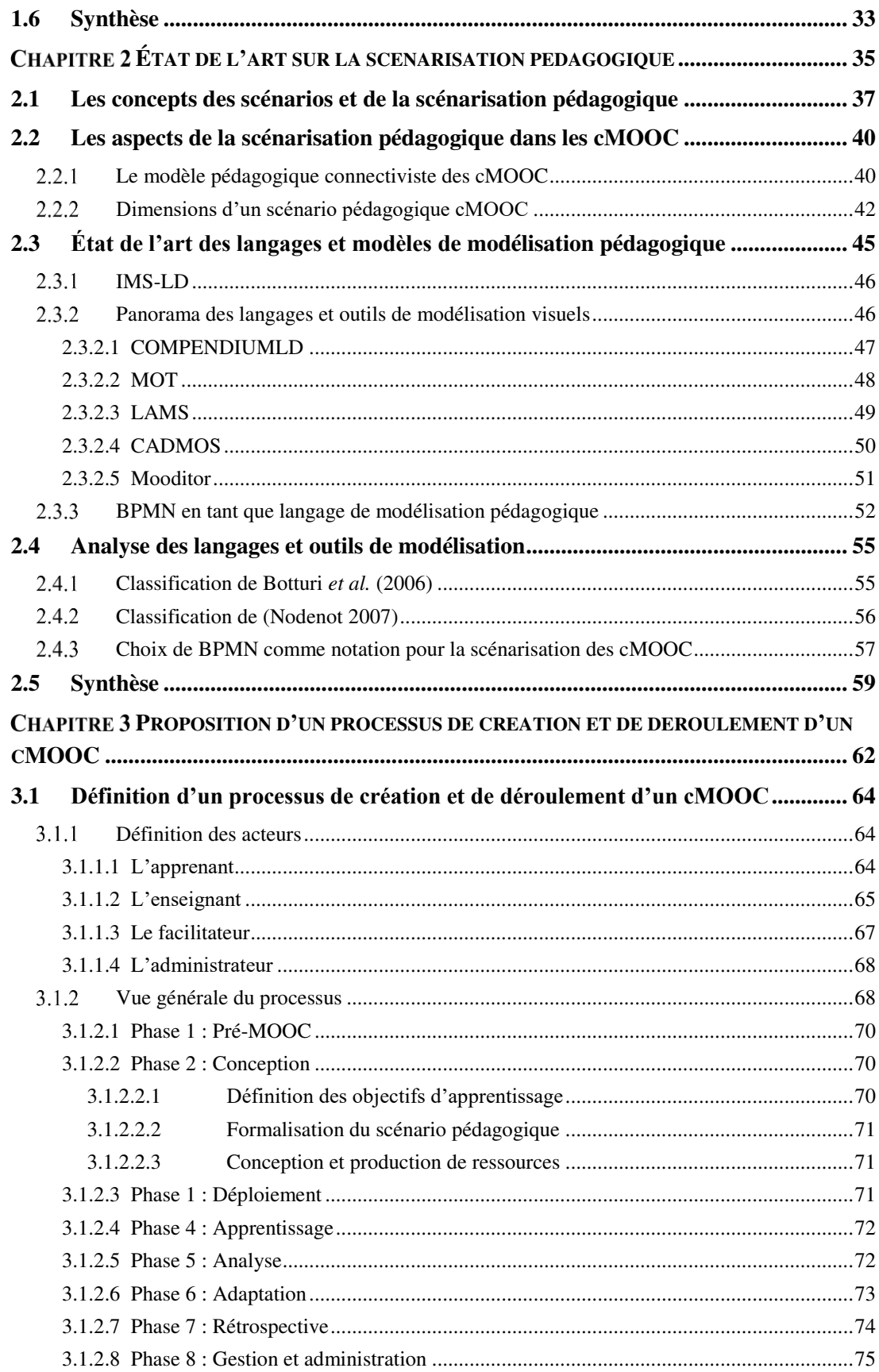

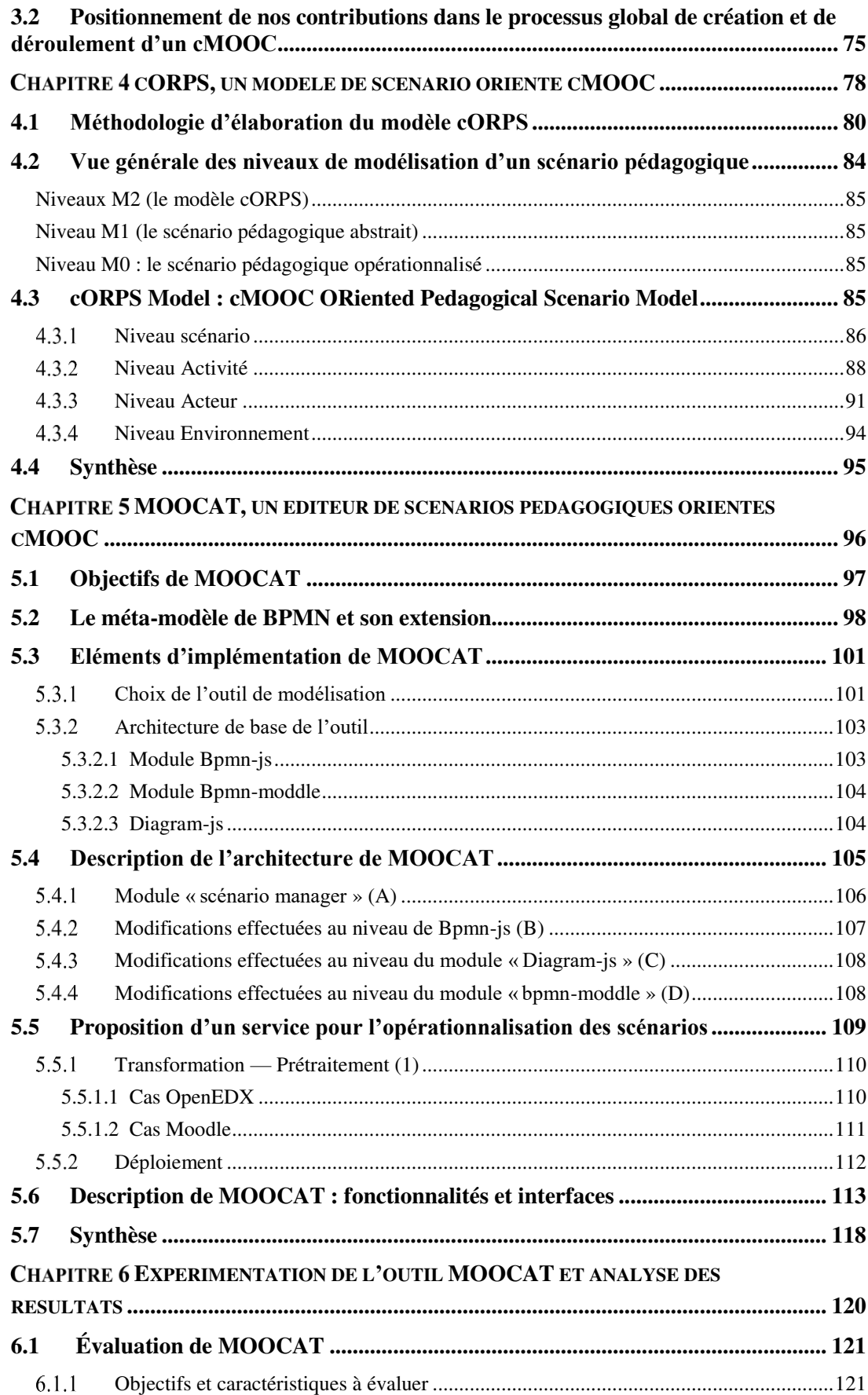

<span id="page-15-0"></span>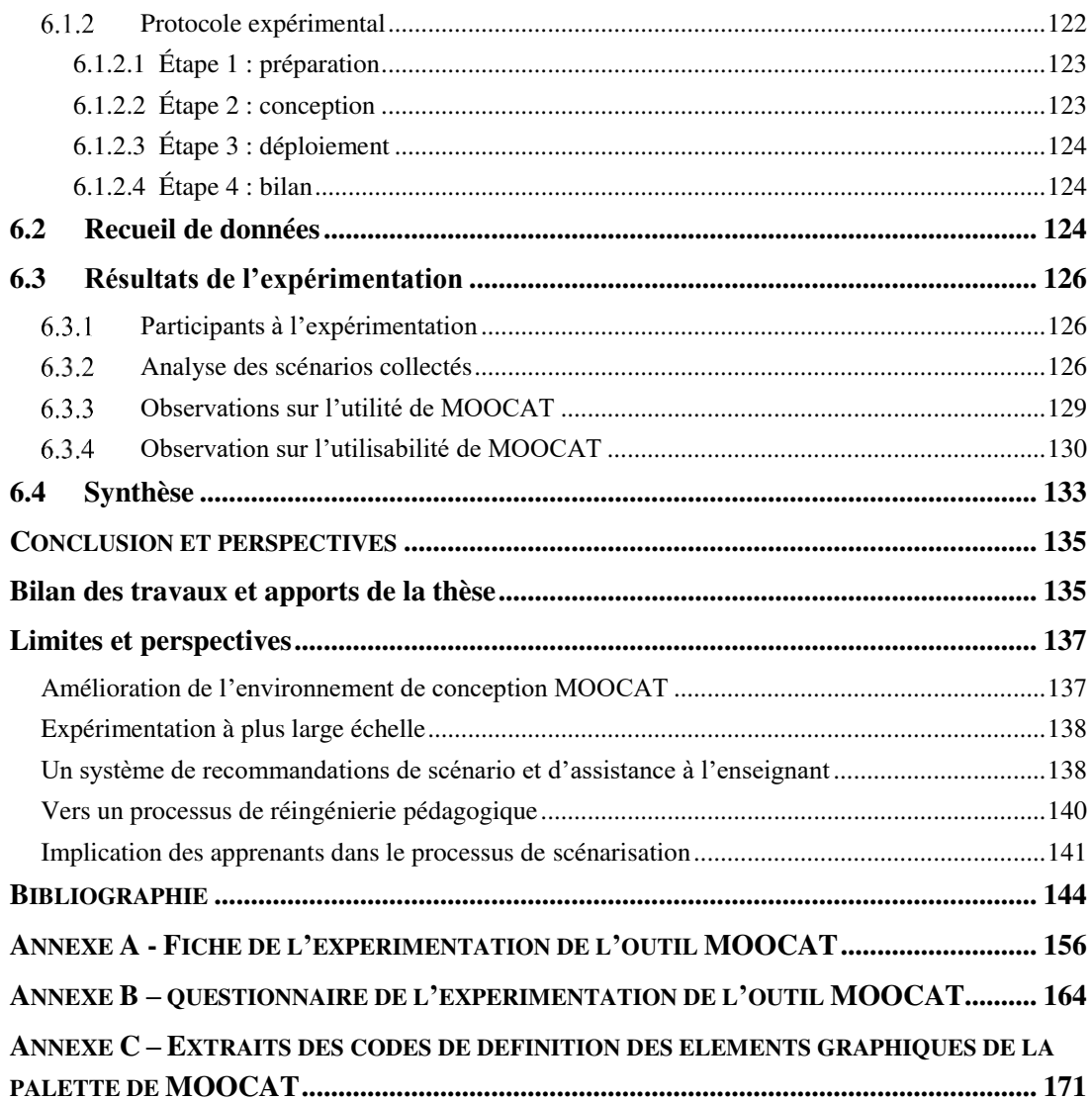

# <span id="page-16-0"></span>**Introduction générale**

Dans ce chapitre d'introduction, nous présentons d'abord le contexte scientifique dans lequel s'insère notre recherche. Ensuite, nous dégageons les éléments de notre problématique. Nous décrivons par la suite nos objectifs de recherche et notre approche méthodologique. Enfin, nous terminons ce chapitre par le plan de ce manuscrit.

#### **Contexte scientifique**

Cette thèse s'inscrit dans le domaine de l'ingénierie des EIAH (Environnements Informatiques pour l'Apprentissage Humain). Elle traite plus particulièrement une thématique qui, depuis ces dernières années, fait beaucoup parler les acteurs du monde de l'éducation : les MOOC.

Les MOOC représentent aujourd'hui une nouvelle vision de formation à distance dont la popularité peut être qualifiée de phénoménale. En effet, depuis 2012, les plus grandes universités américaines ont participé à cette nouvelle forme d'apprentissage, et les établissements postsecondaires de partout sur la planète s'engagent de plus en plus dans cette innovation. Cette nouvelle forme d'apprentissage n'a pas manqué d'intéresser de nombreux acteurs économiques et politiques pour former un grand nombre de personnes. En effet, que l'on s'intéresse de près ou de loin aux EIAH et notamment aux EIAH en ligne, l'engouement médiatique, institutionnel et scientifique autour de ce mode de formation et d'apprentissage ne peut pas être ignoré. Ainsi, entre nouvelle tendance et concept pédagogique innovant, les MOOC ont su se démarquer et ont suscité des éloges, mais aussi des critiques sur plusieurs niveaux.

Ce manuscrit est l'occasion d'appréhender le concept des MOOC et d'en étudier quelques-unes des multiples facettes en tant qu'objet de recherche. Il est important de définir ce que sont les MOOC et comment ils s'inscrivent dans la continuité des dispositifs de formation actuels. Ils se positionnent aujourd'hui fortement dans le contexte de l'enseignement supérieur, de l'apprentissage en ligne et engendrent des opportunités et des enjeux que nous abordons dans la suite de ce document. Sans vouloir entrer de façon prématurée dans les détails, nous dirons simplement que certaines caractéristiques des MOOC ont engendré différentes problématiques et travaux de recherche. Nous pouvons souligner, notamment les travaux liés : au retour d'expériences sur les MOOC, aux taxonomies et classifications des MOOC, à l'analyse des taux de rétention dans les MOOC, au design de l'interface des usagers qui participent à un MOOC, à l'analyse des traces massives, aux profils des apprenants participants aux MOOC, à l'adaptation et à la personnalisation via différents critères (style d'apprentissage, préférences des apprenants, rythme d'apprentissage, etc.), aux modalités d'actualisation d'un scénario de MOOC et des aspects de scénarisation, aux stratégies favorisant l'engagement et la motivation des apprenants dans un MOOC, etc. Certains de ces aspects seront discutés dans le chapitre 1.

Ainsi, beaucoup de questions de recherche ont émergé autour des MOOC. Dans notre thèse, nous nous sommes concentrés sur une question particulière. Il s'agit en fait de la question de la scénarisation pédagogique et des pratiques sous-jacentes dans ces environnements.

En effet, en tant qu'environnement informatique dont la finalité est de susciter ou d'accompagner un apprentissage en ligne, un MOOC à l'image d'un EIAH, embarque une intention didactique et/ou pédagogique. Dans notre travail, l'intention pédagogique est décrite par un objet particulier : le scénario pédagogique. Nous situons ainsi notre travail dans le domaine de la scénarisation pédagogique et nous nous donnons comme principal objectif d'examiner l'intérêt de la scénarisation pédagogique dans ces environnements ouverts et massifs.

#### **Contexte de travail**

Cette thèse est préparée en cotutelle entre l'équipe SIC du laboratoire d'Image et Reconnaissance de Formes — Systèmes Intelligents et Communicants (IRF-SIC) de l'université Ibn Zohr au Maroc et l'équipe IEIAH du Laboratoire Informatique de l'Université du Mans (LIUM) du Mans Université en France.

Les travaux de l'équipe SIC du laboratoire IRF-SIC, visent principalement l'intelligence artificielle et ses applications, les systèmes multi-agents, le traitement automatique du langage naturel, la gestion de la connaissance avec des applications en e-learning, la mutualisation et le partage des ressources pédagogiques ainsi que les Environnements d'Apprentissage en Ligne. Notre travail s'inscrit sur ce dernier volet.

Plusieurs thématiques de recherches font objets de recherche sur les EIAH, notamment en ce qui concerne les normes et standards pour les objets pédagogiques, les ontologies, les approches granulaires en vue de l'adaptation des EIAH, la modélisation de l'apprenant. D'autres travaux plus spécifiques aux MOOC sont aussi menés au sein du laboratoire, concernant diverses problématiques liées à : la motivation et l'abandon des apprenants en utilisant un agent assistant, l'évaluation par les pairs, ou l'identification des styles d'apprentissages en vue de l'adaptation ou de recommandations, etc.

Les travaux de l'équipe<sup>1</sup> du LIUM sont centrés sur les différents axes touchant au domaine de l'ingénierie des EIAH. Ils regroupent des thématiques de recherche liées notamment : (1) aux interactions avancées et collaboratives pour l'apprentissage (*serious games*, réalité mixte, support à l'apprentissage collaboratif) (2) à la modélisation de l'observation et l'analyse de traces et (3) à la conception, opérationnalisation, adaptation de situations pédagogiques. Sur ce troisième volet, plusieurs travaux sont menés, concernant : la conception pédagogique, l'ingénierie pédagogique, l'adaptation des activités d'enseignement et d'apprentissage, les approches dirigées par les modèles, l'opérationnalisation des scénarios pédagogique, la scénarisation pédagogique, etc. Nos travaux s'appuient sur l'expérience de l'équipe sur ces deux dernières thématiques.

#### **Éléments de la problématique et objectifs**

Comme nous l'avons présenté ci-dessus, le travail que nous proposons s'articule donc autour de la scénarisation pédagogique dans les MOOC. Nous avons adopté dans notre travail une approche centrée sur l'enseignant. Une revue de la littérature nous a permis de justifier notre choix.

Premièrement, peu de travaux s'intéressent aux besoins des enseignants dans les MOOC. Deuxièmement, bien qu'il y ait des travaux abordant les aspects de la scénarisation pédagogique dans ces environnements ouverts et massifs, il n'y a pas encore, de notre point de vue, de propositions tangibles qui permettent d'accompagner l'enseignant dans ce processus. Ceci nous amène aux questions de recherche suivantes :

**Comment peut-on accompagner l'enseignant dans la mise en place de MOOC tout en augmentant la motivation des apprenants ?**

**Quel modèle de scénario pédagogique pourra-t-on qualifier de plus apte pour les MOOC ?**

Afin d'aborder cette problématique du point de vue de l'enseignant à travers la scénarisation pédagogique, nous avons jugé nécessaire d'étudier les taxonomies et classifications des MOOC proposées dans la littérature. Dans ce sens, plusieurs travaux proposent des classifications des MOOC selon différents aspects : le contenu, l'interaction de l'équipe pédagogique, les fonctionnalités d'apprentissage, l'ouverture, etc. Nous allons revenir sur ces points dans le premier chapitre de l'état de l'art.

 $\overline{a}$ 

<sup>1</sup> . Ingénierie des EIAH

Par ailleurs, l'origine des MOOC est inspirée de la théorie connectiviste, qui a permis de mettre en place le premier MOOC en 2008 par Stephen Downes et Georges Siemens. Les premiers MOOC ont eu pour objectifs de faire émerger le savoir et la transition des connaissances à travers un réseau connecté d'apprenants. Ici, l'apprenant n'est plus un consommateur de savoir et de connaissances. Il est également créateur de savoir et de ressources qu'il partage avec la communauté. On parle ainsi de cMOOC (Connectivist MOOC).

En 2012, avec l'intégration des MOOC au niveau de l'enseignement supérieur, les concepteurs ont voulu transcrire les aspects de la pédagogie transmissive dans les MOOC : les xMOOC sont alors apparus. Bien que cette catégorisation soit considérée minimaliste (voir section 1 du chapitre 1), nous nous basons sur la différentiation entre les xMOOC et cMOOC dans notre proposition. La comparaison de ces deux types de MOOC a permis d'observer certaines différences, notamment par rapport : aux rôles joués par l'enseignant et l'apprenant, aux aspects pédagogiques visés (transmissif vs connectiviste) et à l'ouverture et la liberté accordées aux apprenants.

À partir de ces points, nous avons pensé que les cMOOC constituaient un vrai challenge vis-à-vis de la scénarisation pédagogique. Nous posons par conséquent comme hypothèse fondatrice que l'une des difficultés majeures auxquelles sont confrontés les concepteurs/enseignants est celle de tisser des activités pédagogiques dans ce contexte connectiviste. La création d'un tel scénario n'est pas une tâche aisée, car elle exige une collaboration entre différents acteurs impliqués dans la formation.

L'autre difficulté majeure de la mise en place des cMOOC est de respecter l'ouverture de ces derniers et la liberté des apprenants à définir leurs propres objectifs pédagogiques. Dans ce cadre, pour l'enseignant, il ne s'agit pas à notre avis de mettre en place un parcours tracé. Il sera plutôt amené à proposer des ressources et activités qui ont pour objectif d'orienter les apprenants sur les objectifs initiaux du cMOOC et de les inciter par la suite à créer, produire, collaborer selon leurs besoins. Les aspects précités ont une répercussion sur le type d'activités proposées et surtout sur les méthodes et processus d'évaluation.

Ces réflexions à la fois intuitives, mais vérifiées dans la littérature nous ont menés à formaliser trois autres questions de recherche :

**Quel modèle de scénarisation pédagogique est le plus adéquat pour des cours connectivistes ?**

**Comment accompagner l'enseignant dans la conception, mise en place et déploiement de cours cMOOC ?**

**Comment respecter les aspects connectivistes (à savoir : l'ouverture, la massivité, la liberté des apprenants dans le choix**  **de leurs formations, le nouveau rôle de l'apprenant) à travers la scénarisation pédagogique ?**

Dans notre travail de thèse, nous contribuons à apporter des réponses à ces trois questions. Afin d'y parvenir, nous avons formalisé deux objectifs de recherche principaux :

- **Objectif 1** : faciliter la scénarisation et le déploiement d'un cMOOC, c'est-àdire, aider et accompagner l'enseignant à concevoir et à mettre en place un cMOOC tout en conservant le potentiel éducatif visé et en respectant les aspects massifs et ouverts.
- **Objectif 2** : proposer un cadre théorique et méthodologique et conceptuel des cours orientés cMOOC des cours orientés cMOOC.

#### **Positionnement de notre travail et aperçu des contributions**

Rappelons que le projet de thèse que nous présentons s'intègre dans une problématique générale liée aux EIAH et plus spécifiquement aux *Massive Open Online Courses*. Les travaux effectués dans ce champ disciplinaire impliquent plusieurs voies de recherches complémentaires. Afin d'atteindre les deux objectifs sus présentés, nous nous focaliserons principalement sur deux aspects principaux de ces recherches, à savoir, la scénarisation pédagogique et l'opérationnalisation des scénarios.

Un premier aspect de la recherche des MOOC concerne la conception des scénarios pédagogiques et en particulier le processus de scénarisation de cMOOC et leur déploiement. D'autres travaux liés aux normes de scénarios, à leurs usages, aux outils de scénarisation existants, aux taxonomies des MOOC, aux aspects pratiques sur la mise en place des MOOC sont aussi explorés.

La scénarisation pédagogique a pour objectif de formaliser le processus de conception des cours. Dans notre travail, ce processus doit tenir compte de : la massivité de ces environnements, de leur ouverture et des aspects théoriques de mise en place d'un cours connectiviste. En nous fondant sur ces aspects susmentionnés, nous visons tout d'abord la modélisation du processus de scénarisation pédagogique des cMOOC.

Un deuxième aspect s'intéresse à l'opérationnalisation des scénarios pédagogiques sur une plateforme de formation en ligne. Le processus d'opérationnalisation consiste à déployer d'une façon automatisée ou semi-automatisé un scénario pédagogique sur une plateforme d'apprentissage. Un second objectif de cette thèse consiste à explorer le cadre théorique et les outils d'opérationnalisation dans le cadre des EIAH et de les étendre dans le cadre des MOOC.

Pour répondre à ces questionnements, nos contributions peuvent être résumées en quatre principaux points.

- Un processus global de création et de déroulement d'un cMOOC.
- La modélisation du scénario du cMOOC qui représente d'un côté la classification des activités et leurs structurations, les rôles des différents acteurs interagissant dans un cMOOC, etc.
- Un outil de scénarisation dédié à la modélisation de scénario orienté cMOOC, basé sur la réutilisation de la notation BPMN.
- Un service permettant d'opérationnaliser les scénarios pédagogiques créés en les rendant exécutables de façon automatisée sur des environnements numériques de formation tout en gardant un maximum de sémantique entre le scénario conçu et le cours déployé.

#### **Organisation du manuscrit**

Ce mémoire est structuré en trois parties. La première partie est dédiée à l'état de l'art de la thématique considérée. La deuxième partie traite notre apport théorique pour la description du processus de la mise en place et du déroulement d'un cMOOC. La troisième partie est consacrée à une présentation des contributions principales de la thèse. Le **premier chapitre** de la thèse présente le contexte général de notre recherche. Il décrit les travaux de recherche autour des MOOC d'une façon générale, puis s'oriente sur les thématiques plus spécifiques à notre problématique, à savoir les cMOOC.

Le **chapitre 2** est dédié à l'état de l'art sur la scénarisation pédagogique. Étant donné que les recherches sur la scénarisation pédagogique dans les MOOC sont récentes, nous avons étendu nos recherches aux méthodes appliquées dans les EIAH. Cette exploration nous permet, entre autres, de dresser les caractéristiques qui nous semblent fondamentales pour scénariser un cours orienté cMOOC. D'autre part, nous cherchons à identifier les caractéristiques que doit remplir un outil de scénarisation pédagogique pour concevoir et déployer de tels cours.

Le **chapitre 3** amène une synthèse de cet état de l'art et présente le processus global de mise en place et de déroulement d'un cMOOC, détaillant chaque étape du processus ainsi que les différents acteurs qui y contribuent. Il présente également un aperçu des contributions décrites dans ce manuscrit et les positionne par rapport aux différentes étapes du processus.

Le **chapitre 4** est consacré à la présentation du modèle de scénario pédagogique orienté cMOOC que nous proposons, nommé **cORPS** (**c**MOOC **OR**iented **P**edagogical **S**cenario model).

Dans le **chapitre 5**, nous détaillons l'éditeur de scénario orienté cMOOC, appelé **MOOCAT** (**MOOC A**uthoring **T**ool), que nous avons développé pour réifier nos propositions. Il s'agit essentiellement de développer un outil permettant la conception de scénarios orientés cMOOC et l'opérationnalisation des scénarios produits sur une plateforme cible. Pour commencer, les choix techniques effectués pour la réalisation informatique et les besoins en termes d'architecture informatique sont mis en évidence. Le développement de l'outil MOOCAT et de ses fonctionnalités ainsi que celui de service d'opérationnalisation vers les plateformes OpenEDX et Moodle sont alors exposés.

Enfin, dans le **chapitre 6**, nous présentons un protocole d'évaluation que nous avons mis en place pour valider notre outil. Les objectifs de cette expérimentation, son déroulement et ses résultats sont présentés. Un bilan de celle-ci est alors effectué.

En guise de conclusion, nous présentons un bilan de nos travaux de thèse, les résultats obtenus et nous dégageons des perspectives futures à nos recherches qui vont nous permettre d'améliorer nos propositions. Nous évoquons également notre contribution dans l'avancement de la compréhension de notre champ de recherche.

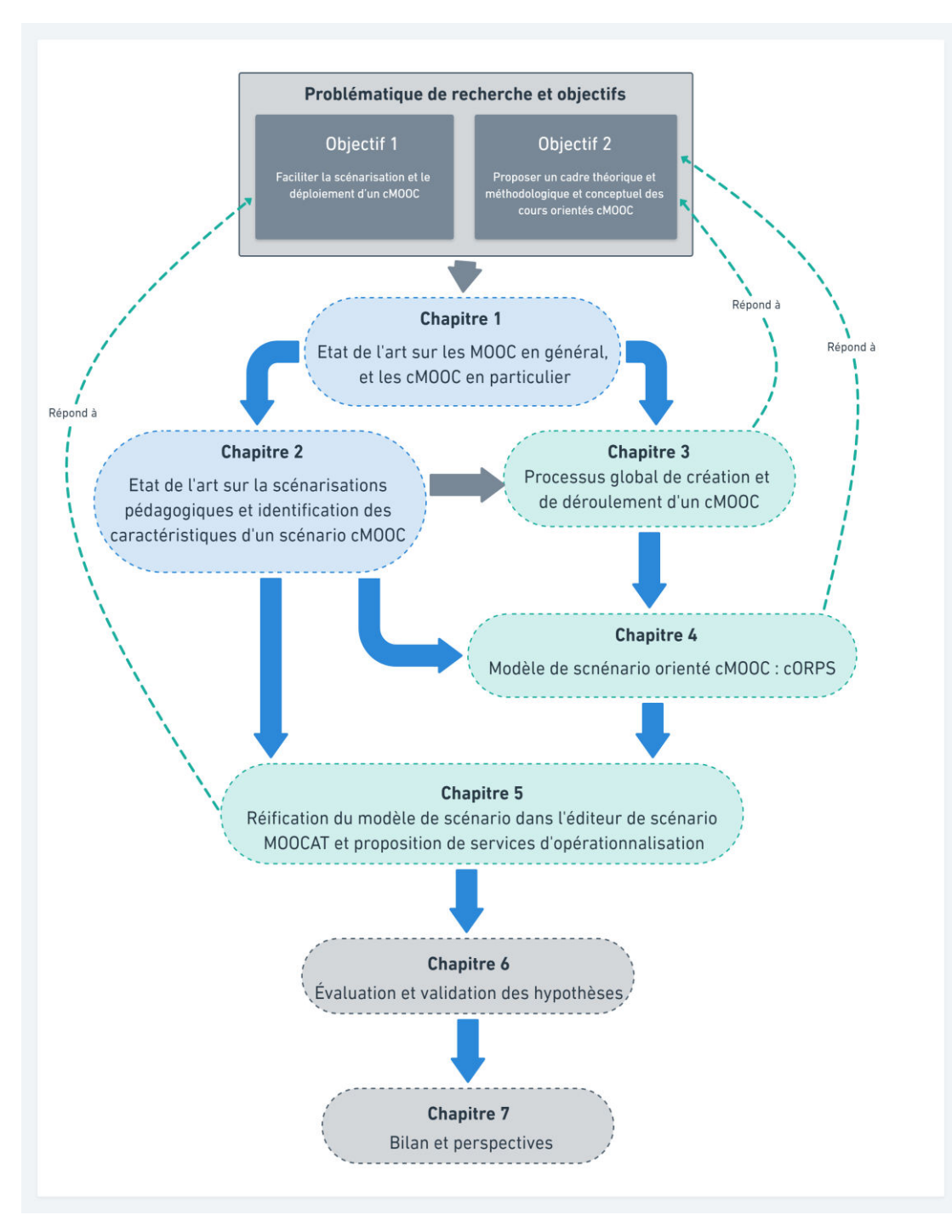

<span id="page-23-0"></span>Figure 1 — plan schématisé du manuscrit

# Chapitre 1

### État de l'art sur les MOOC

### <span id="page-24-0"></span>Plan du chapitre

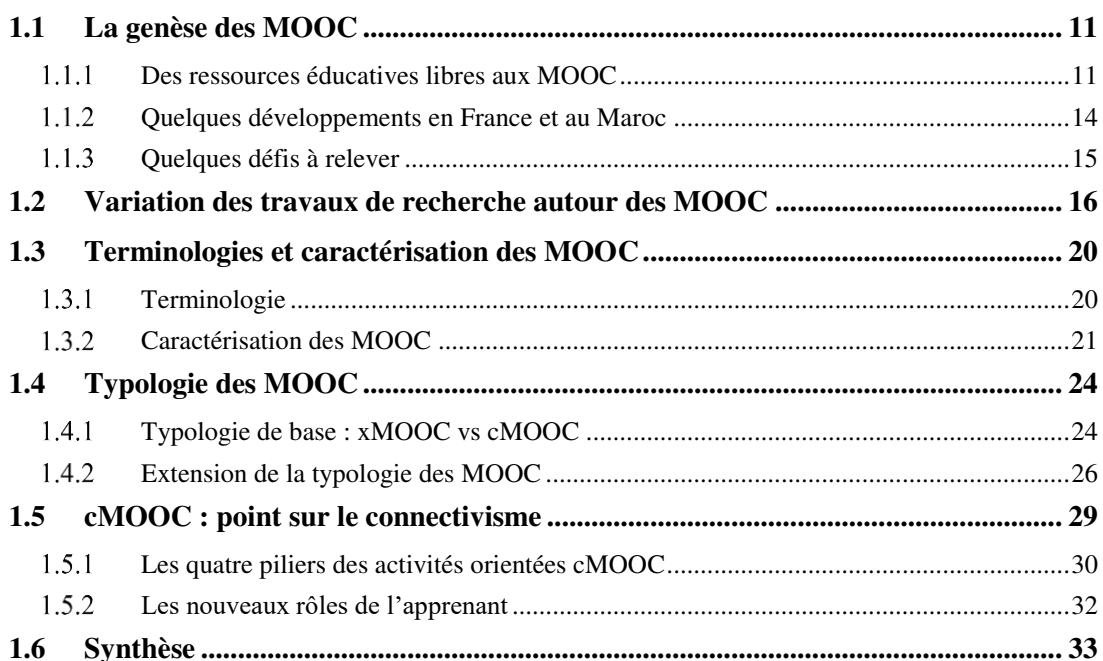

Les MOOC (ou *Massive Open Online Courses*) sont des environnements informatiques dont la mission principale est de susciter et d'accompagner les apprentissages d'un grand nombre d'apprenants en ligne. Depuis le tout début de leur apparition, l'objectif recherché était de créer des environnements pouvant contribuer à la formation de différents publics, que ce soit des étudiants ou des personnes voulant se former tout au long de la vie. Il s'agit aussi d'étendre la formation à des personnes qui, pour des raisons sociales ou géographiques, en sont pour l'instant dépourvues.

Bien que les MOOC aient vu le jour il y a quelques années déjà (2008), le champ de recherche associé n'a connu un réel essor qu'à partir de 2012 : année d'apparition des MOOC institutionnels (les xMOOC). Il est clair que ce développement offre une valeur ajoutée à l'éducation en général et aux principaux acteurs impliqués, à savoir l'enseignant et l'apprenant.

Pour les enseignants, il s'agit de bien réfléchir à l'acte d'apprentissage en le formalisant, le scénarisant et en le mettant en œuvre à travers de nouvelles technologies et modalités. Cela permet non seulement d'expérimenter les différentes approches et contenus pédagogiques, mais aussi de favoriser le partage et la réutilisation des contenus ainsi que les meilleures pratiques d'apprentissage et d'enseignement. Pour l'apprenant, de nombreux avantages peuvent être perçus, à savoir : la flexibilité, l'accessibilité, l'ouverture, la collaboration, l'autonomie, etc. L'objectif recherché étant de concevoir et développer des pratiques, des outils et des modèles variés qui prennent en compte des aspects complémentaires et pluriels de l'apprentissage en ligne, à travers des dimensions individuelles et/ou adaptatives, collaboratives, ludiques et massives.

Le but principal de ce chapitre n'est pas d'examiner l'apport des MOOC dans l'atteinte des lignes tracées lors de leur lancement, mais de présenter une revue de la littérature et revenir sur les problématiques nouvelles soulevées. Nous noterons la difficulté d'effectuer une synthèse exhaustive de l'état d'art de ce domaine en raison des multitudes champs disciplinaires liés à ce domaine de recherche.

Nous proposons donc de s'en approcher en abordant tout d'abord les aspects historiques qui permettent de situer l'origine du concept MOOC, en montrant les différentes évolutions connues et plus récentes du concept : *Open Educational Resources* (OER), *OpenCourseWare* (OCW), cMOOC puis xMOOC. Dans une autre perspective, il nous paraît important de nous intéresser aux différentes définitions proposées, à travers la littérature existante. Ce n'est qu'après être revenu sur ces différents aspects que nous synthétiserons les grandes lignes des recherches menées sur les MOOC au cours des dix dernières années. Nous ne manquerons pas de souligner les différents débats surgissant de la définition de chaque terme constituant l'acronyme MOOC.

Un autre aspect important de ce chapitre consiste à présenter les différentes typologies de MOOC, souvent révélatrices des différentes voies de recherche empruntées. Une première catégorisation cMOOC – xMOOC, qui nous intéresse particulièrement dans nos travaux de recherche, est présentée. Nous n'omettrons pas à travers ce chapitre de présenter succinctement deux typologies qui sont apparues pour répondre à deux finalités distinctes. La première vise à répondre à des problématiques engendrées par le phénomène MOOC, telles que la problématique de l'abandon par exemple. La deuxième a pour but de proposer des classifications plus adaptées aux différentes facettes liées à la massivité, à l'ouverture ou aux pédagogies sous-jacentes.

Nous reviendrons finalement sur les cMOOC afin de décrire les aspects pédagogiques de ces derniers à travers une étude de la littérature.

#### <span id="page-26-0"></span>**1.1 La genèse des MOOC**

Pendant les dix dernières années, le domaine des Environnements Informatiques pour l'Apprentissage Humain (EIAH), a connu des progrès importants au niveau de l'accès aux ressources et aux modalités d'apprentissages en ligne. Cette évolution a d'abord été marquée par l'accès sur le web, à des ressources multiples et variées à travers des portails ou des plateformes de formation à distance ou LMS (*Learning Management Systems*).

Parallèlement à ces dispositifs, des entrepôts de ressources ont été créés pour permettre le partage et la mutualisation de contenus pédagogiques. Différentes recherches se sont multipliées pour produire des systèmes d'apprentissage adaptatifs. Avec l'arrivée des MOOC, nous assistons à une expansion substantielle du E-learning en général et des plateformes LMS en particulier.

Les MOOC constituent un héritage historique et cohérent de la Formation Ouverte et à Distance (FOAD), l'objectif des paragraphes suivants n'est pas de retracer intégralement l'historique, mais de donner un aperçu de l'évolution de cette dernière décennie et ayant contribué explicitement au développement des dispositifs MOOC.

#### <span id="page-26-1"></span>**Des ressources éducatives libres aux MOOC**

L'avènement du numérique et du web a permis de faire évoluer les moyens de diffusion et l'accessibilité aux formations à distance, et a contribué à la genèse de nouveaux dispositifs pédagogiques (Glikman, 2002). Les MOOC sont une continuation de la tendance à l'innovation et à l'utilisation de la technologie initiée par l'apprentissage à distance et l'apprentissage en ligne, pour offrir des opportunités d'apprentissage à un grand nombre d'apprenants (Daradoumis *et al.,* 2013).

Au début des années 2000, une nouvelle forme d'ouverture d'accès aux savoirs et à la formation est mise en place par le *Massachusetts Institute of Technology* (MIT) à travers le projet *OpenCourseWare* (OCW). On parle de ressources éducatives libres (*Open Educational Resources)*, qui sont définies comme des ressources numérisées offertes gratuitement et de façon ouverte pour les enseignants et les étudiants. Ces ressources peuvent être utilisées et réutilisées pour l'enseignement, l'apprentissage et la recherche. Néanmoins, ces dispositifs demeurent assez limités. Il ne s'agit que de documents et ressources conçus initialement pour des cours en présentiel mis à disposition sur une plateforme. Il n'y a donc pas d'interaction ni entre les enseignants et les apprenants, ni entre les apprenants eux-mêmes.

Le concept de MOOC a été initié à partir des OER et des OCW (Atiaja & Proenza, 2016). Afin de comprendre la relation qui lie ces différents concepts, Lin et Cantoni (2017) proposent dans leur article une étude des aspects clés qui différencient les OER, les OCW et les MOOC (Figure 2). Selon ces auteurs, le contenu ouvert (*open content*) fait référence à tout support disponible en ligne, accessible publiquement, comme par exemple, un site web ou une vidéo YouTube. Le contenu ouvert, couplé à un but pédagogique spécifique donne lieu à une OER. Nous citons comme exemple : un ensemble de vidéo YouTube sur la programmation Orientée Objet, dont le but pédagogique est d'initier toute personne désirant apprendre les principes de base de la POO. L'organisation des OER en structure de cours contenant des activités pédagogiques, des objectifs d'apprentissages et une stratégie pour s'autoévaluer donne lieu aux OpenCourseWare.

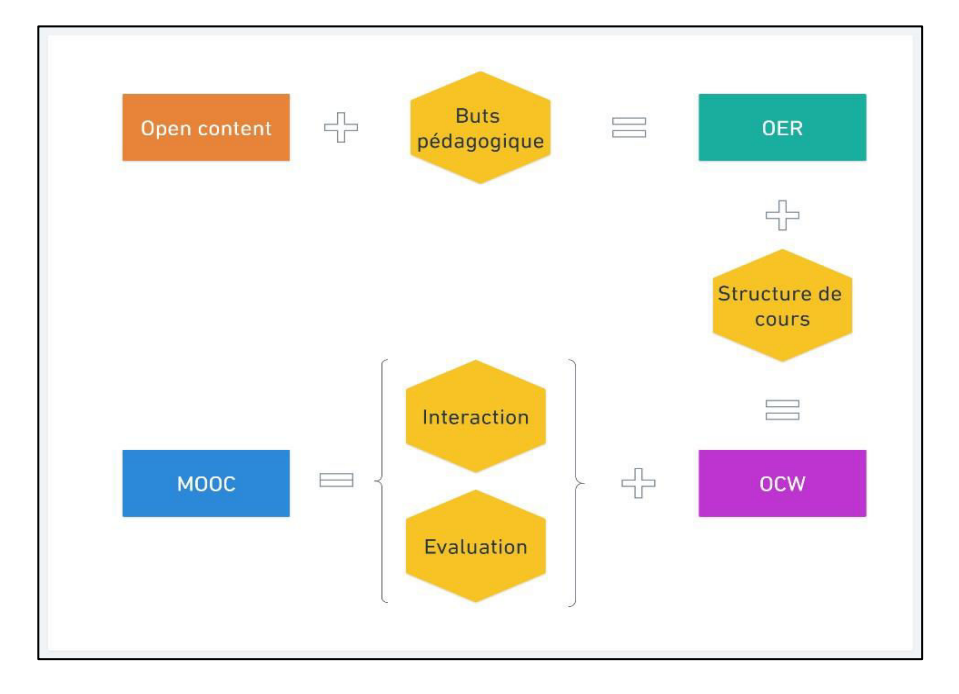

<span id="page-27-0"></span>Figure 2 – Une hiérarchie du MOOC et de ses prédécesseurs (traduit de Lin & Cantoni, 2017)

Les OCW permettent donc de mettre à disposition en ligne et de façon ouverte des ressources et activités pour l'enseignement et l'apprentissage. Les MOOC ont cherché à aller plus loin en fournissant des cours complets et structurés autour d'un syllabus bien défini, avec des capsules vidéos, des quiz, des forums pour encourager l'engagement et l'interaction des apprenants, des devoirs notés et moyens d'évaluation, menant à des certifications ou non (Butler, 2012).

Par conséquent, du point de vue historique, il convient de définir le MOOC dans l'extension des OER et des OWC, mais aussi, comme souligné plus haut, par rapport aux différents travaux sur les EIAH. Cependant, le manque d'encadrement et d'interactions entre étudiants dans les OCW va conduire à l'émergence d'une théorie de l'apprentissage fondée sur l'apprentissage collaboratif en réseaux prenant le nom de connectivisme (Cisel, 2016 ; Mangenot, 2014 ; Siemens 2005).

Ce n'est qu'en 2010 que David Cormier initie l'acronyme MOOC qui désigne le cours « *Connectivism and Connective Knowledge* » (CCK08) mis en ligne en 2008 par Georges Siemens et Stephen Downes à l'Université du Manitoba au Canada (Sonwalkar & Maheshkar, 2015). Ce cours qui était offert gratuitement en ligne a pu rassembler plus de 2300 apprenants (Sonwalkar & Maheshkar, 2015). Afin de stimuler l'intérêt et la communication entre les apprenants, des vidéos et des activités sont régulièrement proposées, des groupes de discussion sont encouragés et incités, et l'utilisation des réseaux sociaux et la création de nouveaux supports ont été favorisées pour construire des connaissances. Ces types de cours en ligne ouverts et massifs ont ensuite été désignés sous le nom de cMOOC.

C'est en 2012 que les MOOC connaissent leur réel développement lorsque les universités américaines adoptent ce concept. Sebastian Thrun, professeur à l'Université de Stanford et Peter Norvig, directeur de recherche chez Google (Atiaja & Proenza, 2016) ont lancé le MOOC « *Introduction To Artificial Intelligence* » auquel se sont inscrit plus de 160 000 apprenants (Brahimi & Sarirete, 2015).

Suite à ce succès, plusieurs acteurs universitaires ont lancé de nouvelles plateformes MOOC : Coursera, Edx, Udemy, Udacity, etc. Cependant, tout MOOC mis en œuvre ne suit pas la même pédagogie où l'idée sous-jacente du connectivisme et de l'apprentissage en réseau proposé par Siemens. Il s'agit principalement de MOOC transmissifs qui ont vu le jour et sont connus sous le nom de xMOOC. Ces MOOC mettent en œuvre des approches d'apprentissage antérieures (béhaviorisme et constructivisme). La Figure 3 illustre l'évolution chronologique des OCW et des MOOC.

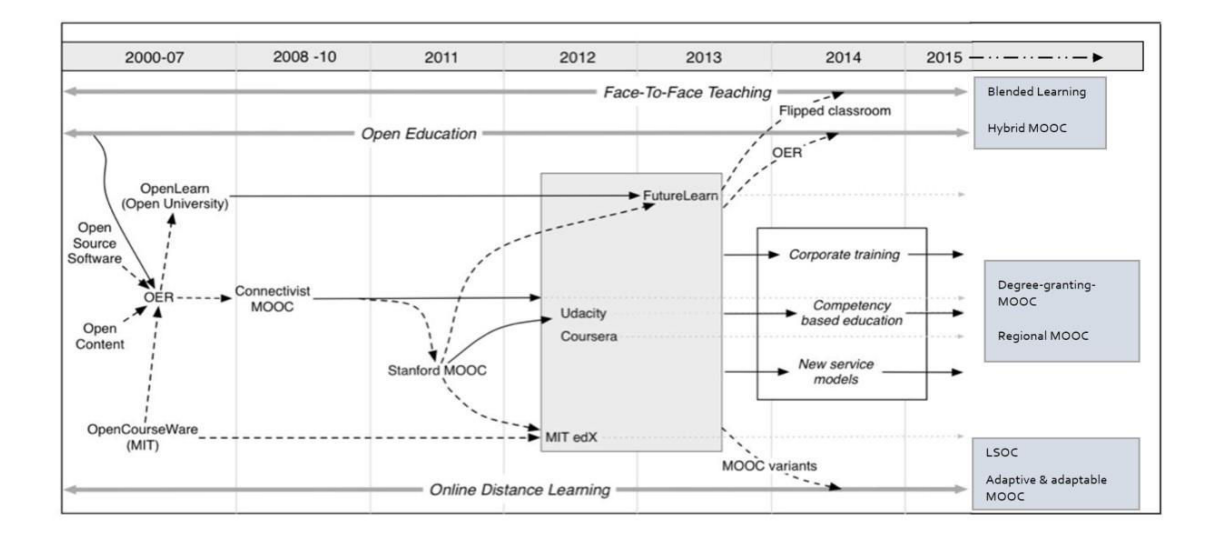

<span id="page-29-0"></span>Figure 3 – Évolution chronologique des MOOC (Yuan & Powell,2015)

#### <span id="page-29-1"></span>**Quelques développements en France et au Maroc**

Le contexte de cotutelle de ce travail de thèse, entre la France et le Maroc, nous incite à étudier plus particulièrement le développement des MOOC dans ces deux pays. En France, plusieurs initiatives ont vu le jour. En 2008, le MOOC ITyPa (Internet Tout y est Pour apprendre) fut lancé.

C'est un MOOC proclamé connectiviste à l'issue du MOOC CCK08. En 2013, dans une vision plus large (exploitant à la fois les pratiques transmissives et connectiviste), le MOOC « gestion de projet » a été lancé par Rémi Bachelet de l'Université de Lille. France Université Numérique (FUN) propose la première plateforme MOOC française en 2014 avec plus de 350 MOOC hébergés et diffusés en 2017.

Au Maroc, de nombreuses universités se sont lancées dans les MOOC et des initiatives se sont développées. En 2016, une coopération entre FUN et le ministère de l'éducation nationale au Maroc a eu lieu et vise initialement à lancer la plateforme Maroc Université Numérique (MUN) en marque blanche sur France Université Numérique. La plateforme a été lancée officiellement en 2018 et héberge actuellement quatre cours.

Au niveau international, le nombre de MOOC a rapidement augmenté. En 2016, il a été rapporté qu'il y avait environ 6 850 cours offerts (Shah, 2016). Ce nombre ne cesse d'augmenter puisqu'on signale que début de 2019 plus de 10 000 (Meslin, 2018) à travers le monde entier.

#### <span id="page-30-0"></span>**Quelques défis à relever**

Il ressort de la littérature sur les MOOC de multiples directions dans lesquelles les chercheurs peuvent s'engager. Dans une revue de la littérature sur les MOOC, Koutropoulos et Zaharias (2015) ont développé une typologie des défis et des problèmes liés aux MOOC. Dans leur travail, ils ont identifié 15 questions clés sur les sujets abordés par les chercheurs.

Rendre les MOOC accessibles aux apprenants est au centre de nombreux travaux de recherche. Plusieurs mettent en évidence la place et l'apport des MOOC pour l'enseignement supérieur. Toutefois, les orientations futures liées à l'utilisabilité et à l'accessibilité relèvent des défis technologiques qui pourraient nuire à l'accessibilité des cours pour divers groupes (les personnes vivant en milieu rural ou dans d'autres régions où l'accès à Internet est limité par exemple).

Les MOOC sont à la base des supports d'apprentissage ouverts et accessibles. Cependant, la philosophie des MOOC consistant à offrir des cours ouverts à tous dans un souci de démocratisation de l'apprentissage semble changer avec l'implication d'acteurs économiques. En effet, au fur et à mesure que les offres se développent, de nouvelles problématiques liées aux droits d'auteur sur le contenu apparaissent.

Par ailleurs, nous assistons à une évolution de la perception des MOOC de la part des institutions. En effet, la définition d'ouverture de ces cours évolue (section 1.3) dans le sens où, il y a aujourd'hui une différenciation entre, d'une part, l'ouverture et la gratuité du contenu et, d'autre part, la certification. Dans ce sens, Sandeen (2017) prévoit l'émergence d'un modèle économique dit « durable ». Ce changement est lié directement à l'implication des universités qui tentent, en plus des formations certificatives, de proposer des formations diplômantes.

John L. Hennessy, président de l'Université de Stanford, voit le futur des MOOC à travers l'hybridation. Il s'agit de mettre de place des dispositifs « qui alternent des temps de formation en présentiel et à distance » (Soubrié, 2008). Dans ce contexte cela consiste à combiner des cours présentiels dispensés à l'université avec les cours à distance proposés par le MOOC. Ces cours hybrides seront selon lui construits sur la base d'un ensemble relativement restreint de cours numériques de qualité supérieure. Ceci donnera lieu à une nouvelle typologie des MOOC nommés LSOC : Large Selective Open Courses.

Finalement, l'un des points qui revient le plus souvent dans les prédictions des auteurs sur le futur des MOOC concerne l'adaptation, c'est-à-dire la capacité de ces derniers à répondre aux exigences spécifiques des apprenants, de par leur nombre massif et leurs natures hétérogènes.

Certains de ces aspects d'évolution des MOOC sont repris dans la section 1.2 de ce chapitre du point de vue de la recherche sur les EIAH. Nous nous focaliserons

essentiellement sur des concepts sur lesquels nous nous sommes appuyés dans le cadre de cette thèse.

#### <span id="page-31-0"></span>**1.2 Variation des travaux de recherche autour des MOOC**

L'importance des MOOC n'est plus aujourd'hui à démontrer. En effet, les multiples recherches et études proposées dans la littérature en sont les meilleures preuves. Nous proposons quelques points permettant de cerner un tel intérêt. Dans cette section, nous revenons succinctement sur les principales recherches réalisées sur la question des MOOC entre 2008 et 2018. Cette sélection ne se veut pas exhaustive, mais elle représente, les principaux axes de recherche actuelle.

Par ailleurs, la plupart des recherches recensées sur les MOOC sont principalement centrées sur l'apprenant. Ces travaux répondent à diverses problématiques qui peuvent être liées par exemple aux taux d'abandon, à l'engagement ou à la motivation ; à travers différentes méthodes telles que l'analyse des traces ; pour des finalités différentes telles que l'adaptation, la personnalisation, etc.

Cependant, peu de travaux abordent les problématiques liées à l'enseignant et plusieurs questions de recherche peuvent ainsi être soulignées : quel rôle joue l'enseignant dans ces environnements massifs et ouverts ? Quels sont les besoins des enseignants pour mettre en place ce type d'environnements ? Quels sont les outils et les méthodes proposés pour soutenir les activités de l'enseignant (scénarisation, déploiement, suivi, tutorat, analyse, etc.) ?

Dans nos travaux nous nous intéressons particulièrement à ce deuxième axe. Nous avons voulu à travers cette section souligner les différents travaux existant dans la littérature afin de [mettre en évidence](http://dictionnaire.sensagent.leparisien.fr/mettre%20en%20%C3%A9vidence/fr-fr/#anchorSynonyms) le besoin d'orienter nos travaux sur les pratiques de l'enseignant afin d'apporter des solutions pour accompagner ce dernier dans le processus de mise en place de ce type d'environnement.

#### <span id="page-31-1"></span>**Dropout et taux de rétention dans les MOOC**

La massivité, l'ouverture, le type des ressources déployées au sein des MOOC suscitent de nouvelles problématiques de recherche. La plus notable s'articule autour des taux d'abandon que connaissent ces cours depuis leur apparition. Dans le cadre des MOOC, on parle aujourd'hui de milliers d'inscrits, mais depuis leur début, les MOOC ont connu un taux d'achèvement particulièrement faible, ne dépassant pas en général les 10 % (Cisel & Bruillard, 2012 ; Rosselle, 2013).

Cette problématique est au cœur des recherches actuelles sur les MOOC à travers l'analyse du comportement des apprenants pour améliorer ce taux de rétention (Hone & El Said, 2016). Nous pouvons citer dans ce sens le travail de Clow (2013) dans son

article « *MOOC and the funnel of participation* » qui explique ces taux d'abandon par la démotivation des apprenants.

Le point de vue de Cisel et Bruillard (2013) porte sur la motivation initiale du participant. En effet, il explique que l'implication du participant dans un MOOC diffère selon son intention initiale et son objectif post-inscription. Ceci a été soutenu par Anderson (2013) qui affirme que plusieurs participants aux MOOC s'inscrivent uniquement pour satisfaire leurs curiosités sans aucune intention de suivre le cours jusqu'à la fin. La quantification des taux d'abandon dans ces environnements n'est pas une tâche aisée. Cette mesure fait appel à des pratiques d'analyses de traces engendrées par ces cours, nous allons aborder ce point dans ci-suit.

Par ailleurs, il existe plusieurs travaux de recherche qui abordent cette problématique de l'abandon à travers des stratégies centrées sur l'apprenant, et plus spécifiquement liées à la motivation des apprenants. Nous regroupons ces travaux en deux catégories :

La première catégorie est d'ordre théorique, elle vise à cerner les causes du manque de motivations (Alario-Hoyos *et al.*, 2017 ; Bakki *et al.*, 2015 ; Hew & Cheung, 2014a ; Howarth *et al.*, 2016 ; Watted & Barak, 2018 ; Zheng *et al.*, 2016) et d'engagement des apprenants dans ces environnements (Bonafini *et al.*, 2017 ; Milligan *et al.*, 2013 ; Singh & Mørch, 2018).

La deuxième catégorie est d'ordre pratique, elle vise à proposer des méthodes et pratiques à appliquer afin de parvenir à *booster* la motivation et l'engagement des participants. Sur ce deuxième voler, nous citons les travaux de (Bendou *et al.*, 2017) qui abordent la problématique de la motivation à travers la proposition d'agent pédagogique animé (PAOLE Agent) qui rentre en interaction avec les apprenants. L'apprentissage par le jeu est une solution supposée capter un auditoire plus large.

Le couplage de l'apprentissage et du jeu est parmi les stratégies en expansion dans le cadre des MOOC (Borras-Gene *et al.*, 2016 ; Karsenti & Bugmann, 2016 ; Morales *et al.*, 2016) et permet aujourd'hui d'envisager l'intégration des jeux sérieux dans le processus d'apprentissage en ligne.

#### <span id="page-32-0"></span>**Classification de l'apprenant et questions sur son engagement dans les MOOC**

Plusieurs études de cas ont été réalisées autour de l'apprenant dans les MOOC, non en tant qu'individu, mais en tant qu'utilisateur (ou groupe d'utilisateurs) de la plateforme, afin de comprendre et évaluer son comportement vis-à-vis des MOOC.

Kizilcec *et al.* (2013), Hill (2013) et De Waard *et al.* (2011) ont proposé des classifications des apprenants selon leurs interactions avec la plateforme. En effet, les résultats obtenus au travers de ces classifications sont relatifs à la diversité des

apprenants qui s'inscrivent aux MOOC. Cette hétérogénéité concerne leur âge, leur niveau de formation, leurs habitudes d'apprentissage, etc.

D'autres travaux s'intéressent à la question de l'engagement des apprenants au sein d'un MOOC, nous citons par exemple les travaux de (Kizilcec *et al.* 2013). Ce dernier a entamé une étude empirique autour du manque d'engagement des apprenants et ses causes dans les MOOC, mais aussi sur le manque d'interactions entre participants au sein des MOOC. Dans le même sens, le relatif isolement des participants aux cours est considéré par de nombreux auteurs comme l'une des principales raisons qui sous-tendent le faible engagement des participants (Cisel, 2014).

#### <span id="page-33-0"></span>**Questions liées à la personnalisation et à l'adaptation**

Tous les apprenants ont nécessairement des attentes, des connaissances de base ou encore des manières d'apprendre très différentes. Or, actuellement, il n'y a dans la très grande majorité des MOOC qu'un seul parcours proposé aux apprenants, ce parcours ne convenant pas forcément à tous (Qazdar *et al.*, 2016). Afin de répondre à cette question, beaucoup voient la personnalisation de l'apprentissage (Assami *et al.*, 2018 ; Bejaoui, 2017 ; El Mawas *et al.*, 2018 ; Hajri, 2018), notamment en s'appuyant sur des profils d'apprenants (Clerc *et al.*, 2015 ; Sunar *et al.*, 2015) ou des styles d'apprentissages (Geigle & Zhai, 2017 ; Grünewald *et al.*, 2013 ; Hmedna *et al.*, 2016).

D'autres travaux tels que Gutiérrez-Rojas *et al.* (2014) présentent un algorithme de planification pour suggérer dynamiquement le temps efficace d'apprentissage des participants, compte tenu de leurs profils, leurs préférences et leurs priorités.

Cet algorithme est mis en œuvre par un planificateur adaptatif nommé MyLearningMentor, qui propose une séquence de tâches planifiées dans le temps. D'autres travaux tels que ceux de Fasihuddin *et al.* (2013) se basent sur le modèle de Felder et Silverman pour déterminer les styles d'apprentissages afin de fournir une stratégie d'adaptation de la navigation. Le modèle Felder Silverman (FSLSM) a été initié par Richard Felder et Linda Silverman en 1988. Il permet de classifier les étudiants selon quatre dimensions visant à déterminer les préférences d'apprentissage de ces derniers sur quatre volets : la Perception, la Réception, le Traitement de l'information et la compréhension.

#### <span id="page-33-1"></span>**Analyse des traces massives d'apprentissage**

Un autre volet que nous abordons dans ce contexte, qui n'est pas des moindres, concerne l'analyse des données massive engendrée par les MOOC. En effet, ce domaine connaît un essor important impliquant des méthodes de Big Data et Learning analytics, ayant diverses finalités (Demetriadis *et al.*, 2018 ; Ezen-Can *et al.*, 2015 ; Hmedna *et al.*, 2016 ; Li & Zhou, 2018 ; Vieira *et al.*, 2018 ; Wang *et al.*, 2018 ; Witthaus *et al.*, 2016 ; Wong *et al.*, 2018) : adaptation de l'apprentissage, propositions de systèmes de recommandation, analyse des pratiques des apprenants, classifications des apprenants, voire même, le développement de nouvelles stratégies pour l'actualisation des MOOC.

L'une des utilités les plus notables de l'analyse des traces massives est la mesure des taux d'abandon. En effet, à partir de l'interaction des apprenants avec la plateforme, ces méthodes permettent de donner une vision statistique sur l'avancement de chaque apprenant. Ces données couplées à des critères de sélections (*features*) définis par l'analyste permettent de discerner les causes de l'abandon et de mettre en place des stratégies pour y remédier, à travers la personnalisation, l'adaptation ou même l'intégration de ressort de motivations dans la planification des activités pédagogiques dans ce type d'environnements.

#### <span id="page-34-0"></span>**Questions liées aux modalités d'évaluation**

Une littérature plus critique montre que les principaux avantages des MOOC sont essentiellement l'apprentissage libre, accessible à tous, mais parfois au détriment de la qualité de l'enseignement (Harder, 2013). Les questions mentionnées dans cette littérature sont liées aux droits de propriété intellectuelle liés au contenu des cours (Smith & Fowler, 2013 ; Voss, 2012), aux évaluations basées sur les certificats (Cisel & Bruillard, 2013; Yuan & Powell, 2013a) et à l'évaluation par les pairs, qui combinée avec l'hétérogénéité engendre des problèmes de crédibilité.

Dans ce sens, Abrache (2016), propose un algorithme qui permet l'attribution d'évaluateurs potentiels parmi les apprenants d'un MOOC. Il ressort qu'il est important que les évaluateurs d'un même devoir aient des niveaux différents de compétences et que ces derniers soient liés principalement à leur capacité (connaissance et prérequis) à évaluer les travaux des autres apprenants.

Les MOOC exigent des modalités d'évaluation compatible avec l'hétérogénéité et la massivité des participants. À ce jour, les moyens d'évaluation identifiés dans le cadre de ces cours concernent l'E.-évaluation, l'évaluation par les pairs ou l'autoévaluation (Chen, 2014). La question de l'évaluation soulève plusieurs problématiques liées à la triche ou à la crédibilité et constitue un défi permanent pour les développeurs de MOOC (Admiraal *et al.*, 2015 ; Chen, 2014 ; Cisel, 2018 ; Yousef *et al.*, 2015).

#### **Questions autour du rôle de l'enseignant et de ses pratiques**

Plusieurs études se focalisent sur l'expérience de l'apprenant dans les MOOC, ces études sont centrées sur le processus d'apprentissage de l'individu et n'abordent pas ou peu les problématiques liées aux pratiques de l'enseignant. Bonk & Zhu (2018) stipulent qu'il y a peu d'études portant spécifiquement sur la motivation des enseignants à offrir des MOOC ainsi que sur leurs innovations pédagogiques dans la conception des MOOC (Brouns *et al.*, 2014 ; Hodges *et al.*, 2016 ; Lowenthal & Hodges, 2015 ; Margaryan *et al.*, 2015). Les MOOC sont une opportunité d'apprentissage émergente qui a évolué à partir des principes de l'apprentissage ouvert et de l'enseignement à distance. Cette nouvelle vague d'enseignement est fortement axée sur les technologies novatrices (Paton *et al.*, 2018).

Cependant, l'étude de Chen (2014) stipule qu'il y a de nombreux défis à prendre en compte lors de la conception d'un MOOC. Dans ce sens, certains travaux ont émergé afin de définir les pratiques de l'enseignant à travers cette nouvelle forme de formation (Bonk & Zhu, 2018 ; Hew & Cheung, 2014b ; Skrypnyk *et al.*, 2015 ; Staubitz & Meinel, 2017 ; Zheng *et al.*, 2016). Certains travaux sont fondés sur des approches méthodiques visant à identifier les dimensions régissant la conception des MOOC d'un point de vue pédagogique, financier, logistique, etc. (Bonk *et al.*, 2016 ; Chotel, 2017 ; Kennedy, 2014 ; Kopp & Lackner, 2014 ; Pomerol *et al.*, 2015 ; Sambe *et al.*, 2018 ).

D'autres travaux proposent des solutions et des modèles pour soutenir les enseignants dans la phase de conception des MOOC (Alario-hoyos *et al.*, 2014 ; Ferguson *et al.*, 2016 ; Hatzipanagos, 2015 ; Mamman *et al.*, 2017 ; Blanco *et al.*, 2013 ; Ebner *et al.*, 2014 ; Fassbinder *et al.*, 2017 ; Fidalgo-Blanco *et al.*, 2015 ; Guàrdia *et al.*, 2013 ; Jasnani, 2013 ; King *et al.*, 2014; Ross & Bayne, 2014 ; Sergis *et al.*, 2016 ; Staubitz & Meinel, 2017; Xiao & Pardamean, 2016). Certain de ces travaux visent principalement à démontrer l'intérêt et les bénéfices d'une méthodologie et d'une méthode scénarisation et de mise en œuvre de tels cours. D'autre offre des cadres de travail qui décrivent les aspects généraux liés au processus de conception plus axé sur les aspects administratifs que sur les aspects pédagogiques Nous allons revenir sur ce point dans la suite de ce manuscrit.

Certaines facettes de la recherche sur les MOOC, telles que celles liées aux taxonomies et classifications des MOOC (Clark, 2013 ; Conole, 2014 ; Daniel, 2012 ; Downes, 2008 ; Gilliot *et al.*, 2013 ; Rosselle *et al.*, 2014), à la scénarisation pédagogique ne sont pas abordées dans cette section et feront l'objet d'étude plus approfondie dans la suite.

#### <span id="page-35-0"></span>**1.3 Terminologies et caractérisation des MOOC**

#### <span id="page-35-1"></span>**Terminologie**

Dans la littérature, plusieurs termes sont utilisés pour référencer la notion de MOOC. Toutefois, ces termes ne signifient pas forcément la même chose et couvrent souvent des concepts différents. Ainsi, nous trouvons le terme anglo-saxon MOOC
signifiant *Massive Online Open Courses*. En français, nous avons un terme très courant, il s'agit du terme CLOM, qui constitue une simple traduction qui désigne un Cours en Ligne Ouvert et Massif. L'acronyme FLOT a été introduit pour désigner une Formation en Ligne Ouverte à Tous. Nous pouvons souligner également des termes peu connus tels que : COOC (*Corporate Online Open Courses*) ou MOOR (*Massive Online Open Research*).

Indépendamment de ces terminologies, les MOOC sont d'une part une plateforme (Kruiderink, 2013), c'est-à-dire un support technique sur lequel les cours sont hébergées et, d'autre part, ils désignent les cours eux-mêmes. Dans une approche plus développée et plus centrer sur l'approche connectiviste, les MOOC peuvent aussi désigner l'engagement actif de plusieurs individus qui autogèrent leur apprentissage en fonction de leurs compétences, de leurs connaissances et de leurs objectifs pédagogiques (McAuley *et al.*, 2010).

Pour définir rapidement un MOOC et sans vouloir le réduire, nous dirons qu'un MOOC désigne une formation ouverte et à distance accessible au grand public via une plateforme sur internet, suivant une approche pédagogique particulière (connectiviste, behavioriste, hybride, etc.) avec des ressources variées intégrant des vidéos, des devoirs, des évaluations, des forums, etc. Nous noterons cependant qu'ils intègrent des modalités de certification et d'évaluations différentes, avec le qualificatif « massif », c'est-à-dire un grand nombre de participants.

### **Caractérisation des MOOC**

### **1.3.2.1 Une caractérisation par l'innovation**

Le mouvement des MOOC semble promettre une réinvention de l'apprentissage en ligne (Khan, 2013). Dans ce sens, différents acteurs multiplient les attentes avec des enjeux divers. Ainsi, pour les universités, les MOOC offrent des opportunités liées à l'innovation, à la concurrence mondiale ou à la qualité.

D'autres acteurs, tels que les entreprises, voient dans ce mouvement différents bénéfices, par exemple la formation massive des salariés dans un contexte de réduction des budgets depuis la crise de 2008. Les éditeurs de contenus perçoivent une nouvelle piste pour valoriser leurs ressources et développer de nouveaux services. Les producteurs de logiciels attendent des plateformes MOOC de nouveaux revenus. Enfin, les chercheurs dans le domaine des EIAH, les éducateurs et les analystes attribuent aux MOOC des questions scientifiques nouvelles ou pour le moins renouvelées.

Comme présenté ci-dessus, le concept des MOOC constitue une innovation avec des nouveautés liées notamment à la massivité, à la nature et à la programmation des contenus, à l'évaluation par les pairs, à la certification, etc. En effet, avec ce concept, nous sommes passés de groupes restreints d'apprenants à un nombre massif pouvant atteindre des milliers de participants. La massivité engendre des questions sérieuses sur la façon de gérer de grands groupes hétérogènes (Anderson, 2013). L'hétérogénéité ici se réfère à la nature des inscrits avec une ouverture à tous, sans distinction des prérequis, des diplômes, de l'âge, de la langue et de sa maîtrise, etc. Cela implique une authentique « démocratisation » de l'accès aux ressources en ligne. La certification produit de nouveaux modèles économiques (Nawrot & Doucet, 2014).

Notons aussi que la nature des contenus a également subi des changements en utilisant principalement des vidéos programmées sur des durées plus courtes (Cisel & Bruillard, 2013). En résumé, et sans vouloir nous attarder sur toutes les caractéristiques des MOOC, nous dirons simplement que ces potentialités nouvelles ont permis une large popularité au sein de la communauté de recherche (Adamopoulos, 2013). Ces questions donnent lieu à des travaux de recherche nouveaux avec des contraintes spécifiques aux MOOC telles que : la problématique de l'évaluation par les pairs, les standards et de la scénarisation des contenus, la nature et les profils des apprenants massifs, la motivation et l'abandon dans les cours, etc.

### **1.3.2.2 Une caractérisation par le sens du concept**

Une autre vision terminologique part de l'acronyme MOOC lui-même pour lui attribuer une interprétation. Ainsi, Anderson (2013) définit le concept des MOOC en donnant une signification précise et détaillée, aux mots : massif, ouvert, en ligne, etc.

### **— Massif**

La *massivité* signifie que les MOOC sont caractérisés non seulement un grand nombre de participants, mais aussi par leur capacité à s'étendre. L'extension ici se réfère à la capacité du cours à supporter un grand nombre d'apprenants sans que cela ne dégrade pas sa qualité en termes techniques ou pédagogiques.

Toutefois, la massivité des MOOC doit être relativisée (Leslie, 2014) car elle dépend implicitement de plusieurs facteurs. Nous citons, à titre d'exemple, l'intérêt et l'originalité du sujet, la capacité technique de la plateforme ou encore l'approche pédagogique mise en place.

### **— Ouvert**

La majorité des MOOC sont « ouverts » de sorte à permettre la participation de n'importe où, à toute personne quel que soit son âge, son niveau d'étude ou sa profession. Cependant, un MOOC peut aussi être qualifié d'ouvert en ce qui concerne l'accès et la révision des contenus du cours, l'encouragement à l'ouverture des idées et des idéaux et aussi par rapport à la gratuité de l'inscription des apprenants (Anderson, 2013). En ce qui concerne ce dernier point, le modèle économique des MOOC a changé et s'oriente de plus en plus soit vers des modèles offrants des

contenus accessibles à tous, sous réserve d'être inscrits, mais avec des services ou des certifications payantes, soit vers des MOOC entièrement payants mettant en cause l'aspect ouvert de ces derniers tels qu'il a été défini par Downes (2012).

Une autre définition de l'ouverture peut être vue en rapport avec la liberté des apprenants à s'inscrire sans prérequis particulier. Même si certains MOOC annoncent certains prérequis dans leurs descriptions ceci n'empêche pas la participation (Leslie, 2014 ; Siemens, 2013). Un dernier aspect de cette ouverture est en relation avec les OER, qui autorisent la réutilisation, la redistribution, la révision, la restructuration des ressources (Wiley & Hilton III, 2009).

Pour résumer tous ces aspects, Sanchez-Gordon *et al.* (2016) ont classifié les aspects d'ouverture des MOOC selon trois paradigmes. Le premier concerne l'inscription, c'est-à-dire que les MOOC permettent l'inscription des apprenants sans condition préalable. Le deuxième concerne le contenu des cours et des ressources offertes sans contraintes financières ou temporelles. Le troisième concerne les plateformes sur lesquelles les cours sont hébergés, qui peuvent être open source.

Finalement, nous constatons que l'ouverture des MOOC est l'aspect qui a suscité le plus de débats, souvent alimentés par les différents modèles pédagogiques sousjacents : cMOOC, xMOOC, etc. Nous allons détailler ces deux approches dans la section 3 de ce chapitre. Néanmoins, nous soulignons toutefois que les cMOOC sont des formations où l'apprenant autogère son apprentissage et offre un fort degré de liberté dans ses choix. Cette définition transcrit la définition de la formation ouverte et de scénarios ouverts telle qu'ils ont été définit par (Ouraib, 2012). Ceci constitue une autre dimension de l'ouverture des MOOC qui n'est pas très discutée dans la littérature.

### **— Cours et en ligne**

Ce sont les deux termes les moins controversés de l'acronyme MOOC. En ligne, parce que ces cours sont initialement conçus pour être suivis en totalité via internet (Cisel, 2016). Il ne s'agit pas uniquement de consulter des ressources en ligne, mais toutes les modalités d'interaction, de formation, de tutorat ou d'évaluation se déroulent sur la plateforme.

Un MOOC est défini en tant que cours, il ne s'agit pas uniquement d'un dépôt de ressources, mais une entité régit par plusieurs critères : une temporalité, des objectifs pédagogiques, un déroulement des activités pédagogiques, des certifications, des évaluations. Un MOOC englobe ainsi un ensemble d'activités et de contenus qui font interagir des apprenants sur plusieurs semaines, voire, quelques mois (Anderson, 2013). Généralement, un MOOC est organisé en session. Cette dernière a une date de début et une date de fin. Une fois le cours lancé, les étudiants peuvent s'inscrire et suivre le cours pendant quelques semaines : consulter les ressources, répondre aux Quiz, participer au forum ou participer à l'examen final, etc. Une fois que le MOOC est clôturé, les ressources restent à la disponibilité des apprenants inscrits. Cependant l'accès aux évaluations et à la certification n'est plus possible à la fin du cours sous réserve du lancement d'une nouvelle session.

## **1.4 Typologie des MOOC**

Vouloir présenter tous les aspects liés au concept de MOOC dépasse largement le cadre de notre travail. Nous essayons cependant dans cette section de compléter l'approche présentée ci-dessus en discutant la typologie pédagogique des MOOC. Nous reviendrons plus en détail sur les cMOOC, qui nous intéressent plus précisément dans ce travail de thèse.

### **Typologie de base : xMOOC vs cMOOC**

Différentes catégories de MOOC peuvent être distinguées en fonction des types de contenus, de leurs mises en œuvre et de la pédagogie utilisées, etc. La catégorisation la plus utilisée s'effectue selon l'approche pédagogique sous-jacente, qui permet à ce jour de différencier deux types principaux : les cMOOC (Downes, 2008) et les xMOOC.

Les cMOOC désignent les MOOC de type connectiviste (Siemens, 2004) dirigés par les principes de l'innovation pédagogique dans un mode d'apprentissage social largement interconnecté. Les xMOOC quant à eux sont plus orientés vers les universités, avec des approches pédagogiques plus transmissives (Rodriguez, 2013 ; Downes, 2012a), moins axées sur les interactions sociales et reposant sur le contenu des cours vidéo et l'évaluation automatisée (Kim, 2014).

Les théories d'apprentissage fournissent des concepts qui contribuent au renouvellement des méthodes d'enseignement et des pratiques d'apprentissage. Plusieurs approches existent, à savoir de façon très synthétique et non exhaustive : le cognitivisme, le béhaviorisme, le constructivisme, le socioconstructivisme. Ils reflètent différentes évolutions au sein du domaine des sciences de l'éducation. Ainsi, le béhaviorisme et le cognitivisme sont les résultats de l'interaction des apprenants avec le système ou l'environnement d'apprentissage (Kop & Hill, 2008). Le courant constructiviste est un processus actif, où l'apprenant construit son apprentissage à partir de différentes expériences vécues (Anderson & Dron, 2011 ; Siemens, 2005). En 2005, Siemens propose une nouvelle théorie d'apprentissage qui, selon lui, répond aux limites des théories d'apprentissage précédentes dans un monde régi par les technologies Web2.0.

Nous rappelons que les cMOOC ont été les premiers MOOC conçus pour mettre en pratique les principes du connectivisme (voire section 1.5) en se basant sur un modèle développé par Downes (2008) et Siemens (2005) afin de développer un modèle d'apprentissage adapté à un environnement interconnecté. Ils ont été conçus pour favoriser les processus d'agrégation, de réalisation, de création et de partage (Kop *et al.*, 2011) au sein de groupes répartis communiquant et collaborant en ligne. La collaboration en ligne est un aspect très important à tel point, que certains auteurs (Kim, 2014) proposent un autre sens de la massivité des cMOOC. Pour ces auteurs, dans le cadre des cMOOC, la massivité ne fait pas uniquement référence au nombre des apprenants. Elle peut aussi faire allusion aux nombres d'interactions, de connexions, de ressources ou d'activités que peuvent générer les apprenants dans ces environnements connectivistes.

### **Les cMOOC**

Les cMOOC s'appuient sur la notion d'apprentissage social en réseaux, où les connaissances et les ressources sont générées par les participants au fur et à mesure de leur progression dans le cours (Jasnani, 2013; You, 2014). Dans ces environnements, les apprenants ont le contrôle du cours en fixant les objectifs du cours, en créant des contenus, en proposant des activités et en partageant les nouvelles ressources avec les autres participants (Admiraal *et al.*, 2015 ; Yanez *et al.*, 2014).

Les apprenants collaborent et partagent leurs connaissances en utilisant les technologies du web 2.0 comme les blogs, les wikis, les outils de collaboration et de communication du web (e.g. Facebook, Google Drive, etc.). Il n'y a pas d'évaluation formelle dans cette catégorie de MOOC, mais les apprenants peuvent soit recevoir un retour informel des participants, soit soumettre leur travail à l'évaluation par les pairs, soit se soumettre à une auto-évaluation (Yanez *et al.*, 2014 ; Admiraal *et al.*, 2015).

### **Les xMOOC**

Comme nous l'avons souligné dans la section 1 de ce chapitre, le terme xMOOC a été inventé pour décrire des cours axés sur les besoins des institutions et mettant plutôt l'accent sur le contenu des cours que sur les interactions et les collaborations que le cours peut générer (Downes, 2012b ; Kim, 2014).

Ces cours sont le plus souvent décrits comme étant régis par les théories d'apprentissage behavioriste/cognitiviste (Admiraal *et al.*, 2015 ; Jasnani, 2013 ; You, 2014) où l'acquisition des connaissances se fait par la répétition et l'essai (Rodriguez, 2013). En effet, ce type de MOOC est similaire à l'enseignement traditionnel, il est organisé autour de cours sous forme de vidéos, de devoirs à rendre et d'évaluation.

La plupart des recherches qui ont été effectuées sur ces environnements mettent l'accent sur ces derniers comme étant un nouveau modèle d'enseignement et d'apprentissage dans l'enseignement supérieur (Rodriguez, 2013 ; Milligan *et al.*, 2013). Les enseignants dans les xMOOC jouent le rôle de dirigeants qui sont

responsables de la création du contenu du cours, de la formulation des objectifs des cours et de l'évaluation des apprenants (Admiraal *et al.*, 2015 ; Yanez *et al.*, 2014).

Les interactions entre les apprenants se produisent généralement dans un forum de discussion centralisé (au sein de la plateforme de cours). Les apprenants sont évalués par les enseignants à l'aide de différentes techniques telles que les QCM, les quiz, les devoirs corrigés par ordinateur (Cisel, 2018) et l'évaluation par les pairs à l'aide de grilles d'évaluation conçues par les enseignants (Admiraal *et al.*, 2015 ; Abrache, 2016). L[a Figure 4](#page-41-0) synthétise les différentes caractéristiques sus-présentées.

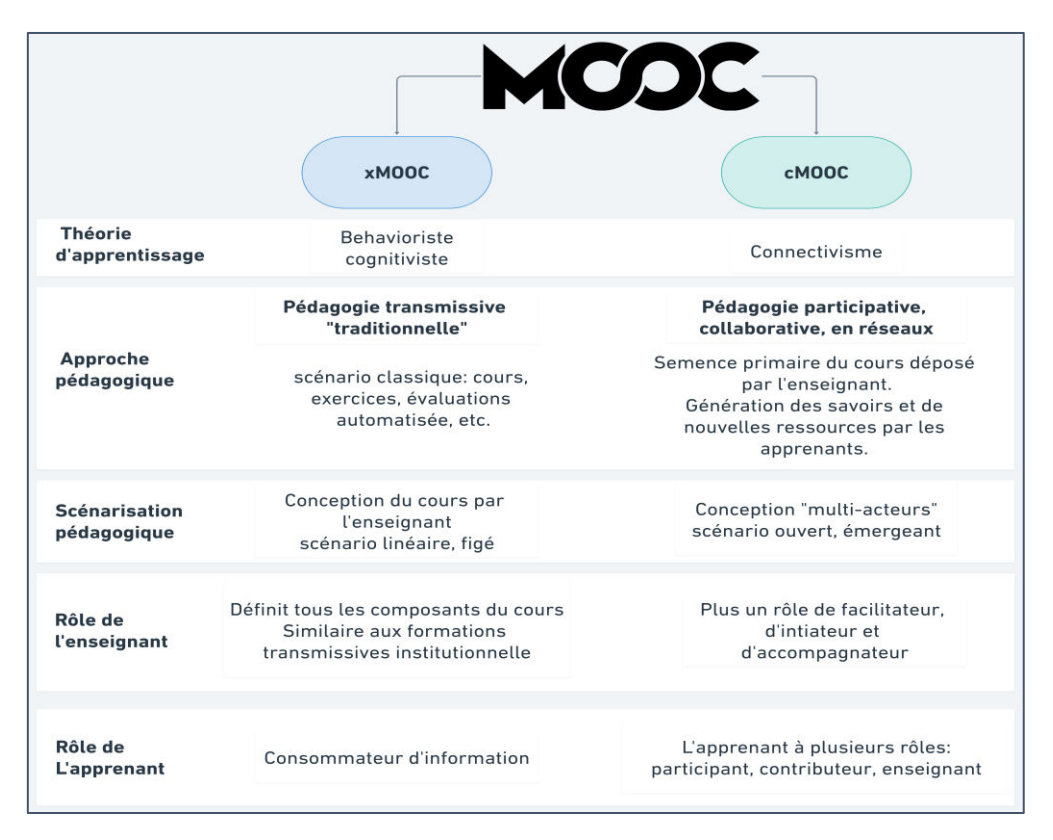

Figure 4 — Synthèse de la comparaison des cMOOC et xMOOC

### <span id="page-41-0"></span>**Extension de la typologie des MOOC**

La littérature récente s'éloigne de la catégorisation en cMOOC et xMOOC, considérée comme trop simpliste, vers une catégorisation plus nuancée. Cela a conduit certains acteurs à proposer de nouveaux types de MOOC (Conole, 2014 ; Gilliot *et al.*, 2013 ; Lane, 2012 ; Lukes, 2013) et d'autres à proposer, la notion de MOOC hybride (Waite *et al.*, 2013).

Citons à titre d'exemple, les travaux de Gilliot *et al.* (2013), dans une vision d'ouverture entre les xMOOC (qui sont extrêmement fermés) et les cMOOC (extrêmement ouverts). Ce travail a permis l'intégration des concepts de l'apprentissage par investigation dans les MOOC, qui a donné lieu à un nouveau type

de MOOC : les iMOOC. Cette démarche vise à développer l'autonomie de l'apprenant à travers la maîtrise de cinq dimensions, à savoir : les objectifs d'apprentissage, le choix des ressources, l'organisation des activités, l'organisation du travail de groupe et les productions collaboratives.

Nous notons également le travail de Rosselle *et al.* (2014) qui ont effectué une étude des typologies proposées dans la littérature afin de définir un cadre de description des différents types de MOOC existants. Ils ont ainsi établi la catégorisation présentée ci-dessous [\(Tableau 1\)](#page-42-0).

| Selon le contenu                                       | (Daniel, 2012)                                     | <b>xMOOC</b>            |             |               | cMOOC                   |                |                             |
|--------------------------------------------------------|----------------------------------------------------|-------------------------|-------------|---------------|-------------------------|----------------|-----------------------------|
| <b>Selon l'intention de</b><br>l'équipe<br>pédagogique | (Lane, 2012)                                       | orientée Contenu        |             | orienté Tâche |                         | Orienté Réseau |                             |
| <b>Selon</b> les<br>fonctionnalités                    | (Clark, 2013)                                      | Transfer<br><b>MOOC</b> | Synch MOOC  |               | Adaptive<br><b>MOOC</b> |                | Connectivist<br><b>MOOC</b> |
| d'apprentissage                                        |                                                    | Made MOOC               | Asynch MOOC |               | Group MOOC              |                | Mini MOOC                   |
| <b>Selon ouverture</b><br>/fermeture                   | (Gilliot, Garlatti, Rebai,<br>& Belen-Sapia, 2013) | <b>xMOOC</b>            |             |               | iMOOC                   |                | cMOOC                       |

Tableau 1 — Taxonomie des MOOC Rosselle *et al.* (2014)

<span id="page-42-0"></span>Nous n'allons pas décrire successivement toutes les typologies de MOOC présentes dans la classification proposée par Rosselle *et al.* (2014). Nous avons cependant choisi de décrire la classification la plus nuancée, proposée par (Clark, 2013). Cet auteur définit huit types de MOOC selon une perspective pédagogique et leurs fonctionnalités d'apprentissage. Les *Transfer-MOOC* sont équivalents aux xMOOC. Les *made-MOOC* sont plus innovants et se basent plus sur la qualité des ressources fournies aux apprenants, surtout la vidéo. Ils proposent un contenu plus scénarisé et plus séquencé, mettant la créativité et la qualité en priorité. Ils ont aussi tendance à avoir une approche d'évaluation par les pairs, pour faire face aux ratios enseignants/élèves. Il s'agit le plus souvent de formations professionnelles, où l'objectif est d'acquérir une ou plusieurs compétences.

Les Synch-MOOC sont des MOOC qui ont des dates de début et de fin fixes ainsi que des dates de remise de devoir et d'évaluation fixes, à l'image des MOOC proposés par Coursera ou FUN par exemple. Les *Asynch-MOOC* ou MOOC asynchrone sont des MOOC qui n'ont pas ou très rarement une date de début, de fin ou de date limite ; pour le dépôt de devoir ou d'évaluation. À titre d'exemple, la plateforme française OpenClassrooms<sup>2</sup> adopte ce modèle.

Les *Adaptive-MOOC* sont des MOOC qui s'appuient sur des algorithmes pour présenter des expériences d'apprentissage personnalisées, basées sur l'évaluation dynamique de l'avancement du cours et la collecte de données. Ils proposent aux apprenants des parcours différents à travers des contenus personnalisés. Les *group-MOOC* s'appuient fortement sur l'apprentissage en groupe, au début du MOOC, les apprenants sont affectés à des groupes de travail définis selon la localisation géographique ou encore les compétences des apprenants. Les *mini-MOOC* sont des cours qui sont courts en durée qui peuvent s'étaler sur quelques jours, voire même sur quelques heures. Finalement, les *connectivist-MOOC* font référence aux cMOOC.

D'autres auteurs tels que (Pilli & Admiraal, 2016) proposent une autre classification en se basant sur les aspects de massivité (c'est-à-dire le nombre de participants) et d'ouverture (c'est-à-dire le degré d'accessibilité et de flexibilité) des MOOC. Ces auteurs proposent une classification des MOOC en quatre catégories en fonction de ces deux dimensions : (1) moins massif et moins ouvert, (2) moins massif et plus ouvert, (3) plus massif et moins ouvert, (4) plus massif et plus ouvert. La Figure 5 représente cette classification bidimensionnelle pour les MOOC.

La première catégorie est liée aux MOOC où le nombre de participants est limité (une centaine de participants) et où l'ouverture du MOOC est également limitée, par exemple, parce que les apprenants doivent payer des frais pour accéder à des parties du cours. Les MOOC de la deuxième catégorie sont déployés à travers des outils open source et où les participants sont encouragés à partager leurs productions. Cette catégorie de MOOC est susceptible d'être menée et de prospérer par le biais de réseaux et d'outils de sociaux, offrant aux étudiants une réelle autonomie d'apprentissage.

La troisième catégorie fait référence aux MOOC qui permettent une participation illimitée avec un contenu restreint. Ce type de MOOC est destiné à un nombre illimité de participants, avec une ouverture limitée en termes de choix du groupe de travail, de frais d'inscription, de durée des cours, de contenu personnalisé et de conception des cours, ou de choix de moyen d'évaluation.

La dernière catégorie fait référence à des MOOC centrés sur l'enseignant, ils sont de type xMOOC. Certes, les étudiants peuvent contrôler le temps et les modalités de

 $\overline{a}$ 

<sup>2</sup> https://openclassrooms.com/

travail, mais les objectifs, le contenu, l'ordre et l'évaluation des cours, qui sont déterminés avant le début des cours, sont peu, voire, pas flexibles.

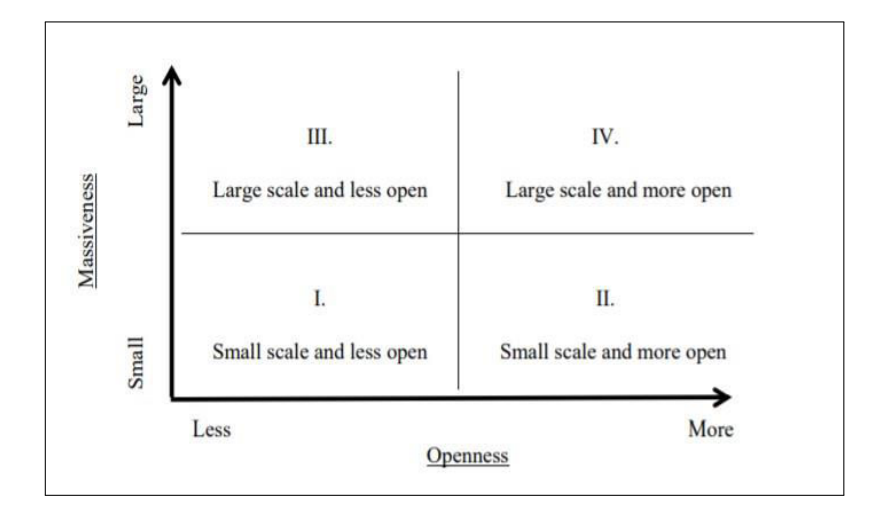

Figure 5 – Classification des MOOC selon les deux dimensions : massivité et ouverture (Pilli & Admiraal, 2016)

### **1.5 cMOOC : point sur le connectivisme**

Nous rappelons que l'objectif majeur de ce travail de thèse est de proposer des modèles et des outils pour soutenir l'enseignant dans le processus de conception et de déploiement de cMOOC. Nous cherchons par conséquent à définir les principes de scénarisation pédagogiques de tels environnements. Une revue de la littérature, qui sera présentée plus en détail dans la section 2.2, montre un réel besoin d'avoir un cadre conceptuel bien défini pour la description des activités pédagogiques orientées connectivismes. La question de la pédagogie est soulevée et constitue un des critères majeurs pour caractériser les cMOOCs.

Selon Vardi (2012), les MOOC manquent de rigueur et de qualité en rapport avec la scénarisation pédagogique. Tous les aspects liés à la scénarisation pédagogique seront discutés dans le chapitre 2. Cependant, une étude des pratiques pédagogiques d'un cours connectiviste est essentielle afin de définir les éléments régissant un scénario cMOOC. C'est l'objet de cette section.

Les premiers MOOC sont connectivistes : chaque apprenant construit ses savoirs et les partage avec autrui. C'est le principe fondateur des cMOOC qui s'inscrivent dans une vision collective de mutualisation des savoirs. Siemens (2014) postule que :

> « *Le connectivisme est l'intégration des principes explorés par les théories du chaos, théories des réseaux (et la théorie de l'information), de la complexité (et la systémique) et les théories de l'auto-organisation. L'apprentissage est un processus qui se produit*

*dans des environnements nébuleux composés d'éléments de base en mouvement et le processus d'apprentissage n'est pas entièrement sous le contrôle de l'individu. L'apprentissage peut résider en dehors de nous (au sein d'une organisation ou une base de données), et se concentre sur la connexion d'un ensemble d'informations spécialisées, les liens qui nous permettent d'apprendre davantage sont plus importants que l'état actuel de notre connaissance* » 3 .

Cette définition permet d'identifier les principes du connectivisme suivants :

- La diversité des ressources fait émerger la connaissance.
- L'apprentissage survient à l'aide de dispositifs externes à l'apprenant.
- L'apprentissage n'est pas une activité individualiste et interne, mais il se base sur l'entourage et les outils de communication disponibles.
- L'apprentissage est facilité via l'entretien et le maintien des connexions.
- L'intégration des TIC.
- La prise de décision qui constitue elle-même un processus d'apprentissage.

Pour résumer, le connectivisme est une théorie qui se base sur l'interaction des apprenants entre eux avec l'intégration des outils TIC. Il s'appuie sur l'instauration des principes suivants : collaboration, communication, créativité et motivation. Fondamentalement, cette théorie est basée sur l'apprentissage dans des réseaux, mettant l'accent sur l'apprentissage qui se produit à travers les connexions établies entre les apprenants et les objets d'apprentissage (Siemens, 2014).

### **Les quatre piliers des activités orientées cMOOC**

Conformément à cette théorie, les cMOOC s'articulent autour de quatre activités essentielles : l'agrégation, le remixage, la reproposition et la transmission.

### **1.5.1.1** *Aggregating* **(agrégation)**

 $\overline{a}$ 

L'objectif de ces activités est d'encourager les apprenants à lire et à consulter les contenus et les ressources les plus adaptés à leurs objectifs d'apprentissage. En effet, d'après Siemens, les ressources offertes dans un cours cMOOC visent à fournir un point de départ et des ressources initiales pour expliciter les objectifs généraux du cours. Ensuite, tout au long du déroulement du cours, d'autres ressources sont proposées par les enseignants et par les apprenants.

<sup>&</sup>lt;sup>3</sup> traduit par : fr.wikiversity.org/wiki/Connectivisme\_(th%C3%A9orie\_de\_1%27apprentissage))

D'autres articles, images, vidéos, billets de blogs, etc. sont réalisés par les participants eux-mêmes. À partir des ressources créées et du contenu initialement fourni, l'apprenant est amené à lire, choisir, filtrer et sélectionner, ce qui est le plus pertinent et le plus adéquat pour atteindre ses objectifs d'apprentissage personnels.

Pour l'enseignant, il s'agit ici de rassembler un ensemble de ressources en lien avec le cours, mais aussi toutes les réalisations des apprenants, que ces derniers diffusent sur le web. Pour les apprenants, il n'y a pas de contenu central au cours, chaque participant crée sa propre perspective sur les ressources en choisissant ce qui lui semble important et ce qui est en adéquation avec ses objectifs d'apprentissage (Downes, 2012a).

### **1.5.1.2** *Remixing* **(remixage)**

Les activités de remixage sont définies par l'action d'interpréter les données, les ressources et les informations recueillies lors de la phase d'agrégation et de chercher sur le web des ressources complémentaires pertinentes. L'objectif principal ici est d'encourager les participants à garder une trace de tout ce qu'ils ont pu lire ou consulter dans la phase d'agrégation.

Concrètement, les apprenants sont amenés à synthétiser les connaissances acquises et à les retranscrire sous forme de billets de blogs ou d'articles de wiki. Ils peuvent aussi participer à des discussions en ligne et échanger les idées avec les autres participants au cours soit en utilisant des outils fournis par la plateforme de formation (forum, etc.) ou en utilisant des outils externes (Google groups, etc.).

Les visioconférences organisées par les organisateurs de MOOC constituent des activités principales de cette étape. Il s'agit d'un moyen de discuter, d'échanger et de partager, non seulement avec les apprenants, mais aussi avec des experts qui présentent un sujet particulier du cours.

### **1.5.1.3** *Repurposing*

L'objectif des activités de *repurposing* est d'encourager les apprenants et les accompagner dans un processus de production individuelle ou en groupe. Siemens (2014) postule que c'est probablement l'activité la plus difficile du processus d'apprentissage dans un cMOOC. Pour l'auteur, l'apprentissage n'est pas simplement un processus de réception et de filtrage. Il est important de créer, de participer activement au cours.

Cette étape vise à inciter les apprenants à créer de nouvelles ressources éducatives. L'objectif ici n'est pas partir de zéro, mais de réutiliser les ressources précédemment agrégées et remixées. Ces ressources constituent les briques que les apprenants doivent utiliser pour créer de nouvelles idées et de nouvelles interprétations.

### *1.5.1.4 Feed Forwarding*

Ces activités visent à inciter les apprenants à repartager leurs productions à travers le réseau et le web. Il s'agit essentiellement d'activités de partage et de transmission.

Siemens (2005) souhaite à travers cette étape diffuser les connaissances et les nouvelles ressources créées par les participants non seulement auprès des autres participants, mais avec le monde entier à travers le web. Ceci peut constituer un autre aspect de l'ouverture des cMOOC, puisque les participants sont encouragés à partager et à réorienter le contenu du cours au-delà du MOOC lui-même.

### **Les nouveaux rôles de l'apprenant**

Nous rappelons que le connectivisme est une pédagogie fondée sur la prise de conscience où le savoir n'est pas quelque chose que l'on peut transmettre comme s'il s'agissait d'un produit fini. C'est une pédagogie dite complexe, distribuée (Kop & Hill, 2008) et émergente.

Dans ce contexte, O'Brien *et al.* (2017) ont défini trois rôles que peuvent jouer les apprenants dans un cours cMOOC. D'après les auteurs, l'apprenant joue le rôle d'un « participant » dans le sens où l'apprenant participe activement aux différentes activités proposées dans le cours. Il est souvent amené à être autodidacte et doit acquérir de nouvelles pratiques. Ceci leur permet de s'engager dans un processus participatif et collaboratif.

Le second rôle joué par l'apprenant est celui de « contributeur » (*contibutor*). La philosophie du connectivisme est construite autour du principe que l'apprenant n'est pas uniquement un consommateur de ressources, mais aussi un créateur d'information et de connaissances. La conception de cours centrée sur l'apprenant dans les cMOOC a facilité ce rôle de contributeur pour l'apprenant, car il peut s'engager individuellement à produire des contenus, ou en petits groupes à travers des activités de collaboration et production, ou auprès d'une communauté plus large à travers le web (O'Brien *et al.*, 2017).

Au fur et à mesure de l'avancement du cMOOC, et à travers leurs participations actives selon les quatre activités explicitées dans la section précédente de ce chapitre, les apprenants sont censés générer un grand nombre de ressources, à travers des *posts* de blogs, ou même de discussions sur les forums et réseaux sociaux, leur permettant ainsi de jouer un rôle de meneurs dans la création du contenu du cours.

Le troisième rôle que peut jouer un apprenant dans un cMOOC est le rôle d'« enseignant » (*Teacher*). Downes (2013) précise que « un cours connectiviste est une communauté d'enseignants qui tentent d'apprendre comment ils apprennent, dans le but de leur permettre d'aider d'autres personnes à apprendre ». L'enjeu ici pour l'apprenant réside dans son habileté à proposer de nouvelles activités en adéquation avec le cMOOC, mais également à avoir une forte disposition à évaluer les productions de ses pairs dans un processus de prise de décision sans avoir recours aux consentements explicites des enseignants.

### **1.6 Synthèse**

Au cours de ce chapitre, nous nous sommes intéressés à l'étude du concept MOOC. Nous avons présenté une définition du sigle MOOC et exposé l'interprétation donnée par les chercheurs à chacun des termes composant cet acronyme. Nous avons par la suite présenté les différents types de MOOC existants en partant de la distinction principale xMOOC/cMOOC. Finalement, nous avons présenté les pratiques pédagogiques des cMOOC.

Une des difficultés majeures à laquelle nous nous sommes confrontés au début de ces travaux de thèse est le faible nombre de références scientifiques qui décrivent les aspects et les pratiques pédagogiques d'un cMOOC. D'autant plus qu'un très grand nombre d'articles font référence aux xMOOC en utilisant l'acronyme MOOC, les MOOC transmissifs éclipsant ainsi les MOOC connectivistes d'origine.

Nielson (2014) affirme que les enseignants utilisateurs des xMOOC consacrent beaucoup de temps pour la création des ressources. De plus, il confirme que les moyens déployés pour mettre un xMOOC en ligne ont un coût substantiel en termes de temps et d'argent. Cet avis est partagé par Pélissier, C. et Vassallo, L. (2014) qui affirment suite à un retour d'expérience de la mise en place du MOOC « Ville Durable » que la mise en place d'un scénario par l'équipe pédagogique est couteuse en terme de temps. En addition, les auteurs soulignent la quasi-absence d'outils méthodologiques et avancent que la conception de scénarios pédagogiques de MOOC manque, entre autres, de références, de méthodologie et d'outils dédiés à la conception.

Dans les cMOOC, bien que les enseignants aient à fournir un plan de cours et des ressources pour le démarrage des cours, la plus grande partie des ressources et du contenu du cours sont définis par les apprenants pendant le cours lui-même (Rodriguez, 2013).

Comme nous l'avons présenté au début de ce chapitre, l'autonomie de l'apprenant est le point central des cMOOC (Mackness *et al.*, 2010). L'autonomie ne peut pas être considérée comme un acquis, car « elle présuppose des capacités que tous les individus ne sont pas également capables ni désireux de mobiliser » (Linard, 2003). Ceci engendre d'autres questions de recherche liées à l'engagement et à la motivation

dans le contexte des formations à distance peu, voire pas, supervisées. Ainsi, dans ce contexte l'enseignant est amené à mettre en place des stratégies pédagogiques pour favoriser l'autonomie des apprenants. Ces derniers sont encouragés à créer leur propre environnement d'apprentissage personnel et à collaborer à travers des réseaux de coapprenants (Conole, 2014). L'enseignant dans les cMOOC a plus un rôle de modérateur et de facilitateur (Rodriguez, 2013).

Les cMOOC sont fondés sur « une conception sophistiquée » et innovante des pratiques d'apprentissage (Clow, 2013) tandis que les xMOOC se basent sur une pédagogie comportementale très ancienne et dépassée, s'appuyant principalement sur la transmission du savoir (Bates, 2012 ; Yuan & Powell, 2013b). Malgré tous les avantages que présentent les cMOOC, nous avons vu à travers l'étude de la littérature que les MOOC les plus déployés sont les xMOOC. Les cMOOC, bien qu'étant précurseurs, n'ont pas connu un tel engouement. En effet, d'après une analyse d'un panorama de 76 MOOC, Toven-Lindsey *et al.* (2015) révèlent que seulement 10 % de ces cours peuvent être catégorisés comme des cMOOC. Ce constat a été abordé par Morrison (2013) qui l'explique par le fait que la majorité des enseignants ne se sentent pas à l'aise avec le concept d'apprentissage en ligne et manque de compétences techniques pour faire face à des environnements connectivistes axés principalement sur l'usage de la technologie.

D'autres auteurs déplorent le manque de cadre conceptuel qui décrit le processus à suivre pour mettre en place de tels cours et précise que l'une des lacunes qui découlent de l'émergence récente des cMOOC est le manque de méthodologies, d'outils et de modèles pour soutenir la scénarisation pédagogique (Alario-hoyos *et al.*, 2014 ; Peter & Villasclaras-Fernandez, 2013). Nous partageons cet avis. Nous pensons en effet que la littérature actuelle propose une description des pratiques pédagogiques de l'apprenant au sein des cMOOC d'une manière purement descriptive : une caractérisation précise de chacune des catégories d'activités, leurs temporalités, leurs organisations et des ressources qui en découlent dans le cadre des cMOOC ne sont pas définies dans la littérature. Par ailleurs, la majorité des recherches sur les cMOOC met l'accent sur les problématiques liées à l'apprenant, peu de travaux se focalisent sur les pratiques des enseignants (Liyanagunawardena *et al.*, 2013).

À partir de ces constats, nous émettons l'hypothèse que la modélisation d'un scénario cMOOC et sa réification dans un outil informatique simple d'utilisation par des enseignants non experts en informatique les aideront à se diriger vers ce type de MOOC. Dans ce travail de recherche, nous mettrons l'accent sur les pratiques pédagogiques de l'enseignant dans ce type d'environnement en proposant un cadre défini de conception et de déploiement de tels cours. Ces points seront discutés plus en détail dans le chapitre2.

# Chapitre 2

# **État de l'art sur la scénarisation pédagogique**

# **Plan du chapitre**

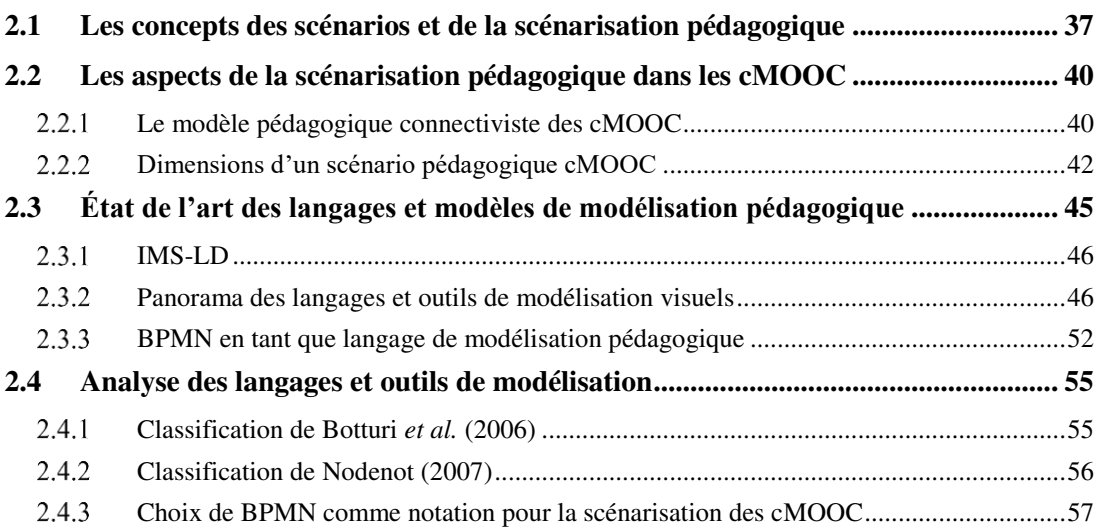

La vocation de ce chapitre est de donner une description générale des aspects de la scénarisation pédagogique qui sont mis en œuvre dans le cadre des EIAH et plus particulièrement dans le cadre des cMOOC. Nous avons déjà donné, en introduction et au chapitre 1, une première caractérisation de ces environnements. Nous avons présenté un état de l'art sur les MOOC et abordé les principaux aspects et les pratiques pédagogiques des cMOOC.

Nous avons aussi abordé les travaux différenciant ces environnements selon leurs massivités, les supports techniques qui les hébergent ou encore leur ouverture. Nous avons ensuite soulevé la problématique du manque d'outils pour soutenir la conception de tels scénarios. Ainsi, dans ce chapitre, nous nous centrons sur ce point en examinant les principaux aspects de la scénarisation pédagogique dans les EIAH et plus spécifiquement dans les cMOOC.

La conception pédagogique comporte plusieurs étapes, à travers un processus qui consiste principalement à spécifier un scénario, à le mettre à disposition des usagers et à favoriser son exécution (Abedmouleh, 2013). Dans le domaine des EIAH, des problématiques de recherche sont liées à chacune de ces étapes. Dans nos travaux, nous nous intéressons particulièrement à deux d'entre elles.

Une première problématique de recherche concerne la scénarisation pédagogique et fait l'objet de ce chapitre. Celle-ci fait partie intégrante des pratiques de l'enseignant. En se basant sur une approche pédagogique particulière, elle consiste à spécifier et modéliser les situations pédagogiques. C'est « avant tout un travail de conception de contenu, d'organisation des ressources, de planification de l'activité et des médiations pour induire et accompagner l'apprentissage, et d'orchestration » (Henri *et al.*, 2007), tenant compte de l'approche pédagogique suivie.

La deuxième problématique concerne l'opérationnalisation des scénarios. Ce deuxième aspect représente une phase intermédiaire qui se situe entre l'apprentissage et la scénarisation (voir chapitre 3). Elle consiste à rendre le scénario décrit par l'enseignant utilisable et manipulable sur un dispositif d'apprentissage tout en préservant les sémantiques pédagogiques décrites (Abedmouleh, 2013 ; Tadjine *et al.*, 2015). Dans la littérature, il existe deux types d'approches pour opérationnaliser les scénarios pédagogiques : une approche manuelle et une approche automatisée. Abedmouleh (2013) a classé ces approches d'opérationnalisation en quatre catégories :

- (1) Les approches basées sur l'utilisation de standards tels que IMS-LD ;
- (2) Les approches basées sur les besoins et pratiques des enseignants (Ferraris *et al.*, 2008 ; Hernandez-Leo *et al.,* 2010) ;
- (3) Les approches propriétaires proposées par les plateformes comme LAMS (Dalziel, 2011) ;

(4) Les approches hybrides s'appuyant sur des processus et un outillage inspirés et/ou appliqués de l'ingénierie dirigée par les modèles (Caron, 2007).

C'est sur dernier volet que se situe notre contribution (détaillée dans le chapitre 7).

Nous nous centrons dans ce chapitre sur la notion de scénarisation pédagogique, nous définissons d'abord ce concept et soulignons ses principaux éléments avant d'examiner sa déclinaison pour les cMOOC. Nous dressons ensuite un état de l'art des travaux qui abordent l'importance d'avoir des modèles conceptuels qui soutiennent la scénarisation de tels environnements. Nous nous basons sur le fondement théorique des MOOC constructivistes afin de définir les dimensions d'un scénario orienté cMOOC et ses concepts sous-jacents.

Enfin, nous décrivons des outils de conception existants qui répondent à de différentes approches pédagogiques. Nous nous baserons sur des méthodes de classification d'outils de modélisation pédagogique afin de définir les exigences pour la conception d'un cMOOC et ainsi justifier nos choix.

# **2.1 Les concepts des scénarios et de la scénarisation pédagogique**

La scénarisation pédagogique est un processus de modélisation des situations d'apprentissages et des scénarios pédagogiques. Il s'agit d'une activité d'ingénierie, de description et de spécification. Elle s'inscrit au cœur de la pratique de l'enseignant ou du formateur engagé dans la conception de dispositifs de formation, que ce soit en présentiel, à distance ou en ligne.

C'est avant tout un travail de conception de contenu, d'organisation de ressources, de planification de l'activité et des médiations servant à induire et accompagner l'apprentissage, et d'orchestration, c'est-à-dire d'intégration des contributions des différents spécialistes qui travaillent à la conception et à la réalisation du scénario dans l'environnement (Henri *et al.*, 2007).

De nombreuses définitions, souvent associées au terme scénario dans ses différentes déclinaisons et spécifications, ont été proposées dans la littérature. Vue l'hétérogénéité de ces définitions, les paragraphes suivants n'ont pas pour objectif de donner une définition unique et exhaustive des concepts de scénario et scénarisation. Cette section va s'appuyer sur des définitions couramment utilisées dans le domaine.

Pour caractériser globalement un scénario d'apprentissage, Pernin et Lejeune (2004) ont proposé la définition suivante : « Le scénario d'apprentissage représente la description, effectuée *a priori* ou *a posteriori*, du déroulement d'une situation d'apprentissage ou unité d'apprentissage visant l'appropriation d'un ensemble précis de connaissances, en précisant les rôles, les activités ainsi que les ressources de manipulation de connaissances, outils, services et résultats associés à la mise en œuvre des activités » (*ibid*.).

Charlier *et al.* (2002) définissent un scénario pédagogique comme « le résultat du processus de conception d'une activité d'apprentissage, processus s'inscrivant dans un temps donné et aboutissant à la mise en œuvre du scénario. Donc un scénario comprend des objectifs, une planification des activités d'apprentissage, un horaire, une description des activités des étudiants, des modalités d'évaluation qui sont définies, agencées et organisées au cours d'un processus de design ».

Lefèvre (2009) postule que les scénarios pédagogiques permettent de définir les activités proposées aux apprenants, en précisant le contexte dans lequel ils se trouvent, les rôles de tous les participants et les actions à accomplir sur les ressources. Les outils destinés à définir un scénario ne permettent cependant pas de créer des ressources. Il est cependant possible d'associer des ressources existantes qui sont soit contenues dans l'application sur laquelle le scénario sera mis en œuvre, soit créées manuellement par l'enseignant, soit créées en utilisant une application spécifique.

Dans une définition plus détaillée, Paquette et al. (2014) stipulent qu'« un scénario pédagogique peut prendre plusieurs formes : texte, audio ou vidéo narrative décrivant le déroulement, et parfois les objectifs, les acteurs, les étapes, les consignes, les outils et documents utilisés ou à produire. Il peut prendre aussi la forme d'un modèle graphique représentant le processus d'enchaînement des activités. Il peut être spécifique à une matière ou générique, réutilisable dans plusieurs contextes. Il peut aussi être une partie de scénario (pattern) avec ou sans ressources intégrées pouvant être réutilisé et intégré comme module d'un scénario plus large ».

Ainsi, un scénario sous-entend les notions de rôles, de ressources, d'activités et d'orchestration. Il décrit généralement les objectifs pédagogiques en termes de connaissances ou compétences que les apprenants doivent acquérir, les prérequis qui décrivent les connaissances ou les compétences que les apprenants doivent posséder, les activités et leur enchaînement, les rôles des utilisateurs participant aux activités, les outils et ressources nécessaires à la réalisation de celles-ci. Il s'agit d'organiser et de structurer l'activité de l'apprenant, de définir le rôle de chacun des acteurs de la formation et le rapport avec les outils et ressources utilisés.

Dans ce sens, nous retenons qu'un scénario pédagogique « est le résultat du processus de conception d'une activité d'apprentissage » (Charlier *et al.*, 1999) réalisé par l'équipe pédagogique qui « en décrit le déroulement prévu ; précise les rôles, les activités et leur organisation, ainsi que l'environnement et les ressources nécessaires à la réalisation des activités » (Brassard & Daele, 2003), en transcrivant et respectant une approche pédagogique donnée.

La représentation des scénarios pédagogiques est conditionnée par le formalisme élaboré lors de l'étape de conception. Avant l'apparition des outils et langages dédiés à la conception de ces scénarios, leur formalisation était basée la plupart du temps sur des représentations descriptives sous un format textuel. Cependant, ces représentations ne sont pas structurées de manière à favoriser leur mise en œuvre sur des plateformes de formation. Ainsi, le besoin de développer des langages et des formalismes spécialisés est né, fournissant aux enseignants concepteurs un cadre bien défini pour les accompagner dans la modélisation de leurs scénarios avec une certaine simplicité d'utilisation.

Nombreux sont les travaux de recherche réalisés autour des modèles, langages et outils pour la conception pédagogique. Parmi ceux-ci, nous retenons :

- (1) Les langages de modélisation pédagogique comme l'approche standardisée IMS-LD (Consortium *et al.*, 2003) ;
- (2) Les approches DSM : *Domain Specific Modelling* (Abedmouleh, 2013 ; Kelly & Tolvanen, 2008 ; Loiseau, 2016), ou « modélisation spécifique au domaine », est une approche d'ingénierie logicielle issue de l'Ingénierie Dirigée par les Modèles (IDM). Leur particularité est de permettre la description du modèle du domaine d'apprentissage (*Domain model*) par la modélisation et la spécification formelle des scénarios pédagogiques ;
- (3) Les approches à base de patrons (Rohse & Anderson, 2006 ; Tadjine *et al.*, 2015), dont l'objectif est de simplifier l'activité de conception des enseignants en capturant les meilleures pratiques pour répondre aux problèmes d'un contexte donné. Les travaux dans le domaine des EIAH se portent de plus en plus sur ces approches, car elles apparaissent plus accessibles aux enseignants et facilitent l'expression de leurs situations pédagogiques (Laurillard, 2013) ;
- (4) Les approches à base d'ontologies (Montenegro-Marin *et al.*, 2012 ; Psyché, 2007) qui peuvent être très utiles pour adapter le formalisme des scénarios pédagogiques dans un but d'opérationnalisation selon le modèle métier de la plateforme cible.

En règle générale, les outils de conception pédagogique sont régis par l'approche pédagogique à mettre en œuvre, c'est-à-dire qu'ils ne sont pas pédagogiquement neutres et reflètent une pédagogie particulière. Dans le cadre de nos travaux, nous nous intéressons à l'approche connectiviste. Nous souhaitons explorer le potentiel de cette théorie en mettant l'accent sur les pratiques de l'enseignant à travers la description des dimensions qui régissent de tels scénarios, mais aussi en explorant les outils de modélisation existants afin d'étudier leur comptabilité avec les environnements connectivistes.

# **2.2 Les aspects de la scénarisation pédagogique dans les cMOOC**

### **Le modèle pédagogique connectiviste des cMOOC**

Le premier cMOOC réalisé par Siemens et Downes visait à mettre en pratique les principes de la théorie connectiviste. Cette théorie a contribué au développement de nouvelles pédagogies où le contrôle de l'apprentissage n'est plus réservé à l'enseignant, mais partagé avec les apprenants, rendus ainsi plus responsables et autonomes (Kop & Hill, 2008).

Les principes du connectivisme reposent sur l'émergence des ressources et des connaissances à travers des réseaux connectés d'individus et d'objets, et sur la capacité des apprenants à être actifs. Il aspire à redéfinir l'apprentissage dans divers contextes et à fournir une théorie de l'apprentissage à l'ère numérique (Kop *et al.*, 2011).

Cette théorie consiste à favoriser l'apprentissage via la collaboration, la production, le partage et la création de connexion entre les pairs dans le cadre d'une ouverture quasi totale. Dans cet environnement, l'apprenant est libre de ses choix et des objectifs de son apprentissage, c'est à partir de ces derniers qu'émergent les connexions entre individus partageant les mêmes objectifs.

En partant de ce point, des communautés connectées se forment en créant une richesse de ressources, on assiste à une émergence de parcours « individualisé » : chaque parcours est unique. Ces parcours résultent des contributions de chacun et des réseaux qui se forment tout au long du cours.

L'ouverture des cMOOC pourrait sous-entendre que la scénarisation pédagogique n'est pas nécessaire et qu'elle irait même à l'encontre des principes sous-jacents. Contrairement à cette idée, nous pensons que la conception de cours connectivistes peut bénéficier de la mise en œuvre de pratiques de scénarisation. En effet, malgré l'ouverture de ces derniers, il nous semble nécessaire de mettre en place des conditions propices à l'émergence d'activités connectivistes.

La construction d'un cours cMOOC suggère de favoriser et soutenir l'autonomie des apprenants dans la prise en main de leurs apprentissages et ainsi favoriser la création et l'émergence de nouvelles ressources. L'autonomie ne peut pas être considérée comme un acquis, ses « conditions sont incontournables parce qu'elles tiennent à la nature ambiguë de l'activité humaine : autorégulatrice et organisatrice mais aussi affectivement dépendante et socialement déterminée » (Linard, 2003). Selon la même auteure, l'autonomie « implique une identité forte, capable de résister aux aléas et aux frustrations inhérents à toute action indépendante » (*ibid*.). Elle dépend des interactions avec les autres apprenants et des conditions du monde extérieur. D'autres auteurs tels que Terras et Ramsay (2015) et Littlejohn *et* hood*.*  (2016) postulent que le manque d'autonomie est un obstacle potentiel à la réussite des apprenants dans les MOOC. Pour créer et produire de nouvelles ressources et connaissances, nous considérons que les apprenants doivent être guidés et orientés durant ce processus afin de développer et favoriser leur autonomie. Il est donc nécessaire de structurer les activités d'apprentissage de manière à les aider à devenir indépendants et autonomes tout en leur donnant l'opportunité de développer un éventail de compétences techniques et professionnelles (Armatas *et al.*, 2014).

Plusieurs travaux de recherche se sont intéressés au processus de modélisation de scénarios pédagogiques dans les MOOC, et plus particulièrement dans les cMOOC (Alario-hoyos *et al.*, 2014 ; Bachelet, 2014 ; Glance *et al.*, 2013 ; Peter & Villasclaras-Fernandez, 2013). Ces travaux ont démontré la nécessité et l'importance de la scénarisation pédagogique dans ces environnements. La majorité de ces auteurs confirment le besoin d'un cadre et d'un modèle conceptuel pour les cMOOC afin de soutenir les enseignants dans la mise en place de tels cours.

Plusieurs solutions ont ainsi été proposées pour faciliter la mise en place de cMOOC. Ces travaux se focalisent d'une part sur les cMOOC d'un point de vue théorique et visent principalement à démontrer l'intérêt d'une méthodologie de scénarisation et de mise en œuvre de cours connectivistes. D'autre part, ils proposent des *frameworks* qui décrivent principalement les grands axes du processus de conception et de la mise en place d'un cours de cMOOC. Ces *frameworks* définissent davantage les aspects administratifs plutôt que les éléments qu'un scénario cMOOC devrait contenir.

Parmi ces travaux, nous pouvons citer celui de Pettenati et Cigognini (2007) que nous présentons dans la section 2.2.2. Ces auteurs présentent un modèle de flux de connaissances pour soutenir la conception d'expériences d'apprentissage dans un environnement connectiviste, tenant compte des nouvelles pratiques et technologies sociales largement répandues sur internet. Leur modèle vise également à fournir des recommandations aux concepteurs d'environnements d'apprentissage afin de mettre à profit les avantages découlant de tels cours pour améliorer l'apprentissage.

Dans un autre travail, Siemens (2012) recommande neuf étapes pour planifier un cMOOC : 1) définir le sujet et le public ; 2) désigner une équipe pédagogique ; 3) Définir le contenu (ressources) ; 4) planifier les espaces d'interaction ; 5) planifier les types d'interactions (en direct, asynchrone) ; 6) planifier les interventions des enseignants ; 7) planifier les activités ; 8) partager et 9) tester et améliorer. Nous pouvons constater que l'approche de Siemens est une approche pratique qui met l'accent sur le rôle de l'enseignant.

Dans la même lignée, Alario-hoyos *et al.* (2014) proposent de nombreuses recommandations aux enseignants pour la conception d'un MOOC regroupées en six catégories : le choix de la plateforme, la structure des cours, le contenu et les activités des cours, la logistique des cours, l'accréditation et les composantes sociales. Dans leur article, bien que les auteurs utilisent l'acronyme MOOC, ils donnent des recommandations liées aux MOOC connectivistes tout au long de leur développement.

O'Brien *et al.* (2017) se basent sur le modèle de métaconnaissance (*metaliteracy*), qui est apparu au même moment où les MOOC commençaient à gagner en popularité (Pappano, 2012). Ce modèle offre un cadre de référence pour la mise en place de l'apprentissage autonome dans des environnements d'apprentissage complexes et interconnectés. Dans leur article, les auteurs donnent des exemples précis sur la façon d'appliquer la métaconnaissance comme stratégie pédagogique dans les cMOOC.

Cependant, aucun de ces travaux ne fournit un modèle décrivant un scénario pédagogique pour un cMOOC, ni d'outils informatiques concrets et simples pour concevoir et déployer des MOOC connectivistes. Ils manquent également de solutions pour amener les enseignants à réfléchir sur les principales caractéristiques pédagogiques des cMOOC.

### **Dimensions d'un scénario pédagogique cMOOC**

Pettenati et Cigognini (2007) ont cherché à fournir une méthode de conception de cours connectiviste. Les auteurs partagent la même vision que Siemens et Downes (2008) et définissent le connectivisme en tant que théorie d'apprentissage de la nouvelle ère numérique mettant à profit l'utilisation des nouvelles technologies. Il s'agit d'un enseignement collaboratif avec l'intégration importante des aspects sociaux. Ils l'ont d'ailleurs nommé le constructivisme social (« *social constructivism* »).

Les auteurs proposent ainsi un modèle pour soutenir la conception de l'apprentissage dans un environnement en réseau en tenant compte des nouvelles pratiques et des technologies des réseaux sociaux qui prospèrent largement sur Internet. Le modèle proposé s'articule autour de quatre activités principales comme l'illustre la [Figure 6](#page-58-0) : (1) Prise de conscience et réceptivité ; (2) formation de connexions, sélection et filtrage ; (3) contribution et engagement ; (4) réflexion et métacognition.

À partir de tous les points abordés et des aspects de scénarisation évoqués dans la section précédente, nous supposons que, pour l'élaboration de telles formations et pour que le scénario pédagogique puisse permettre la description et la manipulation des éléments d'un environnement cMOOC, il doit combiner plusieurs aspects : être

ouvert, réifier un apprentissage collaboratif avec une dimension sociale et destiné à un public massif [\(Figure 6\)](#page-58-0)*.*

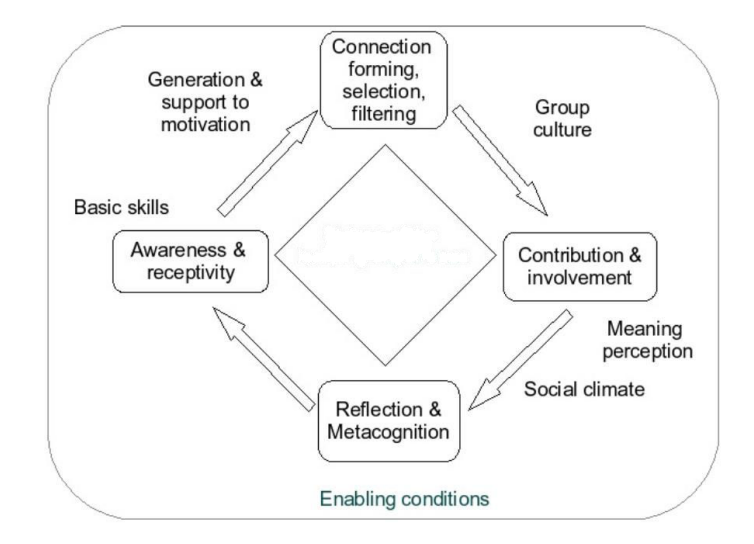

<span id="page-58-0"></span>Figure 6 – Processus de construction de connaissances dans un environnement connectiviste (Pettenati & Cigognini, 2007)

Comme nous l'avons expliqué dans le début de ce chapitre, la scénarisation pédagogique est une étape d'un processus global de la conception pédagogique durant laquelle l'enseignant décrit le déroulement de la formation. Dans le cadre des cMOOC, cette description est régie par les différentes dimensions susmentionnées.

L'ouverture des cMOOC a été abordée de plusieurs façons (voir chapitre 1). Parmi les définitions fournies, nous retenons qu'un cMOOC est ouvert lorsqu'il permet la création de nouvelles ressources et de nouveaux savoirs et la proposition de nouvelles activités par les différents acteurs. De ce fait, le scénario d'un cMOOC n'est pas figé, il émerge tout au long de la formation : on parle de scénario ouvert.

Dans sa thèse, Ouraib (2012) a défini un scénario ouvert comme « un scénario qui décrit dans les grandes lignes les activités à réaliser en laissant aux acteurs de la situation d'apprentissage des degrés de liberté importants pour organiser les activités ou déterminer leurs parcours ». L'auteur précise qu'il ne s'agit plus de définir un scénario prédictif figé, mais plutôt de constituer une « base de départ ». Ces éléments vont par la suite évoluer et être modifiés par les apprenants durant la session d'apprentissage. L'enseignant doit concevoir dans son activité un « *environnement dynamique ouvert* » (*ibid.*).

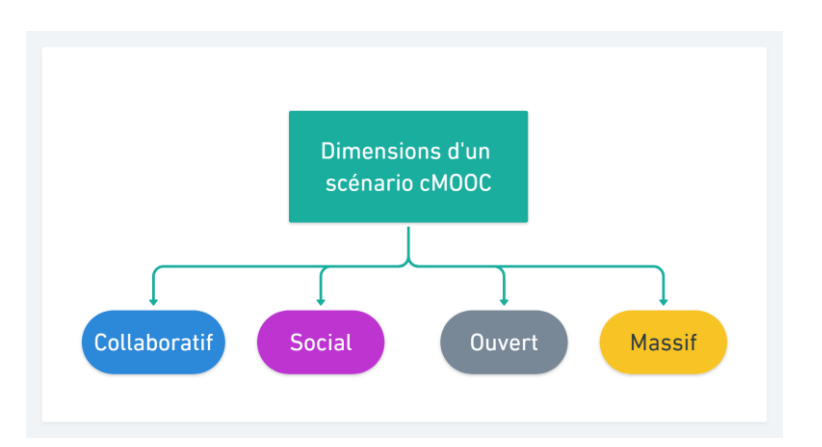

Figure 7 – Principales dimensions d'un scénario cMOOC

Afin de proposer un scénario ouvert et dynamique qui réponde aux exigences d'un cMOOC, nous pensons qu'il est nécessaire d'offrir aux différents acteurs (enseignant et apprenants) la possibilité de concevoir le scénario et de le modifier tout au long de la formation selon leurs objectifs d'apprentissage. Il ne s'agit pas de « produire un modèle correspondant à une spécification donnée, mais d'élaborer un modèle adaptable, souvent en cours d'usage, en fonction de l'évolution du contexte et des besoins des usagers » (*ibid.*).

Dans la pratique, l'enseignant ne construit pas l'intégralité des scénarios, ceux-ci ne constituant qu'une base de départ pour lui (Zarraonandia *et al.*, 2006). L'attitude des apprenants ne peut pas être prévue dans le détail pendant la phase de conception, mais elle peut être supervisée et ajustée pendant le déroulement de la session d'apprentissage.

Les cMOOC sont fondés sur des outils du web 2.0, notamment car ils ont pour objectif de favoriser l'autonomie et l'apprentissage collaboratif. Gilliot *et al.* (2013) et Pettenati et Cigognini (2007) indiquent que, d'un point de vue éducatif, les médias sociaux (y compris les blogs, wikis, « *rich media* », etc.) fournissent des espaces : pour la construction collaborative de connaissances, pour les séquences d'apprentissage autorégulées, d'argumentation discursive et de communication avec les pairs et de réflexion pour les cMOOC. Nous notons que la dimension sociale est régie par l'utilisation des réseaux sociaux, par la création de connexions entre les apprenants partageant les mêmes intérêts et les mêmes objectifs d'apprentissage et finalement par le type d'activités proposées.

Pour la dimension collaborative, plusieurs travaux ont été menés dans le cadre des EIAH. Nous nous intéressons particulièrement aux scripts CSCL (*Computer-Supported Collaborative Learning*). Les champs des CSCL s'intéressent à la façon dont l'apprentissage collaboratif, couplé à la technologie, peut améliorer l'interaction entre pairs et le travail de groupe, et comment la collaboration et la technologie facilitent le partage et la distribution des connaissances entre les apprenants (Lipponen, 2002). Un script CSCL décrit la façon dont les apprenants doivent collaborer, il définit la répartition des tâches, les rôles, les phases de travail, les productions, etc. (Dillenbourg & Jermann, 2007), mais aussi les objectifs d'apprentissage et le type et le séquencement des activités (Kollar *et al.*, 2006). Un script d'apprentissage collaboratif doit être flexible et adaptable par les enseignants et/ou les apprenants. Il s'agit ici de définir les mécanismes nécessaires au bon déroulement de l'apprentissage afin de favoriser la collaboration entre les apprenants (Dillenbourg & Tchounikine, 2007 ; Tchounikine, 2008).

Henri, Compte et Charlier (2007) soulèvent un point très important concernant l'ouverture des scénarios. Ils citent en particulier le travail de Dillenbourg et Tchounikine (2007) qui ont proposé des pistes pour intégrer plus de souplesse dans les scénarios pédagogiques. Ces derniers définissent, « d'une part, les contraintes intrinsèques du scénario, qui désignent les éléments fixes, qui ne peuvent faire l'objet de modifications sans en attaquer l'intégrité et, d'autre part, les contraintes extrinsèques du scénario, qui peuvent être adaptées » (*ibid*.).

À notre sens, afin de modéliser une situation pédagogique orientée cMOOC, le modèle de scénario doit prendre en compte les notions susmentionnées. Ces notions décrivent la situation pédagogique, le déroulement de l'apprentissage dans un environnement connectiviste, les ressources et supports mis à dispositions, etc., tout en laissant une marge importante à l'apprenant pour orienter son apprentissage et favoriser la collaboration et la co-construction entre les participants.

# **2.3 État de l'art des langages et modèles de modélisation pédagogique**

Un langage de modélisation pédagogique, ou EML (*Educational Modelling Language*), est un formalisme permettant de décrire, concevoir et éventuellement implémenter des scénarios pédagogiques indépendants de toute infrastructure. Ils ont pour principaux objectifs de : (1) permettre la modélisation de situations pédagogiques ; (2) permettre la description, le partage et la réutilisation de scénarios pédagogiques sur la base d'un langage commun ; (3) faire le lien entre la dimension conceptuelle d'un scénario et son implémentation technique, notamment en facilitant le déploiement manuel ou automatique d'un scénario vers l'environnement informatique de formation (LMS).

La recherche sur les langages de modélisation a donné lieu à plusieurs travaux d'un point de vue de l'ingénierie pédagogique (Paquette *et al.*, 1997), de l'ingénierie des EIAH (Choquet, 2007 ; Tchounikine, 2006), des langages ou outils de scénarisation pédagogique (Koper, 2001).

 La suite de cette section concerne ce dernier point et a pour but de présenter un panorama des différents LMP (Langage de Modélisation Pédagogique, version française de EML). Une étude approfondie des différents langages et outils de scénarisation pédagogique dépasse largement le cadre du présent document. De ce fait, nous allons étudier, dans ce qui suit, les langages et outils les plus connus.

Ainsi, nous allons présenter le standard IMS-LD et les outils COMPDIUMLD, MOT, CADMOS, LAMS et Mooditor. Nous allons également aborder l'utilisation de BPMN sous un paradigme éducatif. Nous allons ensuite présenter une étude comparative de ces outils selon différents critères. L'objectif de cette étude est de justifier notre choix de nous baser sur le standard BPMN.

### **IMS-LD**

IMS-LD (I*nstructional Management Systems - Learning Design*) a été publié en 2003 par l'*Instructional Management Systems Global Learning Consortium*. Il est largement inspiré des travaux de Koper (2001) sur les langages de modélisation et notamment EML. IMS-LD est une spécification qui permet de décrire des scénarios pédagogiques de façon formelle. Il permet de décrire et concevoir un scénario pédagogique en se focalisant sur les activités, le processus d'apprentissage et la manière d'exploiter les ressources.

IMS-LD demeure une référence en modélisation pédagogique en raison de son statut de standard (géré par *IMS Global Learning Consortium*). À partir de IMS-LD, des langages de modélisation pédagogique ont été développés. Certains de ces langages embarquent ce modèle, d'autres non. Malgré sa popularité, ce modèle présente plusieurs limites.

D'une part, bien qu'il s'agisse d'un standard dit pédagogiquement neutre, il a démontré ses limites pour la conception de situations pédagogiques collaboratives et constructivistes (Britain, 2004 ; Nodenot, 2007 ; Ferraris *et al.*, 2008). D'autre part, c'est une spécification complexe et difficile à comprendre et à mettre en pratique par les enseignants (Britain, 2004). Il est aussi important de souligner que c'est un langage de description qui ne traite pas des processus d'instanciation et de mise en exploitation. La portée de ce langage se limite à l'expression d'un modèle d'unité d'apprentissage, sous une forme structurée selon une notation XML (Lejeune, 2004).

### **Panorama des langages et outils de modélisation visuels**

La recherche sur les LMP et les *Learning Design* (LD) a donné lieu à plusieurs travaux de recherches et donc à la proposition de plusieurs outils qui assistent l'enseignant et simplifient sa tâche de conception des scénarios pédagogiques. À travers le panorama d'outils et de langages existants, nous nous intéressons particulièrement aux outils et langages de modélisation visuels. Ce choix est justifié par plusieurs raisons que nous exposons ci-dessous.

D'après Figl *et al.* (2010), les langages de modélisation visuelle permettent une meilleure communication entre les différentes personnes impliquées dans le processus de conception. Ils permettent de combler le fossé entre la conception et le déploiement du scénario pédagogique, mais également de favoriser la compréhension du scénario et de réduire la complexité que peuvent présenter des langages de modélisation tels que IMS-LD par exemple.

En effet, les approches de modélisation visuelle proposent une solution pour soutenir la communication et la créativité lors de la création des scénarios pédagogiques (Hernández-Leo, 2007). La représentation visuelle d'un scénario tout au long du processus de conception facilite la compréhension entre les différents acteurs impliqués : enseignants, ingénieurs pédagogiques, etc.

Dans ce sens, il existe un nombre important de travaux de recherche qui ont proposé des outils et des langages de modélisation visuelle. Ces travaux peuvent être divisés en deux catégories. La première catégorie concerne les solutions qui fournissent des notations spécifiques (symboles et règles) pour créer un scénario pédagogique. Ils ont vocation à être des représentations descriptives en support du concepteur. Cependant, ils ne sont pas implémentés dans un outil. La seconde catégorie concerne les outils qui proposent des solutions informatiques de modélisation pédagogique visuelle.

L'étude détaillée de chacun des outils et langages énumérés ci-dessous dépasse le cadre de ce manuscrit. De ce fait, afin de pouvoir situer le travail effectué dans cette thèse par rapport aux recherches dans le domaine de la modélisation pédagogique, nous présenterons succinctement ci-après différents langages de modélisation pédagogique. Nous présentons par la suite une étude comparative issue de la littérature se basant sur des standards de classification.

La liste des outils et langages présentés ci-dessous ne se veut pas exhaustive, mais elle permet toutefois d'avoir une bonne représentation des différents types d'outils présents dans le domaine EIAH et plus spécifiquement ceux relatifs à l'élaboration, entre autres, de cours en ligne. *A priori*, ces outils peuvent être catégorisés selon leur conformité à la spécification IMS-LD, leur orientation pédagogique et leur finalité. Ainsi nous présentons un panorama d'outils qui répondent au moins à l'un de ces critères.

### **2.3.2.1 COMPENDIUMLD**

COMPENDIUMLD (Brasher *et al.*, 2008) est un outil de scénarisation pédagogique semi-formel très simple. Il est destiné aux enseignants n'ayant pas de connaissance particulière des outils informatiques. COMPENDIUMLD permet d'exprimer un scénario pédagogique sous forme de carte conceptuelle. Il comprend les activités, les acteurs, les services, les outils et les ressources.

COMPENDIUMLD fournit à l'enseignant une notation sous forme d'un ensemble d'icônes pour représenter les diverses activités d'apprentissage [\(](#page-63-0)

[Figure 8\)](#page-63-0). Ces icônes peuvent être glissées et déposées (*drag and drop*) puis reliées pour former une carte conceptuelle. Cependant, COMPENDIUMLD est un outil descriptif, purement illustratif. Il ne permet pas d'exporter des scénarios sous un format exécutable ni de produire des scénarios conformes à IMS-LD par exemple.

<span id="page-63-0"></span>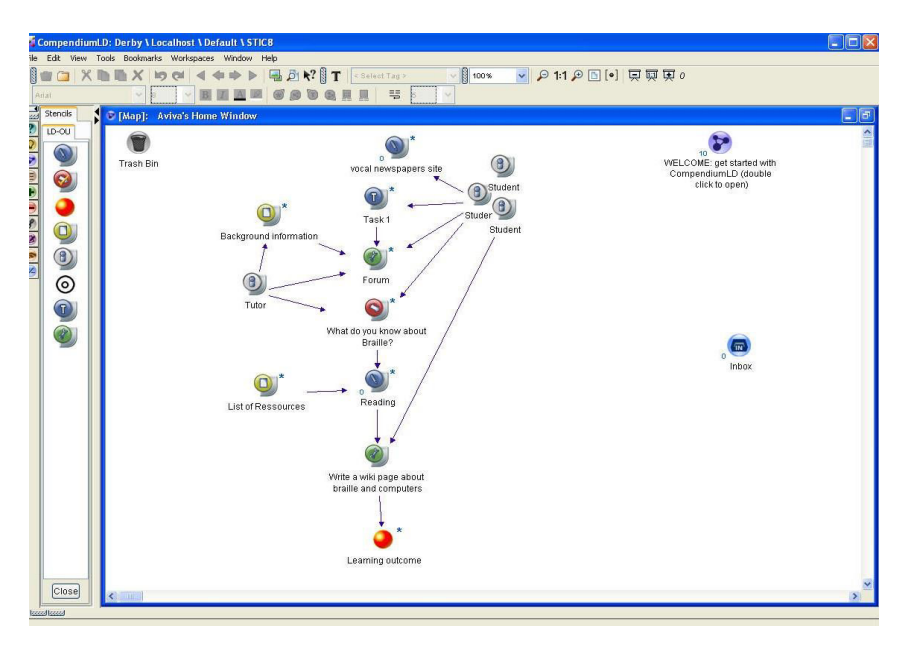

Figure 8 – Illustration de COMPENDIUMLD (Brasher *et al.,* 2008)

### **2.3.2.2 MOT**

MOT est une notation de modélisation pédagogique semi-formelle reposant sur la Méthode d'Ingénierie pour les Systèmes d'Apprentissage (MISA). Celle-ci fournit un cadre méthodologique à travers six phases : la définition du projet, l'analyse des préliminaires, l'élaboration de l'architecture de la formation, la conception des ressources pédagogiques, le développement des ressources pédagogiques et la préparation de la mise en place de la formation (Paquette, 2002). MISA est une méthode d'ingénierie très complète, mais aussi complexe et très industrielle, de soutien à la conception des dispositifs d'apprentissage (Da Costa, 2014). Elle s'adresse plutôt à de grands organismes spécialisés dans la formation à distance et nécessite la collaboration d'une équipe de conception pour mettre en pratique cette méthode.

Cependant, MOT peut être utilisé indépendamment de la méthode MISA [\(Figure 9\)](#page-64-0). Il permet de modéliser des scénarios pédagogiques et de les exporter sous un format compatible avec le standard IMS-LD.

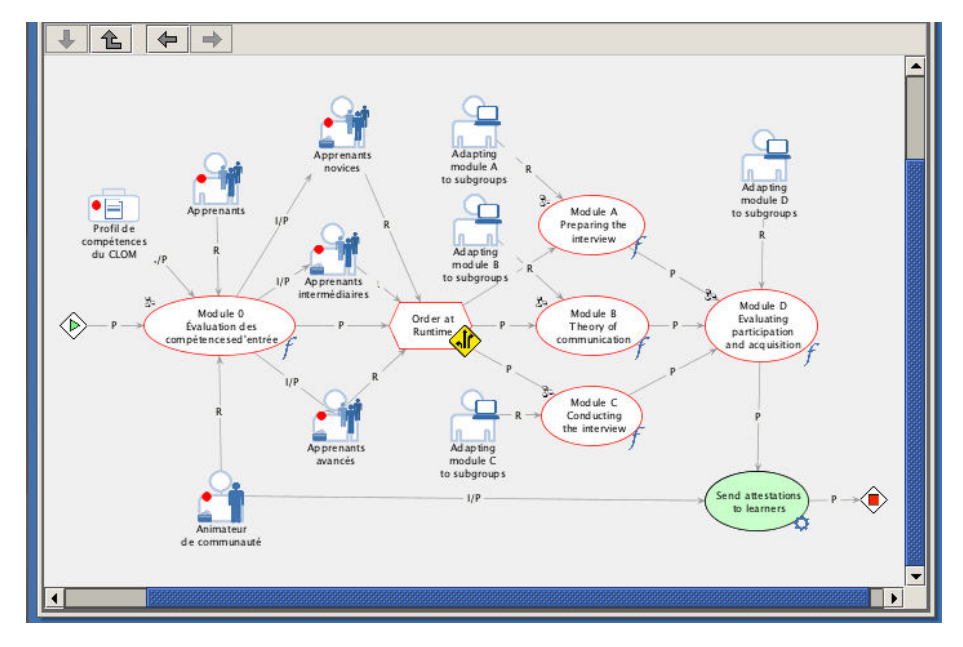

Figure 9 – Illustration de l'outil MOT

### <span id="page-64-0"></span>**2.3.2.3 LAMS**

LAMS (*Learning Activity Management System*) (Dalziel *et al.*, 2003) est un outil de modélisation pédagogique visuel qui permet de créer et d'exécuter des scénarios pédagogiques conformes au standard IMS-LD. Il est composé d'un outil auteur qui comporte également un serveur permettant de gérer les activités des apprenants comme sur une plateforme d'apprentissage. Celui-ci peut également être intégré à une plateforme existante (Emin-Martinez, 2010). LAMS permet aussi d'exporter le scénario dans un format compatible avec ISL-LD Niveau A.

Cet outil s'adresse aux enseignants qui cherchent un outil ergonomique et facile à prendre en main. L'interface de conception se compose d'un grand espace vierge permettant de présenter et gérer des activités par glisser-déposer [\(Figure 10\)](#page-65-0). Cet outil utilise une notation graphique très simple qui se compose d'un rectangle avec une représentation graphique de l'outil utilisé pour l'activité (chat, QCM, wiki, etc.). L'enseignant représente le déroulement du scénario en reliant les différentes activités par des flèches. Il peut aussi définir des points de passages qui permettent d'ajouter des conditions à satisfaire avant de passer à l'activité suivante.

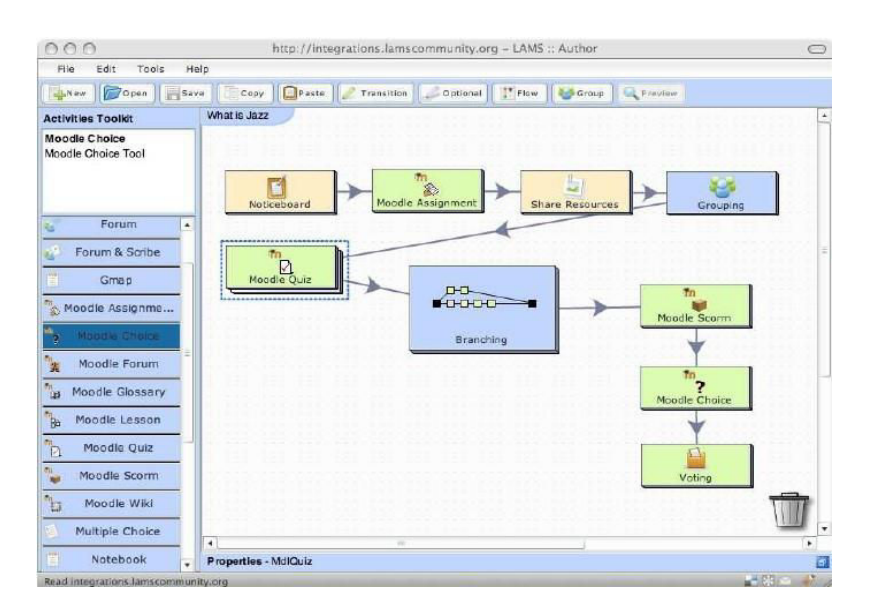

Figure 10 – Illustration de LAMS (Dalziel *et al.*, 2003)

### <span id="page-65-0"></span>**2.3.2.4 CADMOS**

CADMOS (*CoursewAre Development Methodology for Open instructional Systems*) est un outil de modélisation pédagogique visuelle (Katsamani & Retalis, 2013). Il permet de concevoir des scénarios pédagogiques à la fois conformément à la spécification IMS-LD (niveaux A et B) et importable sur le LMS Moodle.

CADMOS permet la conception du processus d'apprentissage sous forme de couches. Il propose deux sous-modèles de conception : (1) le modèle conceptuel qui permet de décrire les activités d'apprentissage ainsi que le type de ressources correspondantes [\(Figure 11](#page-65-1)) et (2) le modèle de flux qui décrit l'orchestration des activités d'apprentissage par rôle.

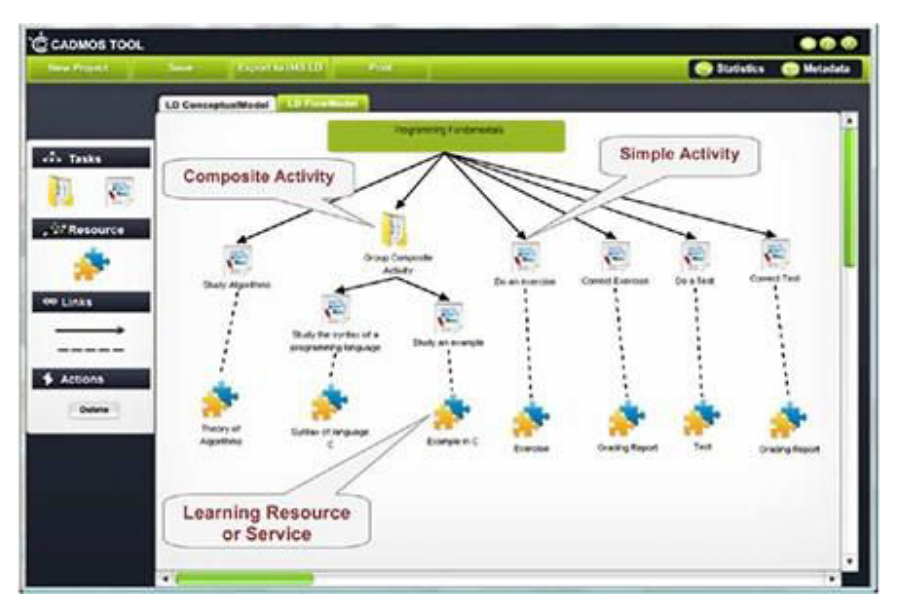

<span id="page-65-1"></span>Figure 11 – Illustration de CADMOS (Katsamani et Retalis, 2013)

Pour notre travail, CADMOS présente deux limites. La première concerne sa dépendance à la spécification IMS-LD. La deuxième est en rapport avec la plateforme d'exécution des scénarios, car il permet de concevoir des scénarios conformes au LMS Moodle.

### **2.3.2.5 Mooditor**

Mooditor (Abedmouleh, 2013) est un outil de conception de scénarios pédagogiques basé sur l'approche *Domain-Specific Modeling*. Il est destiné aux enseignants-concepteurs utilisant la plateforme de formation à distance Moodle. Il propose une interface graphique pour la conception des scénarios pédagogiques en se basant uniquement sur le langage de conception pédagogique spécifique à Moodle [\(Figure 12\)](#page-66-0). Ceci constitue une limite par rapport à notre objectif.

Mooditor se base principalement sur le méta-modèle du langage de conception pédagogique de la plateforme Moodle. Cet éditeur permet par la suite l'opérationnalisation des scénarios sur cette plateforme. En effet, une fois la conception du scénario terminée, celui-ci est enregistré dans un fichier externe au format XML. L'opérationnalisation du scénario est achevée par son import via le module de communication intégré au sein de l'espace de cours sur Moodle. Cet outil est spécifique à la plateforme Moodle. Ainsi, son adaptation vers d'autres plateformes nécessite plusieurs efforts au niveau du développement.

| El Exercise 1        | th TP programmation web<br>+ Première partie<br>Forum de discussions<br>Documents | + Deuxième partie<br>Atelier (par groupe)<br>Forum des difficultés<br>C Chat                                                                | B<br>+ Troisième partie<br>+ Consignes d'évaluation<br>T Enoncé de l'évaluation | <sup>2</sup> Palette<br>990<br>Essentiel course element<br><b>Im Course</b><br>+ Section<br>a next section<br>Activities<br>Forum<br>Assignment<br>Lesson<br><b>By Glossary</b><br>Workshop<br>图 Wiki<br>Quiz<br>$Q$ Chat<br>Ressources<br>D Url<br>Page<br>Ressource<br>$+$ Label |
|----------------------|-----------------------------------------------------------------------------------|----------------------------------------------------------------------------------------------------|---------------------------------------------------------------------------------|----------------------------------------------------------------------------------------------------|
| <b>↑ SectionType</b> | Properties 23 <b>BE</b> Outline                                                   |                                                                                                    | (C                                                                              | は国事前で中国                                                                                                    |
| Core                 | Property                                                                          | Value                                                                                                    |                                                                                 |                                                                                                    |
| Appearance           | Name<br>Summary<br>Visible                                                        | Première partie<br><sup>FIF</sup> L'objectif de cette partie est de s'approprier les concepts de base du langage de programmation PHP<br>理1 |                                                                                 |                                                                                                    |

<span id="page-66-0"></span>Figure 12 – Illustration de Mooditor (Abedmouleh, 2013)

### **BPMN en tant que langage de modélisation pédagogique**

BPMN (*Business Process Management Notation*) est un langage de modélisation de processus métier (*workflow*). C'est un standard pour représenter de façon graphique et très expressive les processus métier sous forme de *workflow* relatif aux différents domaines (Chinosi & Trombetta, 2012). Selon l'*Object Management Group*  (OMG), BPMN vise à fournir une notation facilement compréhensible par les différents utilisateurs impliqués dans la conception, la création et l'exécution de *workflows*. Ainsi, BPMN crée un pont standardisé entre la conception d'un processus et son implémentation.

En 2011, OMG a présenté la dernière version de BPMN : BPMN 2.0. Il s'agit d'une notation graphique standardisée basée sur une structure XML. Cette représentation au format XML constitue la principale différence par rapport à version antécédente (BPMN 1.2). En effet, cette représentation permet l'exécution du *workflow* et définit un mécanisme d'extensibilité du langage (Chinosi & Trombetta, 2012). BPMN 2.0 permet de concevoir des diagrammes représentant les tâches, leur déroulement et leur enchaînement.

La spécification BPMN 2.0 définit non seulement les différentes notations graphiques qui forment l'ensemble de base des éléments BPMN (présentés sur la [Figure 13\)](#page-67-0), mais fournit également le méta-modèle BPMN qui régit la conception des *workflows* et le stockage du diagramme BPMN au format XML.

L'ensemble des éléments de modélisation constituant la notation BPMN sont nombreux et constituent des variantes des éléments de base que nous allons présenter. Ces éléments peuvent être catégorisés en quatre groupes, comme présentés dans la [Figure 13.](#page-67-0)

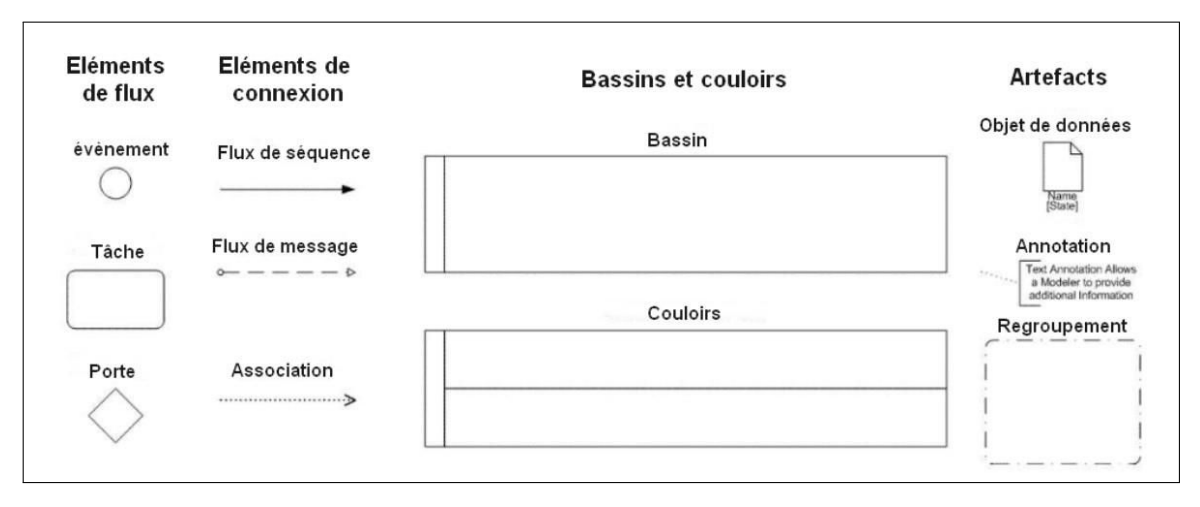

<span id="page-67-0"></span>Figure 13 – Éléments de base de la notation BPMN (Da Costa, 2014)

De manière simple, les éléments de flux contrôlent l'exécution d'un *workflow*. Les évènements, représentés par des cercles, sont déclenchés suite à une condition (attente d'un signal par exemple) et conduisent à un résultat (début, fin, pause, arrêt, etc.). Les tâches représentent le travail réalisé par un participant au cours du processus. Ces tâches sont liées entre elles par des flèches de connexion, nommées « flux de séquence », qui représentent le cours du processus. Les flux de séquence font partie des éléments de connexion. La combinaison des flux de séquence aux portes permet de contrôler la divergence et la convergence de l'exécution d'un processus.

Pour la construction d'un processus, les éléments présentés précédemment doivent être placés dans un bassin (aussi appelé piscine). Ce dernier représente les limites d'un processus. Un bassin peut être divisé en plusieurs couloirs qui peuvent représenter chacun un acteur ou un service impliqué dans le processus. La [Figure 14](#page-68-0)  ci-dessous illustre quelques éléments du fonctionnement décrit.

L'exemple présenté dans la [Figure 14](#page-68-0) est constitué d'un seul processus. Dans ce processus interagissent deux acteurs : l'enseignant et l'apprenant. Ces derniers sont représentés par deux couloirs. Un enseignant commence la séance par une présentation l'activité que doivent réaliser les apprenants. Une fois que l'activité 1 est réalisée, l'enseignant présente les activités 2 et 3. Les apprenants ont le droit de choisir une des deux activités. L'utilisation de la porte exclusive illustre ce choix. Nous complèterons les explications relatives à la notation BPMN en cas de besoin dans le chapitre 5.

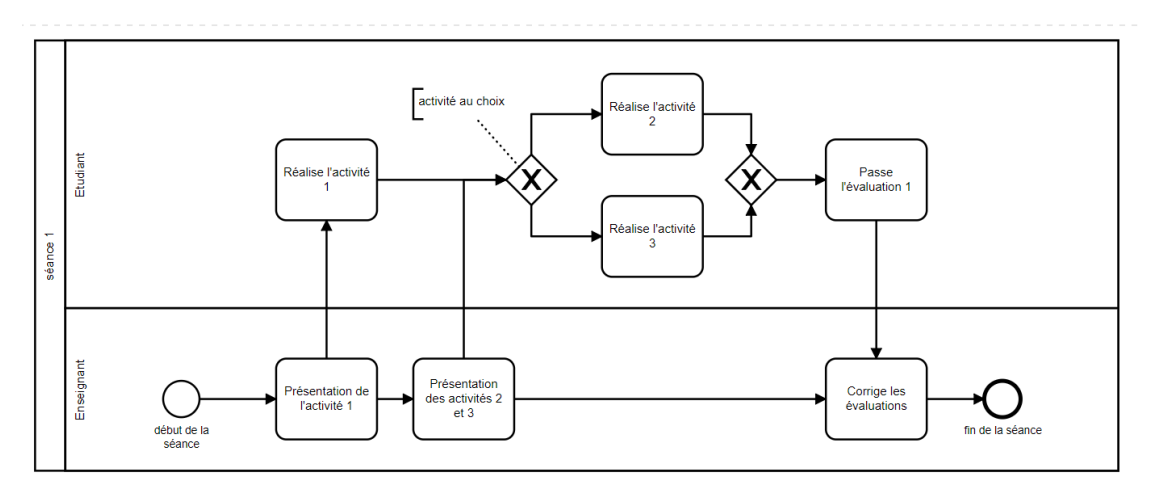

Figure 14 -Exemple illustrant le fonctionnement de BPMN

<span id="page-68-0"></span>L'utilisation de BPMN dans un contexte pédagogique a été explorée et mentionnée dans la littérature comme une alternative possible au langage de modélisation pédagogique. Dans ce sens, plusieurs travaux de recherche ont été menés et BPMN a été utilisé pour modéliser des situations pédagogiques dans différents contextes.

Da Costa (2014) a étudié la possibilité d'utiliser BPMN comme un langage de modélisation pédagogique. Dans ses travaux, l'auteur a énuméré les points forts de cette notation, en particulier pour les enseignants novices en tant qu'utilisateurs d'outils de modélisation pédagogique et n'ayant pas de connaissances techniques particulières. Il a défini le cadre de son utilisation dans le domaine éducatif en proposant une correspondance entre les éléments de la BPMN et des concepts de ce domaine.

Adesina et Molloy (2010) ont exploré l'utilisation de BPMN dans un contexte plus spécifique, en proposant un VLE (*Virtual Learning Environnement*) basé sur la notation BPMN. L'enjeu est de fournir un outil et une palette très réduite d'élément BPMN qui permettent de modéliser différentes situations pédagogiques virtuelles.

Karampiperis et Sampson (2007) ont discuté de la problématique des représentations graphiques non standardisées des activités d'apprentissage. Ils ont examiné la capacité d'utiliser BPMN comme notation pour représenter des flux d'apprentissage. Dans leurs travaux, les auteurs ont proposé une utilisation de la notation BPMN pour représenter les éléments du modèle IMS-LD de niveau A. Ils postulent que BPMN peut être utilisé pour représenter graphiquement un flux d'apprentissage qui a été modélisé en utilisant IMS-LD. Cependant BPMN a démontré sa capacité à concevoir des situations d'apprentissage plus complexes.

Dans ce sens, Fang Fang et Chien Sing (2009), Helic (2006) et Stylianakis *et al.*  (2013) ont discuté la possibilité d'utiliser la notation BPMN pour la modélisation et la gestion de processus d'apprentissage collaboratif. Les deux premiers travaux ont exploré le potentiel de BPMN à modéliser des situations pédagogiques où la collaboration et l'adaptation sont primordiales, et ont proposé des *frameworks* qui prennent en charge le processus de modélisation et de mise en place de tels cours. Le troisième travail propose un outil de modélisation pédagogique qui permet la conception et l'exécution de scripts CSCL et propose un outil nommé COLearn permettant de modéliser et d'exécuter un script collaboratif en temps réel.

Tous les travaux que nous avons cités revendiquent le potentiel qu'offre le BPMN pour la modélisation de situations pédagogiques. Le panorama des travaux que nous avons énumérés, bien qu'il ne soit pas exhaustif, s'intéresse à l'adaptation de *workflows* pédagogiques pour la conception de cours en présentiel ou en ligne, selon différentes approches pédagogiques et suivant le standard IMS-LD ou non. À travers cette étude de la littérature, nous retenons notamment que BPMN est un standard qui permet de modéliser diverses situations pédagogiques. Il repose sur une notation graphique abstraite qui peut être facilement maitrisée et comprise par les différents acteurs impliqués dans la phase de conception. Nous allons revenir sur les avantages de BPMN dans les sections 2.4.3 et 2.5.

### **2.4 Analyse des langages et outils de modélisation**

Nous rappelons que les langages et outils de modélisation pédagogique sont apparus pour répondre à la complexité des langages pédagogiques tels que IMS-LD. Ces approches cherchent à se rapprocher des pratiques des enseignants et de leurs besoins. Aujourd'hui, il existe un nombre important de langages de modélisation pédagogique dont certains proposent une notation graphique.

Les langages et les outils ont des avantages et des inconvénients qui influencent leur utilisation et leur exécution. Plusieurs travaux ont été menés pour spécifier les exigences d'un outil de modélisation pédagogique et plus spécifiquement des outils de modélisation visuelle. Dans ce sens plusieurs travaux se sont attachés à classifier des outils de modélisation pour cerner les différentes exigences et/ou besoins qui permettent de comparer les outils de conception. Bien que ces travaux proposent des classifications différentes, il semble que certains critères sont récurrents : l'utilisabilité, l'orientation pédagogique, la formalisation, la neutralité, la souplesse de conception et l'utilisation de modèles de conception (Botturi *et al.*, 2006 ; Figl & Derntl, 2006 ; Koper, 2006).

Dans la section suivante, nous allons présenter les travaux de classification les plus répandus. L'objectif de cette présentation est de justifier notre choix de réutilisation du langage BPMN, en se référant à la fois aux différents critères proposés par ces méthodes de classification et à l'ancrage théorique autour des cMOOC que nous avons présenté dans la section 2.2.

### **Classification de Botturi** *et al.* **(2006)**

La classification des langages et outils de modélisation pédagogique la plus répandue est celle proposée par Botturi *et al.* (2006). Ces auteurs proposent une classification [\(Tableau 2\)](#page-71-0) qui repose sur cinq critères :

- (1) Le niveau de stratification (un ou plusieurs niveaux d'abstraction) : un langage de modélisation peut être en couches, c'est-à-dire qu'il offre plusieurs représentations pour chacune des entités (ex. : rôles, activités ou ressources), ou plat, c'est-à-dire qu'il offre une unique représentation pour toutes les entités ;
- (2) Le niveau de formalisation : un langage peut être formel, semi-formel ou informel ;
- (3) Le niveau d'élaboration qui peut être : conceptuelle, spécification ou implémentation ;
- (4) Le nombre de perspectives (unique ou multiple) qu'il propose pour analyser une situation pédagogique. Un langage de modélisation avec plusieurs niveaux offre plusieurs outils pour manipuler et visualiser les différents éléments ;
- (5) Le système de notation qu'il offre aux concepteurs (textuel ou visuel).

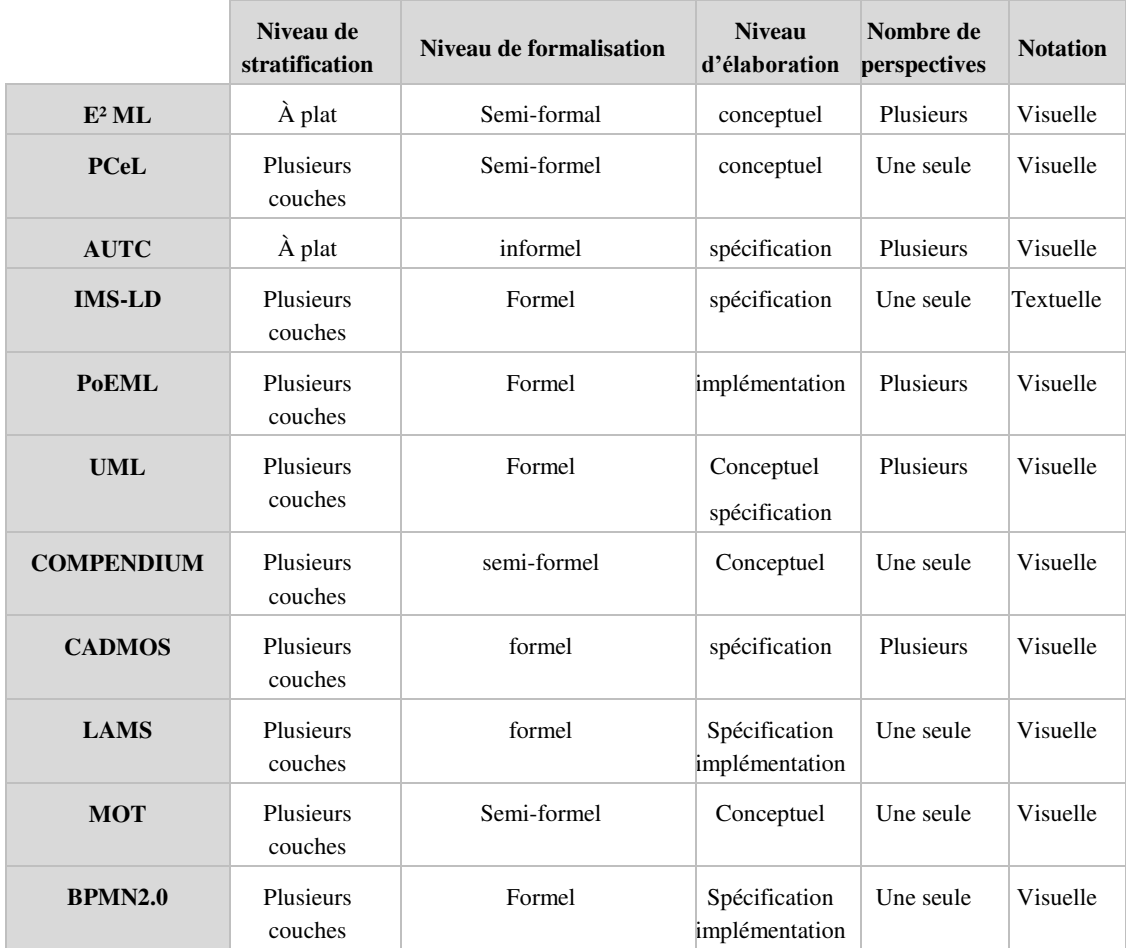

<span id="page-71-0"></span>Tableau 2 – Quelques outils de modélisation positionnés dans la classification de Botturi *et al.* (2006)

### **Classification de Nodenot (2007)**

Nodenot (2007) propose une classification des outils de modélisation visuelle [\(Tableau 3\)](#page-72-0) selon sept critères reflétant les informations contenues dans le scénario pédagogique :

- (1) La représentation des rôles et responsabilités des acteurs impliqués dans une session d'apprentissage ;
- (2) La représentation des modalités d'apprentissage. Ces modalités couvrent le déroulement dans le temps des activités du module, la synchronisation des activités conduites par différents acteurs et la différenciation des activités d'apprentissage médiatisées par l'outil informatique ;
- (3) La représentation des connaissances pour la réalisation des activités ;
- (4) La représentation précise des buts d'apprentissage : objectifs, prérequis, etc. ;
- (5) La représentation de la structure des dépendances entre les activités ;
- (6) La représentation des collaborations synchrones/asynchrones entre les acteurs ;
(7) La représentation de liens avec l'infrastructure, c'est-à-dire comment le scénario peut être implémenté ou déployé.

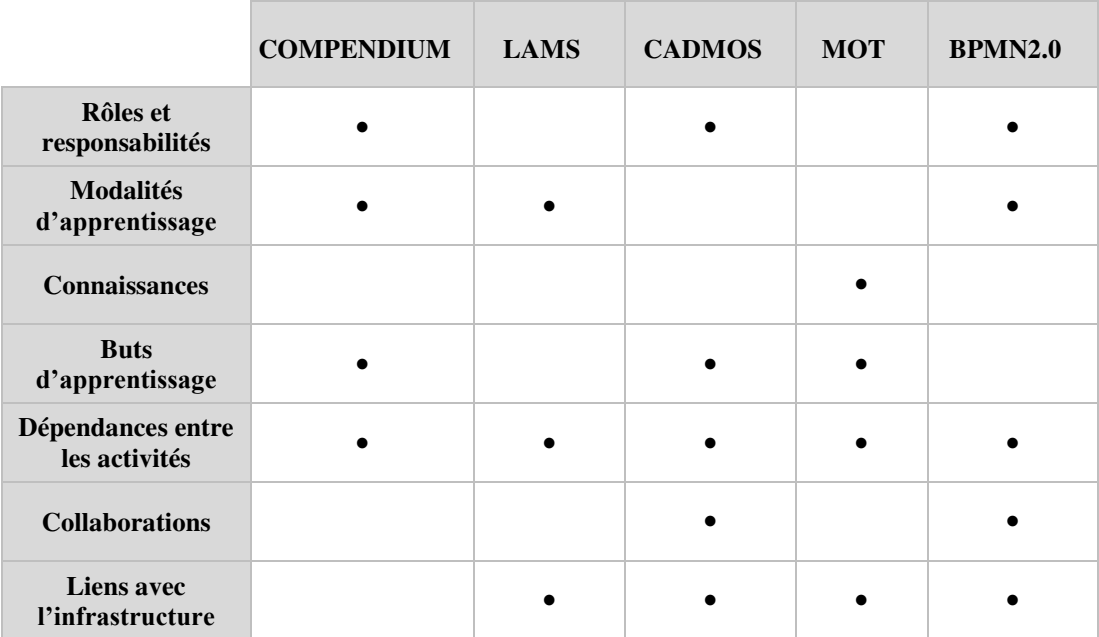

<span id="page-72-0"></span>Tableau 3 – Quelques outils de modélisation positionnés dans la classification de Nodenot (2007)

### **Choix de BPMN comme notation pour la scénarisation des cMOOC**

En se référant à la classification de Botturi *et al.* (2006), il ressort qu'un langage de modélisation pour les cMOOC devrait posséder les caractéristiques suivantes :

- (1) Stratification *:* afin qu'il soit facile d'utilisation et compréhensible par tous les enseignants, il est important que le langage de modélisation offre un niveau de stratification en couches ;
- (2) Formalisation : dans notre proposition, nous souhaitons fournir à l'enseignant un service d'opérationnalisation automatique des scénarios qu'il va concevoir. Il est alors important que le langage soit formel ;
- (3) Élaboration : le niveau d'élaboration doit être, d'une part, au niveau spécification afin de permettre à l'enseignant-concepteur de définir explicitement tous les éléments de son scénario et, d'autre part, au niveau implémentation afin de permettre l'exécution et/ou l'opérationnalisation du scénario ;
- (4) Perspective : pour ne pas apporter de complexité au processus de conception, il nous paraît important que le langage de modélisation offre la possibilité aux enseignants de spécifier tout leur scénario sur un seul et unique diagramme ;

(5) Notation : visuelle, de préférence.

En se référant à la classification de Nodenot (2007), l'outil de scénarisation de cMOOC visé devrait permettre :

- (1) La représentation des rôles et responsabilités des acteurs impliqués dans une session d'apprentissage ;
- (2) La représentation des modalités d'apprentissage, ces modalités couvrent le déroulement dans le temps des activités de chaque semaine du cMOOC et la synchronisation des activités conduites par les différents acteurs ;
- (3) La représentation précise des buts d'apprentissage : objectifs génériques du cours ;
- (4) La représentation de la structure des dépendances entre les activités ;
- (5) La représentation des collaborations entre les acteurs ;
- (6) La représentation de liens avec l'infrastructure, c'est-à-dire comment le scénario peut être implémenté ou déployé.

En nous référant aux tableaux comparatifs [\(Tableau 2](#page-71-0) et [Tableau 3\)](#page-72-0), nous pouvons constater que BPMN répond en grande partie à tous les critères mentionnés ci-dessus. En revanche deux des aspects doivent être modifiés ou ajoutés afin de répondre aux objectifs de cette thèse, que nous rappelons ici :

**Faciliter la scénarisation et le déploiement d'un cMOOC, c'est-àdire aider et accompagner l'enseignant à concevoir et à mettre en place un cMOOC tout en conservant le potentiel éducatif d'un cours connectiviste et en respectant les aspects massifs et ouverts.** 

Le premier aspect concerne le modèle pédagogique sous-jacent embarqué dans l'outil. Comme nous l'avons évoqué précédemment, BPMN a déjà fait ses preuves en tant qu'outil de scénarisation pédagogique, de par sa neutralité pédagogique, sa notation abstraite et sa simplicité d'utilisation par des utilisateurs non experts en modélisation.

Toutefois, rappelons que notre objectif est de fournir à l'enseignant un outil qui facilite la conception de scénarios cMOOC. Nous jugeons ainsi qu'il est nécessaire que l'outil prendre en charge tous les aspects nécessaires à la création de tels scénarios.

Le deuxième aspect concerne l'exécution des scénarios conçus avec l'outil BPMN. À l'état actuel, BPMN fournit un moteur d'exécution de *workflows*, communément appelé BPMS (*Business Process Management System*). Les BPMS sont des logiciels permettant d'exécuter et gérer des *workflows* BPMN (Da Costa, 2014). Ils intègrent généralement des outils de modélisation couplés à des API de développement, un moteur de *workflow* et une plateforme d'administration pour analyser et gérer le déroulement des processus (Da Costa & Schneider, 2015).

Toutefois, dans notre proposition, nous voulons que notre outil de scénarisation pédagogique soit lié à des LMS existants. Nous rappelons que notre objectif est en effet de fournir un outil de scénarisation permettant notamment l'opérationnalisation automatique des scénarios sur des plateformes d'apprentissage existantes auxquelles les enseignants sont habitués (OpenEdx, Moodle, etc).

#### **2.5 Synthèse**

Ce chapitre a une double vocation. Dans la première partie, nous avons d'abord introduit quelques définitions de la scénarisation pédagogique présentes dans la littérature. Ensuite, nous avons présenté un état de l'art sur les pratiques de scénarisation pédagogique dans le cadre des cMOOC.

Une revue de la littérature nous a permis de faire ressortir deux constats : d'une part le besoin d'un modèle de scénario spécifique au cMOOC, et d'autre part l'absence d'un tel modèle dans les travaux actuels. Suite à ces constats, nous avons posé une première ébauche de nos contributions en définissant les dimensions d'un scénario pédagogique d'un cours cMOOC. Ces aspects sont discutés plus en détail dans les chapitres 3 et 4.

La deuxième partie de ce chapitre a permis de mettre en évidence le manque d'outil pour faciliter la modélisation de cours cMOOC. Dans un premier temps, nous avons dressé une liste non exhaustive des outils de modélisation les plus répandus, et nous avons expliqué les raisons qui nous ont poussés à ne pas les réutiliser dans notre contexte.

Dans un deuxième temps, nous nous sommes intéressés à la notation BPMN. Cette notation est mentionnée dans la littérature comme une alternative aux langages de modélisation pédagogique. En dépit du peu de travaux qui examinent cette piste, BPMN a su se démarquer dans le domaine pédagogique en raison de ses avantages, et notamment sa « notation abstraite et métaphoriquement neutre » (DaCosta, 2014), son expressivité, sa simplicité d'utilisation par des non-informaticiens, la représentation graphique des scénarios pédagogique, sa standardisation, etc.

D'autres avantages du BPMN ont été soulignés par DaCosta (2014), tels que la capacité de ce langage à modéliser des situations pédagogiques qui nécessitent qu'un apprenant emprunte différents chemins, c'est-à-dire la possibilité de représenter des situations non linéaires. Un deuxième point souligné par l'auteur est la possibilité de la représentation de ces situations avec des tâches partagées et distribuées entre

plusieurs participants. Ces deux points sont très importants pour la modélisation de situation pédagogique orientée cMOOC.

Dans un troisième temps, nous avons comparé le langage BPMN à d'autres langages de modélisation pédagogique selon deux classifications répandues, celle de Botturi et al. (2006) et celle de Nodenot (2007). L'objectif de cette étude est de :

(1) montrer que BPMN offre tous les aspects nécessaires pour être considéré apte à modéliser des situations pédagogiques ;

(2) spécifier par rapport aux deux classifications les aspects que nous jugeons nécessaires dans un outil pour faciliter la conception d'un cours cMOOC. Selon les aspects technique et descriptif contenus dans la classification de Botturi *et al.* (2006) et selon les aspects de scénarisation pédagogique (tels que la représentation des rôles, l'enchaînement, la collaboration, etc.) présentés dans la classification de Nodenot (2007).

D'un point de vue pédagogique, BPMN répond à nos besoins en accord avec le cadre théorique développé dans ce manuscrit. Tout d'abord, BPMN permet la représentation de modalités d'apprentissage en spécifiant les différentes activités, leur enchaînement, leur séquencement, leurs dépendances, les acteurs qui les réalisent et surtout en offrant la possibilité de définir un scénario pédagogique non linéaire avec plusieurs branchements. Également, ce langage permet de modéliser des situations pédagogiques collaboratives. Enfin, les scénarios modélisés avec un outil BPMN peuvent être exécutés.

D'un point de vue techno-descriptif, BPMN présente plusieurs avantages qui permettent d'offrir un outil simple d'utilisation à l'enseignant, grâce à sa notation visuelle, son caractère formel et son niveau de stratification en couches qui offre une représentation différente pour chacun des éléments de modélisation.

Comme souligné précédemment, l'étude de la littérature a révélé deux besoins : celui d'un modèle de scénario orienté cMOOC et celui d'un outil capable de fournir les éléments nécessaires à la modélisation de telles situations pédagogiques.

En l'état, comme présenté dans la section 2.3.3, la notation BPMN permet de modéliser différentes situations pédagogiques. En effet, BPMN est un langage pédagogiquement neutre qui n'embarque pas de modèle particulier et repose sur des notations de méta-modélisation, c'est-à-dire sur des éléments de modélisation abstraite (tels que la tâche, l'activité, le participant, le rôle ou la règle).

Cependant, afin de répondre à notre objectif d'accompagner l'enseignant dans la conception et le déploiement d'un cours cMOOC, il est nécessaire que l'outil de modélisation intègre l'approche pédagogique connectiviste et que cette approche

visée ait une notation spécifique (Helic, 2006). D'où le besoin de l'adaptation de la notation BPMN pour faciliter la modélisation des activités connectivistes.

Ces points seront développés dans la suite de ce manuscrit. En effet, le chapitre 4 répond au premier besoin. Il sera consacré à la définition et à la description du modèle de scénario pédagogique orienté cMOOC.

Le chapitre 5 répondra au deuxième besoin et sera consacré à la présentation de l'outil de création MOOCAT. Nous y expliquerons comment nous avons pu adapter la notation BPMN pour répondre à nos besoins. Plus précisément, ce chapitre décrira [par quel moyen](http://www.synonymes.com/synonyme.php?mot=par+quel+moyen) nous avons réifié le modèle de scénario orienté cMOOC dans notre outil. Il permettra aussi de définir une palette d'éléments graphiques aptes, selon nous, à représenter des « *workflows* pédagogiques » en accord avec le cadre théorique d'un cours cMOOC.

La création d'un cMOOC passe par plusieurs étapes, allant de la définition des besoins à la clôture de ce dernier. L'ensemble des points discutés dans ce chapitre concerne la scénarisation pédagogique. Celle-ci représente une étape d'un processus global de mise en place d'un cMOOC.

Dans une optique d'offrir un accompagnement à l'enseignant, nous jugeons qu'il est important de lui fournir une vision globale du processus de mise en place d'un tel cours. Ce processus est l'objet du chapitre suivant (chapitre 3).

# Chapitre 3

## **Proposition d'un processus de création et de déroulement d'un cMOOC**

## **Plan du chapitre**

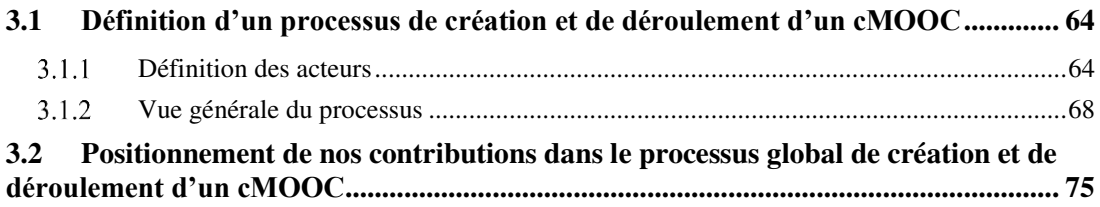

La première partie de cette thèse a eu pour double objectif de donner les premières spécifications des MOOC et de présenter un état de l'art de ces systèmes. Le chapitre 1 nous a permis de présenter une synthèse des différents éléments liés aux MOOC, tels que leur historique, leurs caractéristiques ainsi qu'une classification de ces derniers selon le point de vue d'un certain nombre d'auteurs que nous avons synthétisé. Nous avons aussi présenté un panorama des travaux de recherche autour des MOOC en général, et des cMOOC en particulier, en montrant l'intérêt que nous portons plus spécifiquement aux travaux axés sur l'enseignant et sur la scénarisation pédagogique, qui constituent les axes principaux de nos recherches.

Le chapitre 2 est venu ensuite compléter ce processus en s'intéressant plus particulièrement à la scénarisation pédagogique, concept clé de cette thèse. Dans ce chapitre, nous avons examiné des questions importantes liées directement au concept de scénarisation pédagogique dans les cMOOC. Nous nous sommes ensuite intéressés aux techniques et aux outils utilisés pour construire des scénarios pédagogiques que nous avons comparés en nous appuyant sur des méthodes de classification existantes dans la littérature, afin de justifier le besoin de solutions pour accompagner les enseignants à scénariser leurs activités orientées connectivisme.

Toute cette analyse n'est qu'une première étape par rapport à notre objectif de départ. Nous rappelons que cet objectif consiste à fournir à l'enseignant des modèles et des outils pour le soutenir dans la démarche de conception de son scénario orienté cMOOC. Dans ce contexte, le but de ce troisième chapitre est d'expliciter les différentes phases du processus de mise en place et de déroulement d'un cMOOC.

Une première contribution consiste à définir, dans un premier temps, le contexte des nouvelles recherches sur les pratiques de l'enseignant et de l'apprenant dans ces environnements. Nous avons mené une étude qui nous a permis de proposer un processus qui décrit les étapes de mise en place d'un cours de type cMOOC ainsi que celle de son déroulement, mais aussi de distinguer les différents acteurs impliqués dans ce processus. Nous notons que la composition d'une équipe pédagogique est fortement liée aux configurations et aux moyens financiers de celles-ci. Dans le cadre des xMOOC, des moyens sont mobilisés pour la réalisation des capsules vidéos faisant intervenir des scénaristes, des photographes et voir même l'appel à des studios professionnels de réalisation audiovisuelle. Ces aspects ne seront pas abordés dans ce manuscrit. Il est aussi important de souligner que lors de notre analyse, nous ne nous intéressons pas aux aspects financiers ou logistiques qui peuvent être mobilisés lors de tels projets.

Dans les EIAH et plus spécifiquement dans les champs de formation à distance, différents cycles de conception pédagogique ont déjà été proposés. La plupart de ces modèles n'ont qu'une vue partielle de l'activité ou se concentrent sur une catégorie donnée d'acteurs (Oubahssi, 2005) ou sont spécifiés à un niveau généraliste. L'un des cycles les plus répandus en conception pédagogique est le modèle ADDIE (Analysis, Design, Development, Implementation, and Evaluation) ce cycle se compose de 5 phase allant de l'analyse des besoins à l'évaluation. Ce modèle a été décrit trop linéaire, trop rigide, trop contraignant, voire même trop long à mettre en œuvre (Allen, 2006 ; Kruse, 2002). Dans notre proposition nous souhaitons que le cycle proposé soit spécifique au contexte connectiviste mais aussi qu'il décrive les phases et les acteurs impliqués dans chacune.

Dans la première partie de ce chapitre, nous présentons une description des différents rôles des acteurs intervenant dans le processus d'un cMOOC. Nous proposons ensuite une modélisation d'un processus de mise en place et de déroulement d'un cMOOC en huit phases. L'objectif ici, est de décrire un cadre global permettant de spécifier les différentes étapes et phases par lesquelles passe un tel projet. Bien évidemment, pour chacune des phases du processus, de nombreux travaux de recherche ont vu le jour, afin d'apporter des solutions à une ou plusieurs problématiques spécifiques à chaque étape. Néanmoins, ces aspects ne seront pas repris dans ce chapitre, puisqu'ils ont été étudiés dans le chapitre 1. Nous allons dans ce chapitre proposer un processus en nous fondant sur les pratiques caractérisées dans la littérature.

Dans la deuxième partie de ce chapitre, nous positionnons les différentes contributions de cette thèse par rapport aux étapes du processus proposé. Pour résumer, les principales contributions de ce travail de recherche sont : (1) pour la phase de conception, un modèle de scénario pédagogique orienté cMOOC et un éditeur de scénarios pédagogiques, (2) pour la phase de déploiement, une solution informatique pour le déploiement automatique des scénarios conçus sur une plateforme donnée.

## **3.1 Définition d'un processus de création et de déroulement d'un cMOOC**

#### **Définition des acteurs**

Comme nous l'avons déjà défini dans la première partie de ce manuscrit, la création d'un cMOOC est un processus qui fait intervenir plusieurs acteurs humains dans une démarche collaborative. Nous pensons qu'il est important de les identifier.

#### **3.1.1.1 L'apprenant**

L'apprenant est l'acteur principal d'un cours connectiviste. Tel que nous l'avons défini dans le chapitre 2, dans ces cours, l'apprenant n'est pas considéré comme un simple « consommateur » de ressources. Il a une grande liberté pour adapter sa démarche d'apprentissage en fonction de ses besoins et du sens qu'il donne à son

apprentissage : on peut dire que l'apprenant construit son apprentissage à partir d'un scénario pédagogique ouvert.

Dans le cadre de notre processus, nous jugeons que le rôle d'apprenant doit être redéfini, car en plus de sa participation à la formation, l'apprenant intervient aussi dans la phase d'adaptation de sa session d'apprentissage. Comme nous l'avons susmentionné, un participant à un cMOOC peut avoir plusieurs rôles tout au long de sa formation. Il peut jouer le rôle d'un collaborateur et contributeur, comme enseignant ou encore un simple apprenant qui cherche à acquérir des connaissances et des compétences du cours. Néanmoins, par souci de facilité et de cohérence, le terme apprenant sera employé pour désigner toute personne inscrite pour apprendre via le cMOOC, quel que soit le rôle qu'elle joue tout au long de la phase d'apprentissage.

#### **3.1.1.2 L'enseignant**

Il est important de noter que la conception et l'adaptation des activités pédagogiques orientées cMOOC n'impliquent pas la suppression de la fonction de l'enseignant (Downes, 2010 ; Kop & Hill, 2008 ; O'Brien, 2017). Malgré la liberté accordée aux apprenants dans leur processus d'apprentissage dans les cMOOC, les enseignants demeurent des acteurs essentiels pour faciliter l'interaction, partager l'information et les ressources, remettre en question les hypothèses et contribuer à la croissance des connaissances de l'apprenant (Downes, 2010).

Downes (2010) a identifié 23 rôles possibles pour les enseignants d'un cMOOC [\(Tableau 4\)](#page-81-0), allant du concepteur pédagogique, évaluateur, modérateur ou encore support technique. Selon l'auteur, l'utilisation du numérique nécessite de nouvelles disciplines, éloignées de la « conception pédagogique » traditionnelle, telles que la création de vidéos et leurs hébergements en ligne, la création de communautés d'apprentissage interconnectées, voire même la création des jeux de sérieux. Ceci engendre l'attribution de nouvelles catégories de rôles et de responsabilités pour les éducateurs.

Ces différents rôles ne sont pas forcément tenus en même temps, mais répartis tout au long du processus de création et de déroulement d'un MOOC et représentent pour la plupart des compétences que l'éducateur peut posséder et mettre en pratique dans une ère où l'apprentissage évolue.

#### CHAPITRE3. PROPOSITION D'UN PROCESSUS DE MISE EN PLACE ET DE DECOULEMENT D'UN MOOC

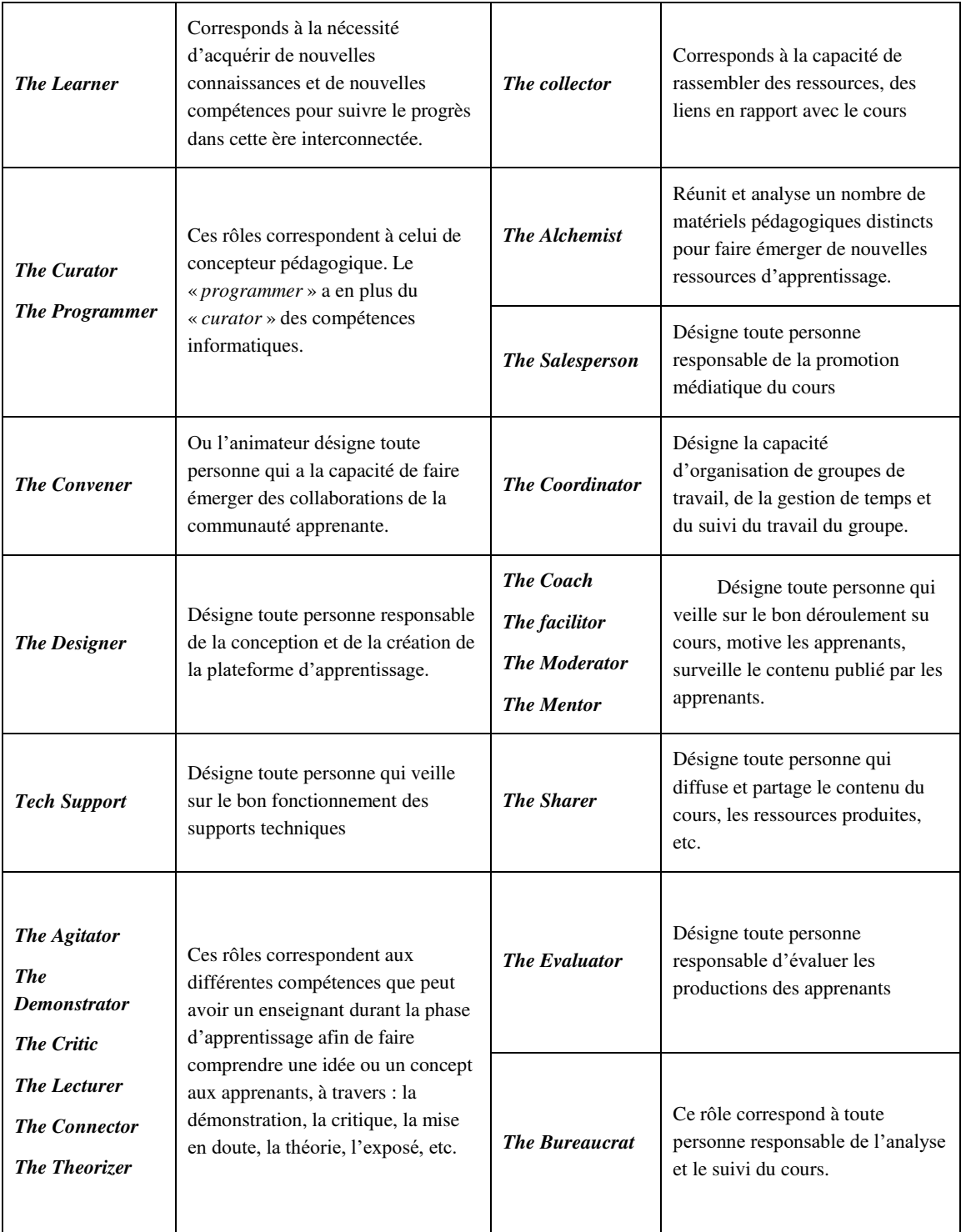

<span id="page-81-0"></span>Tableau 4 – 23 rôles de l'enseignant propose par (Downes, 2010).

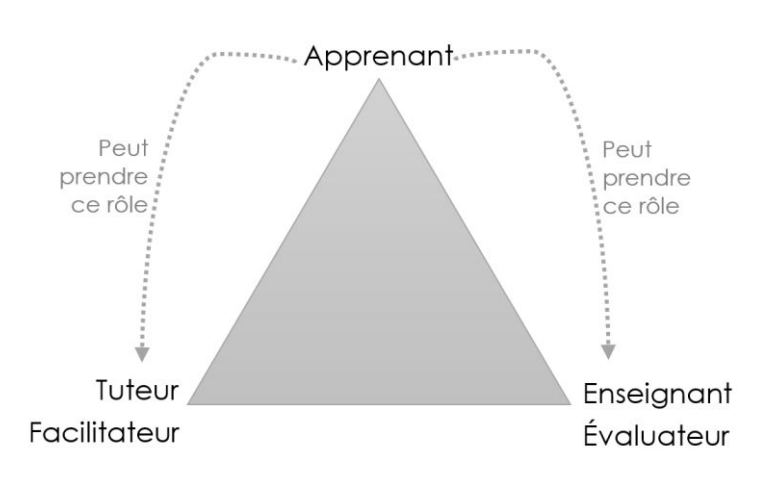

Figure 15 - Triad Model

En se basant sur le « Triad model » proposé par Downes (2010), pour toute personne faisant partie de l'équipe pédagogique du cMOOC, nous avons retenu deux rôles pour notre conception, il s'agit de celui d'enseignant et évaluateur et celui de Facilitateur. Nous notons que ce modèle propose une classification des acteurs interagissant dans un cours en ligne. Nous avons ajouté aussi le rôle d'administrateur pour séparer le service de support. Nous allons par la suite décrire chacun de ces rôles dans un contexte connectiviste.

Ainsi, dans la suite de ce manuscrit, et afin de simplifier et garder une cohérence, nous appelons « Enseignant » toutes les personnes qui détiennent des rôles pédagogiques lors des phases de création et de déroulement d'un cMOOC. Le terme enseignant désignera ainsi le concepteur de cours, l'ingénieur pédagogique, le créateur de ressources, voire même l'équipe pédagogique. Le terme facilitateur, quant à lui, désigne toute personne qui veille sur le bon déroulement des activités d'apprentissage.

L'enseignant, au sens large donc, a pour principales tâches de poser les premières ressources et activités du cMOOC, d'élaborer un plan du cours, d'ajouter des ressources pédagogiques et d'évaluer les apprenants. Il a aussi pour rôle de filtrer l'ensemble des nouvelles ressources produites par les apprenants et de les rediffuser et les recommander auprès de la communauté qui suit son cMOOC. Durant la phase de conception, l'enseignant a pour tâches de scénariser le déroulement du cMOOC en gardant en vue l'aspect d'ouverture de ce dernier.

#### **3.1.1.3 Le facilitateur**

Nous appelons « facilitateur » toutes les personnes qui détiennent des rôles d'encadrement. Dans les Formations à Distance, ce rôle correspond à celui de tuteur. Cependant le terme facilitateur est le plus souvent utilisé dans le cadre des cMOOC.

Le facilitateur est un acteur qui supervise le déroulement des sessions d'apprentissages dans le cMOOC. Il contrôle les activités des apprenants et recadre leurs propositions selon l'objectif général du cours.

Comme nous l'avons susmentionnée, le facilitateur est tenu d'être constamment présent pour guider l'apprentissage et contrôler les productions de la communauté des apprenants. Il interagit aussi pour animer les différents supports de communication : forums, webinaire, chat ou réseaux sociaux, etc.

#### **3.1.1.4 L'administrateur**

L'administrateur est une personne (ou groupe de personnes) qui a des qualités techniques pour la gestion du système ou de la plateforme d'apprentissage. Il est responsable de la mise en place du système, de sa configuration, de son évolution, de la création et de la mise à jour des comptes utilisateurs, des backups, etc. C'est celui qui supervise toutes les tâches de gestion technique et de sécurité du système.

#### **Vue générale du processus**

Dans cette partie, nous allons détailler notre proposition de processus global d'un cours cMOOC. Nous identifions, dans un premier temps, les phases du processus en précisant leurs caractéristiques.

Le schéma de la [Figure 16](#page-84-0) synthétise le processus de mise en place d'un cMOOC. Nous l'avons découpé en huit phases principales. Les trois premières phases permettent de préparer la formation (Pré-MOOC, conception et déploiement). Les quatrième, cinquième et sixième phases concernent le déroulement de la formation (phases d'apprentissage, analyse et d'adaptation). La phase de rétrospective est une phase qui arrive en aval du cMOOC, elle permet l'analyse des traces, dans une optique de réingénierie et d'amélioration continue.

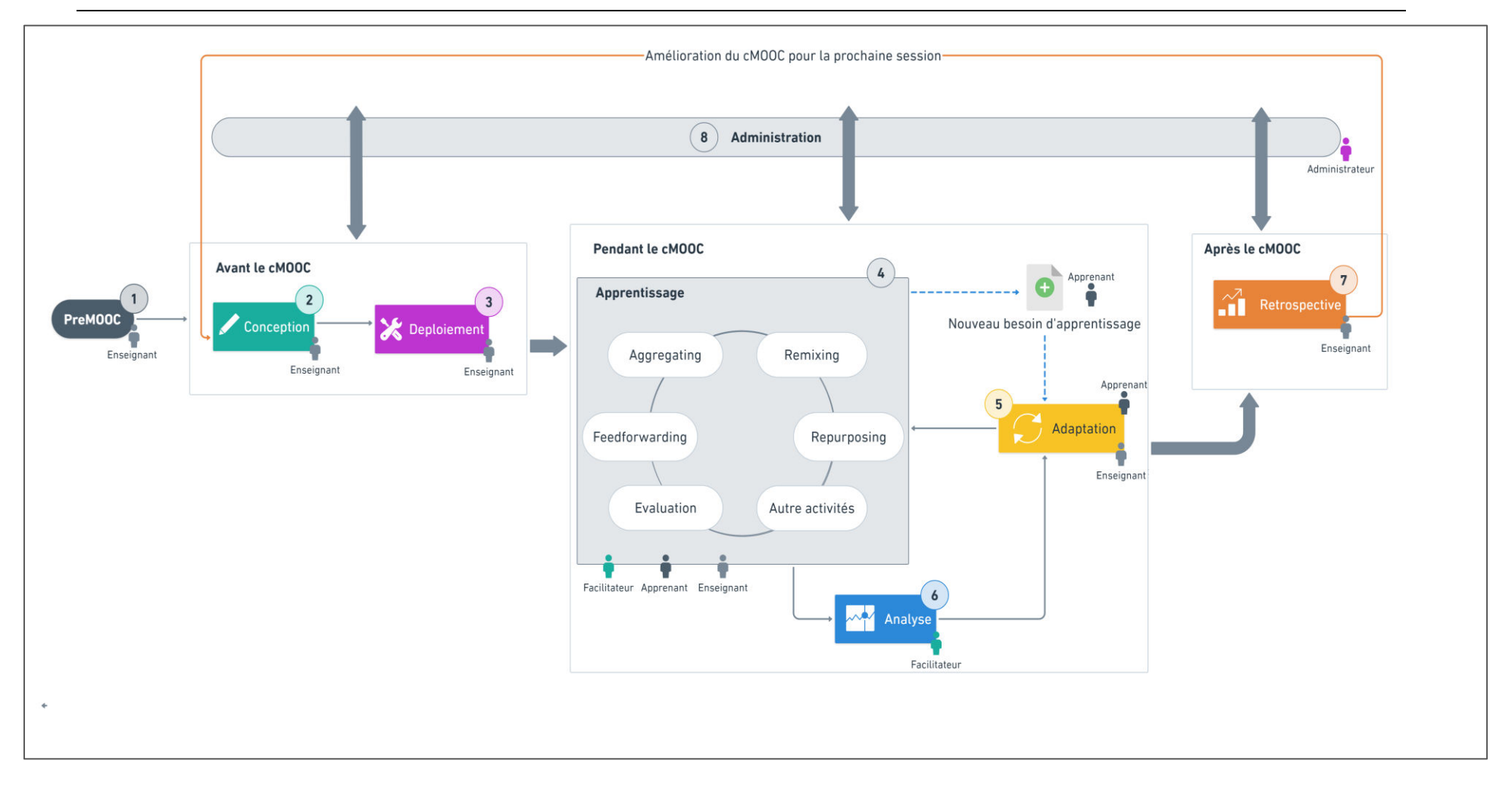

#### CHAPITRE3. PROPOSITION D'UN PROCESSUS DE MISE EN PLACE ET DE DECOULEMENT D'UN MOOC

<span id="page-84-0"></span>Figure 16–Processus de mise en place et de déroulement d'un cMOOC

#### **3.1.2.1 Phase 1 : Pré-MOOC**

Le projet de mise en place d'un cMOOC est initié par un enseignant qui formule l'idée de son cours. A l'instar de la formation en ligne (Bousmah *et al.* 2009 ; Branch,2009 ; Oubahssi, 2005), la phase de pré-MOOC est une étape en amont de la phase de conception. Elle vise à exprimer les besoins initiaux. Elle est indépendante de toute approche de conception. Durant cette phase, l'enseignant ou l'équipe pédagogique décrit l'idée du cours cMOOC, le contenu de la situation d'apprentissage et spécifie de sa propre manière les différents éléments du cMOOC.

L'enseignant porteur est censé identifier les aspects sous-jacents du cMOOC en question. Il doit répondre à un certain nombre de questions : d'ordre pédagogique (le choix de cMOOC est-il adapté pour le cours ?), d'ordre organisationnel (de combien de personnes y aurait-il besoin dans l'équipe pédagogique ? Quels seront les rôles à attribuer aux membres de l'équipe pédagogique ?), d'ordre technique (quelle plateforme est la plus adéquate pour l'hébergement su MOOC ?) et d'ordre financier (quels sont les moyens financiers à mobiliser pour mener à bien ce projet ?).

#### **3.1.2.2 Phase 2 : Conception**

La phase de conception consiste à formaliser le scénario pédagogique du cMOOC (voir chapitre 2). Dans cette phase, l'enseignant décrit son scénario pédagogique et crée les ressources initiales nécessaires au lancement des sessions de son cMOOC. La phase de conception peut être découpée en plusieurs sous-étapes qui pourront se dérouler parallèlement, à savoir : (1) définition des objectifs d'apprentissage, (2) formalisation du scénario pédagogique et (3) conception et production de ressources.

#### **3.1.2.2.1 Définition des objectifs d'apprentissage**

La première étape de la conception d'un cours consiste à définir les objectifs d'apprentissage escomptés, décrivant les connaissances que doivent acquérir les étudiants pendant le cours. La taxonomie de Bloom (1969) fournit un guide théorique pour classer les objectifs d'apprentissage avec des descriptions spécifiques, mesurables et observables.

Dans l'environnement d'apprentissage cMOOC, du matériel d'apprentissage est offert au démarrage du cours (par exemple, liens, textes, vidéos, etc.), les apprenants peuvent ainsi construire leur plan d'apprentissage en fonction des ressources dont ils disposent. Ils jouissent d'une autonomie complète pour décider du déroulement du cours.

Toutefois en l'absence de guidance et si l'objectif du cours n'est pas défini clairement, ceci pourrait entraîner le développement d'idées fausses lors de l'apprentissage, surtout dans de tels environnements où l'apprenant est amené à produire de nouvelles ressources. Par conséquent, il est important que l'enseignant définisse les objectifs d'apprentissage de façon claire et concise, afin d'offrir une guidance aux apprenants et ainsi leur permettre d'évoluer efficacement dans leurs apprentissages.

#### **3.1.2.2.2 Formalisation du scénario pédagogique**

La phase de formalisation consiste à détailler un scénario pédagogique : organisation séquentielle, ressources, activités, etc. Cependant, l'enseignant garde en vue l'aspect connectiviste du cMOOC et a ainsi à privilégier dans son scénario les activités de production, de collaboration, de communication, par rapport aux activités de consultation par exemple. L'enseignant conçoit son cours afin de favoriser l'autonomie des apprenants, la diversité, l'ouverture, la connectivité, l'interactivité et le travail collaboratif (Downes, 2005).

Dans le cadre des cMOOC, l'enseignant dépose les premières briques de son cours. Il ne s'agit pas de concevoir un scénario linéaire rigide, mais plutôt de construire un scénario pédagogique ouvert qui évolue tout au long de la formation. Ces aspects sont au centre de nos travaux de recherche et ont été discutés, plus en détail, dans le chapitre 2.

Durant cette étape, l'enseignant doit aussi spécifier les différents espaces d'interaction et le plan d'animation du cMOOC, qu'il devra ensuite animer et modérer durant toute la durée du cMOOC. Par exemple, l'une des activités les plus récurrentes dans le cadre des cMOOC est l'organisation de webinaires hebdomadaires. Pour cette activité, l'enseignant définit chaque semaine un intervenant qui va interagir avec les apprenants sur le thème de la semaine en cours. Il choisit ensuite le moyen ou l'outil qui va permettre d'organiser ce webinaire et créer un lien qu'il va partager par la suite auprès des apprenants participants au cMOOC.

#### **3.1.2.2.3 Conception et production de ressources**

Cette phase concerne la production et la création des ressources pédagogiques. Ces ressources constituent un point de départ pour la phase d'apprentissage. Les cours cMOOC sont structurés de manière à fournir un minimum de contrôle ou de contenu centralisé afin de développer la capacité des participants à contribuer et à apprendre dans un réseau numérique (Ross & Bayne, 2014). Dans ce contexte, il est fortement recommandé d'utiliser des ressources éducatives existantes et diversifiées (des vidéos, des PDF, des images, des jeux, etc.).

#### **3.1.2.3 Phase 3 : Déploiement**

Cette phase consiste à transcrire le scénario issu de la phase de formalisation en scénario opérationnalisable sur la plateforme informatique visée. Le déploiement du scénario peut se faire de façon manuelle par l'enseignant ou automatisée via des services de déploiement et d'opérationnalisation (Abedmouleh, 2013).

Après le choix de la plateforme cible lors de la phase de pré-MOOC et la configuration de cette dernière par l'administrateur, l'enseignant peut durant cette phase reproduire le scénario conçu sur la plateforme. L'une des spécificités d'un cMOOC est de mettre à disposition des apprenants tous les éléments du cours. À la fin de cette phase, le scénario conçu peut être exécuté par les apprenants lors de la phase d'apprentissage.

#### **3.1.2.4 Phase 4 : Apprentissage**

Les principaux acteurs de cette phase sont l'apprenant et le facilitateur. Dans cette phase, l'apprenant consulte les ressources qui lui sont fournies avec une certaine autonomie, il est au centre de l'expérience d'apprentissage. Il est amené à jouer un rôle central dans son apprentissage et celui des autres en proposant de nouvelles ressources et en menant des réflexions sur le sujet de la semaine. Il peut aussi travailler en collaboration avec les autres acteurs du cMOOC. Les apprenants joueront un rôle déterminant dans l'élaboration du contenu d'apprentissage, en plus de décider de la nature et des niveaux de communication (Kop & Hill, 2008), les apprenants sont responsables de la construction des groupes de travail. Cette construction est déterminée par les objectifs personnels d'apprentissage de chacun.

Tel que nous l'avons défini dans le chapitre 2, les activités pédagogiques d'un cMOOC se déroulent autour des quatre activités principales définies par Siemens et Downes, que sont : l'agrégation, le remixage, la création et le partage. Durant toute la période de formation, les apprenants s'engageront dans un cycle d'apprentissage autogéré intégrant les quatre groupes d'activités susmentionnées, auxquelles viennent s'ajouter des activités d'évaluation. Chaque cycle d'apprentissage commence par la formulation des objectifs d'apprentissage que chaque participant à l'intention d'acquérir d'ici la fin de sa session. À fur et à mesure, de nouvelles connexions se forment, de nouvelles ressources d'apprentissage émergent et de nouveaux besoins s'établissent.

Le facilitateur pilote alors le cours et anime les réseaux sociaux et les forums et surveille le bon déroulement des webinaires, tandis que l'enseignant s'occupe respectivement du contenu du cours, des problèmes d'organisation et d'appropriation du cours.

#### **3.1.2.5 Phase 5 : Analyse**

Le principal acteur de cette phase est le facilitateur. Une fois que le cMOOC est mis en place, et que la phase d'apprentissage a commencé, le facilitateur est engagé dans un processus d'évaluation formative afin d'apporter des correctifs et des

ajustements nécessaires dans l'intention de soutenir l'apprentissage (Bourgeois, 2018). Elle consiste à vérifier le bon déroulement du scénario pédagogique dans le but de décerner les lacunes et les améliorations qui peuvent être apportées.

D'après Allal et Lopez (2005) l'évaluation formative peut se faire de plusieurs façons. Elle peut être : (1) rétroactive, sur la base d'un contrôle ou d'une interrogation, (2) interactive par une observation des attitudes des apprenants ou à travers un contrôle rapide sur les productions individuelles ou en groupes ou (3) proactive à travers un recueil d'indices susceptibles de guider des apprentissages ultérieurs.

Dans le cadre des cMOOC, il s'agit essentiellement d'évaluation formative interactive où le facilitateur analyse l'activité des apprenants, et se base sur les observations des usages qui le mènent à un jugement des forces et des faiblesses d'un apprenant sur une activité donnée et à une décision sur la façon d'intervenir pour soutenir le progrès de l'apprenant. Cette phase mène l'enseignant vers la phase d'adaptation.

#### **3.1.2.6 Phase 6 : Adaptation**

Dans la littérature, plusieurs termes sont utilisés pour se référer à la notion d'adaptation : personnalisation, individualisation, etc. Toutefois, ces termes ne renvoient pas au même concept.

Battou *et al.* (2012) ont listé les différentes significations proposées dans la littérature. Pour l'adaptation, ces auteurs reprennent la définition de Gavray (2002), qui postule que l'adaptation est « une tentative de modifier le comportement interactif d'un système en considérant à la fois les besoins individuels des apprenants humains et les conditions propres à l'environnement de l'application ».

La personnalisation consiste à modifier le rythme, les objectifs et les méthodes en fonction des préférences individuelles ou des intérêts spécifiques des apprenants. Le parcours et les méthodes peuvent ainsi varier d'un apprenant à l'autre.

Finalement, pour Battou *et al.* (*ibid.*) l'individualisation désigne la possibilité pour des apprenants, à partir d'un dispositif de positionnement à l'entrée, d'effectuer des parcours d'apprentissage différents selon leurs besoins et leurs objectifs. L'apprenant se voit proposer un environnement et un contexte de formation (outils, contenu, mode d'apprentissage, calendrier, etc.) qui s'adaptent à son niveau, ses besoins, ses préférences et lui permettent de progresser à son rythme.

Dans le cadre des cMOOC, nous constatons plutôt des pratiques de personnalisation de l'apprentissage. La personnalisation fait référence à un enseignement où les objectifs d'apprentissage peuvent changer d'un apprenant à l'autre, où ces derniers peuvent progresser à travers le matériel pédagogique et à des vitesses différentes en fonction de leurs besoins d'apprentissage.

Cependant, les personnalisations effectuées dans un environnement d'apprentissage cMOOC peuvent aussi bien être effectuées par l'enseignant que par l'apprenant lui-même. Ainsi, dans le cadre des cMOOC, nous distinguons deux approches :

- La personnalisation opérée par l'enseignant qui vise à apporter les ajustements nécessaires pour le bon déroulement de la formation. Cette adaptation est lancée suite à la phase d'analyse où l'enseignant effectue une évaluation formative lui permettant ainsi de décerner les améliorations nécessaires tout au long de l'apprentissage.
- La personnalisation apportée par les apprenants. Cette adaptation est déclenchée suite à la formulation de nouveaux besoins d'apprentissage. Dans les cMOOC, une grande liberté est accordée à l'apprenant. Cette liberté lui permet d'adapter et contrôler son apprentissage en fonction de ses besoins et du sens qu'il donne à son apprentissage. L'apprenant construit son parcours pédagogique et son environnement personnel d'apprentissage à partir d'un scénario pédagogique ouvert à travers des outils de socialisation et de travail collaboratif qui sont intégrés dans la plateforme d'apprentissage ou externes. Ainsi, dans cette phase, il s'agit surtout pour les acteurs de proposer de nouvelles activités d'apprentissage ou d'enrichir celles qui sont déjà programmées dans le cMOOC.

#### **3.1.2.7 Phase 7 : Rétroaction**

Dans cette phase, les résultats d'une session d'apprentissage sont analysés. Cela consiste à évaluer la qualité et l'efficacité du projet cMOOC. Il s'agit de faire des retours sur le déroulement du cMOOC, de vérifier si les objectifs initiaux ont été atteints et de procéder, le cas échéant, à des ajustements pour les futures éditions. On peut distinguer deux approches pour cette phase :

- Une **évaluation quantitative** qui se base sur des indicateurs comme le taux de participation, la satisfaction des apprenants, les niveaux de réussite. Cette phase s'appuie sur les techniques de fouille de données, d'analyse de traces, de *Learning Analytics*, de visualisation de données, etc. (Dabbebi *et al.*, 2017; Ezen-Can and, 2015; Khalil et Ebner, 2018; Khalil, 2018).
- Une **évaluation qualitative** qui se base sur le retour d'expérience des apprenants. Cette approche s'appuie par exemple sur les réponses des apprenants à des QCM à la fin de la session d'apprentissage, sur l'analyse des publications des apprenants sur leurs blogs ou sur des données recueillies à l'aide d'entretiens individuels semi-directifs (Divay,2011 ; Patton, 1990).

#### **3.1.2.8 Phase 8 : Gestion et administration**

Il s'agit d'une phase transversale qui commence au démarrage du projet et qui se termine après la phase de rétrospective. A l'instar des formation FOAD, durant cette phase sont gérés les aspects administratifs du cMOOC (Oubahssi, 2005). Durant la phase d'apprentissage, l'administrateur s'occupe de la gestion d'accès, la gestion des comptes des apprenants, la gestion des groupes. Il veille aussi au bon déroulement de la plateforme de formations, à la sauvegarde des données et à la réalisation régulière de backups de cours.

L'administrateur s'occupe aussi dans cette phase de la gestion des comptes utilisateurs de membre de l'équipe pédagogique et de l'attribution des droits correspondant à chacun. Après le MOOC, il s'occupe de la collecte des traces d'apprentissage nécessaire pour la phase de rétrospective.

## **3.2 Positionnement de nos contributions dans le processus global de création et de déroulement d'un cMOOC**

L'apparition de nouvelles pratiques pédagogiques, la multitude de plateformes qui proposent différentes fonctionnalités et le coût en termes de temps et d'argent pour l'élaboration de MOOC sont des problématiques qui reviennent souvent dans la littérature. Dans les premiers chapitres d'état de l'art, nous avons explicité les travaux autour de ces problématiques et les solutions proposées. Néanmoins, ils ne répondent pas à notre besoin qui est, rappelons-le, de proposer des méthodes et des outils pour accompagner les enseignants dans la mise de place de cours cMOOC.

Nous avons justifié le besoin d'avoir un modèle de scénario spécifique aux cMOOC. En effet, la revue de la littérature nous a mené au constat qu'il n'existe pas un cadre méthodologique et conceptuel qui permet d'assister les enseignants dans la mise en place de leurs cMOOC. Le processus décrit dans ce chapitre, ainsi que les contributions présentées dans les chapitres suivants, répondent à ce besoin.

Nous avons ainsi proposé un processus de création et de déroulement d'un cMOOC. Ce processus a une double finalité. D'une part, il décrit un cadre méthodologique pour les enseignants désirant mettre en place un cMOOC. D'autre part, le processus permet de positionner les travaux existants sur les cMOOC, de faciliter l'identification de liens entre ces différents travaux, leurs objectifs, et les problématiques de recherches sous-jacentes.

Pour rendre notre proposition opérationnelle et fournir suffisamment de détails pour guider de manière concrète la mise en place d'un cMOOC, dans le cadre de cette thèse nous proposons plusieurs **contributions pour les deux phases de conception et de déploiement** (figure 14).

La phase de conception est sans conteste la phase la plus délicate de la création d'un tel cours et comme nous l'avons montré dans le chapitre 2, les méthodologies et outils qui existent ne répondent que partiellement à ce besoin. Nous avons décrit sommairement la phase de conception ici, mais nous y reviendrons en détail dans le chapitre suivant.

Par ailleurs, notre *première contribution* est un modèle de scénario orienté cMOOC : le *modèle cORPS*. Ce modèle permet d'offrir un cadre théorique et de structurer la description d'un scénario cMOOC. Ainsi il permet de répondre à plusieurs questionnements concernant la scénarisation : *Quels sont les types d'activités possibles d'un scénario cMOOC ? Quels sont les acteurs qui les réalisent ? Étant ouvert, quels sont les éléments fixes et les éléments dynamiques qui le constituent ?* 

Pour faciliter l'application de la méthodologie de création d'un cMOOC, nous proposons d'outiller les enseignants. L'objectif est de fournir un outil simple et ergonomique pour les aider à modéliser et structurer leur scénario cMOOC. Ainsi, notre *deuxième contribution* est un éditeur de scénario orienté cMOOC : *MOOCAT*  (chapitre 5). MOOCAT implémente notre modèle de scénario cORPS (décrit au chapitre 4) et permet ainsi aux enseignants de formaliser leur cMOOC de façon claire et précise sans connaissance *a priori* du modèle sous-jacent. À travers cette deuxième contribution, nous avons voulu que MOOCAT (1) soit simple d'utilisation, facilement accessible par des utilisateurs novices en scénarisation pédagogique, (2) puisse permettre la réutilisation des scénarios réalisés, (3) génère des scénarios au format XML qui est un format exploitable par différentes plateformes de formation.

Pour la phase de déploiement, toujours dans le souci d'accompagner l'enseignant, un service informatique permettant le déploiement automatique des scénarios pédagogique réalisé par MOOCAT s'est imposé. Nous nous sommes appuyés sur des travaux existants pour définir une proposition technique pour l'opérationnalisation des scénarios. Ainsi, notre *troisième contribution* est donc le *service d'opérationnalisation* (chapitre 5).

#### CHAPITRE3. PROPOSITION D'UN PROCESSUS DE MISE EN PLACE ET DE DECOULEMENT D'UN MOOC

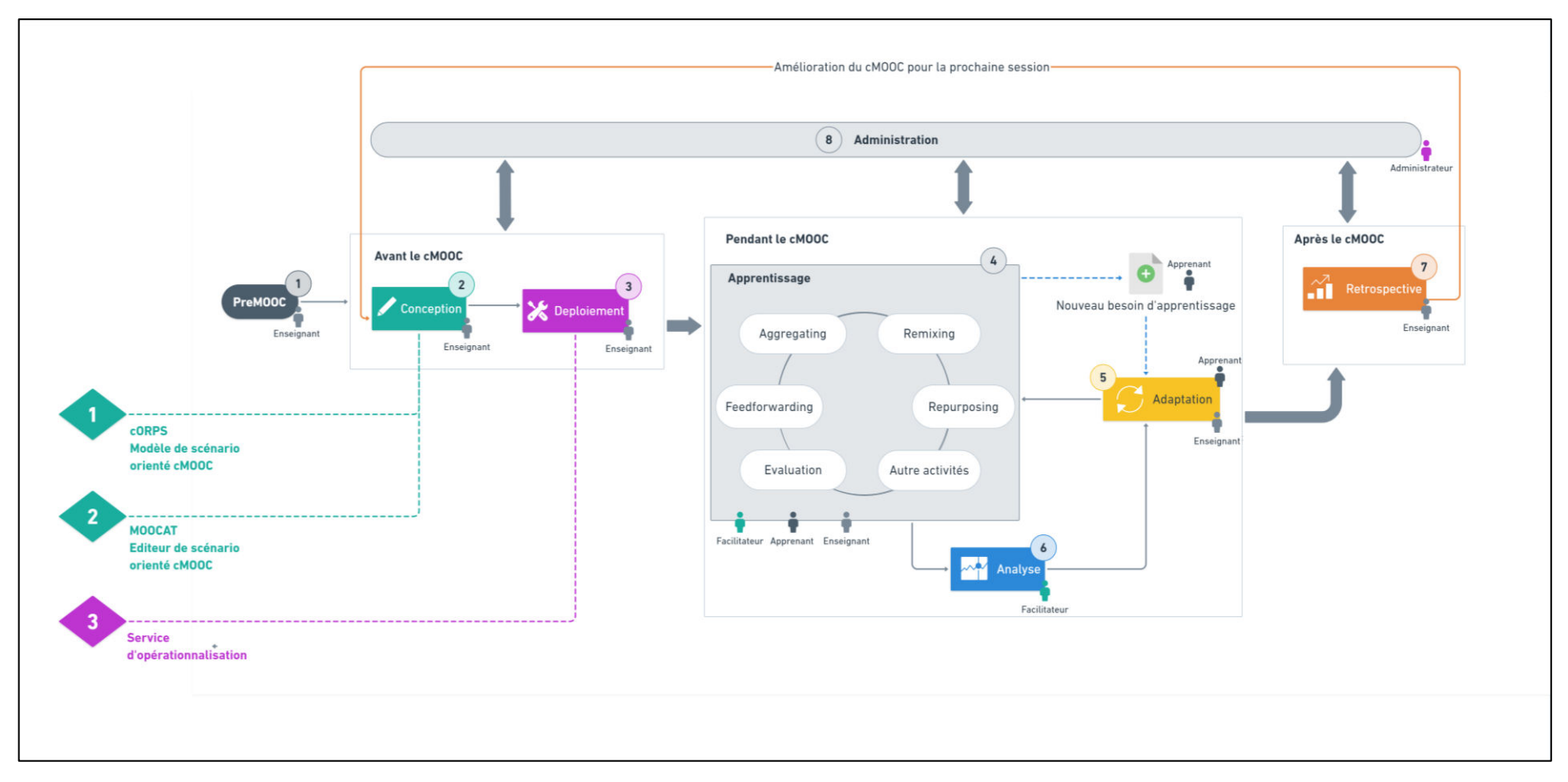

Figure 17–Positionnements des contributions de la thèse dans le processus

## Chapitre 4 **cORPS, un modèle de scénario orienté cMOOC**

## **Plan du chapitre**

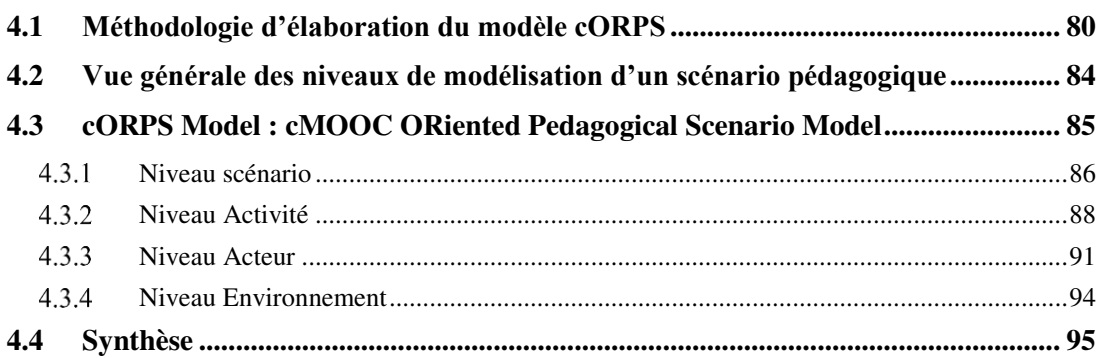

Dans le chapitre précédent, un processus de mise en place d'un cMOOC a été proposé. Nous avons ensuite présenté brièvement nos contributions et les avons mises en relation avec les phases correspondantes de ce processus. Nous avons souligné les deux contributions qui concernent la phase de conception, à savoir le modèle de scénario pédagogique orienté cMOOC et l'éditeur de scénario pédagogique associé. Ce chapitre concerne la première contribution.

Dans la première partie de ce manuscrit, nous avons montré le manque de solutions pour accompagner l'enseignant dans la conception et le déploiement des cours cMOOC. Dans le deuxième chapitre, nous avons soulevé les limites de IMS-LD pour la conception de scénarios pédagogiques dans les cMOOC. Ce standard n'étant pas une solution satisfaisante pour représenter correctement les activités collaboratives, comme en témoignent plusieurs travaux (Ferraris *et al.*, 2005 ; Laforcade, 2005 ; Laforcade *et al.*, 2005 ; Pernin, 2004). En effet, la spécificité sociale d'un cMOOC et du travail collaboratif n'est pas prise en compte par IMS-LD.

En addition, selon Ferraris *et al.*, 2005 lorsqu'un modèle d'environnement numérique d'apprentissage est soumis à des variations trop importantes de ses conditions initiales, l'ajustement du modèle supposé le représenter (modèle d'apprentissage, pédagogique, de formation, etc.) devient très difficile, voire impossible.

C'est le cas du connectivisme, dont la mise en œuvre engendre un dynamisme dans le processus d'apprentissage. Ferraris *et al.* (2005) proposent d'offrir la possibilité à l'enseignant d'observer le scénario qui se déroule, afin de lui permettre ainsi d'intervenir et de modifier dynamiquement son exécution.

Nous avons analysé les travaux connexes à notre problématique. Cet état de l'art a permis de dresser les caractéristiques qui nous semblent importantes pour répondre au besoin de fournir un modèle de scénario pédagogique adapté aux cMOOC. Pour intégrer ces caractéristiques, nous proposons une modélisation en trois niveaux : le premier niveau représente la structuration d'un cours cMOOC ; le deuxième niveau présente l'instanciation du modèle par l'enseignant et le troisième niveau représente le déploiement de ce dernier sur une plateforme cible.

Dans ce qui suit, nous présentons notre proposition de modèle de scénario pédagogique, nommé cORPS (*cMOOC ORiented Pedagogical Scenario*). Ce chapitre est organisé de la manière suivante. La méthodologie employée pour l'élaboration de notre modèle sera d'abord présentée, puis nous décrirons les niveaux de modélisation d'un scénario pédagogique (section 4.2). Dans cette section, le scénario pédagogique et son modèle seront mis en relation avec les différents niveaux de modélisation identifiés. Dans la dernière section, le modèle cORPS et ses différents composants seront analysés.

#### **4.1 Méthodologie d'élaboration du modèle cORPS**

Dans les parties précédentes de ce manuscrit, nous avons justifié le besoin d'un modèle de scénario orienté cMOOC ; nous avons ensuite présenté les trois niveaux d'abstraction de tels scénarios. Dans cette section, la méthodologie appliquée pour l'élaboration dudit modèle est présentée.

Dans un premier temps, nous avons effectué une revue de la littérature (synthétisée dans la section 4.2) sur les pratiques de scénarisation pédagogique, liées notamment aux scénarios ouverts et aux scénarios collaboratifs, deux dimensions citées dans la section précédente. D'autres travaux sur la prise en compte de la dimension sociale dans les scénarios pédagogiques ont fait l'objet de cette étude bibliographique.

Parallèlement, une étude de l'existant sur les aspects de scénarisation pédagogique des cMOOC a été initiée, et nous avons entamé un recueil des besoins que peuvent avoir les enseignants pour la conception et le déploiement de tels cours. Cette étude a permis d'établir un ensemble de critères et d'éléments qui régissent le scénario d'un cours cMOOC.

Nous avons mené par la suite une étude des cours cMOOC existants. Nous avons dans un premier lieu cherché les différents cMOOC existants en utilisant les motsclés suivants : cours cMOOC, cMOOC courses, cours MOOC connectiviste, *connectivist MOOC course* et MOOC connectiviste FUN.

Les résultats de recherche obtenus reflètent les avancées de l'étude de l'état de l'art présenté dans le chapitre 1, le nombre de cours cMOOC est très minime par rapport au nombre des xMOOC existants. Les premiers cMOOC que nous avons trouvés sont la suite des cMOOC anglophones initiés par Siemens et Downes : CCK08<sup>4</sup>, CCK09<sup>5</sup> et CCK11<sup>6</sup>. Ces derniers sont organisés en 9 semaines et mettent en pratique l'approche connectiviste. Ils expliquent ce qu'est le connectivisme et donnent les clés pour apprendre efficacement dans un monde interconnecté. Ils étaient hébergés sur la plateforme gRSSHopper<sup>7</sup>.

 $\overline{a}$ 

<sup>4</sup> https://sites.google.com/site/themoocguide/3-cck08---the-distributed-course

<sup>5</sup> https://sites.google.com/site/themoocguide/4-cck09---the-students-teach-the-course

<sup>6</sup> https://sites.google.com/site/themoocguide/8-cck11---success-in-a-mooc

<sup>7</sup> https://grsshopper.downes.ca/

Le deuxième cMOOC retrouvé est une référence dans la communauté française : ITYPA<sup>8</sup>(Internet Tout Y est Pour Apprendre), dans sa troisième édition. C'est un cours qui s'étale sur 9 semaines, donnant des clés pour s'organiser afin d'apprendre sur le web. Il était hébergé sur la plateforme SpeachMe<sup>9</sup>.

Le troisième est le cMOOC « *QuidQuam* ? Comprendre le monde au quotidien  $v^{10}$  dans sa deuxième édition. Il a été initié par Unisciel<sup>11</sup> et l'université de Lille 1 et hébergé sur la plateforme  $FUN^{12}$ . Il s'agit d'un MOOC participatif qui encourage l'échange et la discussion autour de 6 thèmes étalés sur 6 semaines. Ce cours a pour but de vulgariser scientifiquement des phénomènes de la vie quotidienne.

Lors de notre recherche, nous avons pu suivre uniquement le cMOOC « *QuidQuam* ? » qui a débuté le 7 mars 2016 et fini le 20 avril 2016. Les autres cours mentionnés ont été déjà terminés, nous n'avons pas pu les suivre. En nous basant sur les éléments accessibles en ligne, nous avons pu identifier les types d'activités et le type des ressources en communs entre les différents cours. Le tableau ci-dessous regroupe les éléments les plus redondants.

Afin d'affiner nos recherches, nous avons contacté l'un des enseignants contributeurs du cMOOC ITYPA. Nous avons pu acquérir un ensemble de documents relatifs au montage du projet cMOOC que nous avons parcouru et analysé en profondeur. Ceci nous a permis de : (1) valider l'ensemble des éléments récoltés suite au premier travail exploratoire représenté dans le [Tableau 5.](#page-97-0) (2) identifier les rôles et les acteurs interagissant lors de la phase d'apprentissage d'un MOOC. (3) classifier les différentes activités selon les quatre principes du connectivisme. (4) identifier le séquencement des activités. Afin d'illustrer nos propos, la [Figure 18](#page-98-0) présente une version réduite d'une semaine du cMOOC ITYPA. La [Figure 19](#page-98-1) représente une classification des activités selon les quatre principes fondateurs du connectivisme.

9 https ://speach.me/

 $\overline{a}$ 

11 http://www.unisciel.fr/

12 www.fun-mooc.fr/

<sup>8</sup> https://www.my-mooc.com/fr/mooc/itypa-saison-3/

<sup>10</sup> https://www.fun-mooc.fr/courses/Unisciel/12002S02/session02/info

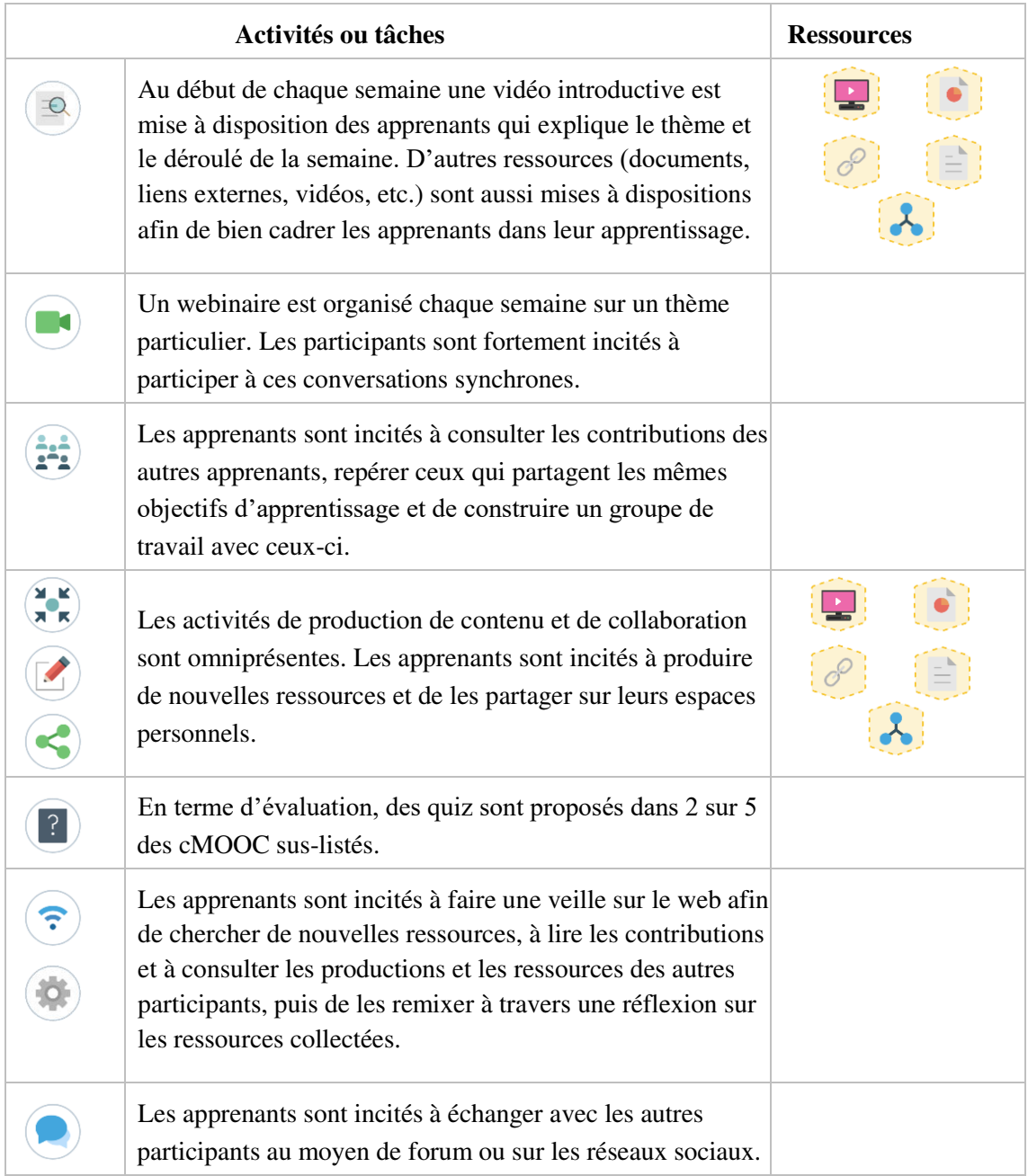

<span id="page-97-0"></span>Tableau 5 - Activités et ressources d'un cMOOC

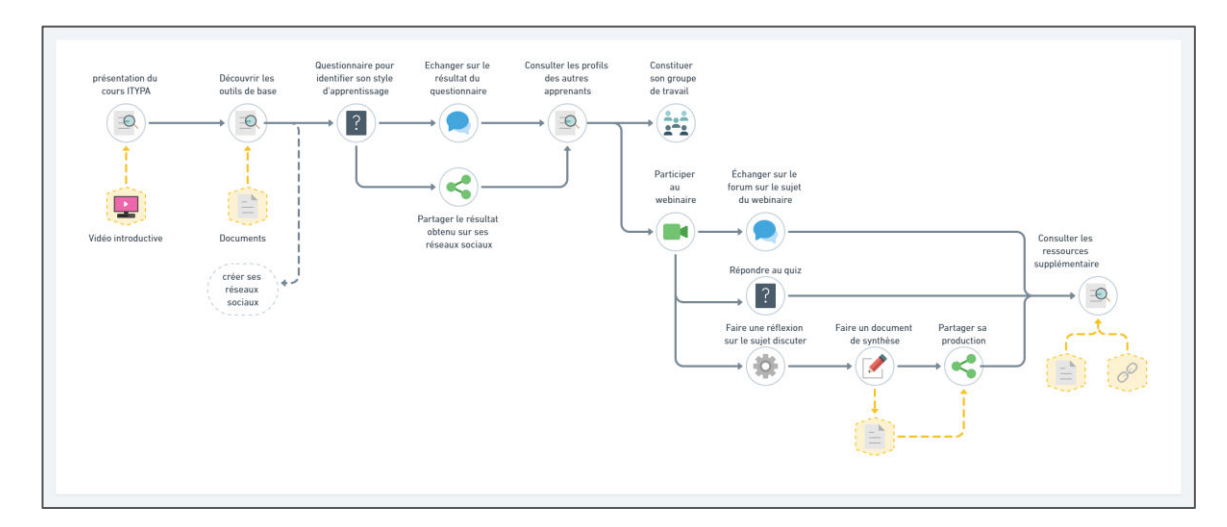

Figure 18. Scénario réduit d'une semaine du cMOOC ITYPA

<span id="page-98-0"></span>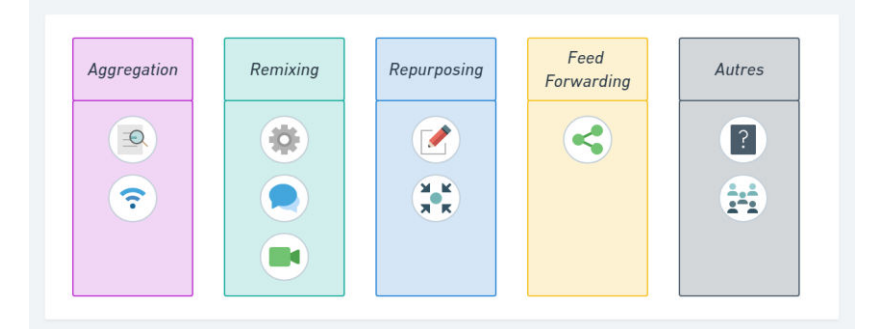

<span id="page-98-1"></span>Figure 19 - Découpage des activités selon les quatre activités connectivistes

Cette analyse a permis d'identifier les premiers éléments de notre modèle de scénario (séquencement des activités, les ressources, les déférents acteurs impliqués, etc.). Elle nous a aussi permis de constater que les scénarios pédagogiques élaborés dans les cMOOC nécessitent un travail continu sur les ressources fournies et produites.

Ce travail exploratoire a permis aussi d'abstraire le modèle pédagogique des cMOOC existants. Dès lors, l'étape suivante consiste à croiser ce modèle pédagogique abstrait avec les besoins identifiés pour le langage de scénarisation de cMOOC, et les principales caractéristiques d'un cours connectiviste. Cette analyse a ainsi conduit à la proposition du modèle cORPS. Suivent alors les contributions principales que sont le développement de l'éditeur de scénarios orienté cMOOC et le service d'opérationnalisation. Enfin, une expérimentation avec des utilisateurs finaux permettra de vérifier la validité de notre approche.

### **4.2 Vue générale des niveaux de modélisation d'un scénario pédagogique**

Le modèle cORPS permet d'exprimer les propriétés structurelles spécifiques à un environnement connectiviste (concepts, types d'entités, etc.), ainsi que les propriétés temporelles. La [Figure 20](#page-99-0) illustre les trois niveaux de modélisation.

L'OMG distingue quatre niveaux de modélisation, reposant sur la définition d'un méta-méta-modèle pour décrire les niveaux d'expression d'un scénario pédagogique (Crawley *et al.*, 1997). En s'appuyant sur les niveaux de l'OMG, si M0 désigne le niveau d'exécution d'une instance et correspond au système réel modélisé, M1 désigne le niveau d'expression du système réel dans un certain langage, M2 le niveau d'expression du langage dans lequel est écrit le système et M3 l'expression de la grammaire, qui permet de définir le méta-modèle du niveau M2 (Bézivin & Gerbé, 2001).

Nous pouvons situer le travail de modèle de scénarios pédagogiques orientés cMOOC au niveau M2 de modélisation [\(Figure 20\)](#page-99-0), afin de permettre aux enseignants d'exprimer leur scénarios au niveau M1, qui seront exécutés par la suite au niveau  $M<sub>0</sub>$ 

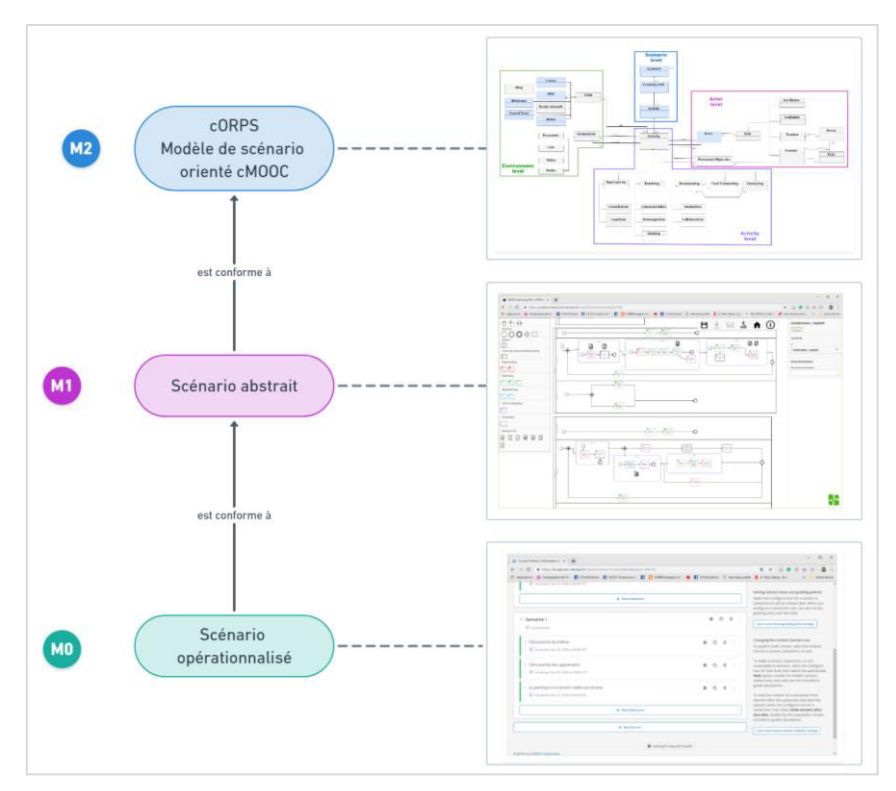

<span id="page-99-0"></span>Figure 20 – Niveaux de modélisation d'un scénario pédagogique orienté cMOOC

#### **Niveaux M2 (le modèle cORPS)**

Le modèle de scénario pédagogique orienté cMOOC à partir duquel sont créés les scénarios pédagogiques. C'est ce modèle que nous décrivons dans ce chapitre. Il s'agit d'une abstraction des éléments qui régissent un cours connectiviste en ligne. À partir de ce modèle sont décrits les scénarios pédagogiques d'un cours cMOOC.

Il définit les concepts pédagogiques nécessaires afin de connaître les concepts utilisés par les scénarios pédagogiques pour la réalisation du scénario abstrait (M1).

#### **Niveau M1 (le scénario pédagogique abstrait)**

C'est une instance des éléments du modèle de niveau M2. à ce niveau sont décrites les activités qui se déroulent dans un environnement cMOOC, leurs séquencements, leurs temporalités, les ressources nécessaires à leurs réalisations, les acteurs qui les réalisent, le type d'interaction, etc. En effet, pour que le modèle de scénario pédagogique puisse être utilisé pour produire des scénarios, nous l'avons embarqué dans un éditeur de scénario. Cet éditeur sera présenté dans le chapitre 5.

#### **Niveau M0 : le scénario pédagogique opérationnalisé**

Ce niveau représente l'instanciation du scénario pédagogique sur une plateforme informatique particulière. Après la conception du scénario pédagogique suivant le modèle de scénario du niveau M1, il sera déployé sur une plateforme d'apprentissage (de façon automatique ou manuelle). Une fois déployer, le cours est prêt à être exécuté par les apprenants.

## **4.3 cORPS Model : cMOOC ORiented Pedagogical Scenario Model**

Dans la section précédente, les différents niveaux d'abstraction d'un scénario, tel que nous le percevons, ont été décrits. La présente section s'attache à décrire le niveau M2. Pour l'élaboration d'un cMOOC, le concepteur doit réaliser un scénario collaboratif, social et ouvert. Afin que ce scénario soit ouvert, il doit pouvoir être adapté à différents acteurs. Le cas échéant, ces acteurs sont humains : enseignantconcepteur, apprenants (ou groupe d'apprenants).

Comme nous l'avons présenté précédemment, un scénario ouvert contient différents concepts que nous avons catégorisés en :

(1) Concepts fixes, statiques, non adaptables. Ces concepts doivent être impérativement définis et constituent le noyau du scénario pédagogique, lui permettant ainsi de respecter une certaine cohérence. Nous citons à titre d'exemple la durée du cMOOC ou le nombre des semaines.

(2) Concepts dynamiques, adaptables selon les besoins des apprenants. Nous citons à titre d'exemple : les ressources produites, les ressources fournies, les interactions des apprenants, les activités et le démarrage de l'activité, le séquencement des activités, etc.

Dans le cadre de notre conception, les éléments fixes du modèle sont représentés par la couleur bleue et les éléments dynamiques par la couleur grise.

Dans notre modèle, tel que le représente la [Figure 21,](#page-102-0) la classe principale est représentée par l'unité d'apprentissage ; elle est composée des activités d'apprentissage (*Activity class*). Une activité d'apprentissage est régie par un *acteur*  qui peut être soit la personne qui va la proposer ou la personne qui va la réaliser. Une activité est caractérisée par un *nom*, une *date de démarrage*, une *durée*, un *numéro d'ordre* et une *catégorie*. La catégorie de l'activité est définie à partir de l'ancrage théorique effectué précédemment.

#### **Niveau scénario**

Pour décrire un cMOOC, le scénario pédagogique s'appuie sur une description sémantique du cours. Il s'agit d'une description des activités et des ressources qu'il contient, mais également des propriétés de ces entités, de l'organisation et du séquencement qui peuvent y être appliquées. Dans le chapitre 2, un scénario pédagogique a été défini comme le produit du processus de la conception pédagogique décrivant le déroulement prévu du cours. Le scénario pédagogique précise les rôles, les activités et leur organisation, ainsi que l'environnement et les ressources nécessaires à la réalisation des activités.

Dans ce sens, nous avons défini l'élément racine d'un scénario cMOOC par la classe « *scénario* » [\(Figure 22](#page-103-0)). Il s'agit de l'entité agrégeant les différents composants du scénario pédagogique. Elle est caractérisée par son *nom*, la *date de lancement* du cMOOC, l'*organisation* responsable du cMOOC et un *objectif général*. Un *Scenario* est composé d'une ou plusieurs « *Learning Units »*.

Dans les EIAH, une unité d'apprentissage est une entité qui peut avoir plusieurs niveaux de granularité (module, cours, session, etc.) (Battou *et al.*, 2012 ; Paquette, 2002 ; Pernin, 2004). Cependant, dans les cMOOC, une unité d'apprentissage est souvent d'une durée fixe, habituellement égale à une semaine. Néanmoins, nous avons choisi dans notre modélisation de doter cette classe d'une durée qui peut être définie par l'enseignant.

CHAPITRE 4. CORPS, UN MODELE DE SCENARIOS ORIENTE CMOOC

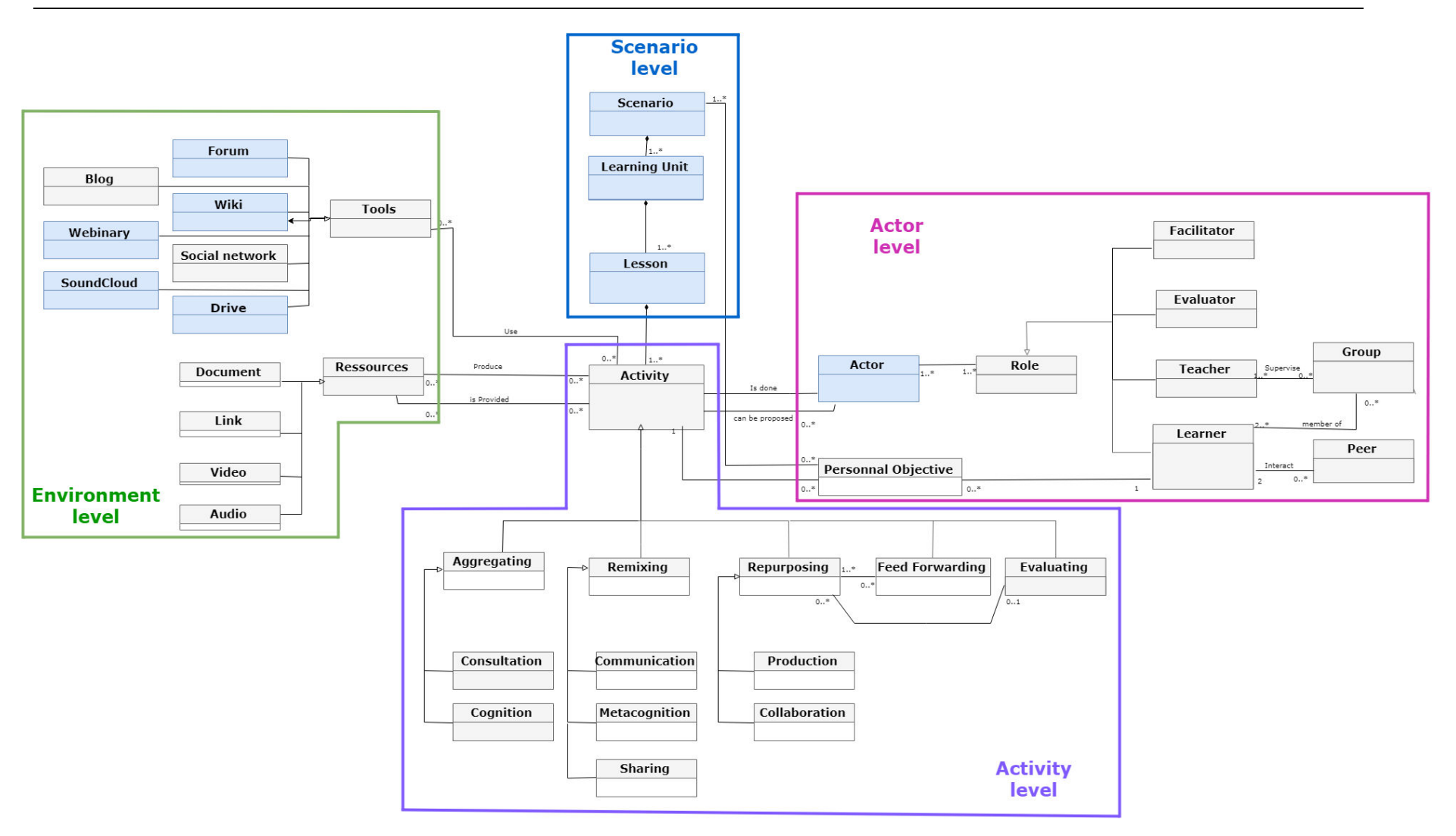

<span id="page-102-0"></span>Figure 21–cORPS : Modèle de scénario pédagogique orienté cMOOC

Une unité d'apprentissage est caractérisée par un *nom*, une *durée*, une *date de démarrage*, une *référence* et des *objectifs*, qui sont des éléments fixes définis par l'enseignant-concepteur. Elle représente la session d'apprentissage, qui contient une organisation pédagogique composée généralement de deux rôles : apprenant et enseignant.

La classe *« Learning unit »* peut contenir une ou plusieurs leçons. Les leçons sont représentées dans notre modèle par la classe *« Lesson »*. Il s'agit d'une entité fixe définie par l'enseignant concepteur au début du cours. Elle vise à structurer l'ensemble des activités d'apprentissage et d'évaluation tout au long de la *learning unit*. Les « *Lessons »* peuvent avoir un *nom*, une *durée* et un *numéro de séquencement*.

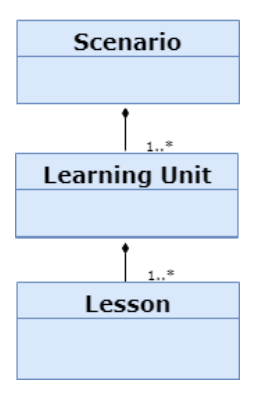

Figure 22 – Niveau supérieur du modèle

#### <span id="page-103-0"></span>**Niveau Activité**

Pour faciliter la conception d'un cMOOC en préservant le potentiel éducatif, le scénario est organisé selon une granularité à trois niveaux : unité d'apprentissage, leçon et activité. Comme le montre la [Figure 23,](#page-104-0) les activités appartiennent à cinq catégories présentées dans la section 1.5.1 : (1) *Aggregation* (2) *Repurposing* (3) *Remixing* (4) *FeedForwarding* et (5) *Evaluating*. Chacune de ces catégorisations possède des sous-composantes qui représentent le type d'activité.

Sur la base de plusieurs travaux (Downes, 2008 ; Kop *et al.*, 2011) nous proposons une classification qui regroupe les activités génériques d'un environnement cMOOC.

La catégorisation des activités s'est faite en rapport avec les aspects connectivistes. Ainsi, d'après Kop et Hill (2008), une activité donnée peut se voir attribuée l'une des quatre catégories : Agrégation (regroupant les activités de consultation et de cognition), Remixage (regroupant les activités de communication, partage et métacognition), Production (regroupant les activités de production et de

collaboration), Partage (contenant les activités de partage des productions). Nous proposons d'ajouter une catégorie aux quatre citées, correspondant aux activités d'évaluation (faisant référence aux activités d'évaluation : e-évaluation, Peer évaluation ou auto-évaluation). Afin d'expliciter en profondeur ces différentes catégories d'activités, nous proposons dans le [Tableau 6](#page-104-1) une correspondance avec les activités de la taxonomie de Bloom.

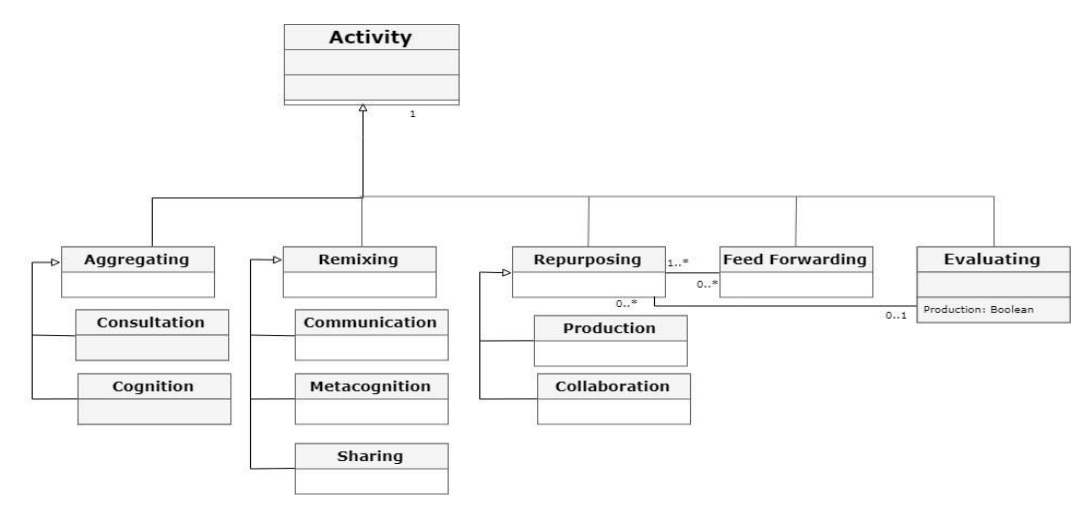

Figure 23 – Niveau « Activity »

<span id="page-104-0"></span>Nous notons que dans le modèle cORPS, la classe *« Activity »* et ses souscomposantes font partie des concepts dynamiques (variables). En effet, les stratégies pédagogiques adoptées dans une formation ouverte stimulent l'engagement actif de l'apprenant et certains aspects de l'évaluation des apprentissages peuvent être gérés par l'apprenant (choix du contenu, choix des types d'activités d'évaluation, possibilité d'améliorer un travail après rétroaction, etc.) (Bejaoui *et al.*, 2017).

| <b>Concepts</b>        | Concepts correspondants de la taxonomie de bloom                                                                                                    |
|------------------------|----------------------------------------------------------------------------------------------------|
| Aggregation            | Choisir, rechercher, catégoriser, citer, lire, connaître, etc.                                                                                              |
| Remixing               | Sélectionner, identifier, défendre, recommander, argumenter, critiquer,<br>justifier, recommander, adapter, discuter, illustrer, résumer, interpréter, etc. |
| Repurposing            | Choisir, rechercher, catégoriser, citer, lire, connaître, etc.                                                                                              |
| <b>Feed Forwarding</b> | Partager ses productions.                                                                                                    |
| Evaluating             | Examiner, tester, évaluer.                                                                                                    |

<span id="page-104-1"></span>Tableau 6 – Correspondance entre les quatre activités du connectivisme et la taxonomie de Bloom.

De ce fait, l'aspect dynamique de ces éléments signifie que l'enseignant propose des activités pour le lancement des cours, mais pas de façon figée. Les activités seront par la suite enrichies et de nouvelles activités seront proposées tout au long de la formation par différents acteurs : enseignant et apprenants [\(Figure 24\)](#page-105-0).

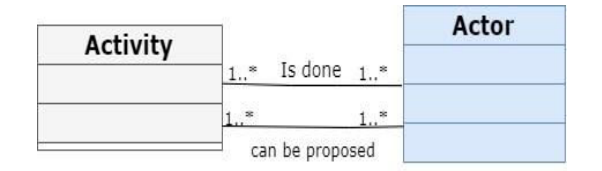

Figure 24 – Associations Activités et Acteur

<span id="page-105-0"></span>L'aspect dynamique permet également à l'apprenant de définir l'ordre des activités qu'il souhaite réaliser. Néanmoins, bien que le scénario à implémenter soit ouvert et dynamique, cORPS doit offrir un cadre structuré à l'enseignant pour proposer son scénario initial tel que décrit dans le chapitre 2.

En effet, si nous revenons sur la définition de l'apprentissage ouvert et autorégulé dans laquelle l'autonomie de l'apprenant est mise en avant, nous distinguons trois grandes pratiques (Bejaoui *et al.*, 2017) :

- (1) Au début du cMOOC, il s'agit de définir un contenu général et de laisser émerger le contenu spécifique à l'initiative des apprenants, à partir de leurs objectifs personnels. L'enseignant a donc plutôt un rôle de facilitateur et de guide et auprès de l'apprenant.
- (2) Encourager le développement d'habiletés réflexives et métacognitives en accordant à l'apprenant le contrôle du déroulement de sa démarche d'apprentissage et en favorisant son appropriation de l'activité d'apprentissage.
- (3) Favoriser l'évaluation par les pairs et l'auto-évaluation au moyen de techniques diverses (portfolios, réalisation de projets, discussions de groupes, présentation des travaux, etc.).

Le rôle du scénario pédagogique tel que nous le concevons n'est pas seulement de décrire les actions que l'apprenant doit exécuter pour réaliser une tâche. L'enseignant exprime la manière dont sont organisés les activités pédagogiques et leurs enchaînements, sans perdre de vue que les participants participeront à ces activités d'apprentissage dans un contexte non-linéaire, de manière conditionnelle (par exemple, en fonction de leur motivation initiale, de leurs préférences et/ou compétences) (Lackner *et al.*, 2014 ; Rubens, 2014 ; Sergis *et al.*, 2016).

Ainsi, un scénario cORPS permet la description du déroulement d'une unité d'apprentissage selon le modèle métier suivant ([Figure 25\)](#page-106-0).

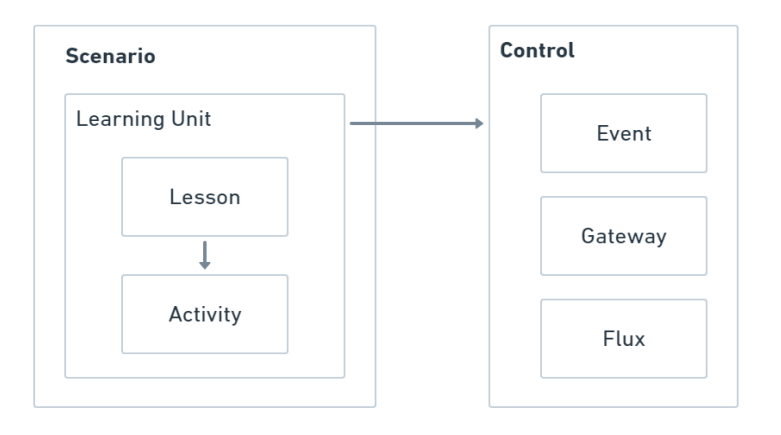

Figure 25 – Modèle métier régissant l'enchaînement des activités

<span id="page-106-0"></span>Les éléments « *control* » du modèle métier permettent de contrôler le séquencement (*Flux*) et le comportement (*Gateway*) des éléments de « *learning unit* ». Ils permettent aussi de définir des éléments déclencheurs ou *trigger* (*Event*) suite auxquels une activité va être réalisée (selon une condition par exemple) ou pas.

- **Évènements** : Le « *StratEvent »* (évènement de début) décrit le point d'entrée de la session d'apprentissage et/ou d'une leçon. Le *FinalEvent* (évènement de fin) représente la fin des apprentissages ou leçons. Atteindre le *FinalEvent* met fin aux activités pédagogiques en cours.
- **Séquencement** : L'enchaînement des activités pédagogiques s'opère en suivant les transitions (Flux) les reliant.

— **Parallélisme** : Le *Gateway* peut être de deux types : exclusif ou parallèle.

Lorsque l'enseignent crée un scénario pédagogique, il a accès de manière explicite à ces concepts, en créant lui-même un *workflow pédagogique*. Ainsi, l'enseignant peut désigner pour chaque « *learning unit »* une date de début et une date de fin, définir un enchaînement temporel des activités proposées en précisant les éléments prédécesseurs et successeurs, surtout si une activité a des prérequis.

L'enseignant peut également créer des chemins d'exécution différents du scénario pédagogique. En fait, les activités ne sont pas forcément organisées de façon séquentielle. L'enseignant peut spécifier si ces activités sont accomplies « *l'une après l'autre*», « *l'une et l'autre*» et « *l'une ou l'autre*», régies par la réalisation préalable d'une condition (exemple : finalisation d'une activité, production d'un document de synthèse, etc.). Ces trois concepts seront repris en détail dans le chapitre 7.

#### **Niveau Acteur**

Nous désignons par la classe « *actor* », toute personne intervenant lors de la phase d'apprentissage du MOOC. Comme nous l'avons explicité dans le chapitre 3, les acteurs d'un scénario cMOOC peuvent jouer, a priori, quatre rôles dans le scénario connectiviste : le rôle d'enseignant, de facilitateur, d'évaluateur ou celui d'apprenant réalisateur de l'activité.

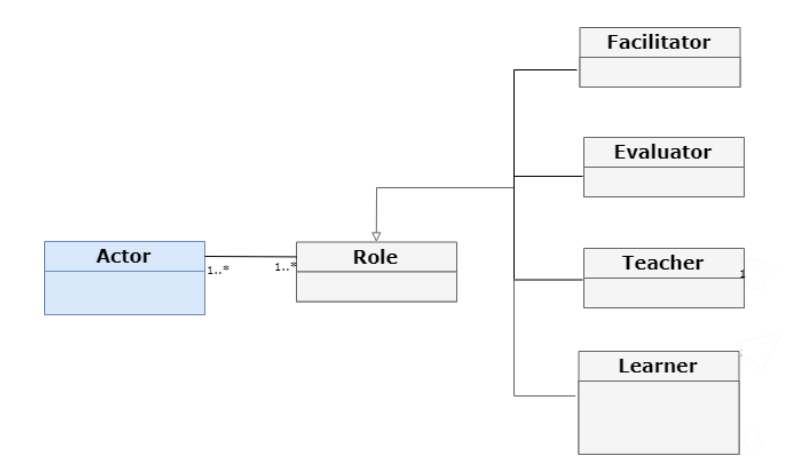

Figure 26 – Niveau « Acteur »

<span id="page-107-0"></span>Les classes « *Learner* », « *Teacher* », « *Facilitator* » et « *Evaluator* » sont classées parmi les aspects dynamiques du modèle [\(Figure 26\)](#page-107-0). Cette dynamique est justifiée par le fait que l'apprenant dans une formation cMOOC a plusieurs rôles ; il peut être à la fois apprenant et, le cas échéant, être force de proposition et prendre ainsi le rôle d'enseignant en proposant de nouvelles ressources et activités. L'apprenant peut aussi endosser le rôle d'évaluateur à travers l'évaluation par les pairs. Il peut aussi avoir le rôle de facilitateur à travers les aspects d'entraide que peuvent générer ces environnements interconnectés.

D'autre part, l'apprenant exerce un contrôle sur son apprentissage. Il peut choisir le séquencement des activités qui lui semble adéquat et définir aussi ses propres objectifs d'apprentissage. La formation sera ainsi dirigée selon ses besoins.

Afin de permettre à l'apprenant de définir ses objectifs personnels d'apprentissage, nous avons défini la classe « *Personnal Objective »*. Les objectifs peuvent concerner le cours cMOOC ou une activité particulière [\(Figure 27\)](#page-108-0). Ils servent à mesurer que l'apprenant développe ses habiletés à s'autoévaluer, reconnaît précisément ce qu'il ou elle doit faire pour améliorer son apprentissage et planifier les prochaines étapes.
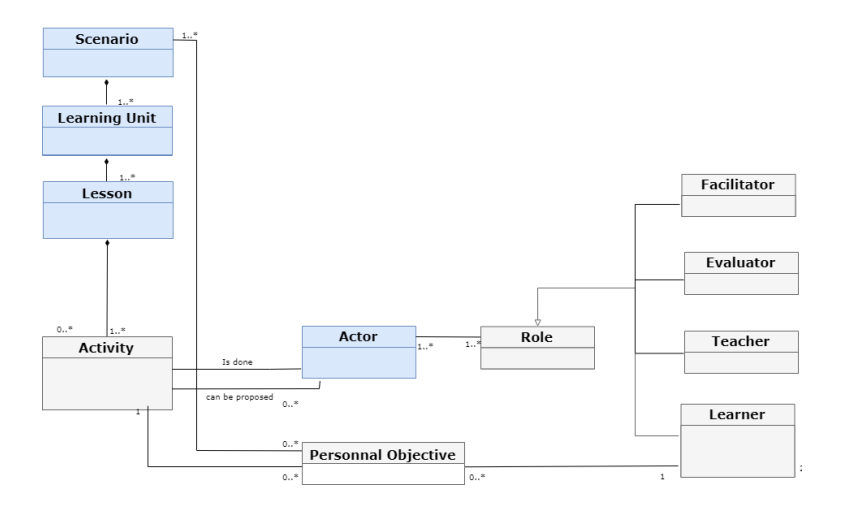

Figure 27 – Classe Objectifs personnels

Nous avons aussi identifié les types d'interactions possibles dans un environnement cMOOC et les avons intégrés dans notre modèle. Ainsi, la classe « *Learner* » est identifiée par deux types d'interaction : groupe et pairs [\(Figure 28\)](#page-108-0). Comme nous l'avons précisé tout au long de ce manuscrit, l'un des facteurs clés des cMOOC est la collaboration. Dans ce contexte, elle s'effectue généralement entre un ensemble d'individus qui partagent les mêmes objectifs d'apprentissage. De ce fait, l'interaction en groupe est très présente dans ces environnements, et permet surtout l'intégration des apprenants dans le processus de création de nouvelles ressources.

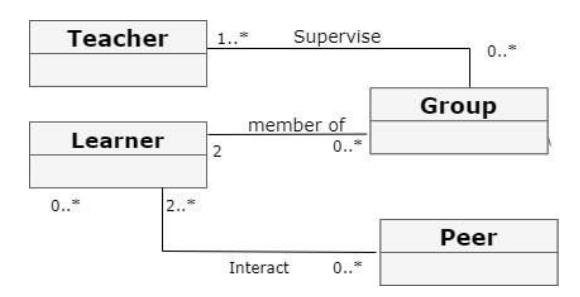

Figure 28 – Classe Groupe et pairs

<span id="page-108-0"></span>Un deuxième aspect mis en avant dans le cadre des cMOOC concerne l'évaluation par les pairs. Cette évaluation est une pratique courante des cMOOC pour examiner les essais, les projets et les productions des groupes, qui ne sont pas notés automatiquement par le système, mais par les apprenants eux-mêmes en évaluant et fournissant une rétroaction sur le travail de leurs pairs. Ce sont en effet les relations entre pairs qui priment dans les cMOOC, qu'il s'agisse de contenus, de motivation ou d'évaluation (Lojacono, 2016).

#### **Niveau Environnement**

Cette partie regroupe les ressources et outils nécessaires à la réalisation des activités pédagogiques, ainsi que les ressources produites. Il s'agit de décrire les caractéristiques de l'environnement qui soutiendra le déroulement du scénario, les entités qui le composent et leurs propriétés. Par exemple, nous y trouvons les ressources pédagogiques (fournies et produites) et leurs liens avec les activités proposées, les outils utilisés (forum, wiki, visioconférence, réseaux sociaux, etc.), etc.

La classe *« Ressources* » regroupe les ressources pédagogiques fournies et produites par l'un des acteurs. En effet, les cMOOC sont définis en tant qu'espaces de co-construction des savoirs et des savoir-faire par les apprenants eux-mêmes. Les enseignants du cours proposent habituellement un sujet par semaine. Au début de chaque semaine, ils fournissent une description des objectifs généraux, accompagnés généralement d'une vidéo introductive. Ces vidéos sont généralement d'une durée courte, ne dépassant pas une dizaine de minutes (Bonk *et al.*, 2016 ; Cisel & Bruillard, 2013).

L'enseignant met aussi à disposition des apprenants des ressources favorisant la réflexion, la collaboration, l'évaluation et l'autoréflexion (De Waard *et al.*, 2011 ; Fournier *et al.*, 2011). Finalement, l'évaluation est souvent réalisée à partir d'une production originale individuelle ou collective. Chaque semaine, les facilitateurs réalisent une présentation sous forme de webinaire ou invitent un conférencier. Bien que certains de ces webinaires puissent être enregistrés et mis à la disposition des étudiants, un bon nombre d'entre eux sont donnés en temps réel (Pettenati & Cigognini, 2007).

La classe « *Tools* » regroupe les outils pédagogiques permettant de percevoir ou de transformer l'information par l'apprenant. Nous soulignons l'ajout des outils web 2.0 dans notre modèle, ce qui ajoute l'un des aspects sociaux à notre proposition. En effet, les outils utilisés dans la littérature peuvent être classés en trois grandes catégories, à savoir les outils de collaboration, d'évaluation et d'analyse. La plupart des cMOOC proposent l'utilisation d'espaces de travail collaboratifs qui incluent plusieurs outils (internes ou externes à la plateforme) pour favoriser l'interaction et la communication entre les apprenants, tels que les blogs, les wikis, les pages Facebook, Twitter, etc. (Mak *et al.*, 2010 ; McAndrew, 2013 ; Pettenati & Cigognini, 2007). Pour l'évaluation, différentes méthodes d'évaluation sont appliquées ; les cMOOC privilégient l'auto-évaluation et l'évaluation par les pairs et recourent peu à l'eévaluation (Kellogg, 2013 ; Spector, 2013).

## **4.4 Synthèse**

L'objectif de ce chapitre est de présenter les principales caractéristiques du modèle de scénario orienté cMOOC. Pour qu'un modèle de description de scénario pédagogique permette la création de scénarios orientés cMOOC, nous proposons d'appuyer notre proposition sur une représentation abstraite de ces environnements.

Le modèle cORPS proposé dans ce chapitre permet la description des concepts et des classes d'entités ainsi que leurs propriétés. Il permet également la description des activités qu'il est possible de réaliser dans de tels environnements. Comme dans la plupart des modèles de scénarios existants, cORPS décrit un scénario pédagogique comme l'enchaînement d'activités pédagogiques. Pour la description de l'enchaînement des activités, nous proposons de nous fonder sur un formalisme existant et standardisé : les workflows BPMN, que nous allons expliciter dans le prochain chapitre.

Notre modèle présente deux points forts : (1) la prise en compte de l'activité pédagogique collaborative contrairement au modèle IMS-LD. (2) la représentation des aspects et des entités régissant un scénario pédagogique orienté cMOOC.

Dans le chapitre suivant, nous montrons de quelle façon notre modèle peut être utilisé pour définir des scénarios pédagogiques orientés cMOOC.

## Chapitre 5

## **MOOCAT, un éditeur de scénarios pédagogiques orientés cMOOC**

## **Plan du chapitre**

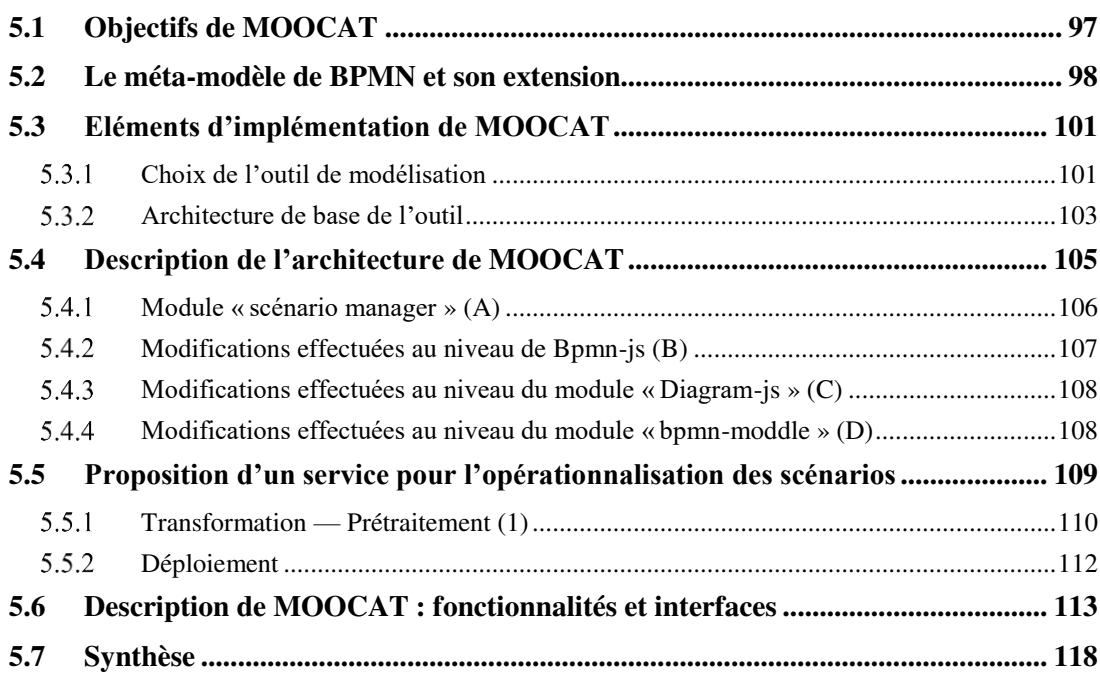

#### CHAPITRE 5. MOOCAT, UN EDITEUR DE SCENARIOS ORIENTE CMOOC

Le chapitre précédent était consacré à la présentation de notre proposition de modèle de scénario pédagogique orienté cMOOC (modèle cORPS). Dans le présent chapitre, nous présentons la mise en application de ce modèle à travers un éditeur de scénario que nous avons développé. Plus particulièrement, la solution informatique, qui implémente le modèle cORPS, destinée à concevoir des situations pédagogiques orientées connectivisme sera étudiée. Cette solution a pour objectif principal de permettre la conception et le déploiement de telles situations. Dans ce cadre, nous distinguons deux étapes menant à l'opérationnalisation d'un scénario orienté cMOOC.

La première étape consiste à modéliser le scénario pédagogique à l'aide de l'éditeur de scénario. Cette étape est réalisée par un enseignant-concepteur avec l'outil MOOCAT (*MOOC Authoring Tool*) basé sur la notation BPMN. Nous avons fait le choix d'exploiter et de réutiliser un outil de modélisation BPMN existant afin d'y embarquer le modèle de scénario présenté dans le chapitre 4., pour attendre cette objectif, une extension de la notation BPMN a été effectuée au niveau du méta-modèle BPMN. Au niveau de l'outil MOOCAT, cette extension s'est faite sur plusieurs niveaux : au niveau de l'architecture, du modèle embarqué, des fonctionnalités et enfin de l'Interface Homme-Machine.

Une fois qu'un scénario orienté cMOOC est modélisé au format BPMN, la deuxième étape consiste à le déployer avec MOOCAT sur une plateforme MOOC. Le scénario conçu sera transformé en fichiers XML (aux formats proposés par les plateformes MOOC ou les LMS). Pour cette phase d'opérationnalisation, un service a été développé actuellement pour les plateformes OpenEDX et Moodle. Notre proposition à ce niveau est d'ordre méthodologique, l'objectif étant d'expliciter le processus permettant de passer automatiquement d'un scénario conçu avec MOOCAT vers exécution de celui-ci sur une plateforme MOOC, en limitant les interventions de l'enseignant.

Dans ce chapitre, les principales fonctionnalités de l'application MOOCAT, nos choix techniques ainsi que l'approche poursuivie seront présentés.

## **5.1 Objectifs de MOOCAT**

Un premier objectif consiste à aider tout enseignant-concepteur désirant mettre en place un cMOOC à définir de manière explicite son scénario initial. Il convient de rappeler que les cours de type cMOOC sont dynamiques, c'est-à-dire qu'ils évoluent au fur et à mesure de leur déroulement. Ainsi, l'objectif est de permettre à un enseignant de poser les premières briques de son cours, ce dernier étant amené à évoluer par la suite, selon la définition même de l'approche connectiviste.

Un deuxième objectif est de permettre aux concepteurs n'ayant aucune connaissance particulière des langages de modélisation pédagogique ni en modélisation de cMOOC, de produire un scénario pédagogique respectant le modèle cORPS. L'objectif est d'offrir à l'enseignant un support méthodologique instrumenté pour décrire les activités d'apprentissages et leur organisation, en utilisant un outil de modélisation visuelle. Cette modélisation visuelle doit pouvoir fournir, entre autres, une vision globale sur l'ensemble du scénario à implémenter.

Un troisième objectif est de permettre à l'enseignant sans compétences informatiques particulières, d'avoir la possibilité de déployer automatiquement ses scénarios pédagogiques, conçus avec MOOCAT, sur des plateformes de formation.

## **5.2 Le méta-modèle de BPMN et son extension**

Le méta-modèle définit les concepts BPMN et leurs propriétés. En fait, la spécification de BPMN 2.0 fournit des diagrammes de classes UML complets, montrant graphiquement les caractéristiques des différents éléments BPMN et leurs relations (Da Costa, 2014). La [Figure 29](#page-114-0) représente une version du méta-modèle BPMN et ses six principaux éléments (OMG, 2011) :

— **Les Piscines (***BPMN Pool***)** : les piscines sont des conteneurs, qui permettent de structurer et de regrouper l'ensemble des objets qui composent le processus BPMN et représentent les frontières d'un processus.

— **Les Couloirs (***BPMN Lane***)** : les couloirs représentent des sous-partitions des piscines. Ce partitionnement présente un intérêt considérable dans les processus collaboratifs. Les couloirs peuvent être utilisés pour représenter les rôles des différents acteurs impliqués dans un processus.

— **Les Activités (***BPMN Activity)* : les activités représentent des actions réalisées par les humains ou par un système informatique. Elles possèdent un début et une fin. Une activité peut être élémentaire (*Task*), c'est-à-dire, sous forme d'éléments indivisibles ; ou décomposable (*subprocess*) représentant un groupement de plusieurs tâches.

— **Les Évènements** *(BPMN Event) : les* évènements correspondent à des actions qui surviennent durant le processus. Le déroulement du *workflow* est ainsi modifié suite à l'arrivée d'un évènement particulier lors de l'exécution du processus. Il existe trois types d'évènements : initial, intermédiaire et final. L'évènement est caractérisé par des déclencheurs (*Trigger*) qui permettent le changement d'état d'un processus. Un évènement peut par exemple être une date d'échéance, ou la réception d'un e-mail.

— **Les passerelles (***BPMN Gateway***)** : les passerelles servent à contrôler l'évolution du flux dans le processus. Elles permettent de représenter la condition de routage entre un ou des flux en entrée et un ou des flux en sortie. Ces passerelles correspondent à la notion de parallélisme abordée dans le chapitre 4 et peuvent être de plusieurs sortes : XOR, OR INCLUSIV, etc.

— **Les flux** (BPMN Flow) : ce sont les composants graphiques qui relient les objets les uns aux autres pour représenter leurs enchaînements et définir le comportement du workflow. Il existe trois types de connecteurs : les flux de message, les associations et les flux de séquence. Les premiers correspondent aux liens qui relient deux piscines différentes (ou deux processus différents). Les deuxièmes (associations) correspondent aux liens qui relient les objets tels que les données ou les documents aux « *BPMN Activities* ». Enfin, les flux de séquence définissent l'ordre d'exécution du processus. Ce type de liens est unidirectionnel, il n'a qu'une seule origine et une seule destination, cette origine et cette destination étant exclusivement de type Event, Activity ou Gateway. Les flux de séquence relient les objets au sein du même pool.

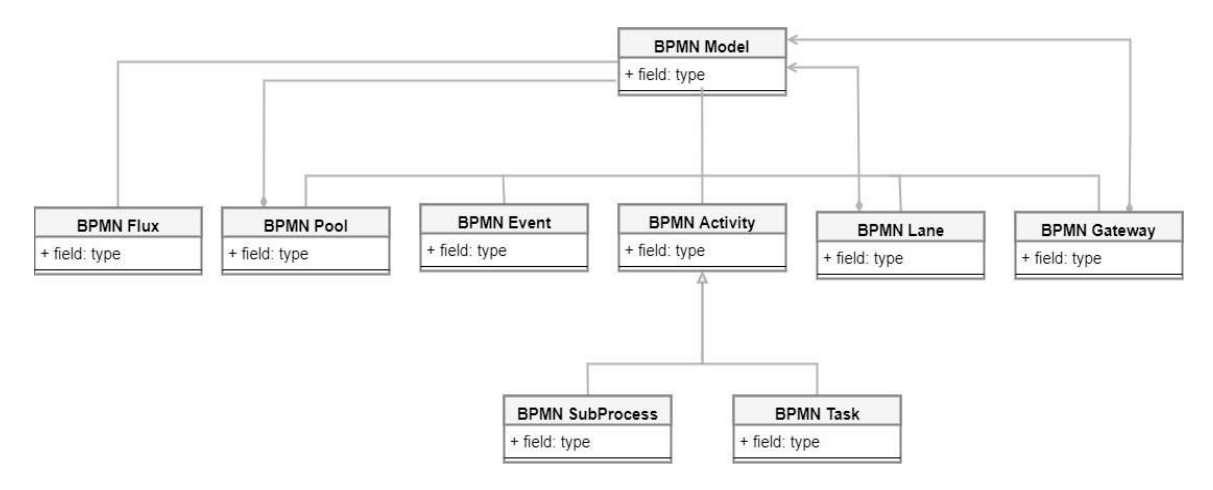

Figure 29 – Le méta-modèle BPMN

<span id="page-114-0"></span>Afin de répondre à notre objectif, une extension du méta-modèle BPMN a été proposée. La [Figure 30](#page-115-0) illustre les différentes adaptations effectuées sur le métamodèle BPMN. Les classes en blanc représentent les éléments qui n'ont pas subi de modifications. Les classes en vert représentent les éléments existant dans le métamodèle BPMN qui ont été adaptés pour la nouvelle architecture. Enfin, les classes en rouge représentent les éléments qui ont été ajoutés. Dans ce diagramme de classes sont représentés tous les éléments de modélisation nécessaires à l'implémentation du modèle cORPS présenté dans le chapitre 4.

Nous avons proposé une extension de la notation BPMN afin de permettre une représentation explicite des différents concepts définis dans le modèle cORPS. Nous avons fait ce choix pour deux raisons :

(1) Le point fort de la notation BPMN réside dans la représentation graphique, facilement compréhensible par ses utilisateurs et ne nécessitant pas un savoir préalable sur le méta-modèle sous-jacent. Nous avons voulu préserver ce point fort et proposer ainsi de l'enrichir avec une notation facilement identifiable et utilisable par tout utilisateur.

(2) La première spécificité des cours connectivistes tient à ce que ces derniers sont axés autour des quatre activités principales : agrégation, remixage, production et transmission. Nous avons voulu que cette catégorisation soit clairement mise en avant par une représentation dans la notation proposée.

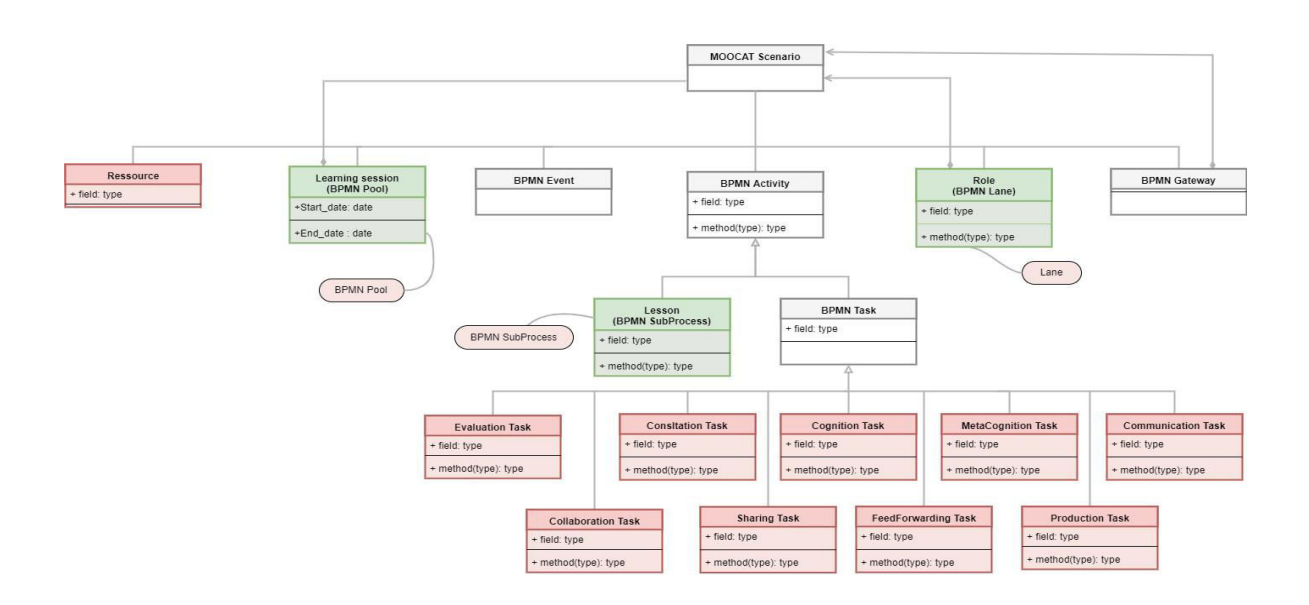

Figure 30 – Extension du méta-modèle BPMN

<span id="page-115-0"></span>La notation graphique proposée vise à permettre de distinguer (à travers les couleurs et les icônes) les éléments du diagramme représentant le scénario d'un cMOOC. Elle reste subjective. Concrètement, nous nous sommes basés sur les représentations graphiques de BPMN que nous avons enrichies.

La majeure partie des modifications effectuées concerne les activités et les ressources. Pour les activités, nous avons souhaité les catégoriser en quatre blocs distincts. Chacun de ces blocs représente une des catégorisations du connectivisme. Ainsi, nous avons choisi la couleur rose pour les activités d'agrégation, verte pour les activités de remixage, bleue pour les activités de production et violette pour les activités de transmission.

Par conséquent, les activités sont représentées par des rectangles arrondis (fidèles à la représentation initiale de BPMN) aux bordures colorées, accompagnés d'une icône. Cette icône est différente selon le type d'activité. Le [Tableau 7](#page-116-0) regroupe quelques éléments de la notation étendue avec leurs significations.

Les éléments *BPMN Lane*, *BPMN Pool* et *BPMN SubProcess* n'ont pas subi de changement significatif, nous leur avons toutefois défini un contexte d'utilisation. Ainsi, les *Pools* servent à représenter des « *Learning units* », les *Lane* représentent les acteurs impliqués et les *Subprocess* représentent les « *lessons*».

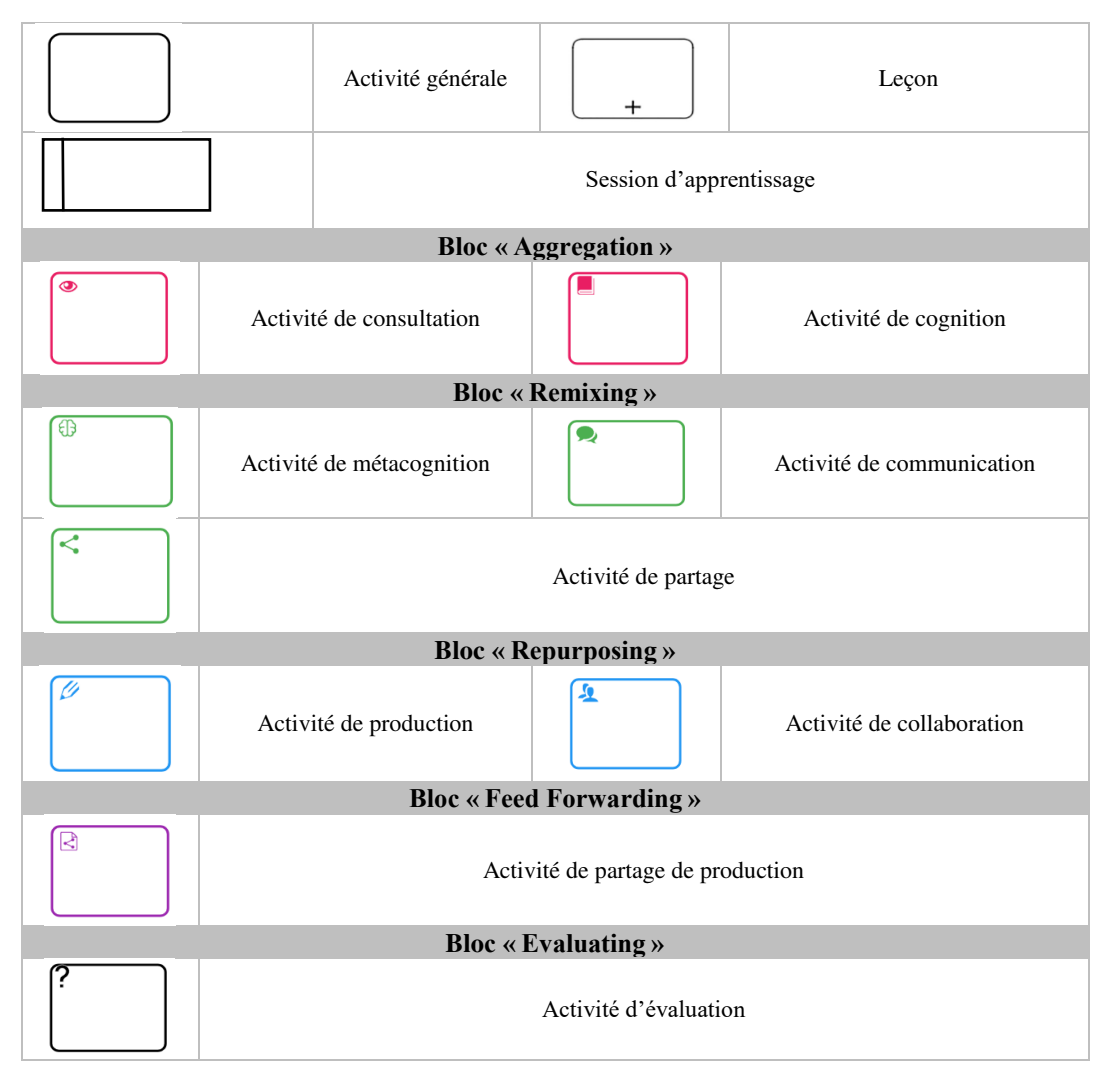

Tableau 7 – Les éléments graphiques étendus de la notation BPMN

## <span id="page-116-0"></span>**5.3 Eléments d'implémentation de MOOCAT**

#### **Choix de l'outil de modélisation**

Nous avons abordé dans le chapitre 2 de ce manuscrit les avantages de BPMN en tant que langage de modélisation pédagogique. Nous rappelons que ce langage a d'ailleurs été utilisé pour la modélisation de différentes situations pédagogiques dans plusieurs contextes (présentiel, hybride, travail collaboratif, etc.) (Da Costa, 2014 ; Silvestre, 2015 ; Stylianakis *et al.*, 2013).

#### CHAPITRE 5. MOOCAT, UN EDITEUR DE SCENARIOS ORIENTE CMOOC

Nous avons aussi soulevé les spécificités d'un scénario pédagogique orienté cMOOC et sommes arrivés à la conclusion que ces types de cours ont besoin d'une conception pédagogique particulière. Après avoir énuméré les besoins en termes de scénarisation pédagogique, nous nous sommes appuyés sur les classifications de Botturi *et al.* (2006) et Nodenot (2007) afin de choisir la notation la plus adéquate pour la modélisation de scénarios de tels environnements. Cette étude nous a amené à porter notre choix sur le langage BPMN (voir chapitre 2).

Toutefois, pour répondre à notre objectif et afin d'offrir à l'enseignant une aide à la conception des scénarios pédagogiques orientés cMOOC, l'utilisation de BPMN n'est pas directement envisageable. Nous devons d'abord proposer une extension de la notion BPMN (section 5.2) pour prendre en compte les spécificités d'un scénario pédagogique orienté cMOOC (voir chapitre 4). Ensuite, nous embarquons le métamodèle étendu dans notre outil MOOCAT. L'objectif n'est pas de reconstruire une nouvelle plateforme, mais de partir d'un outil existant et le modifier, en proposant des solutions d'extension d'un outil BPMN.

Selon l'OMG (2011), il existe de nombreux outils pour la modélisation BPMN, dont la qualité est très diverse. Selon Da Costa (2014), le choix d'un modélisateur BPMN doit s'effectuer par rapport à plusieurs critères :

- (1) Son respect du standard, c'est-à-dire son niveau de conformité avec BPMN 2.0.
- (2) Sa simplicité d'utilisation et la réactivité de l'application.
- (3) La possibilité d'être utilisé directement en ligne (application web vs application lourde).
- (4) Son statut, c'est-à-dire qu'il est préférable de choisir des solutions gratuites ou open source.
- (5) La puissance de ses fonctionnalités (validateur de diagramme, simulateur de *workflow*).
- (6) La présence de fonctionnalités d'import/export des diagrammes en différents formats.

Le [Tableau 8](#page-118-0) présente une l'étude comparative des principaux outils de modélisation BPMN existants, qui a été réalisée pour identifier l'outil qui réponde aux besoins évoqués. Notre sélection s'est portée essentiellement sur les outils gratuits les plus connus.

À partir des résultats recensés dans le [Tableau 78](#page-116-0) et suivant les critères listés cidessus, notre choix s'est porté sur BPMN.io. Pour nos besoins, nous jugeons qu'il est très important d'offrir aux enseignants une application web. Ce critère offre moins de contraintes aux utilisateurs puisqu'il n'y aura aucune installation préalable. Le deuxième critère important pour notre proposition est que l'outil choisi soit open source pour permettre d'effectuer les mortifications nécessaires pour l'extension du

#### CHAPITRE 5. MOOCAT, UN EDITEUR DE SCENARIOS ORIENTE CMOOC

méta-modèle. Finalement, nous jugeons qu'il est important que l'outil dispose des fonctionnalités de validation de diagramme. Ceci nous permettra d'intégrer les règles métiers entre les différents éléments de notre notation. Ces points seront abordés plus en détail dans les sections qui suivent.

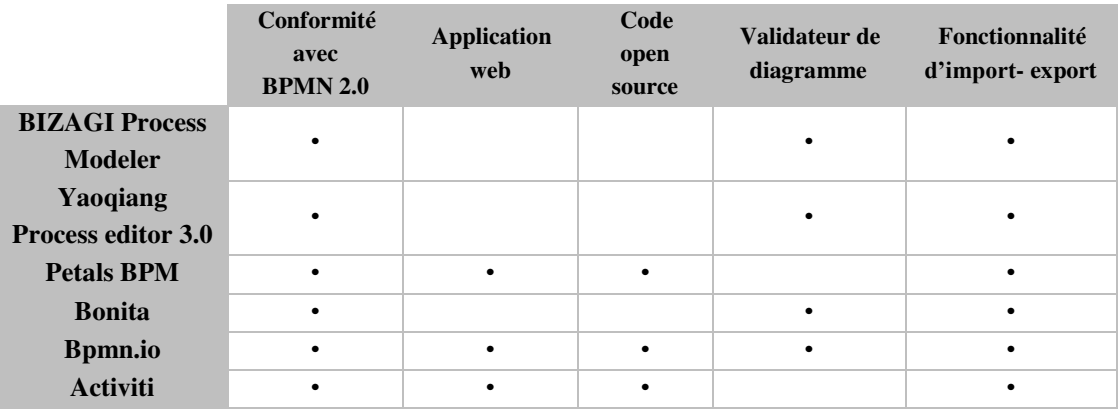

<span id="page-118-0"></span>Tableau 8 – Étude comparative des principaux outils de modélisation BPMN

### **Architecture de base de l'outil**

L'architecture de l'application BPMN.io se compose de trois modules principaux, résumé sur la [Figure 31](#page-118-1) et que nous présentons ci-après.

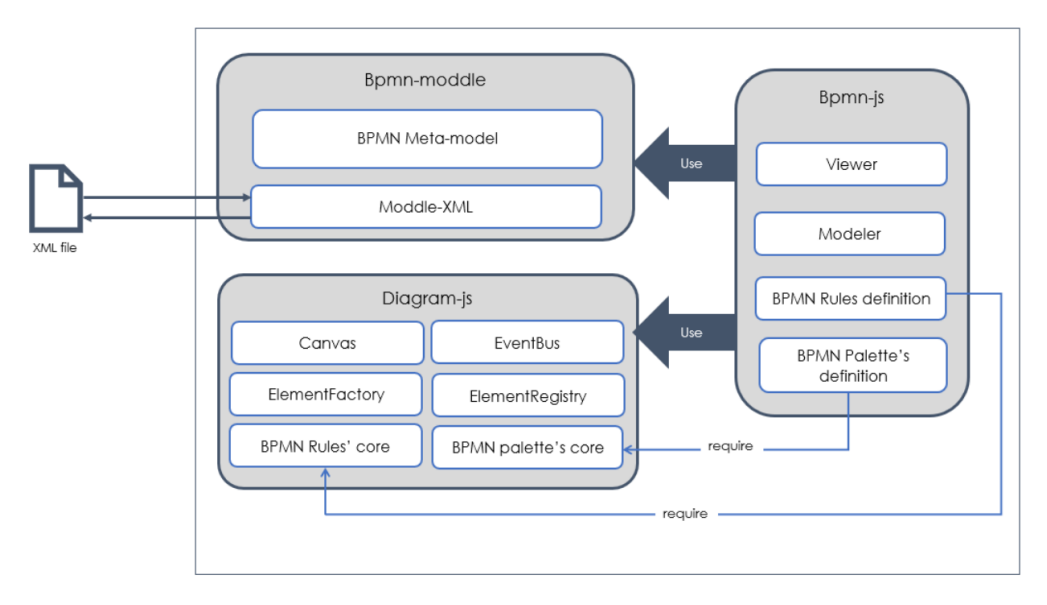

Figure 31 – Architecture du logiciel BPMN.io

#### <span id="page-118-1"></span>**5.3.2.1 Module Bpmn-js**

Le module principal de l'outil se nomme Bpmn-js. Il décrit l'interface Hommemachine, simple et visuelle, pour la création, la visualisation et la validation des schémas BPMN. Il repose sur deux modules : « bpmn-moddle », qui embarque le méta-modèle BPMN, et « Diagram-js », qui définit les éléments graphiques et leurs comportements.

Bpmn-js permet d'afficher et d'exploiter les éléments de la palette contenant les éléments de la notation BMPN, d'exécuter les règles de modélisation spécifiques à BPMN2.0 et de fournir l'interface principale de modélisation. Ce module offre deux éléments principaux, à savoir le « *Viewer »* et le « *Modeler* ». Le *Viewer* permet de visualiser les diagrammes BPMN. Il s'agit d'une visionneuse qui peut être embarquée dans des applications externes. Le *Modeler* permet de créer et de modifier des diagrammes. Pour ce faire, le *Modeler* est pourvu d'une palette d'outils spécifiques à la notation BPMN. Il intègre aussi des éléments permettant de valider les opérations effectuées par l'utilisateur, en associant les actions de modélisation aux règles de BPMN2.0 telles que définies par l'OMG.

#### **5.3.2.2 Module Bpmn-moddle**

Le module Bpmn-moddle embarque le méta-modèle défini par le standard BPMN2.0, et permet (1) de faire le *mapping* entre les éléments graphiques définis dans le module Diagram-js et les éléments du méta-modèle BPMN, (2) de lire et d'écrire des fichiers au format XML respectant la notation BPMN2.0 et (3) de « *parser* », lors de l'import d'un modèle, le document XML pour le transformer en arborescence d'objets *JavaScript*. Cette arborescence est modifiée et validée durant la modélisation.

Ce module est indispensable pour valider les documents BPMN et fournit des règles de modélisation appropriées. Il permet aussi d'exporter des documents BPMN valides que tous les outils de modélisation conformes à BPMN peuvent lire. Bpmnmoddle est basé sur deux principaux sous-modules. Le premier est « *BPMN metamodel* », qui offre un moyen concis pour traduire les éléments du méta-modèle BPMN2.0 en objets Java Script. Le deuxième est « *Moddle-XML* » qui permet de lire et d'écrire les documents XML en se basant sur « *BPMN metamodel* ».

#### **5.3.2.3 Diagram-js**

Le module Diagram-js intègre des fonctionnalités permettant l'affichage et la mémorisation des modifications établies sur des workflows BPMN lors de la modélisation. Il est construit autour de cinq services essentiels :

— *Canvas* : ce conteneur permet de dessiner des éléments graphiques en utilisant des scripts JavaScript. Cet élément fournit un ensemble de propriétés et de méthodes pour manipuler les différents éléments graphiques, à savoir : *zoom*, *save*, *transform*, etc.

- *ElementFactory* : c'est un patron de conception (*factory design pattern*) qui permet de retourner une instance des objets graphiques, par exemple les formes (*shapes*) et les connexions, selon leurs types et les paramètres fournis.
- *GraphicsFactory* : il s'agit également d'un patron de conception qui définit les aspects graphiques des éléments et des connexions lors de leur ajout à l'espace de modélisation.
- *ElementRegistry* : il maintient à jour les éléments du diagramme (instanciés dans l'espace de modélisation) en fournissant des services permettant d'identifier, de mémoriser et de faire le suivi des éléments et de leurs représentations graphiques (identifiées par un numéro id unique).

## **5.4 Description de l'architecture de MOOCAT**

MOOCAT est l'outil proposé pour la conception de scénarios pédagogiques orientés cMOOC. Il est principalement destiné aux enseignants-concepteurs qui souhaitent mettre en place des cMOOC. Cet outil permet l'édition et la modélisation visuelle de scénarios. Son architecture globale reprend celle de BPMN.io (voir section 5.2) avec les trois modules présentés précédemment, à savoir, *Bpmn-js*, *Bpmnmoddle* et *Diagram-js*, architecture étendue avec un module pour la gestion des scénarios.

Chacun des trois modules de BPMN a aussi été modifié, afin d'intégrer des fonctionnalités spécifiques pour répondre à nos besoins. La [Figure 32](#page-121-0) illustre l'architecture de MOOCAT, avec ses différents modules et leurs interactions.

Les blocs représentés en couleur rouge dans la [Figure 32](#page-121-0) illustrent les modifications majeures apportées à l'outil BPMN.io. Ce dernier ne propose pas de module de gestion des utilisateurs, nous l'avons ainsi ajouté. Au niveau du module « Bpmn-js », nous avons intégré toutes les modifications relatives à l'extension de la notation BPMN (proposée dans la section 5.2). Nous avons aussi redéfini le comportement de chacun des éléments de la palette auxquels aura accès l'enseignant. La spécification du comportement des différents éléments est régie par le modèle métier embarqué. Le modèle métier est ici formulé sous forme de règles qui dirigent le séquencement et l'enchaînement du scénario. Au niveau du « Diagram-js », nous avons défini l'aspect visuel de la nouvelle notation. Dans ce qui suit, nous présentons plus en détail les modifications effectuées.

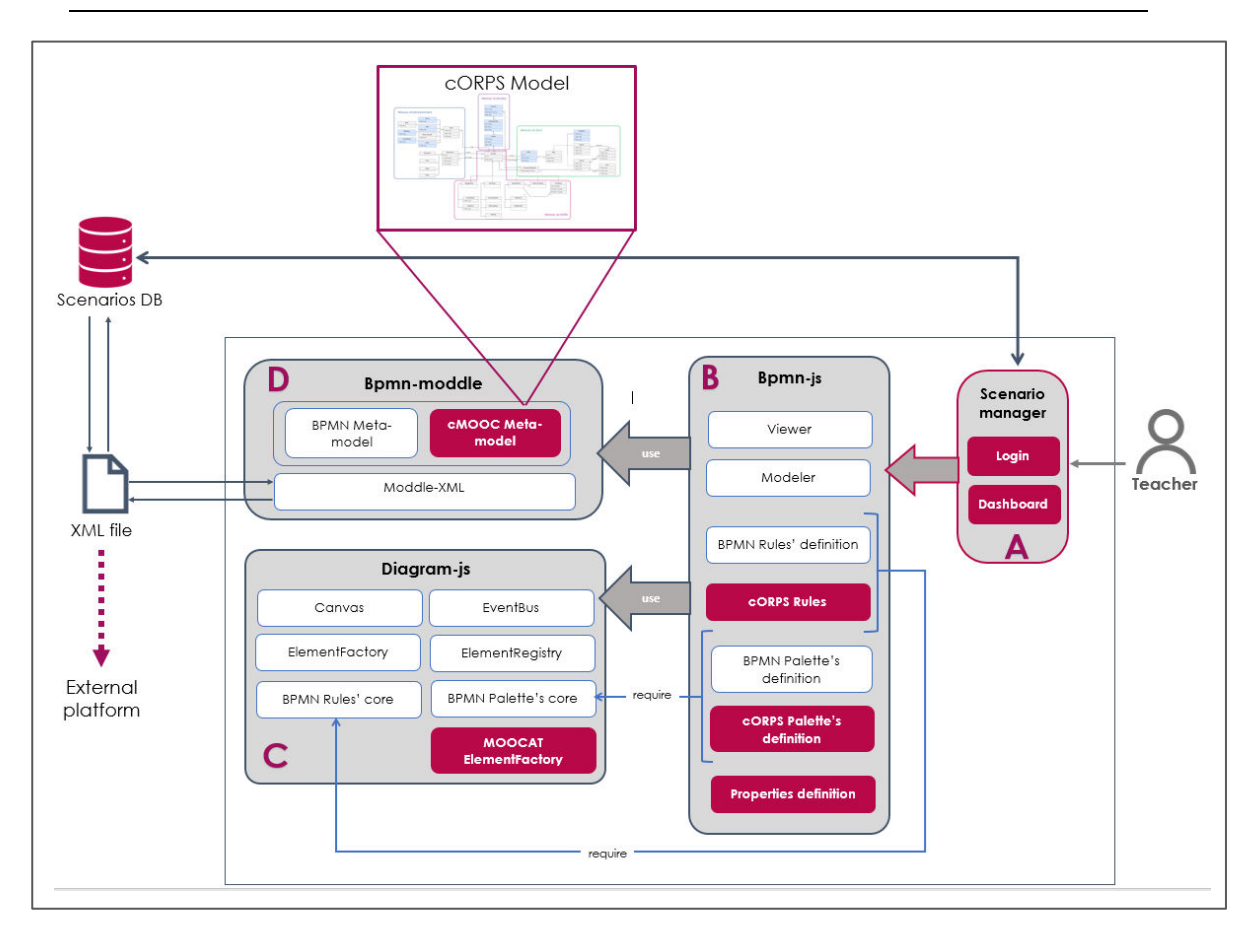

CHAPITRE 5. MOOCAT, UN EDITEUR DE SCENARIOS ORIENTE CMOOC

Figure 32 – Architecture de MOOCAT

#### <span id="page-121-0"></span>**Module « scénario manager » (A)**

Ce module permet la gestion des comptes utilisateurs et des scénarios. Son interface web permet à chaque utilisateur de MOOCAT de s'authentifier et de gérer ses propres scénarios (création, suppression et modification). Cette interface est liée à une base de données MySQL. Ce module a pour principales fonctionnalités :

- La gestion des comptes des utilisateurs ;
- La gestion des scénarios de chaque utilisateur.

Ce module a été implémenté sous forme d'une application web en PHP, JavaScript, CSS3. Nous avons utilisé les *frameworks*, les bibliothèques et les outils largement utilisés actuellement : *Bootstrap*<sup>13</sup> , *JQuery*<sup>14</sup> , *Polymer*<sup>15</sup> .

 $\overline{a}$ 

<sup>13</sup> https ://getbootstrap.com/

<sup>14</sup> https ://jquery.com/

<sup>15</sup> https ://www.polymer-project.org/

#### **Modifications effectuées au niveau de Bpmn-js (B)**

À ce niveau, nous avons d'abord défini les nouveaux éléments qui vont constituer notre palette et leur regroupement. Comme nous l'avons indiqué précédemment, nous avons choisi d'organiser la palette en blocs, en faisant référence aux quatre activités du connectivisme.

Le développement de ce module a été réalisé en plusieurs étapes. La première a consisté à faire un *mapping* entre les éléments BPMN2.0 et les concepts de la scénarisation pédagogique. Cela n'a pas consisté seulement dans une proposition d'utilisation de BPMN pour la conception de scénarios orientés cMOOC, mais dans la restructuration du noyau de l'outil, pour qu'il puisse intégrer le modèle cORPS. Cette étape consiste à :

- (1) Configurer les éléments déjà fournis par l'outil BPMN.io en les adaptant à notre modèle, c'est-à-dire en modifiant quelques éléments graphiques proposés par l'outil et en les enrichissant pour répondre à notre spécification. Par exemple, nous reprenons la notion de « piscine » pour représenter une « learning unit » qui correspond généralement dans le contexte cMOOC à une semaine. Nous avons enrichi cet élément en mettant en correspondance les éléments graphiques de BPMN.io avec le méta-modèle cORPS (section 5.2).
- (2) Ajouter et développer les éléments non supportés par l'outil ([Figure 33\)](#page-122-0) avant de configurer leur comportement (défini au niveau de moodle-BPMN).

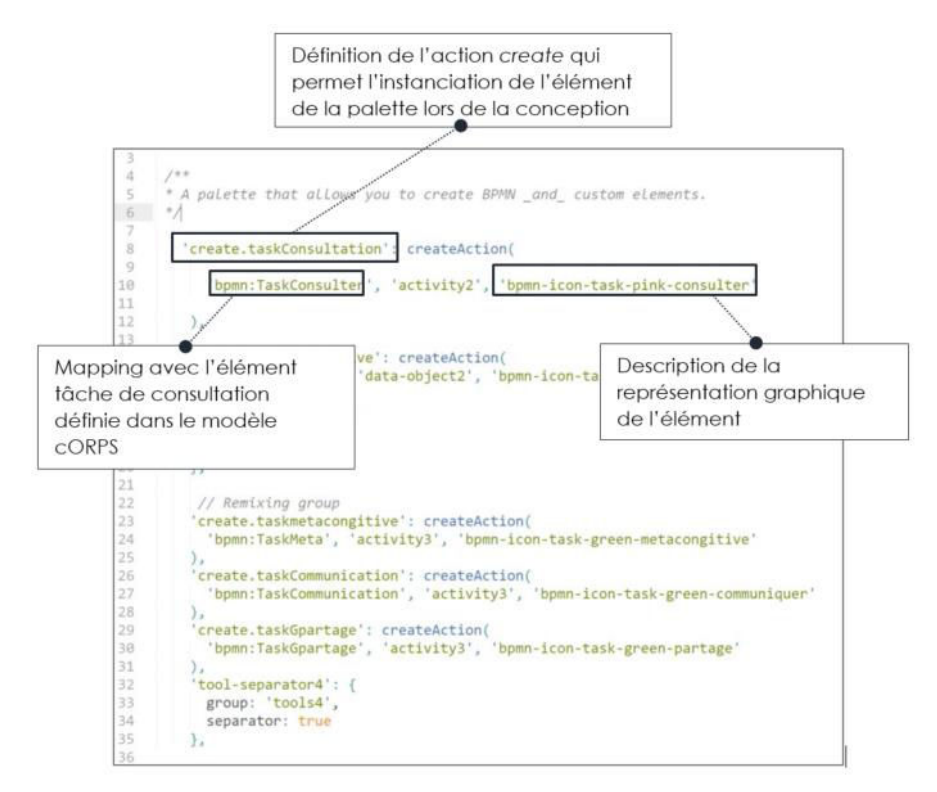

<span id="page-122-0"></span>Figure 33 – Extrait de code : définition de l'élément « activité de production »

## **Modifications effectuées au niveau du module « Diagram-js » (C)**

Après avoir modifié la palette d'outils, nous avons ajouté le module « *MOOCAT ElementFactory* », qui permet en premier lieu de définir l'apparence graphique de chacun des nouveaux éléments de la palette.

D'autre part, le module permet de faire le lien entre ces éléments graphiques et le module « *bpmn-moddle* ». Afin d'y parvenir, nous avons défini pour chaque élément une image vectorielle (sous forme de code SVG), qui contient la représentation graphique de l'objet glissé dans l'espace de modélisation [\(](#page-123-0)

[Figure 34\)](#page-123-0).

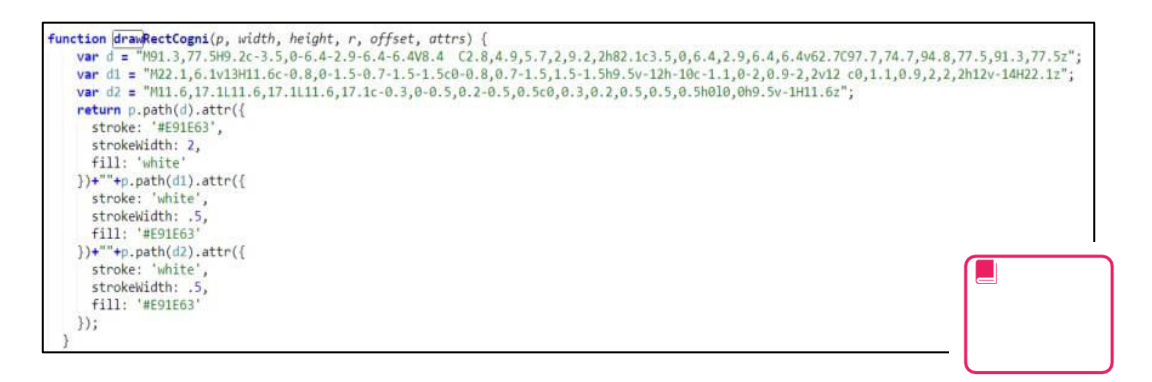

<span id="page-123-0"></span>Figure 34 – Exemple d'image vecteur de l'élément « *TaskCognition* »

## **Modifications effectuées au niveau du module « bpmn-moddle » (D)**

Dans le module Bpmn-moddle, nous avons ajouté les éléments du modèle cORPS à travers l'extension du méta-modèle BPMN. Nous avons également modifié le fichier moddle-XML afin de permettre l'identification des objets ajoutés dans la palette (nouveaux éléments spécifiques à la scénarisation de cMOOC) et d'indiquer comment ils seront représentés dans le modèle BPMN.

Un identifiant unique pour chaque élément offre un moyen concis pour traduire les éléments du modèle cORPS en objets JavaScript interprétables par MOOCAT. Ceci permet de lire et d'écrire des fichiers XML modélisant les scénarios MOOCAT, en se basant sur le modèle cORPS.

## **5.5 Proposition d'un service pour l'opérationnalisation des scénarios**

Afin de déployer les scénarios modélisés avec MOOCAT sur une plateforme cMOOC, nous avons développé un service d'opérationnalisation offrant aux enseignants le moyen de déployer automatiquement leurs scénarios pédagogiques sur une plateforme cible. Dans la logique de nos travaux, nous avons fourni une solution qui permet de transformer le *workflow* pédagogique (scénario pédagogique réalisé avec MOOCAT) en un scénario déployable et exécutable sur un LMS.Ainsi, notre objectif est de proposer une solution qui ne soit pas dépendante d'une plateforme particulière. Un scénario pourra être déployé sur une plateforme spécifique à partir du moment où un module de transformation aura été conçu pour cette plateforme.

Afin de tester la faisabilité technique de notre proposition, nous avons choisi de réaliser des modules d'importation pour les plateformes *OpenEDX* et *Moodle*. Nous avons choisi la plateforme OpenEDX pour plusieurs raisons. Nous l'avons sélectionnée en premier lieu parce que cette plateforme est en *open source*. En second lieu, cette plateforme est très utilisée pour le déployement de MOOC (Hajri, 2018). La troisième raison concerne son extensibilité, c'est-à-dire sa flexibilité dans l'intégration et le développement de nouveaux éléments et fonctionnalités (via les xBlocks ou LTI par exemple).

Nous avons choisi aussi Moodle, car c'est également une plateforme *opensource*, modulaire et extensible. Elle possède une large communauté d'utilisateurs et de développeurs et est utilisée dans différents contextes éducatifs, y compris pour des cMOOC (Cooch, 2014). La réalisation de ce service d'opérationnalisation nécessite plusieurs étapes [\(Figure 35\)](#page-124-0).

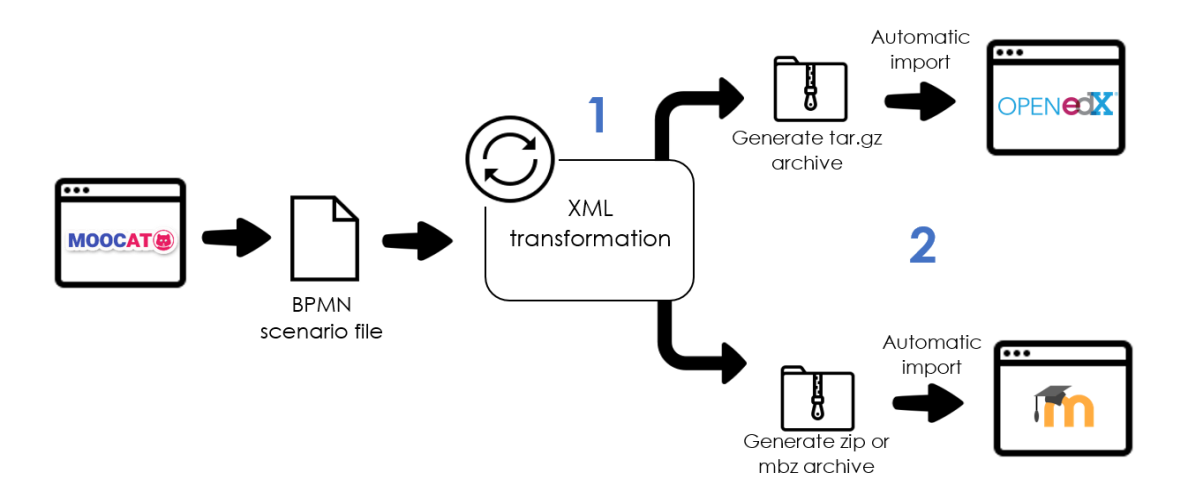

<span id="page-124-0"></span>Figure 35 – Le processus d'opérationnalisation

 $109$ 

**3**

#### **Transformation — Prétraitement (1)**

#### **5.5.1.1 Cas OpenEDX**

L'objectif ici est de proposer une confrontation entre les modèles, afin de clarifier toutes les ambiguïtés et de faire correspondre chaque concept du scénario MOOCAT avec un concept de la plateforme. Il s'agit d'une transformation surjective, c'est-àdire que chaque élément de MOOCAT possède au moins une correspondance sur OpenEDX (voir [Figure 36\)](#page-125-0). Nous avons étudié tous les cas possibles de différences entre les modèles de scénario de OpenEDX et les éléments de MOOCAT. Les vérifications concernent ainsi les cas suivants :

- (1) L'existence d'un élément,
- (2) Le type d'un élément,
- (3) Les attributs d'un élément (en termes d'existence et de types).

L'organigramme de la [Figure 36](#page-125-0) illustre un exemple du processus de confrontation pour les éléments de type « *Activité* ». Le type par défaut dans notre conception correspond à une page HTML. Nous jugeons que l'enseignant pourrait par la suite se connecter sur la plateforme et modifier le contenu de la page.

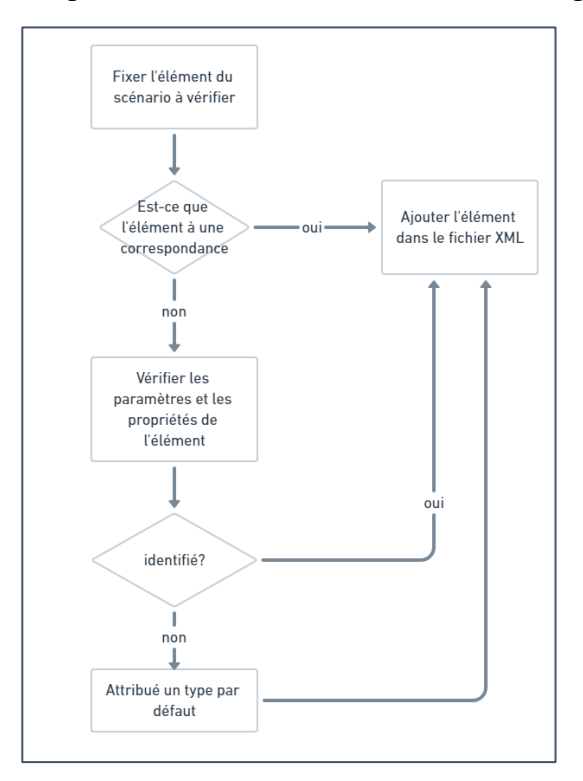

Figure 36 – Processus de confrontation des éléments de type activité

<span id="page-125-0"></span>Sans s'attarder sur les détails techniques de ces règles, l'idée générale de l'algorithme de transformation consiste à :

- (1) Générer le *workflow* pédagogique BPMN
- (2) Créer l'arborescence de fichiers à importer à partir des informations spécifiées dans le fichier BPMN
- (3) Compléter et transformer le scénario à importer dans le format requis par la plateforme OpenEDX. Ce format est un package compressé (format tar.gz).

Nous avons développé une application PHP permettant la transformation des fichiers BPMN générés par MOOCAT en structure de fichiers importable sur OpenEDX. Ce processus est basé sur des transformations exprimées en langage PHP (API *simpleXML*).

#### **5.5.1.2 Cas Moodle**

 $\overline{a}$ 

Pour la phase de transformation de Moodle, nous nous sommes essentiellement basés sur le processus d'importation proposé par Abedmouleh (2013) dans le cadre du projet Graphit<sup>16</sup>. Dans son travail, il a décrit un algorithme de transformation comme suit :

- (4) Effectuer une sauvegarde du cours Moodle à l'aide de la fonctionnalité import de la plateforme.
- (5) Modifier l'archive de sauvegarde avec les informations contenues dans le fichier XML du nouveau scénario.
- (6) Importer le cours modifié sur la plateforme Moodle.

Nous avons ensuite adopté un processus de confrontation similaire à celui présenté pour la plateforme OpenEDX. En effet, la transformation des scénarios générés par MOOCAT en une structure de fichiers déployables sur la plateforme Moodle nécessite un schéma de correspondance entre les éléments MOOCAT et les concepts de la plateforme cible. Une partie du schéma de *mapping* de MOOCAT vers Moodle est illustrée dans la figure ci-dessous [\(Figure 37](#page-127-0) et [Tableau 9\)](#page-126-0).

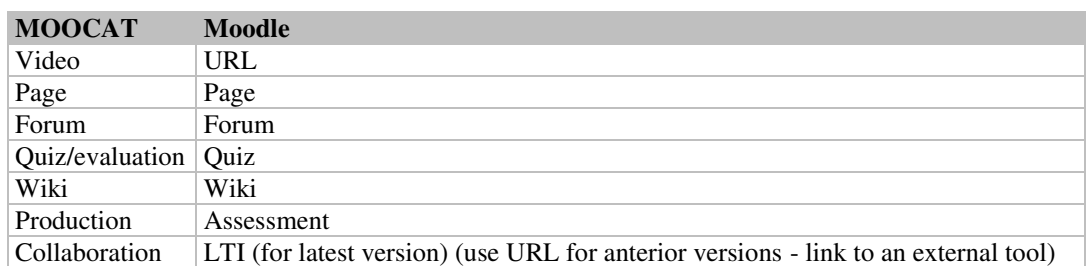

<span id="page-126-0"></span>Tableau 9 – Schéma de *mapping* de MOOCAT vers Moodle (partie 1)

<sup>16</sup> Graphical Visual Instructional Design Languages for Teachers (www-lium.univ-lemans.fr/~laforcad/graphit/)

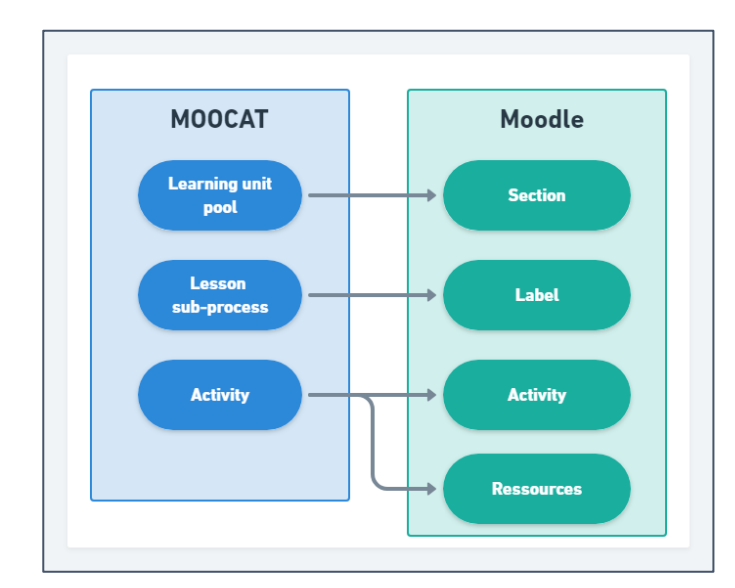

Figure 37 – schéma de *mapping* de MOOCAT vers Moodle (partie 2)

#### <span id="page-127-0"></span>**Déploiement**

Le module d'opérationnalisation permet le déploiement des scénarios pédagogiques développés sous MOOCAT sur une plateforme cible. Il joue un rôle de passerelle de communication de notre outil vers une plateforme de formation. Dans l'état actuel de nos travaux de thèse, nous avons développé un service qui permet d'exporter automatiquement le scénario sur OpenEDX et Moodle. Pour ce faire, l'enseignant doit spécifier l'adresse IP (ou lien hypertexte) vers le serveur, son login et son mot de passe.

Dans le cas de OpenEDX, le service se connecte automatiquement sur ladite plateforme puis récupère la liste des cours disponibles. L'enseignant peut choisir un cours parmi ceux existants ou créer un nouveau cours. Finalement, le processus de déploiement s'effectue automatiquement, en s'appuyant sur la fonction d'import d'OpenEDX.

Pour le cas de Moodle, comme nous l'avons explicité dans la section précédente, le déploiement du scénario conçu avec Moodle nécessite de récupérer le package du cours préalablement créé sur la plateforme. La modification d'un concept ou d'un fichier enregistré dans ce backup n'est pas une tâche aisée. D'une part, elle nécessite la modification de tous les fichiers XML décrivant ce concept. D'autre part, la fonctionnalité export de Moodle requiert le même format du package de sauvegarde. Il n'est pas facile de produire de tels paquetages par des outils externes.

Concrètement, lors de la phase de déploiement, notre service se connecte sur Moodle et récupère la liste des cours existants. L'enseignant choisit un cours de la liste. Le service récupère ensuite le cours via la fonction d'export de la plateforme. Ce paquetage sera ensuite modifié selon le processus décrit dans la phase de transformation. Enfin, le cours sera à nouveau redéployé automatiquement via la fonction d'import de Moodle.

Une extension du module de transformation et de déploiement vers d'autres plateformes reste possible. Comme nous l'avons signalé, le format XML des scénarios produits par MOOCAT est un avantage qui facilite considérablement la production des scripts de transformations et de déploiement sous réserve que la plateforme de formation cible dispose de fonctionnalités import/export.

De ce fait pour une plateforme donnée, il faut d'abord passer par la phase de confrontation, la finalité est de trouver une correspondance entre les éléments d'un scénario MOOCAT avec le modèle de scénario de la plateforme cible. Ainsi, le processus de confrontation, présenté dans la [Figure 37,](#page-127-0) peut être appliqué. Une fois que toutes les correspondances ont été identifiées, la génération d'un script de transformation est nécessaire (la définition des règles de *parsing* de notre solution est basée sur l'utilisation de l'API simple XML). Ce script parcours le scénario généré par MOOCAT, effectue un *parsing* et revoie en sortie un fichier XML importable par la plateforme.

## **5.6 Description de MOOCAT : fonctionnalités et interfaces**

Dans cette section, nous présentons les principales fonctionnalités proposées par MOOCAT ; nous reprenons les étapes décrites dans ce chapitre, en les présentant maintenant d'un point de vue utilisateur. Dans cette simulation, nous nous focalisons essentiellement sur les IHM et les composants logiciels développés.

Afin d'illustrer le processus dans son intégralité, la [Figure 38](#page-129-0) représente le *workflow* décrivant les différents composants de MOOCAT et les actions pouvant être effectuées par un enseignant, de la conception d'un scénario jusqu'à son opérationnalisation. Dans la suite de cette section, nous illustrons avec un cas d'usage les étapes de ce *workflow*.

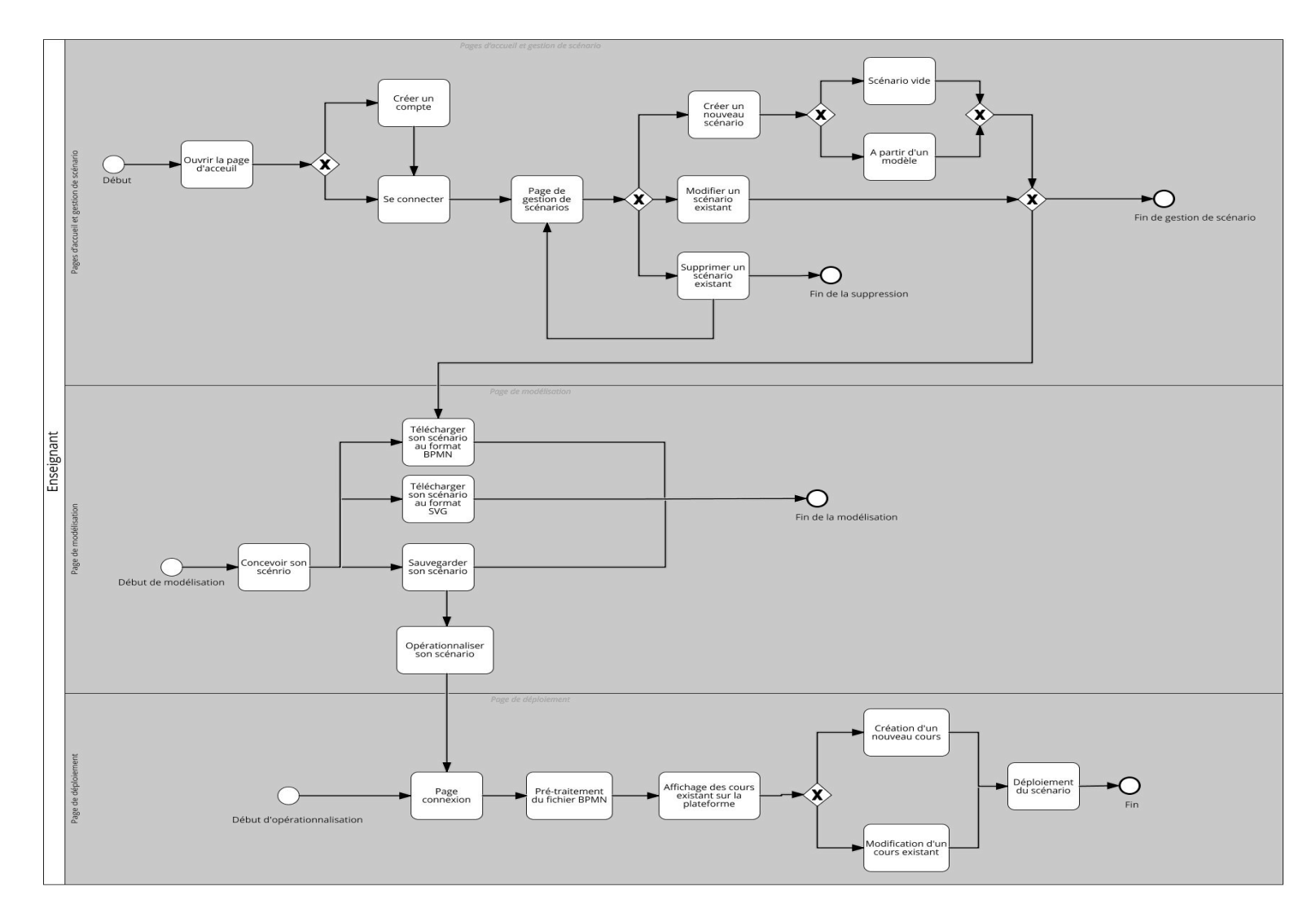

<span id="page-129-0"></span>Figure 38 – *Workflow* de conception et déploiement d'un scénario avec MOOCAT

MOOCAT est une application web accessible via un navigateur web sans installation préalable. Une fois que l'utilisateur est connecté à MOOCAT, il a la possibilité de créer ou de modifier un scénario [\(Figure 39\)](#page-130-0).

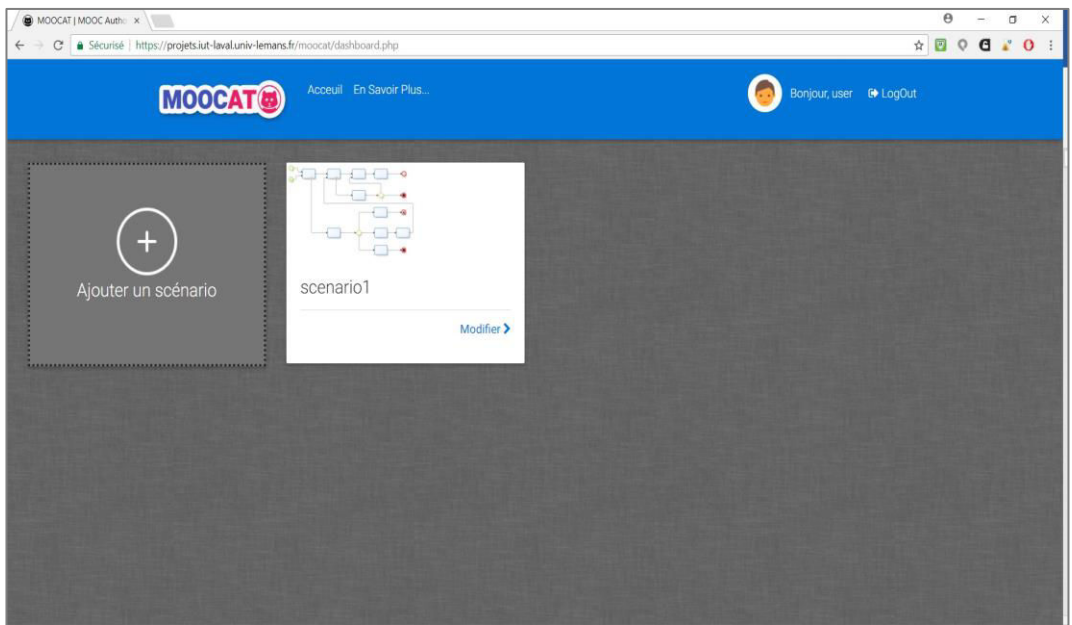

Figure 39 – Page de gestion des scénarios d'un concepteur

<span id="page-130-0"></span>Dans ce qui suit, nous considérons que l'enseignant a choisi de créer un nouveau scénario. Après avoir spécifié le nom de son scénario et choisi le modèle vide, l'enseignant est redirigé vers la page de modélisation.

Nous proposons à l'enseignant un éditeur de scénarios pédagogiques conçu selon les spécifications présentées dans le chapitre 4. La [Figure 40](#page-131-0) présente une capture d'écran de l'éditeur, dans laquelle sont mises en avant les principales zones de l'interface :

- **(A)** Espace de « dessin » dans lequel l'enseignant peut composer le workflow représentant le scénario,
- **(B)** Palette d'outils permettant d'ajouter des éléments dans la zone de dessin,
- **(C)** Volet des propriétés permettant de spécifier et de modifier les propriétés d'un élément du scénario,
- **(D)** Espace « outils généraux » permettant de sauvegarder, télécharger et déployer un scénario.

#### CHAPITRE 5. MOOCAT, UN EDITEUR DE SCENARIOS ORIENTE CMOOC

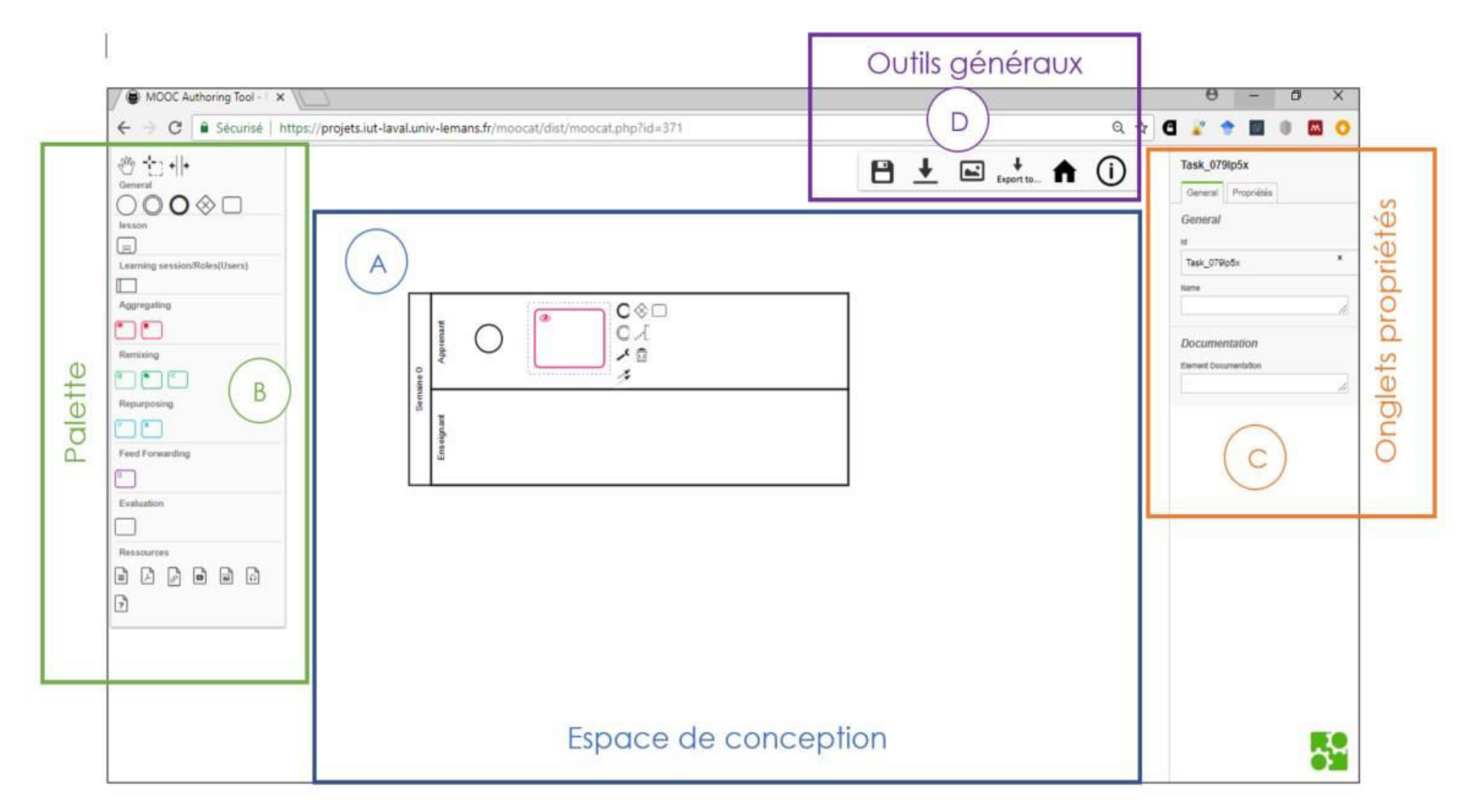

<span id="page-131-0"></span>Figure 40 – Interface de conception MOOCAT

Au début de la conception d'un scénario avec MOOCAT, l'enseignant doit créer une session d'apprentissage. L'enseignant y a accès via la palette à gauche sous le bloc « *Learning session* » ; il suffit de faire un glisser-déposer de cet élément.

Afin d'accompagner l'enseignant, nous proposons que l'espace de modélisation ne soit pas vide lors de la création d'un nouveau scénario. Une première session d'apprentissage est ainsi créée par défaut. Communément dans les MOOC, une session représente une semaine de cours.

L'enseignant se retrouve ainsi avec une interface contenant une *piscine* (*pool*), qu'il peut éventuellement renommer ou supprimer. Il peut ensuite utiliser la partie « *Propriétés* » (à droite) pour spécifier la durée de cette session (date de début et date de fin).

Après la création de sa première session et la spécification des rôles, l'enseignant peut commencer à créer ses différentes leçons. Nous supposons qu'une leçon est une entité qui englobe un certain nombre d'activités. L'enseignant peut ainsi continuer sa modélisation en faisant glisser depuis la palette d'outils les activités qu'il souhaite modéliser.

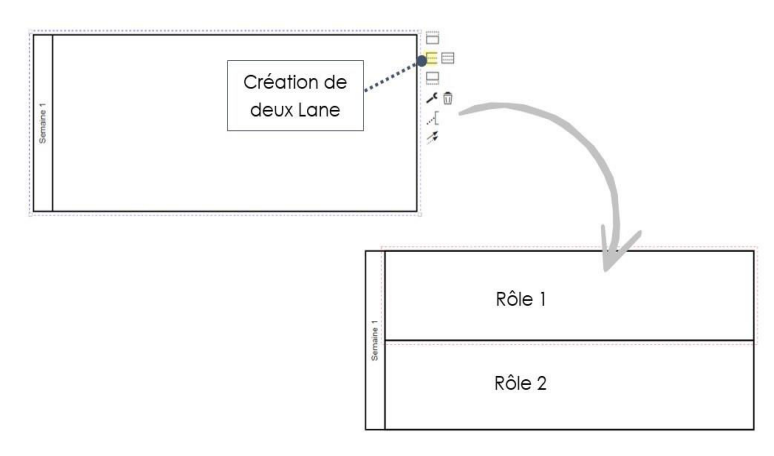

Figure 41 – Ajout d'un nouveau rôle

Afin de faciliter l'identification des activités selon les quatre principes de base d'un cours connectiviste, nous les avons classés en quatre blocs avec des codes couleurs différents. Les différents types d'activités présents dans la palette ont été explicités dans la section 5.2 [\(Tableau 7\)](#page-116-0) du présent chapitre, et leurs descriptions ont été présentées dans le chapitre 3 de ce manuscrit.

Chacune des activités possède ses propres propriétés. À titre d'exemple, pour une activité de consultation, l'enseignant spécifie s'il s'agit d'une ressource ou d'une page HTML décrivant les activités à réaliser ou présentant un descriptif du déroulement de l'activité. S'il s'agit d'une ressource, l'enseignant spécifie son type et le lien permettant d'y accéder (Figure 42 – [Exemple d'ajout de propriétés à une tâche](#page-133-0).

Une fois la modélisation du scénario terminée, l'enseignant peut éventuellement déployer son scénario sur une plateforme en ligne (bouton « *Export to...* »). Cette action déclenche la transformation du fichier BPMN vers un fichier importable par la plateforme cible. A l'heure actuelle, le déploiement est possible sur OpenEDX ou Moodle comme indiqué ci-dessus.

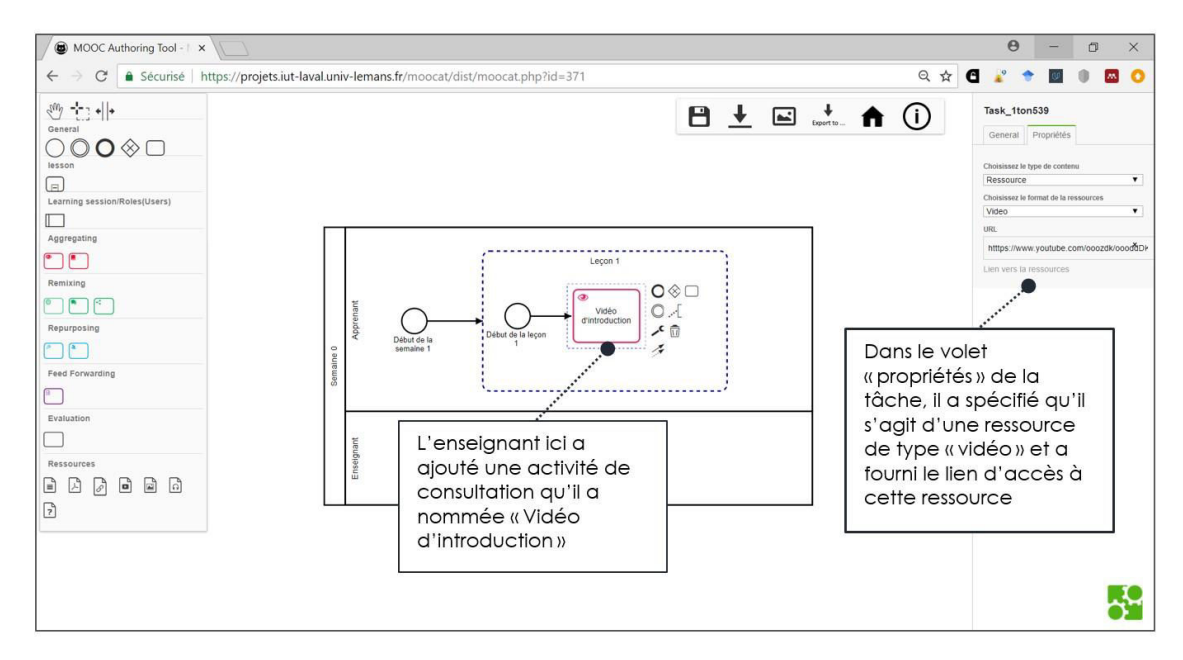

Figure 42 – Exemple d'ajout de propriétés à une tâche

## <span id="page-133-0"></span>**5.7 Synthèse**

Dans ce chapitre, nous avons décrit notre éditeur de scénario MOOCAT et le service d'opérationnalisation associé. Cette plateforme réifie les propositions de recherche effectuées pendant la thèse, en particulier :

— La méthodologie globale de conception d'un cMOOC, en particulier les phases de conception et de déploiement (chapitre 3)

— Le modèle de scénario cORPS (chapitre 4).

Du point de vue de l'utilisation, nous avons détaillé les outils et fonctionnalités proposés ainsi que le processus global de mise en place d'un scénario avec MOOCAT. Du point de vue de la conception, nous avons explicité le méta-modèle BPMN, puis décrit les extensions effectuées qui ont permis d'embarquer le modèle cORPS. Du point de vue du développement, les contraintes qui nous ont poussés à choisir BPMN.io pour développer la plateforme ont été discutées. Finalement, nous avons détaillé les choix d'ingénierie concernant l'architecture de MOOCAT.

Le choix de BPMN pour l'implémentation du modèle cORPS constitue l'un des points forts de notre contribution. Comme nous l'avons vu dans le chapitre 2, plusieurs travaux soulignent l'avantage de la modélisation *workflow* pour la conception pédagogique, afin de soutenir l'enseignant dans cette phase. BPMN se démarque par sa notation graphique facilement maîtrisable par les différents acteurs, son respect par rapport au standard, et par le fait qu'il soit destiné à différents publics et notamment à des non-informaticiens.

L'éditeur MOOCAT est la concrétisation de nos propositions théoriques. Cet éditeur de scénario orienté cMOOC est destiné à tout enseignant désirant mettre en place de tels cours. Parmi les points forts de notre outil, nous pouvons souligner le fait qu'il permet de concevoir des scénarios pédagogiques sans connaître au préalable le modèle embarqué (ici, il s'agit du modèle cORPS). Un deuxième point fort réside dans la proposition de service d'opérationnalisation automatique. À travers ce chapitre, nous avons explicité la méthodologie d'élaboration de ces services et une première validation technique a ainsi pu être menée. Le chapitre suivant concerne l'évaluation de l'utilisation de MOOCAT par des enseignants.

# Chapitre 6 **Expérimentation de l'outil MOOCAT et analyse des résultats**

## **Plan du chapitre**

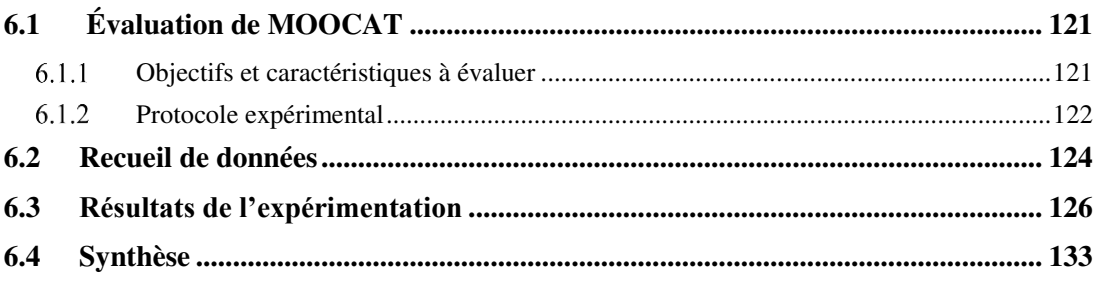

Dans cette thèse, nous avons proposé un modèle de scénario orienté cMOOC (chapitre 4). Cette proposition est basée sur une analyse de la littérature, mais aussi sur nos observations de cours cMOOC existants. Après avoir réifié nos propositions dans l'outil auteur MOOCAT (chapitre 5), nous sommes en mesure de réaliser une première évaluation de ce dernier.

Dans ce chapitre, nous explicitons les objectifs d'expérimentation et discutons des différentes caractéristiques de MOOCAT que nous souhaitons évaluer. Nous proposons ainsi une méthodologie d'expérimentation et détaillons le protocole d'évaluation employé pour mesurer l'utilité et l'utilisabilité de MOOCAT.

Notre objectif est d'étudier l'impact de MOOCAT sur les enseignantsconcepteurs. Pour cela, il a été choisi de fournir les grandes lignes d'un scénario d'un cours cMOOC. Nous avons alors évalué la qualité des scénarios conçus à l'aide d'une grille de critères. Le ressenti des participants par rapport à MOOCAT a été mesuré à l'aide d'un questionnaire que nous explicitons par la suite.

Nous détaillons ensuite la méthode de recueil de données employée. Une grille de critères a été utilisée après l'évaluation pour estimer la qualité des 25 scénarios conçus avec l'outil. Cette grille permet également de mesurer le respect des instructions initiales données aux participants. Au cours de cette évaluation, nous avons aussi recueilli des données grâce à un questionnaire destiné à mesurer l'utilité et l'utilisabilité de notre outil. Dans les dernières parties du chapitre, nous présentons l'analyse des résultats.

## **6.1 Évaluation de MOOCAT**

#### **Objectifs et caractéristiques à évaluer**

L'objectif de cette expérimentation est d'évaluer la capacité de l'environnement de conception de scénarios pédagogique MOOCAT à exprimer et modéliser des scénarios orientés cMOOC, d'une part auprès de participants dits « novices » en scénarisation pédagogique, d'autre part auprès de personnes expertes ayant déjà une expérience significative en conception de cours en ligne ou ayant déjà participé à l'élaboration de cMOOC. À travers cette expérimentation, nous visons à discerner :

- (1) pour les utilisateurs non experts, si MOOCAT permet de concevoir facilement des cours cMOOC et de leur fournir le soutien nécessaire pour formaliser leurs scénarios pédagogiques ;
- (2) pour les experts, si MOOCAT peut fournir des solutions pour concevoir des cours connectivistes de manière simple et dynamique et si l'outil leur permet d'adapter un scénario pédagogique.

(3) Pour tous les participants, si MOOCAT soutient la conception des cours cMOOC, s'il fournit tous les éléments nécessaires pour la conception d'un cours cMOOC et s'ils sont satisfaits de l'utilisation de l'outil et de ses fonctionnalités.

Afin de cibler des participants les plus diversifiés possibles et répondant à l'un des critères susmentionnés, un appel à participation a été diffusé auprès de la communauté EIAH à travers la liste de diffusion de l'ATIEF<sup>17</sup>, au réseau AUF (Agence universitaire de la Francophonie)<sup>18</sup>. Nous avons aussi envoyé des e-mails aux membres du service PRN (Pôle Ressources Numérique) <sup>19</sup> du Mans Université, aux membres des laboratoires LIUM (équipe IEAIH) et IRF-SIC, à tous les enseignants de l'université Bretagne Pays de la Loire (UBL) et à une liste de personnes ayant déjà participé à la réalisation d'un MOOC sur la plateforme FUN. Finalement, nous avons testé notre outil dans le cadre d'un atelier de scénarisation pédagogique auprès des étudiants M2. Ces derniers ont auparavant modélisé des situations pédagogiques et manipulé des outils de conception pédagogique au cours de leur formation (section 6.3.1).

Au niveau méthodologique, nous avons défini des critères d'évaluation en nous reposant sur les composants d'utilité et d'utilisabilité proposés par Tricot *et al.* (2003). L'utilité désigne les objectifs qu'un artefact, utilisé par un utilisateur donné, permet d'atteindre dans des situations spécifiques (*ibid*.). L'utilisabilité, selon Tricot *et al.* (2003), désigne la possibilité d'utiliser un dispositif au niveau de son interface, sa navigation et sa cohérence avec l'objectif. Dans notre cas, nous considérons que MOOCAT :

- (1) est utile s'il facilite la conception d'un cours cMOOC et s'il fournit tous les éléments nécessaires pour mettre en place un cours orienté cMOOC ;
- (2) est utilisable s'il permet une navigation simple et facile, s'il fournit une interface de création de scénarios avec toutes les fonctionnalités pour simplifier son utilisation et s'il fournit une cohérence dans le processus de conception pédagogique.

#### **Protocole expérimental**

Dans cette partie, nous détaillons le protocole d'évaluation que nous avons mis en place pour évaluer l'utilité et l'utilisabilité de MOOCAT. Il comporte quatre étapes qui, après avoir été présentées, sont résumées sur la [Figure 43.](#page-138-0)

 $\overline{a}$ 

<sup>17</sup> http://atief.imag.fr/

<sup>18</sup> https://www.auf.org/

<sup>19</sup> http://prn.univ-lemans.fr/

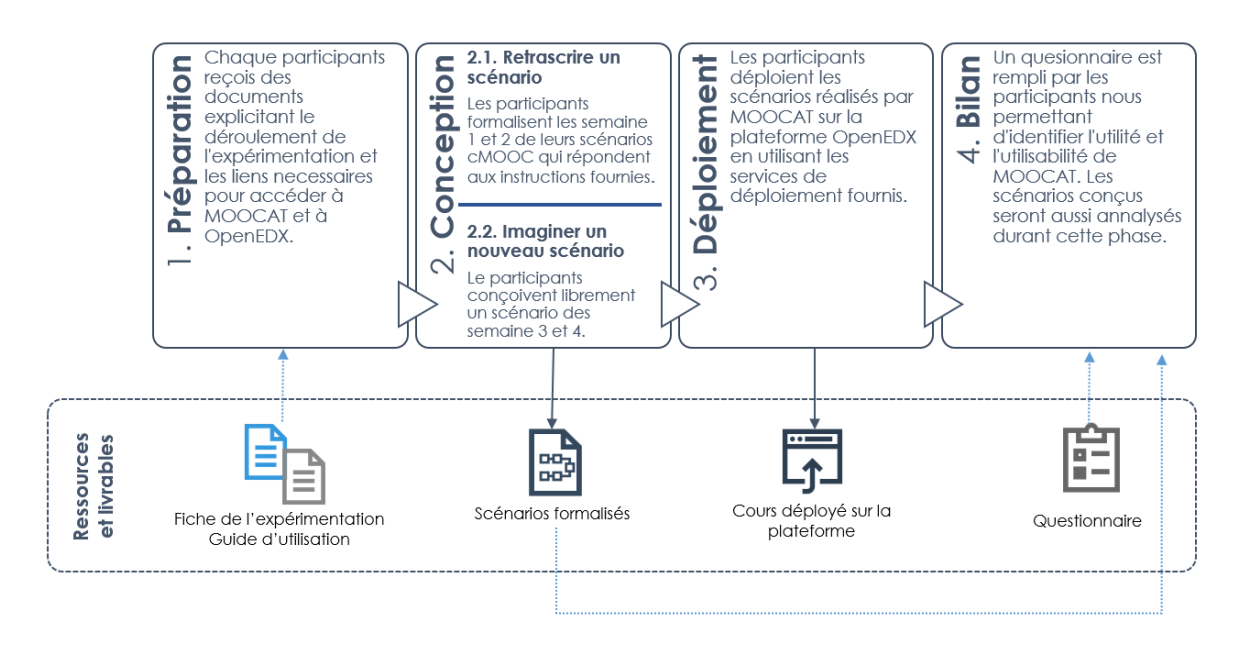

Figure 43 — Étapes de l'expérimentation de MOOCAT

#### <span id="page-138-0"></span>**6.1.2.1 Étape 1 : préparation**

Nous avons mis à la disposition des participants plusieurs documents :

- Un guide de l'utilisateur MOOCAT qui explique la philosophie de MOOCAT et décrit les fonctionnalités de l'outil ;
- Une fiche d'expérimentation qui décrit les différentes étapes à effectuer durant cette évaluation.

Dans la fiche d'expérimentation, nous avons proposé un scénario narratif à modéliser sur le thème de « l'information et l'éthique à l'ère numérique » (Annexe A). Nous avons évité de choisir un sujet technique ou spécifique à un domaine particulier et opté plutôt pour un sujet générique afin de cibler le plus grand nombre de participants, quel que soit leur domaine d'expertise.

Nous avons proposé aux participants de concevoir un scénario cMOOC de quatre semaines. Au cours de la première partie de la phase de conception, les participants devaient décrire les deux premières semaines du cMOOC. Nous avons fourni le scénario décrivant la session d'apprentissage pour les deux premières semaines. Dans un deuxième temps, les participants devaient concevoir les troisième et quatrième semaines du cMOOC. Pour celles-ci, les participants ont bénéficié d'une plus grande liberté, car nous avons demandé à chacun de proposer son propre scénario.

#### **6.1.2.2 Étape 2 : conception**

La deuxième étape vise à faire concevoir un scénario pédagogique par les participants en vue de la formalisation d'un scénario pédagogique d'un cours cMOOC. Durant cette étape, les participants ont été amenés à manipuler librement la plateforme afin de tester les fonctionnalités de l'outil, et ont retranscrit le scénario fourni dans l'outil MOOCAT. Il s'agissait de tester l'outil en construisant le scénario selon les instructions fournies lors de la phase de préparation. Pour les deux premières semaines, les participants étaient invités à retranscrire un scénario déjà fourni. Pour les semaines 3 et 4 la conception été plus libre, les participants pouvaient proposer les activités qui leur paraissent les plus adéquates.

Chaque participant se connecte sur la plateforme de l'outil via le lien fourni. Il était ensuite invité à créer son compte. À la fin de la phase de conception, les participants devaient sauvegarder leur scénario avant de passer à l'étape de déploiement. Ces scénarios ont été ensuite recueillis et analysés.

#### **6.1.2.3 Étape 3 : déploiement**

Au cours de cette phase, les participants ont été amenés à utiliser le service de déploiement lié à MOOCAT pour exporter les scénarios qu'ils avaient conçus sur la plateforme OpenEDX. Pour ce faire, les participants étaient amenés à se connecter via un lien qui leur avait été fourni au début de l'expérimentation sur cette plateforme installée sur les serveurs de Le Mans Université. Les participants devaient créer leur compte sur ladite plateforme. Une fois connectés, les participants créaient un cours en renseignant uniquement le nom du cours, le nom de l'institution et un identifiant du cours. Ils retournaient ensuite sur MOOCAT afin de déployer automatiquement leur scénario.

#### **6.1.2.4 Étape 4 : bilan**

Pour cette étape, nous avons fourni aux participants un questionnaire à remplir à la fin de l'évaluation pour valider l'utilité et l'utilisabilité de certains aspects de MOOCAT et avoir plus d'information sur l'expérience des participants. Nous avons aussi pu recueillir leur retour d'expérience, leurs impressions et leurs propositions d'améliorations.

#### **6.2 Recueil de données**

La méthodologie employée pour recueillir les données de cette expérimentation repose sur deux sources de données :

(1) des données directement issues de l'activité sur MOOCAT, et notamment des scénarios produits ;

(2) des données sur les avis des participants, recueillies par questionnaires.

Les scénarios produits par chacun des participants ont été analysés à l'aide d'une grille d'évaluation « *evaluation rubric* » réalisée selon les méthodes citées par Allen et Tanner (2006) et Brookhart (1999). Les « *rubrics »* permettent d'évaluer sur une échelle allant de un à trois (un : faible ; deux : moyen ; trois : élevé) si le scénario conçu respecte un certain nombre de critères défini en amont.

Nous avons examiné tous les scénarios et attribué pour chaque critère une note entre un et trois, puis nous avons calculé les scores moyens qui ont ensuite été comparés à la médiane. Dans notre cas la médiane est égale à deux. L[e](#page-140-0) 

[Tableau 10](#page-140-0) liste les critères que nous avons mesurés.

#### **N° CRITERES**

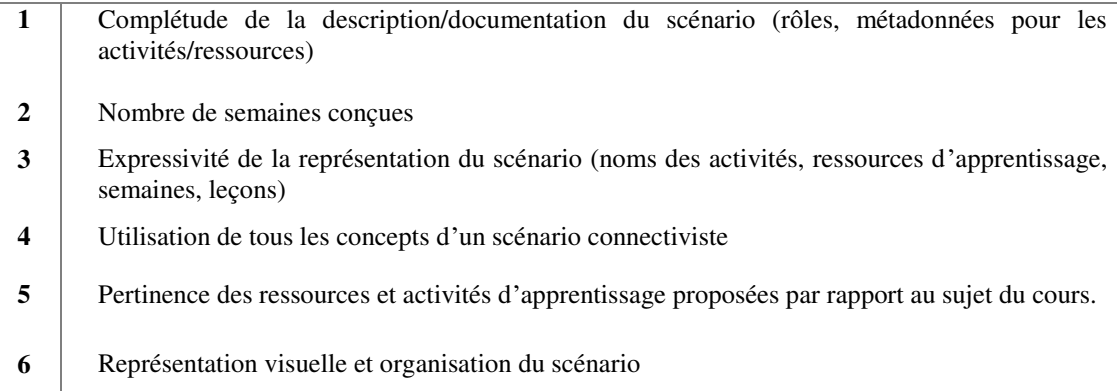

<span id="page-140-0"></span>Tableau 10 — Critères d'évaluation des scénarios conçus avec MOOCAT

À l'issue de l'expérimentation, nous avons demandé aux participants de compléter un questionnaire en ligne (Annexe B) comprenant 26 questions. Plus spécifiquement, le questionnaire contenait 25 questions fermées, évaluées à l'aide d'une échelle de Likert à six points (*Pas du tout d'accord, Pas d'accord, Plutôt pas d'accord, Plutôt d'accord, D'accord, Tout à fait d'accord*), et une question ouverte (« Avez-vous des améliorations, des recommandations ou des appréciations ? »), afin de recueillir des commentaires plus globaux.

La première partie du questionnaire a permis de recueillir des données sur les participants et leur niveau d'expertise en scénarisation pédagogique. La deuxième partie contenant des questions en lien avec l'utilité perçue de l'outil MOOCAT. Cette utilité est relative à la capacité de MOOCAT à (1) apporter les éléments nécessaires qui permettait aux participants de modéliser des scénarios orientés cMOOC et (2) déployer automatiquement les scénarios conçus sur la plateforme OpenEDX.

La troisième partie était liée à la mesure de l'utilisabilité de l'outil MOOCAT, pour cette partie, nous avons utilisé le questionnaire SUS « *System Usability Scale* » (Bangor *et al.*, 2009). Nous allons détailler les items de ce questionnaire dans la section 6.3 de ce chapitre.

Pour la question ouverte, nous avons demandé aux participants de donner des commentaires positifs ou négatifs sur l'outil et de signaler tout bug dans l'outil. Le [Tableau 11](#page-141-0) présente synthétiquement les thèmes des questions proposées.

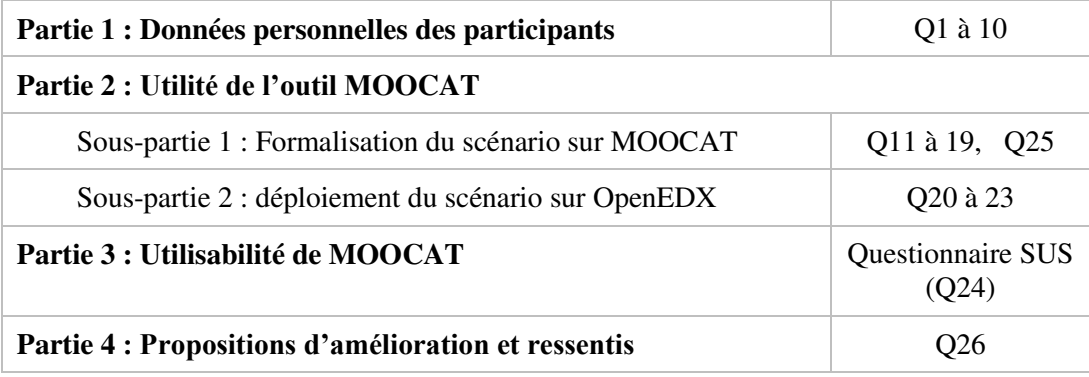

Tableau 11 — Organisation générale du questionnaire

## <span id="page-141-0"></span>**6.3 Résultats de l'expérimentation**

#### **Participants à l'expérimentation**

Au total, 25 participants ayant des profils différents ont participé à l'expérimentation de MOOCAT ayant des profils différents : enseignants-chercheurs, ingénieurs pédagogiques, chercheurs en EIAH et étudiants en M2 ayant des connaissances et une expérience en scénarisation pédagogique.

D'après l'analyse de la première partie du questionnaire, 14 participants sont novices et n'ont pas d'expérience antérieure en scénarisation pédagogique. 6 participants affirment être familiers avec la notion de scénarisation pédagogique. Finalement 6 des participants se disent experts en scénarisation pédagogique et ont déjà une expérience significative dans le domaine. Sur les 25 participants, trois ont déjà participé à l'élaboration d'un ou plusieurs xMOOC (3 personnes) ou cMOOC (1 personne).

#### **Analyse des scénarios collectés**

Comme nous l'avons mentionné dans la section 2 de ce chapitre, tous les scénarios réalisés par les participants ont été recueillis et analysés suivant une grille d'évaluation que nous avons définie. Le [Tableau 12](#page-142-0) présente les critères mesurés et la note moyenne pour chaque critère, pour tous les scénarios soumis.

Les critères que nous avons élaborés se devisent en deux groupes, des indicateurs qualifiables que nous avons évalués par l'observation (C3, C5 et C6), et des indicateurs quantifiables que l'on peut calculer automatiquement à partir des traces collectées (C1, C2 et C4).

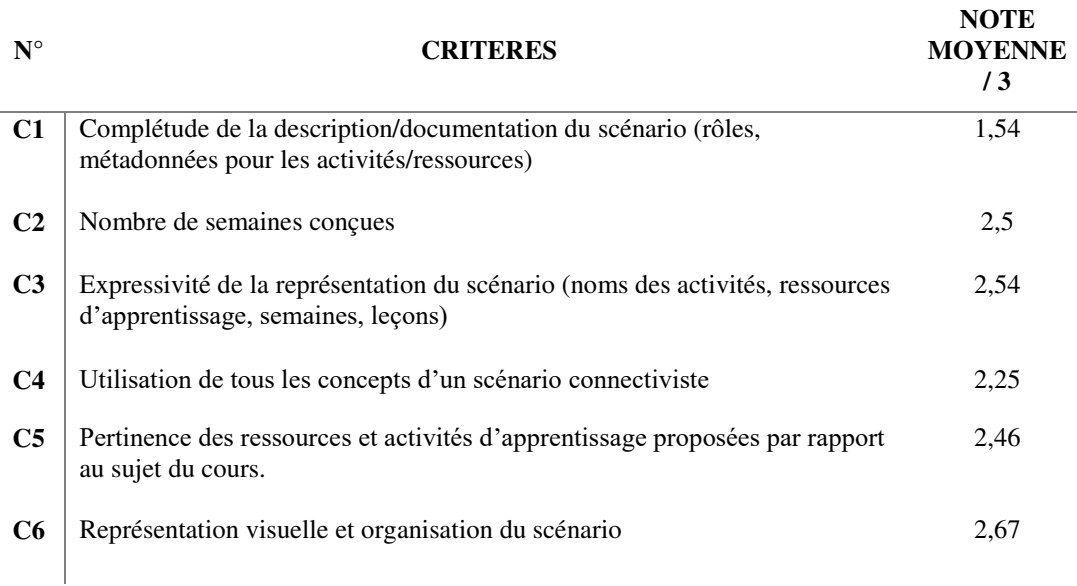

<span id="page-142-0"></span>Tableau 12 — Notes moyennes par critère d'évaluation pour tous les scénarios pédagogiques soumis par les participants à l'expérimentation de MOOCAT

La valeur NC1 du critère « C1 - Complétude de la description/documentation du scénario » est quantifiée avec une valeur de 1 à 3 en fonction de la quantité de métadonnées intégrées pour chaque activité et du nombre de rôles renseignés dans le scénario. Cette valeur est importante pour mesurer l'utilisabilité de l'onglet « propriétés » et évaluer le jugement des participants sur la pertinence des éléments de l'onglet propriétés.

$$
N_{C1} = \begin{cases} 0 \text{ si si } Nr\hat{o}le < 2 \text{ ou val} = 0\\ 1 \text{ si } Nr\hat{o}le \ge 2 \text{ ou val} \in [1; Nactivité]\\ 2 \text{ si } Nr\hat{o}le \ge 2 \text{ et val} \in [Nactivité; \infty[\\ 3 \text{ si } Nr\hat{o}le \ge 2 \text{ et toute les val} \end{cases}
$$

*Nbrôle = nombre de rôles val= nombre de métadonnées renseignées Nactivité=nombre d'activités conçues*

Dans le contexte de notre expérimentation, nous avons demandé aux participants de concevoir un cours cMOOC de quatre semaines. Nous avons souhaité mesurer si les participants ont pu mener à terme les tâches qui leur ont été demandées.

$$
N_{C2} = \begin{cases} 1 \text{ si } val = 1 \\ 2 \text{ si } val \in [2, 3] \\ 3 \text{ si } val = 4 \end{cases}
$$

 *val= nombre de semaines conçues* 

En plus de la complétude de la description et de la documentation du scénario, il est important de mesurer si l'enseignant a bien intégré les activités nécessaires pour définir un scénario orienté cMOOC. Nous avons estimé que l'omission de plus de 2 composants équivalait à un faible ratio.

> $N_{C4} = \begin{cases} 1 \text{ si } val > 2 \\ 2 \text{ si } 1 \le val \le 2 \end{cases}$  $3 \text{ si } val = 0$

*val= nombre concepts connectivistes non utilisés* 

Les critères « C3 - Expressivité de la représentation du scénario » et « C5 - Pertinence des ressources et activités d'apprentissage proposées par rapport au sujet du cours » concernent uniquement la pertinence du choix des activités elles-mêmes : leur enchaînement sera analysé par le critère C6. Il n'existe pas de règles strictes pour cette analyse, il s'agit d'examiner si les décisions prises par les participants sont adaptées au contexte, au sujet du cMOOC, aux activités favorisant les interactivités des apprenants et aux objectifs d'apprentissage.

Pour le critère « C6 — Représentation visuelle et organisation du scénario », nous nous intéressons à la pertinence de la structuration des activités pédagogiques. Au même titre que la qualité du choix des activités et l'enchaînement de ces dernières sont primordiaux.

Le [Tableau 12](#page-142-0) montre que les participants ont été capables de créer des scénarios pédagogiques structurés et organisés. Cela démontre que les enseignants arrivent à créer facilement des *workflows* pédagogiques, prouvant ainsi les avantages de l'utilisation de BPMN comme langage de scénarisation pédagogique.

Bien que les participants aient réussi à intégrer les activités et ressources nécessaires pour l'élaboration d'un cMOOC et que celles-ci soient en cohérence avec le sujet du cours, la faible note moyenne du critère C1 (1,54) montre que les participants ont eu des difficultés à compléter les informations liées aux scénarios, et en particulier les métadonnées concernant les activités et/ou les ressources.

Cela a été confirmé par l'examen détaillé de tous les scénarios soumis. En effet, il semble que la majorité des participants n'ont pas pu entièrement compléter les champs de l'onglet « Propriétés ». Plusieurs hypothèses se posent par rapport à ce
point : est-ce que les participants ont eu une difficulté à compléter les données de l'onglet propriétés par maque de pertinences de ces concepts ou à cause de la difficulté de compréhension de ces derniers ? Nous jugeons donc qu'il sera utile de fournir un guidage aux utilisateurs de MOOC pour compléter les métadonnées dans MOOCAT afin de les aider à accomplir cette tâche.

Les moyennes obtenues pour les critères C2 et C3 montrent que la majorité des participants ont été en mesure de créer un scénario cMOOC bien structuré sur le plan conceptuel et qui contenait tous les éléments connectivistes essentiels.

#### **Observations sur l'utilité de MOOCAT**

Nous analysons dans ce qui suit les résultats des réponses aux questionnaires, et plus spécifiquement sur la partie concernant l'utilité de MOOCAT. L'évaluation des données recueillies à partir du questionnaire a été globalement positive. La majorité des participants était satisfaite de l'ensemble du processus de conception, 20 participants se déclarant satisfaits de MOOCAT. À l'inverse, 3 étaient plutôt insatisfaits de l'utilisation de MOOCAT et 2 étaient peu satisfaits.

L'analyse de la première partie du questionnaire a été divisée en deux sections. La première section (questions 11 à 19) visait à évaluer l'utilité de MOOCAT et à déterminer si l'outil permettait la conception simple d'un cours connectiviste. Cette partie visait également à évaluer si les participants étaient satisfaits de l'outil dans son intégralité, s'ils avaient des difficultés à se familiariser avec MOOCAT et si l'interface et la notation de l'outil étaient simples à comprendre. Enfin, il visait à évaluer le potentiel de MOOCAT pour la conception d'un cours de cMOOC.

Dans cette première partie du questionnaire, les résultats ont été positifs : 21 participants ont déclaré que l'organisation de la palette leur a permis de mieux identifier et s'approprier les éléments. De plus, 18 des participants ont déclaré que les blocs des quatre activités connectivistes les ont aidés à identifier les activités et leur utilité. Au total, 23 participants ont indiqué que MOOCAT offrait tous les concepts nécessaires à la conception d'un cours de cMOOC alors que seulement 2 d'entre eux n'étaient pas d'accord avec cette affirmation.

Tous les participants experts ont déclaré que MOOCAT avait facilité la conception des cours cMOOC. 16 participants ont jugé que la notation de l'outil était adéquate pour la conception de cours connectivistes. De plus, 21 ont indiqué que la représentation visuelle d'un scénario était expressive et avait facilité la conception du cours par les enseignants.

Néanmoins, seulement 13 des participants ont affirmé avoir pu modéliser tous les concepts du scénario. Ceci peut être expliqué par les résultats obtenus lors de l'analyse des scénarios. Les critères C1 et C2 montrent bien qu'un nombre significatif de participants n'a pas complété toutes les métadonnées du scénario et n'a pas conçu les quatre semaines demandées.

Nous avons analysé séparément les résultats des trois participants ayant affirmé avoir déjà participé à la réalisation d'un MOOC (3 MOOC pour le premier participant dont 1 est un cMOOC, 2 pour le deuxième participant et plus de 8 MOOC pour le troisième participant) et dont le niveau d'expertise en scénarisation pédagogique est élevé. Les trois participants affirment avoir réussi à formaliser l'ensemble des concepts de leurs scénarios. Ils affirment que MOOCAT fournit tous les éléments nécessaires pour la formalisation de scénarios orientés cMOOC et que l'organisation de la palette facilite l'identification des différentes activités et leurs utilités. Finalement, les trois experts ont jugé que l'outil était facile à utiliser.

La deuxième section (questions 20 à 23) évaluait le service de déploiement inclus. Sur les 25 participants, 16 ont achevé l'étape de déploiement. Neuf participants n'ont pas pu accomplir cette tâche en raison de problèmes techniques liés à la plateforme OpenEDX (plus spécifiquement à des restrictions du proxy<sup>20</sup>). Cette partie du questionnaire avait pour objectif d'évaluer la facilité d'utilisation et l'utilité du service de déploiement.

Au total, 11 des 16 participants ont déclaré que le service d'opérationnalisation était très utile et 5 sont peu d'accord que le service est utile. Par ailleurs, l'examen des retours de ces participants a révélé que leurs scénarios avaient été déployés avec succès : entre 75 % et 100 % des concepts conçus ont été trouvés sur la plateforme après le déploiement. Ces résultats sont globalement conformes à l'analyse des scénarios présentée ci-dessus. Nous avons constaté que la majorité des utilisateurs n'a pas complété intégralement les métadonnées, ce qui explique les taux obtenus.

Toutefois, seulement 8des participants ont trouvé le service d'opérationnalisation automatique facile à utiliser. Ces constats sont quelque peu inattendus et suggèrent que le service de déploiement doit être amélioré d'un point de vue ergonomique.

### **Observation sur l'utilisabilité de MOOCAT**

Comme mentionné dans la section 6.2 sur le recueil de données, le questionnaire SUS a été utilisé pour mesurer l'utilisabilité de MOOCAT. SUS est un questionnaire qui existe depuis plus de deux décennies. C'est un outil populaire et efficace pour l'évaluation de la facilité d'utilisation de divers systèmes (Bangor *et al.*, 2009).

SUS utilise des questions fermées avec une échelle de Likert, qui fournit une gradation de 5 points pour chaque question allant de  $\alpha$ (1) totalement en désaccord » à « (5) totalement d'accord » tandis que la troisième valeur est la position neutre.

 $\overline{a}$ 

<sup>20</sup> https://fr.wikipedia.org/wiki/Proxy

Toutes les questions du questionnaire sont conçues pour couvrir de multiples aspects de l'utilisabilité des systèmes (apprenabilité, acceptabilité, complexité, etc.). Les dix items composant le questionnaire SUS sont listés dans le [Tableau 13](#page-146-0) ci-après.

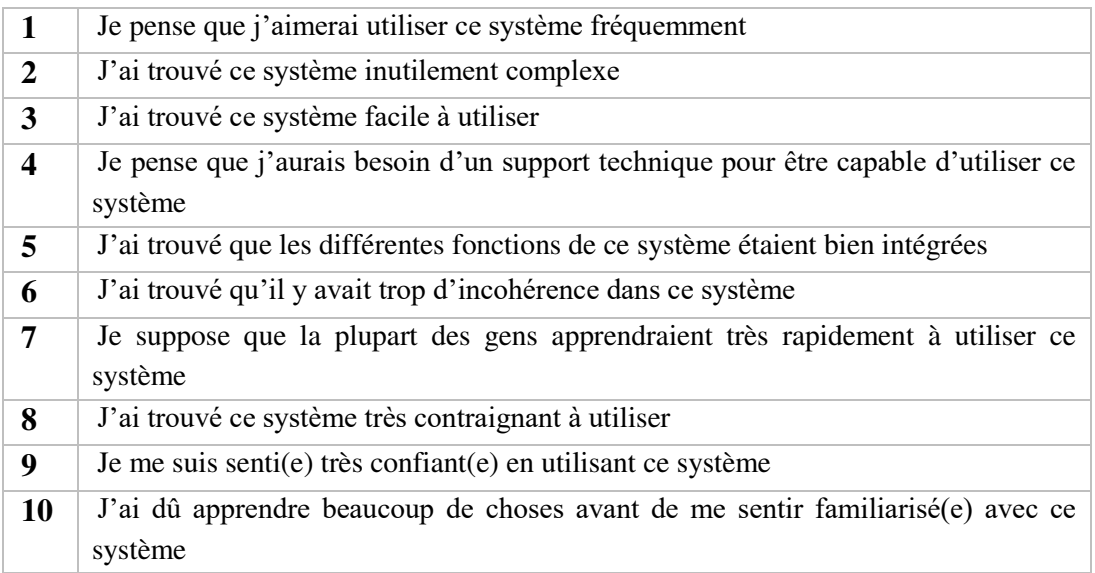

Tableau 13 — Items du questionnaire SUS

<span id="page-146-0"></span>La pondération de chaque question (notée *Si*) varie de zéro à quatre. Pour les items 1, 3, 5, 7 et 9, la note est obtenue en soustrayant un à la pondération choisie par le participant. Pour les points 2, 4, 6, 8 et 10, la note est obtenue en soustrayant cinq de la pondération choisie par le participant. Les scores ont ensuite été additionnés et multipliés par 2,5 pour obtenir un score global compris entre zéro et 100 (Bangor *et al.*, 2009).

$$
SUS score = 2.5 \sum_{i=1}^{5} (S_{2i-1} - 1) + (5-S_{2i})
$$

Avant de procéder au calcul du score SUS, nous avons effectué un prétraitement des réponses des participants afin d'enlever les éventuelles erreurs. Sauro et Lewis (2011) ont constaté qu'environ 13 % des questionnaires SUS contiennent probablement des erreurs, qui peuvent notamment être causées par la noncompréhension par les participants des affirmations négatives du questionnaire. Afin de détecter ces erreurs, nous nous sommes basés sur la grille présentée par Mclellan *et al.* (2012) qui consiste à considérer comme erronées toutes les réponses où le participant a fourni un score supérieur à 3 à toutes les affirmations négatives. Sur les 25 réponses enregistrées, 2 ont été retirés.

Dans l'ensemble, le score SUS moyen de tous les participants qui ont participé à l'expérience MOOCAT était de 68,62 avec un écart-type de 14,96. Conformément à

la règle empirique pour l'interprétation des scores SUS (Bangor *et al.*, 2009), les systèmes obtenant des scores inférieurs à 50 sont jugés inacceptables, les produits avec un score entre 50 et 70 sont marginalement acceptables et ceux ayant un score supérieur à 70 sont acceptables.

En positionnant le score obtenu sur l'échelle d'acceptabilité et la notation proposée par Bangor *et al.* (2009), le score SUS moyen de 68,62 indique que MOOCAT est généralement perçu comme étant proche de la limite entre « marginalement acceptable » et « acceptable » et se situant entre « correcte » et « bonne » pour la notation.

| <b>Score SUS</b> | <b>Ecart-type</b> | Min | Max | Point range |
|------------------|-------------------|-----|-----|-------------|
| 68.62            | 16.68             | 45  | 100 | 55          |

Tableau 14 — Résultats du questionnaire SUS pour l'évaluation de MOOCAT

D'autres travaux de Sauro et Lewis (2011) suggèrent que, bien qu'à l'origine, le questionnaire SUS génère un score indiquant la perception globale de l'utilisabilité d'un système, l'analyse des facteurs indique qu'il incorpore deux mesures corrélées : l'a *learnability*, traduite dans la littérature par « *l'apprenabilité* » ou la « *capacité d'apprentissage* » d'un système, et « *l'utilisabilité* » globale du système.

L'utilisabilité est obtenue en analysant les réponses fournies par les participants aux questions 1, 2, 3, 5, 6, 7, 8 et 9. En revanche, le score d'apprenabilité est obtenu en analysant les réponses fournies aux questions 4 et 10. Les résultats de cette analyse sont présentés sur la [Figure 44.](#page-147-0)

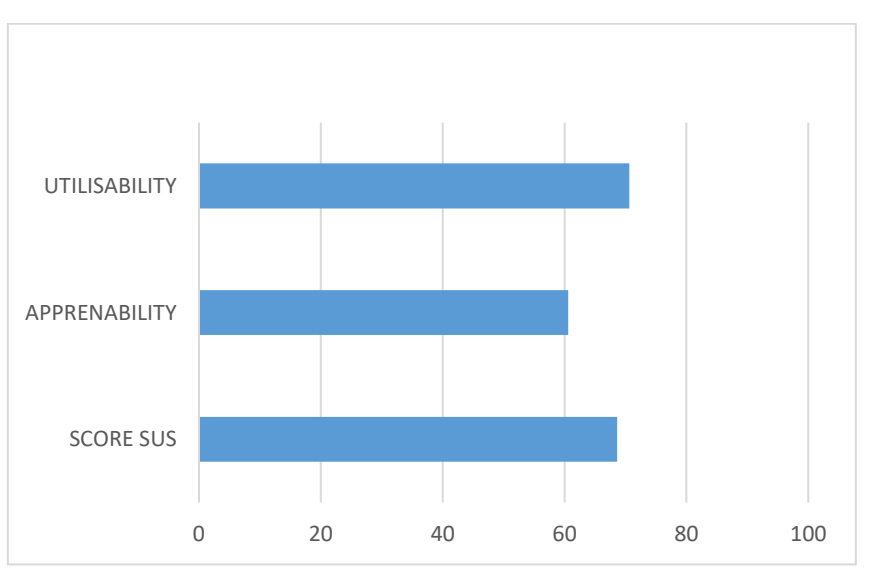

<span id="page-147-0"></span>Figure 44 — Score SUS, score d'apprenabilité et score d'utilisabilité de MOOCAT

<sup>(1)</sup> 

Toutefois, nous avons observé une variation relativement importante de la contribution des scores individuels (*Si*), ceux-ci s'étalant entre 45 et 100 (différence de 55 points). Le  $40^{\circ}$  percentile a été calculé avec un score de 56,81, indiquant une acceptabilité modérée (avec une notation comprise entre « correcte » et « bonne »), tandis que le  $60^{\circ}$  percentile indique une bonne utilisabilité (avec une notation « excellente ») avec un score de 84,31 [\(Figure 45\)](#page-148-0).

En situant les scores obtenus pour l'apprenabilité (60.62) et l'utilisabilité (70,62) sur l'échelle de notation, nous obtenons pour l'apprenabilité une notation se situant entre « correcte » et « bon ». Pour l'utilisabilité, nous obtenons une notation plutôt « bon ».

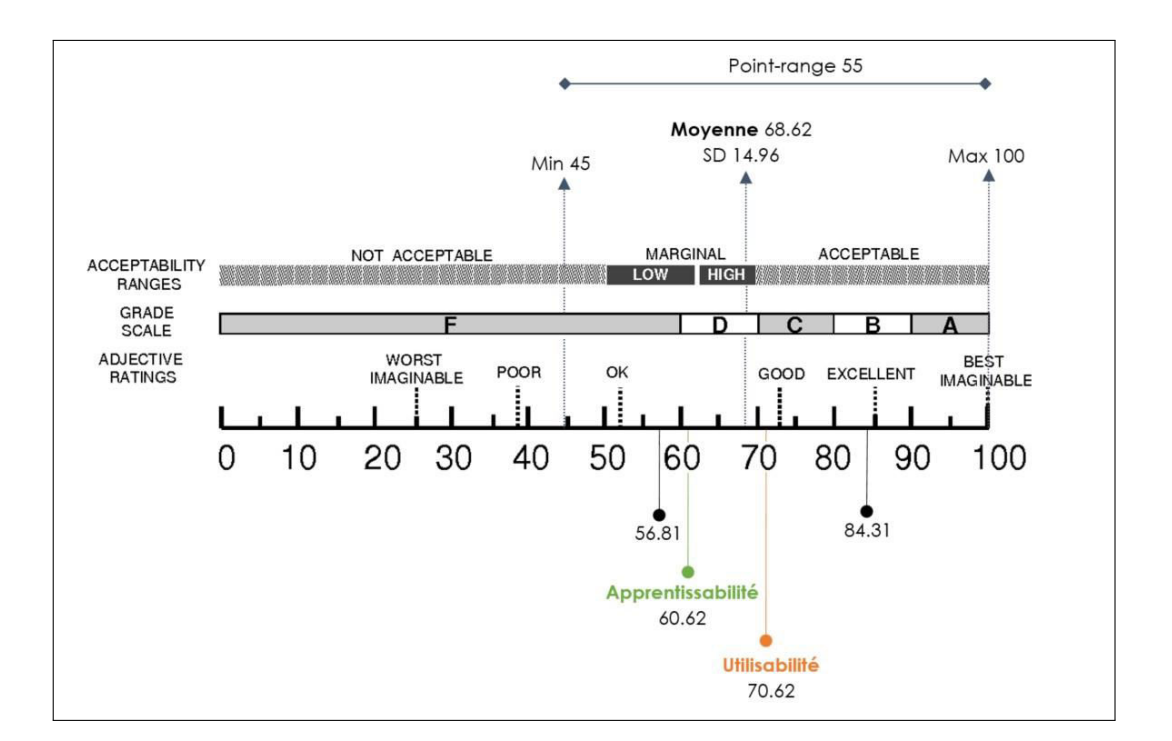

<span id="page-148-0"></span>Figure 45 — Score SUS, score d'apprenabilité et score d'utilisabilité de MOOCAT (2)

## **6.4 Synthèse**

Comme nous l'avons dit dans la première partie de ce chapitre, nous avons utilisé différents moyens de recueil d'information pendant notre évaluation. Nos analyses montrent que l'utilisation de l'outil MOOCAT a aidé les participants à concevoir des scénarios d'un cours cMOOC de façon claire.

Nos résultats ont également révélé un feedback globalement positif et constructif sur l'utilisabilité, l'utilité et la pertinence de certains aspects de MOOCAT. Ces conclusions sont basées sur des évaluations de deux types : par inspection d'une part, en analysant les différents scénarios suivant une grille d'évaluation afin de valider l'utilité de l'outil, et empirique d'autre part, afin de valider son utilisabilité, son apprenabilité et son utilité.

Les utilisateurs de MOOCAT étaient généralement satisfaits de cet outil. Ils ont affirmé qu'il leur permettait de concevoir des scénarios cMOOC et que la conception de l'outil leur permettait d'identifier facilement les différents éléments d'un scénario connectiviste. Les utilisateurs ont également indiqué que la représentation visuelle du scénario en tant que workflow leur a facilité la tâche de conception. Cette dernière affirmation consolide notre hypothèse et notre choix d'utiliser BPMN en tant que langage de scénarisation.

À travers cette analyse, nous avons pu confirmer nos objectifs. Nous avons pu démontrer que MOOCAT permet la conception de scénarios pédagogiques d'une façon simple. Toutefois, l'outil dans sa version actuelle présente quelques lacunes, notamment liées à son ergonomie. Un autre point a été soulevé par les experts en scénarisation pédagogique qui nécessite de revoir les légendes des éléments de la palette. Certains estiment en effet que certains objets de la palette susciteront une ambigüité auprès d'enseignants n'ayant pas de forts acquis en pédagogie.

# **Conclusion et perspectives**

### **Bilan des travaux et apports de la thèse**

Au terme de ce travail, nous proposons un bilan des idées et contributions que nous avons avancées et les résultats obtenus. Nous dégageons ensuite les apports de notre recherche. Enfin, nous ouvrons des perspectives avant de conclure.

Les travaux présentés dans cette thèse se situent dans le cadre des EIAH en général et des MOOC en particulier. Un problème concret a été abordé, celui de la scénarisation pédagogique dans ces environnements massifs et ouverts. Nous nous sommes ainsi focalisés sur les pratiques pédagogiques liées à l'approche connectiviste. La nécessité de disposer de modèles et d'outils permettant la conception et le déploiement de tels cours s'est alors imposée.

Plusieurs questions ont été posées au début de ce manuscrit et ont constitué le fil conducteur de ce travail de recherche. Pour y répondre, nous nous sommes intéressés aux MOOC et plus précisément aux cMOOC. Nous avons réalisé une étude de la littérature, incluant une étude terminologique et les travaux de recherche afférents, puis nous avons situé nos travaux par rapport à l'existant afin de souligner le potentiel pédagogique que comportent les MOOC connectivistes.

Nous avons par la suite examiné la question de la scénarisation pédagogique. Dans cette thèse, à l'instar des langages de modélisation EML, nous positionnons l'activité comme l'unité fondamentale de la conception d'un scénario pédagogique en soulignant la dynamique et l'enchaînement des actions collaboratives, collectives ou individuelles qui découlent d'une approche pédagogique orientée connectivisme.

Dans l'approche que nous proposons, nous décrivons la scénarisation pédagogique par l'action de décrire un « processus », ou ce que nous avons nommé *workflow* pédagogique. Nous avons eu pour objectif d'offrir à l'enseignant un outil qui lui permet de modéliser et réutiliser des scénarios en y intégrant des enchaînements complexes et des cheminements multiples qu'une situation d'apprentissage connectiviste exige.

Modéliser et implémenter de tels scénarios pédagogiques est une tâche complexe pour un enseignant, d'autant plus que la revue de la littérature a démontré un manque de modèles et d'outils pour soutenir l'enseignant dans la conception de tels cours. S'attaquer à cet enjeu nécessite l'utilisation de méthodes s'intégrant dans le processus d'ingénierie pédagogique.

Les différents travaux abordés au cours du chapitre 2 mettent en évidence une diversité d'approches concernant le développement de langages de modélisation pédagogique, et notamment des langages visuels. Cependant nous avons montré qu'ils n'étaient pas tous adaptés pour la conception de cours orientés connectivisme. Nous avons aussi mis en évidence le manque de solution opérationnelle pour décrire des scénarios pédagogiques connectivistes, de manière simple, formelle, standard et exécutable par des plateformes MOOC.

Lorsqu'un outil ne convient pas aux attentes, qu'il n'est pas simple d'utilisation ou que sa compréhension est complexe pour des utilisateurs novices (en informatique ou en scénarisation pédagogique), peu d'alternatives s'offrent alors à l'enseignant. C'est un des points justifiant l'approche différente empruntée dans ce travail de thèse. Pour répondre aux attentes des enseignants, nous avons exploré la possibilité d'utiliser un modèle de conception déjà existant : le BPMN (*Business Process Model and Notation*).

Au cours du chapitre2, nous avons présenté le langage BPMN initialement proposé pour la modélisation des *workflows* métiers. Nous avons aussi montré comment ce langage a été réutilisé dans le domaine pédagogique, et ce dans différents contextes (présentiel, hybride, collaboratif, etc.). Finalement, nous avons mis en avant les correspondances de cette approche basée sur les *workflows* avec les aspects de scénarisation pédagogique des cMOOC. Ainsi, nous proposons d'étendre BPMN pour la conception de scénarios pédagogiques basés sur l'approche connectiviste.

Dans cette perspective, et afin de répondre à ce besoin, nous avons d'abord voulu proposer un cadre méthodologique décrivant le cycle de vie d'un cMOOC, allant de l'expression du besoin initiale à la clôture et rétrospective. Nous avons ainsi proposé dans le chapitre 3 un processus de création et de déroulement d'un cMOOC en 8 phases. Pour chacune d'entre elles, nous avons décrit leurs caractéristiques, puis nous avons positionné nos contributions.

Ainsi, pour la phase de conception, nous avons structuré un modèle de scénario orienté cMOOC, nommé cORPS (chapitre 4). Notre modèle inclut tout d'abord les éléments spécifiques permettant de modéliser les situations pédagogiques, et qui répondent aux besoins de notre contexte d'étude. À partir de ce dernier, nous avons conçu un outil de scénarisation visuelle orientée cMOOC se basant sur la notation BPMN, nommé **MOOCAT** (*MOOC Authoring Tool*).

L'objectif de cet outil est de permettre aux enseignants de concevoir leurs scénarios cMOOC sans connaissance préalable du modèle sous-jacent. Ainsi, MOOCAT réifie le modèle cORPS et propose un éditeur de scénario visuel se basant

sur le standard BPMN. Notre objectif n'était pas de proposer une proposition d'utilisation de la notation BPMN pour concevoir des scénarios cMOOC, mais de partir de ce standard, d'enrichir la notation BPMN et de proposer une extension du méta-modèle BPMN afin de couvrir tous les éléments du modèle cORPS. Nous avons ensuite proposé un outil de modélisation visuelle respectant la notation BPMN étendue ainsi que les règles métier régissant les différents éléments de celle-ci.

Pour la phase de déploiement, nous avons intégré dans MOOCAT un service d'opérationnalisation des scénarios pédagogiques vers des plateformes pouvant héberger des cMOOC. Dans le cadre de cette thèse, nous avons choisi de tester cette proposition sur deux plateformes, à savoir : OpenEDX et Moodle. Ce service permet de déployer d'une façon automatique les scénarios produits à travers un processus de transformation surjectif (chapitre 5).

Les contributions ont été évaluées et mises à l'épreuve au fur et à mesure de leurs spécifications afin de les confronter aux besoins réels des utilisateurs cibles. Ces évaluations ont été effectuées sous la forme de simulations, de tests de faisabilité techniques et des tests utilisateurs. L'évaluation finale a été mise en place dans le cadre d'une expérimentation réalisée auprès de 25 participants afin de juger l'apport de l'outil MOOCAT (chapitre 6).

Cette expérimentation a permis d'évaluer l'utilisabilité et l'utilité de MOOCAT en tant qu'éditeur de scénario pédagogique orienté cMOOC, en notant la qualité des scénarios conçus à l'aide d'une grille d'évaluation et aussi à l'aide d'un questionnaire fourni aux participants à la fin de l'expérimentation. Nos conclusions permettent de confirmer que MOOCAT permet de concevoir facilement des scénarios pédagogiques connectivistes. Pour les experts en scénarisation pédagogique, MOOCAT offre un environnement complet pour concevoir un cours de type cMOOC.

## **Limites et perspectives**

Nos propositions d'un processus de mise en place et de déroulement d'un cMOOC ainsi que l'outil auteur MOOCAT ouvrent la voie à de nombreuses perspectives. Une première catégorie est liée à l'amélioration de l'environnement MOOCAT. La deuxième catégorie est liée à l'implémentation de solution couvrant l'ensemble des phases définies dans le processus présenté dans le chapitre 3.

#### **Amélioration de l'environnement de conception MOOCAT**

Une première catégorie de perspectives est liée à l'environnement MOOCAT. Actuellement, une « visite guidée » de l'environnement de conception est mise à disposition des enseignants. Suite aux retours des participants à l'expérimentation des suggestions ont été formulées par rapport au manque d'un guide d'utilisation sous

forme d'une vidéo explicative. Ainsi, nous prévoyons d'enrichir l'outil avec une démonstration, un tutoriel ou une aide en ligne.

Dans un souci d'offrir plus d'assistance à l'enseignant, nous envisageons de proposer à ces derniers des briques de scénarios réutilisables (ou « segment de scénario » prêt à être utilisé). Nous souhaitons aussi proposer à l'enseignant la possibilité de créer des espaces de partage de ses scénarios pour permettre le travail en groupe, par exemple en équipe pédagogique. Ce travail nécessite de s'attaquer à des problématiques de co-conception.

#### **Expérimentation à plus large échelle**

L'expérimentation à plus large échelle de MOOCAT avec un plus grand nombre d'enseignants ayant déjà réalisé des cMOOC permettrait plusieurs améliorations au niveau conceptuel et au niveau des fonctionnalités proposées par notre outil. Il serait aussi très intéressant d'expérimenter MOOCAT dans une situation d'usage réelle en l'intégrant dans un projet effectif auprès d'usagers en phase de conception d'un cMOOC. À l'échelle d'une thèse, cette mise en situation réelle n'a pas pu être réalisé car il est trop risqué pour des concepteurs de MOOC de s'appuyer sur un prototype de recherche en cours d'évaluation. Nous pensons que MOOCAT est désormais assez mature pour une utilisation en situation réelle. Ces expérimentations permettraient d'évaluer les aspects de conception et de réutilisation de scénarios. D'autre part, ils permettront de construire une base de scénarios cMOOC réutilisables et d'étudier les conditions d'une utilisation à plus large échelle de notre outil de conception.

## **Un système de recommandations de scénario et d'assistance à l'enseignant**

Une autre catégorie de perspectives concerne l'assistance à la conception de scénarios. Une première perspective consiste à développer un système de recommandations de scénarios à travers des mécanismes de suggestions et de recommandations. Il permettra d'assister l'enseignant dans sa conception, en lui proposant des scénarios pouvant répondre à ses préoccupations et à ses besoins. Ces derniers peuvent être spécifiés sur la base d'indicateurs prédéfinis. L'implémentation de ce système est intrinsèquement liée à la construction d'une base de scénario cMOOC (abordé dans la section 7.2.2).

Dans ce cadre, des travaux ouvrent la voie vers des pistes de réutilisation de scénarios pédagogiques. Chaabouni (2017) a exploré et proposé des indicateurs pédagogiques pour favoriser et optimiser la réutilisation d'un scénario. L'auteure se base sur les aspects de contexte du scénario en exploitant les apports des systèmes basés-contexte (*context-aware systems*). En effet, « les scénarios peuvent être conçus par des enseignants pour des contextes d'usage très différents, qui peuvent être

éloignés du contexte cible de réutilisation » (ibid.), il est donc important de considérer la dimension du contexte liée au scénario d'apprentissage. Elle propose ainsi un système qui se base sur un algorithme de recommandations sensible au contexte, s'appuyant sur un calcul de similarités entre les scénarios.

Selon l'auteure le contexte est défini par « l'ensemble des caractéristiques et des contraintes de l'environnement (incluant l'organisation, les acteurs, le système et l'activité) pouvant influencer, directement ou indirectement, le déroulement du scénario d'apprentissage et susceptibles de varier d'une situation d'apprentissage à une autre » (ibid.). Ainsi, pour des scénarios conçus avec le même outil et régis par le même modèle de scénario la problématique liée au contexte est réduite.

Une piste de recherche serait donc d'exploiter une partie de ces travaux afin d'intégrer dans MOOCAT un module de réutilisation de scénarios. En nous basons sur des scénarios préconçus avec notre outil, la réutilisation est simplifiée. Cependant plusieurs questions se posent : quels sont les indicateurs de réutilisation les plus pertinents dans un contexte cMOOC ? Quelle méthode et quelles métadonnées doiton employer pour annoter les scénarios existants ? Quel algorithme choisir pour le calcul de similarités entre les scénarios existants et les besoins spécifié par l'enseignant ?

Une autre perspective consiste à l'enrichissement de MOOCAT à travers la mise au point d'outils d'assistance à la conception et de systèmes conseillers. L'objectif ici est de proposer une solution de recommandations en temps réel pendant l'utilisation de MOOCAT. Pour ce faire, il serait possible de développer un agent de recommandations qui permettra d'assister l'enseignant et de valider ses choix conceptuels. Une voie de recherche s'ouvre vers le traitement de traces recueillies en temps réel et en cours d'usage et plus spécifiquement à travers l'analyse du comportement de l'enseignant. L'enseignant sera d'abord incité à exprimer un ensemble d'informations, tel que : ses objectifs, la spécialité, la discipline et le domaine de son scénario, la durée de son cMOOC, etc. Ceci permettra de spécifier un ensemble d'indicateurs qui seront enrichis à travers les traces relatives à l'interaction de l'enseignant avec MOOCAT. Sur la base de ces indicateurs, l'agent fournira un ensemble de notifications pour guider l'enseignant au mieux tout au long de sa conception. À titre d'exemple, l'agent pourra indiquer à l'enseignant que son scénario ne contient pas d'activités de collaboration, ce qui est primordial dans le cas d'un cMOOC. Cette notification pourra se déclencher par exemple si l'enseignant n'a pas utilisé l'élément collaboration du bloc « *repurposing ».* Des verrous résident donc dans l'identification des « bons » indicateurs, dans la collecte des traces, dans sur le prétraitement des traces récoltées et dans la définition de l'algorithme de l'exploitation des indicateurs par l'agent de recommandations.

## **Vers un processus de réingénierie pédagogique**

L'une des perspectives intéressantes pour la suite de nos travaux est liée au processus d'opérationnalisation et d'adaptation des scénarios pédagogiques. Les scénarios conçus par le moyen de MOOCAT sont spécifiés dans un format XML. Ceci constitue un atout majeur de notre proposition et ouvre la voie à l'opérationnalisation des scénarios sur d'autres plateformes après avoir effectué les transformations nécessaires.

Toutefois, la question d'opérationnalisation n'a été traitée que partiellement, et fera l'objet de prolongements au présent travail. Nous soulignons qu'actuellement, cette transformation est à sens unique, c'est-à-dire, qu'on peut uniquement passer de MOOCAT vers la plateforme. Cependant, il n'est pas possible de passer d'un cours cMOOC hébergé sur une plateforme en représentation visuelle proposée par MOOCAT. Une perspective consisterait donc à implémenter ce processus de réingénierie en permettant de déployer des scénarios de MOOCAT vers une plateforme cible, mais aussi de pouvoir importer le modèle d'un cMOOC en cours d'usage dans MOOCAT.

Cette problématique était au centre des projets Graphit<sup>21</sup> et REDiM<sup>22</sup> du laboratoire LIUM qui ont exploré deux pistes de recherches. La première piste propose une solution centrée plateforme. Il s'agit de « exposer le langage métier de la plateforme sous un nouveau format spécifique d'import/export et d'étendre les plateformes avec de nouveaux modules afin de les rendre capables d'importer/exporter des scénarios pédagogiques » (Abedmouleh, 2013). Cette approche se base sur l'identification et la spécification du méta-modèle du langage de plateforme.

La deuxième piste de recherche s'inscrit dans une vision de réingénierie du scénario pédagogique basée sur l'analyse des traces d'usage. Nous citons le travail de Choquet (2009) qui propose une rétro-conception se basant sur l'identification des informations les plus pertinentes à travers l'observation et l'analyse des traces d'usage de la session d'apprentissage : « des observables ». Avec cette solution, l'enseignant définit un scénario *prédictif* qu'il va changer et améliorer à fur et à mesure de l'avancement de l'apprentissage à travers des observables lui permettant ainsi de proposé un scénario *descriptif* reflétant le déroulement effectif de l'apprentissage.

Deux voies de recherche s'ouvrent. La première va dans la lignée des travaux du projet REDiM et consiste donc à analyser des cMOOC en cours d'usage, de définir des observables pour ensuite produire des scénarios prédictifs reflétant l'état actuel de

 $\overline{a}$ 

<sup>21</sup> Graphical Visual Instructional Design Languages for Teachers [\(https://projets-lium.univ-lemans.fr/graphit\)](https://projets-lium.univ-lemans.fr/graphit)

<sup>22</sup> Réingénierie des EIAH Dirigée par les Modèles

l'apprentissage. La définition des observables se fera à travers l'analyse des traces d'apprentissage.

Une deuxième voie de recherche va dans la lignée de notre proposition et repose sur les travaux du projet Graphit. Dans ce sens, l'exploitation des fonctionnalités d'import proposé par les plateformes sera une piste intéressante pour compléter le processus de réingénierie. Afin d'y parvenir, une première problématique a été déjà traitée dans notre travail à travers la proposition d'un *mapping* entre les composants d'un LMS (activités, ressources, etc.) et les éléments conceptuels de MOOCAT.

De verrous scientifiques et techniques engendrent de nouvelles questions : comment peut-on maintenir l'évolution des scénarios déployés sur une plateforme de formation dans MOOCAT ? Comment automatiser ce processus de réingénierie pour prendre en compte toute modification établie directement sur la plateforme d'apprentissages ? Finalement, quelle solution peut-on proposer afin de redéployer un scénario en tenant compte de l'avancement effectif du cours ? Peut-on réadapter uniquement une partie du scénario déployé ?

#### **Implication des apprenants dans le processus de scénarisation**

La dernière catégorie de perspective de ce travail de thèse consiste à implémenter le processus d'adaptation par les apprenants en les impliquent dans un processus de conception collective et collaborative. Cette perspective est étroitement liée à la proposition d'un processus de réingénierie (section 7.2.4) en incluant l'apprenant dans ce dernier.

Conceptuellement et méthodologiquement, dans le cadre massif des MOOC, il peut y avoir autant de scénarios qu'il y a d'apprenants, qu'il y a de ressources et de granularités, aussi fine soit-elle. D'autre part, on ne peut pas aborder la problématique d'adaptation des scénarios sans parler de granularité fine des entités et des objets pédagogiques ; et sans mettre l'accent sur la complexité engendrée par les aspects d'ouverture et de massivité de ces environnements.

Des travaux ont été menés dans cette direction, appliqués à un contexte différent et sur un plan plus général. Nous citons le travail de El-Kachai (2008) qui propose une approche de méta-modélisation pour la conception collective de scénario pédagogique. L'auteure aborde la problématique de la réingénierie au niveau du scénario pédagogique, mais aussi à un niveau plus abstrait : au niveau du métamodèle.

Dans notre proposition, nous nous intéressons plus spécifiquement au premier cas (scénario pédagogique). Nous partons du principe que le cMOOC est initialement conçu par l'enseignant. Les apprenants seront ensuite amenés à adapter le scénario selon leurs besoins d'apprentissage. Dans ce sens, nous pensons que la proposition d'une méthodologie outillée de co-conception d'un scénario en cours d'usage serait une solution à cette problématique. Cependant plusieurs verrous scientifiques se posent par rapport la **formulation** des besoins d'adaptation, la **capitalisation** des propositions, la **négociation** et la **validation** des changements effectués surtout dans un environnement massif.

Au niveau de la formulation des besoins et de la capitalisation, la problématique posée est plus d'ordre technique. Elle engendre différentes questions : est-ce qu'un accès à MOOCAT peut-être une solution pour une adaptation des scénarios par les apprenants ? Avec quelles restrictions ?

Une solution à travers l'utilisation de BPMS (*Business Process Management System*), nous paraît être intéressante et envisageable pour cette proposition. Pour rappel, les BPMS sont des suites logicielles puissantes permettant d'exécuter et de gérer des workflows BPMN. Elles permettent aussi de visualiser le déroulement d'un workflow et de suivre l'avancement de l'exécution de ce dernier. Il faudrait alors implémenter un service de communication entre la plateforme de formation et MOOCAT à travers un BPMS. Ce dernier va constituer l'interface d'accès des apprenants au scénario pédagogique.

Au niveau de la négociation et de la validation des changements, l'enjeu est plus important. D'une part, il s'agit de définir quel est le degré d'implication et d'intervention de l'apprenant dans ce processus de co-conception. Est-ce que ce degré d'intervention doit-être contrôlé ? Est-il mesurable ? D'autre part, comment peut-on appliquer les adaptations proposées sans aller à l'encontre de l'aspect ouvert des cMOOC ? Par l'ouverture, nous entendons la liberté des apprenants à accéder librement à toutes les ressources de cours, mais aussi à leur liberté de contrôler leurs apprentissages (Anderson, 2013).

Ainsi, la proposition d'un algorithme de négociation des scénarios en construction, pour évaluer et valider collectivement la conception attendue, constitue un verrou de recherche très important. À ce niveau, plusieurs questions peuvent être formulées. Sur quels critères seront définies les règles de validation de notre algorithme ? Peut-on envisager que les futures adaptations soient affectées aux apprenants partageants des objectifs d'apprentissages similaires ? Des niveaux de compétences similaires ? Si oui, comment pourrait-on calculer les degrés de similarités entre les différents profils d'apprenants ?

Il serait sans doute intéressant de définir dans un premier temps un modèle d'apprenant dans le cadre des cMOOC puis de proposer un algorithme de calcul de similarité entre les différents profils d'apprenant (Sarwar, 2001 ; Hajri, 2018). Sur ce dernier point, l'utilisation des pratiques de Machine Learning peut être une piste prometteuse pour identifier des *clusters* d'apprenants. Cette définition est régie par l'identification des caractéristiques (*features*) liées aux concepts pris en compte pour le calcul de similarité entre les profils d'apprenants. Dans un deuxième temps, il s'agirait de proposer un modèle d'adaptation adéquat au contexte connectiviste en tenant compte des aspects discutés ci-dessus.

# **Bibliographie**

- Abedmouleh, A. (2013). *Approche Domain-Specific Modeling pour l'opérationnalisation des scénarios pédagogiques sur les plateformes de formation à distance* (Doctoral dissertation, Université du Maine).
- Abrache, M. A., Qazdar, A., & Cherkaoui, C. (2017). Involvement of Learners' Characteristics within the Allocation of Submissions in the context of Peer Assessment in MOOCs. *International Journal of Computer Applications (0975–8887)*, *168*(12), 7-11.
- Adamopoulos, P. (2013). What makes a great mooc? An interdisciplinary analysis of student retention in online courses. *Proceeding Thirty-Fourth International Conference on Information Systems*.
- Adesina, A., & Molloy, D. (2010). Capturing and monitoring of learning process through a business process management (BPM) framework. *3rd International Symposium for Engineering Education*.
- Admiraal, W., Huisman, B., and Pilli, O. (2015). Assessment in massive open online courses. *Electronic Journal of E-learning,* 13(4), 207-216.
- Alario-Hoyos, C., Estévez-Avres, L, Pérez-Sanagustin, M., Kloos, C. D., and Fernändez-Panadero, C. (2017). Understanding learners' motivation and learning strategies in moocs. *The International Review of Research in Open and Distributed Learning*, 18(3).
- Alario-Hoyos, C., Pérez-Sanagustín, M., Kloos, C. D., & Muñoz-Merino, P. J. (2014, October). Recommendations for the design and deployment of MOOCs: insights about the MOOC digital education of the future deployed in MiríadaX. *Proceedings of the Second International Conference on Technological Ecosystems for Enhancing Multiculturality,*403-408. ACM.
- Allal, L., & Lopez, L. M. (2005). L'évaluation formative de l'apprentissage: revue de publications en langue française. *OCDE, L'évaluation formative: pour un meilleur apprentissage dans les classes secondaires*, 265-290.
- Allen, D. and Tanner, K. (2006). Rubrics: tools for making learning goals and evaluation criteria explicit for both teachers and learners. *CBE-Life Sciences Education*, 5(3), 197-2083.
- Allen, W. C. (2006). Overview and evolution of the ADDIE training system. *Advances in Developing Human Resources*, 8(4), 430-441.
- Anderson, T. (2013). Promise and/or peril: MOOCs and open and distance education. Commonwealth of learning.
- Anderson, T. and Dron, J. (2011). Three generations of distance education pedagogy. *The International Review of Research in Open and Distributed Learning,* 12(3), 80-97.
- Armatas, C., Spratt, C., and Vincent, À. (2014). Putting connectivist principles into practice: À case study of an online tertiary course. *American Journal of Distance Education*, 28(2), 81-91.
- Assami, S., Daoudi, N., and Ajhoun, R. (2018). Personalization criteria for enhancing learner engagement in mooc platforms. *Global Engineering Education Conference (EDUCON*), 2018 IEEE, 1265-1272. IEEE.
- Atiaja, L. À. and Proenza, R. (2016). The MOOCs: origin, characterization, principal problems and challenges in higher education. *Journal of e-Learning and Knowledge Society*, 12(1).
- Bachelet, R. (2014). La scénarisation pédagogique des moocs. Rencontres nationales sur la eformation.
- Bakki, A., Oubahssi, L., Cherkaoui, C., George, S., and Mammass, D. (2015). MOOC : Assister les enseignants dans l'intégration des ressorts de motivation dans les scénarios pédagogiques. *7ème Conférence sur les Environnements Informatiques pour l'Apprentissage Humain (EIAH 2015),* 450-452.
- Bangor, A., Kortum, P., and Miller, J. (2009). Determining what individual SUS scores mean: Adding an adjective rating scale*. Journal of usability studies*, A(3),114-123.
- Bates, T. (2012). What's right and what's wrong about Coursera-style MOOCs? http://www.tonybates.ca/2012/08/05/whats-right-and-whats-wrong-about-coursera-style-moocs/
- Battou, A., Cherkaoui, C., & Mammass, D. (2012). *Approche granulaire des objets pédagogiques en vue de l'adaptabilité dans les EIAHs* (Doctoral dissertation, Faculté des Sciences d'Agadir).
- Bejaoui, R. (2017). *Assistance à la conception de cours en ligne ouverts et massifs soutenant un apprentissage personnalisé* (Doctoral dissertation, Télé-université).
- Bejaoui, R., Paquette, G., Basque, J., and Henri, F. (2017). Cadre d'analyse de la personnalisation de l'apprentissage dans les cours en ligne ouverts et massifs (CLOM). *Revue STICEF (Sciences et Technologies de l'Information et de la Communication pour l'Éducation et la Formation),* 24(2).
- Bendou, A., Abrache, M.-A., and Cherkaoui, C. (2017). Contribution of pedagogical agents to motivate learners in online learning environments: The case of the PAOLE agent. *Proceedings of the Mediterranean Symposium on Smart City Application*s, 344-356. Springer.
- Bézivin, J. and Gerbé, O. (2001). Towards à precise definition of the OMG/MDA framework. *Automated Software Engineering, 2001. ASE 2001 Proceedings*, 273-280. IEEE.
- Blanco, À. F., Garcfa-Peñalvo, F. J., and Sein-Echaluce, M. (2013). À methodology proposal for developing adaptive cMOOC. *Proceedings of the First International Conference on Technological Ecosystem for Enhancing Multiculturality - TEEM 713*, 553-558.
- Bloom, B. S. (1969). Taxonomie de bloom. Taxonomie des objectifs pédagogiques : domaine cognitif. Traduction de M. Lavallée. *Montréal : Education Nouvelle.*
- Bonafini, F., Chae, C., Park, E., and Jablokow, K. (2017). How much does student engagement with videos and forums in a mooc affect their achievement? *Online Learning Journal,* 1(4).
- Bonk, C. J., Lee, M. M., Reeves, T. C., Reynolds, T. H., and Thomas H. Reynolds (2016). The Emergence and Design of Massive Open Online Courses (MOOCSs). *Trends and issues in instructional design and technology*, 1, 1-14.
- Bonk, C. J., & Zhu, M. MOOC Instructor Motivations, Innovations, and Designs: Surveys, Interviews, and Course. Reviews Curtis J. Bonk, Meina Zhu, Annisa Sari, Indiana University.
- Borras-Gene, O., Martinez-Nunez, M., and Fidalgo-Blanco, À. (2016). New challenges for the motivation and learning in engineering education using gamification in MOOC. *International Journal of Engineering Education,* 32(1), 501-512.
- Botturi, L., Derntl, M., Boot, E., and Figl, K. (2006). A classification framework for educational modeling languages in instructional design. *sixth IEEE International Conference on Advanced Learning Technologies (ICALT 2006),* 1216 – 1220.
- Bourgeois, L. (2018). *Rôle de la collaboration entre enseignants pour soutenir la qualité des décisions d'évaluation aux fins de la régulation de l'enseignement et de la rétroaction* (Doctoral dissertation, Université d'Ottawa/University of Ottawa).
- Bousmah, M., Aqqal, A., and Berraissoul, A. (2009). Smart-project : Un environnement informatique en ligne à base de système multi-agents dédié à la pédagogie par projet. *Journal International des Sciences de l'Information et de la Communication.*
- Brahimi, T. and Sarirete, À. (2015). Learning outside the classroom through MOOCs. *Computers in Human Behavior,* 51, 604-609.
- Branch, R. M. (2009). Instructional Design: The ADDIE approach, (722). Springer Science & Business Media.
- Brasher, A., Conole, G., Cross, S., Weller, M., Clark, P., and White, J. (2008). Compendiumld-a tool for effective, efficient and creative learning design. *Proceedings of the 2008 European LAMS Conference*.
- Brassard, C. and Daele, A. (2003). Un outil réflexif pour concevoir un scénario pédagogique intégrant les TIC. *Environnements Informatiques pour l'Apprentissage Humain 2003*, 437-444. ATIEF.
- Britain, S. (2004). A review of learning design: concept, specifications and tools. *A report for the JISC E-learning Pedagogy Programme*, *2006*.
- Brookhart, S. M. (1999). The art and science of classroom assessment: the missing part of pedagogy. *the Missing Part of Pedagogy. ASHE-ERIC Higher Education Report,* Volume 27, Number 1
- Brouns, F., Mota, J., Morgado, L., Jansen, D., Fano, S., Silva, A., & Teixeira, A. (2014). A networked learning framework for effective MOOC design: the ECO project approach. A. M. Teixeira, & A. Szücs (Eds.), 8th EDEN Research Workshop. Challenges for Research into Open & Distance Learning: Doing Things Better, 161-1712231987.
- Butler, B. (2012). Massive open online courses: Legal and policy issues for research libraries.
- Caron, P. A. (2007, June). Bricoles: une approche dispositive des applications web 2.0 utilisables pour enseigner. Actes de la conférence EIAH 2007, (137-142).
- Chaabouni, M. (2017). *Assistance à la réutilisation de scénarios d'apprentissage: une approche guidée par l'évaluation du contexte d'usage à base d'indicateurs* (Doctoral dissertation, Université du Maine).
- Charlier, B., Daele, A., and Deschryver, N. (2002). Vers une approche intégrée des technologies de l'information et de la communication dans les pratiques d'enseignement. *Revue des sciences de l'éducation,* 28(2), 345-365.
- Charlier, B., Docq, F., Lebrun, M., Lusalusa, S., Peeters, R., and Deschryver, N. (1999). Tuteurs en ligne : quels rôles, quelle formation ? CNED.<http://hdl.handle.net/2268/1760>
- Chen, Y. (2014). Investigating MOOCs through blog mining. *The International Review of Research in Open and Distributed Learning*, *15*(2).
- Chinosi, M. and Trombetta, A. (2012). Bpmn: An introduction to the standard. *Computer Standards & Interfaces*, 34(1), 124-134.
- Choquet, C. (2007). *Ingénierie et réingénierie des EIAH-L'approche REDiM* (Doctoral dissertation, Université du Maine).
- Chotel, L. (2017). Analyser la conception pédagogique d'un mooc de langue sous l'angle de la massivité. *Sciences et Technologies de l'Information et de la Communication pour l'Éducation et la Formation,* 24(2).
- Cisel, M. (2014). Etudier les interactions dans les MOOCs. Blog de Matthieu Cisel.
- Cisel, M. (2016). *Utilisations des MOOC: éléments de typologie* (Doctoral dissertation, Université Paris-Saclay).
- Cisel, M. (2018). Une analyse automatisée des modalités d'évaluation dans les MOOC. *International Journal of E-Learning & Distance Education*, 33(1).
- Cisel, M., & Bruillard, É. (2013). Chronique des MOOC. *Sciences et Technologies de l'Information et de la Communication pour l'Éducation et la Formation,* 19.
- Clark, D. (2013). MOOCs: taxonomy of 8 types of MOOC. *http://arkplanb. blogspot. com. es/2013/04/moocs-taxonomy-of-8-types-of-mooc. html*.
- Clément Meslin (2018). Les MOOCs en 2018 : l'année de la transformation ? *https://www.journaldunet.com/management/expert/68310/les-mooc-en-2018---l-annee-de-latransformation.shtml*
- Clerc, F., Lefevre, M., Guin, N., & Marty, J. C. (2015, June). Mise en place de la personnalisation dans le cadre des MOOCs. *7ème Conférence sur les Environnements Informatiques pour l'Apprentissage Humain (EIAH 2015)*, 144-155.
- Clow, D. (2013). MOOCs and the funnel of participation. *Proceedings of the Third International Conference on Learning Analytics and Knowledge*, 185-189. ACM.
- Conole, G. (2014). À new classification schema for MOOCs. *The international journal For Innovation and Quality in Learning,* 2(3), 65-77.
- Consortium, I. G. L. et al. (2003). IMS Learning design specification.
- Cooch, M., Foster, H., and Costello, E. (2014). Our MOOC with Moodle. https://research.moodle.net/.
- Crawley, S., Davis, S., Indulska, J., McBride, S., and Raymond, K. (1997). Meta information management. *Formal Methods for Open Object-based Distributed Systems*, 193-202. Springer.
- Da Costa, J. (2014). *BPMN 2.0 pour la modélisation et l'implémentation de dispositifs pédagogiques orientés processus* (Master dissertation, University of Geneva).
- Da Costa, J. and Schneider, D. K. (2015). Modélisation et implémentation de dispositifs pédagogiques avec bpmn 2.0. *7ème Conférence sur les Environnements Informatiques pour l'Apprentissage Humain (EIAH 2015)*, 282-287.
- Dabbebi, I., Iksal, S., Gilliot, J. M., May, M., & Garlatti, S. (2017, April). Towards Adaptive Dashboards for Learning Analytic: An Approach for Conceptual Design and implementation. *9th International Conference on Computer Supported Education (CSEDU 2017)*, 120-131.
- Dalziel, J. (2011). Visualising learning design in LAMS: A historical view. *Teaching English with Technology,* 11(1), 19-34.
- Dalziel, J. (2003). Implementing learning design: The Learning Activity Management System (LAMS). *proceedings of the 20th annual conference of the Australasian Society for Computers in Learning in Tertiary Education*.
- Daniel, J. (2012). Making sense of MOOCs: Musings in a maze of myth, paradox and possibility. *Journal of interactive Media in education*, 2012(3).
- Daradoumis, T., Bassi, R., Xhafa, F., & Caballé, S. (2013, October). A review on massive e-learning (MOOC) design, delivery and assessment. *P2P, Parallel, Grid, Cloud and Internet Computing (3PGCIC), 2013 Eighth International Conference*, 208-213. IEEE.
- Demetriadis, S., Karakostas, A., Tsiatsos, T., Caballé, S., Dimitriadis, Y., Weinberger, A., ... & Hodges, M. (2018, March). Towards Integrating Conversational Agents and Learning Analytics in MOOCs. *International Conference on Emerging Internetworking, Data & Web Technologies,* 1061-1072. Springer, Cham.
- Dillenbourg, P. and Jermann, P. (2007). Designing integrative scripts. *scripting computer-supported collaborative learning*, 275-301. Springer.
- Dillenbourg, P., & Tchounikine, P. (2007). Flexibility in macro-scripts for computer-supported collaborative learning. *Journal of computer assisted learning*, *23*(1), 1-13.
- Divay, S. (2011). L'évaluation qualitative: objectiver sans compter. *Bref du CEREQ*, (286), 1-4.
- Downes, S. (2005). Places to go: Connexions. *Innovate: journal of online education*, 1(5).
- Downes, S. (2008). Places to go: Connectivism & connective knowledge. *Innovate: Journal of Online Education*, 5(1),6.
- Downes, S. (2010). The role of the educator. Huffington Post Education.
- Downes, S. (2012a). Connectivism and connective knowledge. Essays on meaning and learning networks, 493-557.
- Downes, S. (2013). MOOC la résurgence de la communauté dans l'apprentissage en ligne. Half an Hour Blog.
- Downes, S. (2017). New models of open and distributed learning. Open Education: from OERs to MOOCS, 1-22. Springer.
- Lackner, E., Kopp, M., & Ebner, M. (2014, April). How to MOOC?–A pedagogical guideline for practitioners. *Proceedings of the 10th International Scientific Conference" eLearning and Software for Education".*
- El Mawas, N., Gilliot, J. M., Garlatti, S., Euler, R., & Pascual, S. (2018, March). Towards Personalized Content in Massive Open Online Courses. 10th International Conference on Computer Supported Education. SCITEPRESS-Science and Technology Publications.
- Emin-Martinez, V. (2010). *Modélisation dirigée par les intentions pour la conception, le partage et la réutilisation de scénarios pédagogiques* (Doctoral dissertation, Université Joseph-Fourier-Grenoble I).
- Ezen-Can, A., Boyer, K. E., Kellogg, S., & Booth, S. (2015, March). Unsupervised modeling for understanding MOOC discussion forums: a learning analytics approach. *Proceedings of the fifth international conference on learning analytics and knowledge,* 146-150. ACM.
- Fang, C. F., & Sing, L. C. (2009). Collaborative learning using service-oriented architecture: A framework design. *Knowledge-Based Systems*, *22*(4), 271-274.
- Fasihuddin, H. A., Skinner, G. D., & Athauda, R. I. (2013). Boosting the opportunities of open learning (MOOCs) through learning theories. *GSTF Journal on Computing (JoC)*, *3*(3), 1-6.
- Fassbinder, A., Barbosa, E. F., and Magoulas, G. (2017). Developing and educational design pattern language for MOOCs. Brazilian Symposium on Computers in Education .28(1),456.
- Ferguson, R., Scanlon, E., and Harris, L. (2016). Developing a Strategic Approach to MOOCS. *Journal of Interactive Media in Education*, 2016(1).
- Ferraris, C., Lejeune, A., Vignollet, L., and David, J.-P. (2005). Modélisation de scénarios pédagogiques collaboratifs. working paper or preprint.
- Ferraris, C., Martel, C., and Vignollet, L. (2008). LDL for collaborative activities. Handbook of visual languages for instructional design: Theories and practices, 224-251. IGI Global.
- Fidalgo-Blanco, A. Sein-Echaluce, M. L. and Garcia-Peñalvo, F. J. (2015). Methodological approach and technological framework to break the current limitations of MOOC model. *Journal of Universal Computer Science*, 21(5), 712-734.
- Figl, K. and Derntl, M. (2006). A Comparison of Visual Instructional Design Languages for Blended Learning. *Proceedings of World Conference on Educational Multimedia Hypermedia and Telecommunication*s, 941-948.
- Figl, K., Derntl, M., Rodriguez, M. C., & Botturi, L. (2010). Cognitive effectiveness of visual instructional design languages. *Journal of Visual Languages & Computing*, *21*(6), 359-373.
- Fournier, H., Kop, R., & Sitlia, H. (2011). The value of learning analytics to networked learning on a personal learning environment. *Proceedings of the first International Conference on Learning Analytics and Knowledge*, 104-109. ACM.
- Gavray, G. (2002). *Personnalisation des sites web: élaboration d'une méthodologie de mise en œuvre et application au cas DGTRE*. (Mémoire projet en vue de l'obtention du titre Ingénieur de gestion, Université Catholique de Louvain).
- Geigle, C. and Zhai, C. (2017). Modeling MOOC student behavior with two-layer hidden Markov models. *Proceedings of the Fourth (2017) ACM Conference on Learning@ Scale*, 205-208. ACM.
- Gilliot, J. M., Garlatti, S., Rebaï, I., & Belen-Sapia, M. (2013, May). Le concept de iMOOC pour une ouverture maîtrisée. EIAH 2013: atelier thématique MOOC-Massive Open Online Course-État des lieux de la recherche francophone,10.
- Glance, D. G., Forsey, M. and Riley, M. (2013). The pedagogical foundations of massive open online courses. *First Monday*, 18(5).
- Glikman, V. (2002). La" e-formation" entre globalisation des produits et pluralité des services. Colloque international 2001 Bogues-Globalisme et Pluralisme. Université de Montréal-GRICIS.
- Grünewald, F., Meinel, C., Totschnig, M., and Willems, C. (2013). Designing MOOCs for the support of multiple learning styles. *European Conference on Technology Enhanced Learning*, 371-382. Springer.
- Guàrdia, L., Maina, M., and Sangrà, A. (2013). Mooc design principles: A pedagogical approach from the learner's perspective. *ELearning Papers*, (33).
- Gutiérrez-Rojas, I., Alario-Hoyos, C., Pérez-Sanagustin, M., Leony, D., and Delgado-Kloos, C. (2014). Scaffolding self-learning in MOOCs. *Proceedings of the European MOOC Stakeholder Summit*, 2014, 43-49.
- Hajri, H. (2018). *Personnalisation des MOOC par la réutilisation de Ressources Éducatives Libres* (Doctoral dissertation, Paris Saclay).
- Harder, B. (2013). Are MOOCs the future of medical education? *BMJ: British Medical Journal* (Online), 346.
- Helic, D. (2006). Technology-supported management of collaborative learning processes. *International Journal of Learning and Change*, 1(3), 285-298.
- Henri, F., Compte, C., & Charlier, B. (2007). La scénarisation pédagogique dans tous ses débats. *Revue internationale des technologies en pédagogie universitaire*, *4*(2), 14-24.
- Hernández-Leo, D. (2007). *A pattern-based design process for the creation of CSCL macro-scripts computationally represented with IMS LD* (Doctoral dissertation, Universidad de Valladolid).
- Hernández-Leo, D., Jorrín-Abellán, I. M., Villasclaras-Fernández, E. D., Asensio-Pérez, J. I., & Dimitriadis, Y. (2010). A multicase study for the evaluation of a pattern-based visual design process for collaborative learning. *Journal of Visual Languages & Computing*, *21*(6), 313-331.
- Hew, K. F. and Cheung, W. S. (2014). Students' and instructors' use of massive open online courses (MOOCs): Motivations and challenges. *Educational research review*, 12, 45-58.
- Hill, P. (2013). Combining MOOC student patterns graphic with Stanford Analysis. *2013-10-01. http://mfeldstein. com/combining-mooc-student-patterns-graphic-stanford-analysis*.
- Hmedna, B., El Mezouary, A., Baz, O., and Mammass, D. (2016). A machine lcarning approach to identify and track learning styles in MOOCs. *Multimedia Computing and Systems (ICMCS),*  212-216. IEEE.
- Hodges, C., Lowenthal, P., and Grant, M. (2016). Teacher professional development in the digital age: design considerations for MOOCs for teachers. *Society for Information Technology & Teacher Education International Conference*, 2075-2081.
- Hone, K.S. and El Saïd, G. R. (2016). Exploring the factors affecting MOOC retention: A survey study. *Computers & Education*, 98,157-168.
- Howarth, J. P., D'Alessandro, S., Johnson, L., & White, L. (2016). Learner motivation for MOOC registration and the role of MOOCs as a university 'taster'. *International Journal of Lifelong Education*, *35*(1), 74-85.
- Jasnani, P. (2013). Designing MOOCs. A White Paper on Instructional Design for MOOCs, 1‐35.
- Karampiperis, P., & Sampson, D. (2007). Towards a common graphical language for learning flows: Transforming BPEL to IMS Learning Design level A representations. *Advanced Learning Technologies, 2007. ICALT 2007*, 798-800. IEEE.
- Karsenti, T. and Bugmann, J. (2016). Soutenir la motivation des participants aux MOOC : quels rôles pour la ludification, la mobilité et l'aspect social? *International Journal of Technologies in Higher Education*, 13(2-3),133-149.
- Katsamani, M. and Retalis, S. (2013). Orchestrating learning activities using the CADMOS learning design tool. *Research in Learning Technology*, 21(1063519), 1-12.

Kellogg, S. (2013). Online learning: How to make a MOOC. *Nature*, 499(7458), 369-371.

- Tolvanen, J. P., & Kelly, S. (2008). Domain-specific modeling: Enabling full code generation. *Wiley-IEEE Computer Society,* 444, 231.
- Kennedy, J. (2014). Characteristics of Massive Open Online Courses (MOOCS) : A Research Review, 2009-2012. *Journal of Interactive Online Learning*, 13(1), 1-16.
- Khalil, M. (2018). Learning Analytics in Massive Open Online Courses. *CoRR Journal*.
- Khalil, M. and Ebner, M. (2018). Can learning analytics find success in didactical measurements? Results from a MOOC case study. Digital Workplace Learning, 211-225. Springer.
- Khan, S. (2013). L'éducation réinventée. JC Lattès.
- Kim, P. (2014). Massive Open Online Courses: The MOOC Revolution. Taylor & Francis.
- King, C., Doherty, K., Kelder, J.-A., Mclnerney, F., Walls, J. Robinson, A. and Vickers, J. (2014). 'fit for purpose' : a cohort-centric approach to MOOC design. *International Journal of Educational Technology in Higher Education*, 11(3), 108-121.
- Kizilcec, R. F., Piech, C., and Schneider, E. (2013). Deconstructing disengagement: analyzing learner subpopulations in massive open online courses. *Proceedings of the third international conference on learning analytics and knowledge*, 170-179. ACM.
- Kollar, L., Fischer, F., and Hesse, F. W. (2006). Collaboration scripts-a conceptual analysis. *Educational Psychology Review*, 18(2), 159-185.
- Kop, R., Fournier, H., and Mak, J. S. F. (2011). A pedagogy of abundance or a pedagogy to support human beings? Participant support on massive open online courses. *The International Review of Research in Open and Distributed Learning*, 12(7), 4-983.
- Kop, R. and Hill, A. (2008). Connectivism: Learning theory of the future or vestige of the past? *The International Review of Research in Open and Distributed Learning*, 9(3).
- Koper, R. (2006). Current research in learning design. *Educational Technology & Society*, *9*(1), 13-22.
- Kopp, M., & Lackner, E. (2014). Do MOOCs need a special instructional design? *EDULEARN14 Proceedings*, 71387147.
- Koutropoulos, A., & Zaharias, P. (2015). Down the rabbit hole: An initial typology of issues around the development of MOOCs. *Current Issues in Emerging eLearning*, *2*(1), 4.
- Kruiderink, N. (2013). Open buffet of higher education. Trend report: open educational resources, 54.
- Kruse, K. (2002). Introduction to instructional design and the ADDIE model. *Retrieved January 26*, 2005.
- Lackner, E., Kopp, M., & Ebner, M. (2014, April). How to MOOC?–A pedagogical guideline for practitioners. *Proceedings of the 10th International Scientific Conference" eLearning and Software for Education".*
- Laforcade, P. (2005). Towards a UML-based educational modeling language. *Advanced Learning Technologies, 2005*. *ICALT 2005*, 855-859. IEEE.
- Laforcade, P., Nodenot, T., and Sallaberry, C. (2005). Un langage de modélisation pédagogique basé sur UML. *Sciences et Technologies de l'Information et de la Communication pour l'Éducation et la Formation,* 12(1), 89-115.
- Lane, L. (2012). Three kinds of moocs. Lisa's online Teaching Blog.
- Laurillard, D. (2013). Teaching as a design science: Building pedagogical patterns for learning and technology. Routledge.
- Lefèvre, M. (2009). *Processus unifié pour la personnalisation des activités pédagogiques: métamodèle, modèles et outils* (Doctoral dissertation, Université Claude Bernard-Lyon I).
- Lejeune, A. (2004). IMS Learning Design. *Distances et savoirs*, 2(4), 409-450.
- Leslie, H. (2014). *Abandon et réussite dans les MOOCs* (Doctoral dissertation, Université Lyon 2)
- Li, C. and Zhou, H. (2018). Enhancing the efficiency of massive online learning by integrating intelligent analysis into MOOCs with an application to education of sustainability. *Sustainability*, 10(2), 468.
- Lin, J. and Cantoni, L. (2017). Assessing the performance of a tourism MOOC using the kirkpatrick model: A supplier's point of view. *Information and Communication Technologies in Tourism 2017*, 129-142. Springer.
- Linard, M. (2003). Autoformation, éthique et technologies : enjeux et paradoxes de l'autonomie. *Hermès / Lavoisier*, 241-263
- Lipponen, L. (2002). Exploring foundations for computer-supported collaborative learning. *Proceedings of the conference on computer support for collaborative learning: Foundations for a CSCL community*, 72-81.
- Littlejohn, À. and Hood, N. (2016). Guidelines for structuring learning and teaching opportunities relevant to educators' open educational resource (OER) engagement. European Union Erasmus +.
- Liyanagunawardena, T. R., Adams, A. A., and Williams, S. A. (2013). Moocs : A systematic study of the published literature 2008-2012*. The International Review of Research in Open and Distributed Learning*, 14(3), 202-227.
- Loiseau, E. (2016). *Composition et transformation de modèles pour la spécification de langages de scénarisation pédagogique graphiques centrés sur la plateforme de formation Moodle* (Doctoral dissertation, Le Mans Université).
- Lojacono, F. G. (2016). MOOCSs: From a constructivist approach to à reliant paradigm. *Lfe-Revista De Lenguas Para Fines Especificos*, 22(1):12-30.
- Lowenthal, P. and Hodges, C. (2015). In search of quality: Using quality matters to analyze the quality of massive, open, online courses (MOOCs). *The International Review of Research in Open and Distributed Learning*, 16(5).
- Lukes, D. (2013). What is and what is not a MOOC: A picture of family resemblance. http ://researchity.net/2012/08/14/what-is-and-what-is-not-a-mooc-a-picture-offamilyresemblance-working-undefinition-moocmooci.
- Mackness, J., Mak, S., & Williams, R. (2010). The ideals and reality of participating in a MOOC. *Proceedings of the 7th international conference on networked learning 2010*. University of Lancaster.
- Mak, S., Williams, R., & Mackness, J. (2010). Blogs and forums as communication and learning tools in a MOOC. *Proceedings of the 7th International Conference on Networked Learning 2010*. University of Lancaster.
- Mamman, B., Yusof, À., AbuHassna, H. M., Aly, H., AI-Ahmadi, T., Atan, N. A. Harun, J., Said, M. N. H. M., Ismail, Z., Yahaya, N., et al. (2017). *Design and learning strategies applied in MOOC: À meta-analysis*. *Sains Humanika*, 9(1-4).
- Mangenot, F. (2014). MOOC : hypothèses sur l'engouement pour un objet mal identifié. *Distances et médiations des savoirs. Distance and Mediation of Knowledge*, 2(7).
- Margaryan, A., Bianco, M., & Littlejohn, A. (2015). Instructional quality of massive open online courses (MOOCs). *Computers & Education*, *80*, 77-83.
- McAndrew, P. (2013). Learning from open design: running a learning design MOOC. *eLearning Papers,* (33).
- McAuley, A., Stewart, B., Siemens, G., and Cormier, D. (2010). The MOOC model for digital practice. *Massive Open Online Courses: digital ways of knowing and learning, Charlottetown, Canada*.
- Mclellan, S., Muddimer, A., and Peres, S. C. (2012). The Effect of Experience on System Usability Scale Ratings. *Journal of Usability Studies*, 7(2), 56-67.
- Milligan, C., Littlejohn, A., and Margaryan, A. (2013). Patterns of engagement in connectivist MOOCs. *MERLOT Journal of Online Learning and Teaching*, 9(2).
- Montenegro-Marin, C. E., Cueva-Lovelle, J. M., Sanju4n-Martinez, O., and Garcia-Diaz, V. (2012). Domain specific language for the generation of learning management systems modules. *Journal of Web Engineering*, 11(1), 23.
- Morales, M., Amado-Salvatierra, H. R., Hernändez, R., Pirker, J., and Gütl, C. (2016). À practical experience on the use of gamification in MOOC courses as a strategy to increase motivation. *International Workshop on Learning Technology for Education in Cloud,* 139-149. Springer.
- Morrison, D. (2013). The ultimate student guide to xMOOCs and eMOOCs. *MOOC News and Reviews.*
- Nawrot, I. and Doucet, A. (2014). Building engagement for MOOC students: introducing support for time management on online learning platforms. *Proceedings of the 23rd International Conference on World Wide Web*, 1077-1082. ACM.
- Nielson, B. (2014). Megatrends in MOOCs: 10 the changing role of the instructor. http ://www.yourtrainingedge.com/megatrends-in-moocs-10-the-changing-role-of-the-instructor /.
- Nodenot, T. (2006). Etude du potentiel du langage IMS-LD pour scénariser des situations d'apprentissage: résultats et propositions. *Pernin JP. et Godinet H.(dir.), actes électroniques du colloque Scénarios 2006* (pp. 57-63).
- Nodenot, T. (2007). Scénarisation pédagogique et modèles conceptuels d'un EIAH: Que peuvent apporter les langages visuels? *Revue Internationale des Technologies en Pédagogie Universitaire (RITPU)/International Journal of Technologies in Higher Education (IJTHE)*, *4*(2), 85-102.
- O'Brien, K., Forte, M., Mackey, T., & Jacobson, T. (2017). Metaliteracy as pedagogical framework for learner-centered design in three MOOC platforms: Connectivist, coursera and canvas. *Open Praxis*, *9*(3), 267-286.
- OMG, B. P. M. (2011). Notation (BPMN) Version 2.0 (2011). *Available on: http://www. omg. org/spec/BPMN/2.0*
- Oubahssi, L. (2005). *Conception de plateformes logicielles pour la formation à distance, présentant des propriétés d'adaptabilité à différentes catégories d'usagers et d'interopérabilité avec d'autres environnements logiciels* (Doctoral dissertation, Paris 5).
- Ouraiba, E. A. (2012). *Scénarisation pédagogique pour des EIAH ouverts: Une approche dirigée par les modèles et spécifique au domaine métier* (Doctoral dissertation, Le Mans).
- Paquette, G. (2002). L'ingénierie pédagogique : pour construire l'apprentissage en réseau. *Puq*, 2002.
- Paquette, G., Crevier, F., Aubin, C., Rocheleau, J., Paquin, C., & Léonard, M. (1997). Méthode d'ingénierie d'un système d'apprentissage. *Revue Informations In Cognito*, *8*, 1997.
- Paquette, G., Léonard, M., et al. (2014). Ontologie de description et vocabulaire de métadonnées pour les scénarios pédagogiques. GTN-Québec.
- Paton, R. M., Fluck, A. E., & Scanlan, J. D. (2018). Engagement and retention in VET MOOCs and online courses: A systematic review of literature from 2013 to 2017. *Computers & Education,* 125, 191–201.
- Patton, M. Q. (1990). Qualitative evaluation and research methods. SAGE Publications, inc.
- Pélissier, C., & Vassallo, L. (2014). Processus de construction du scénario pédagogique dans un MOOC: cas du MOOC « Ville Durable: être acteur du changement ». Actes du colloque JOCAIR.
- Pernin, J. P. (2004). LOM, SCORM et IMS-Learning Design: ressources, activités et scénarios. actes du colloque « L'indexation des ressources pédagogiques numériques », Lyon (Vol. 16).
- Peter, Y., & Villasclaras-Fernández, E. D. (2013, May). Scénarisation des activités dans les MOOC-Une proposition pour augmenter la participation. Atelier MOOC-Massive Open Online Course-État des lieux de la recherche francophone-Conférence EIAH.
- Pettenati, M. C., & Cigognini, M. E. (2007). Social networking theories and tools to support connectivist learning activities. *International Journal of Web-Based Learning and Teaching Technologies (IJWLTT)*, 2(3), 42-60.
- Pilli, O. and Admiraal, W. (2016). À Taxonomy of Massive Open Online Courses. *Contemporary Educational Technology*, 7(3), 223-240.
- Pomerol, J., Epelboin, Y., & Thoury, C. (2015). How to Construct a MOOC. MOOCs, 19–48. Wiley-Blackwell.
- Psyché, V. (2007). *Rôle des ontologies en ingénierie des EIAH: cas d'un système d'assistance au design pédagogique* (Doctoral dissertation, Université du Québec à Montréal).
- Qazdar, A., Er-Raha, B., Cherkaoui, C., Bakki, A., & Mammass, D. (2016). A proposed framework to support adaptivity in online learning environment: use case in LMS. *Journal of Theoretical & Applied Information Technology*, *84*(3).
- Rodriguez, O. (2013). The concept of openness behind c and x-MOOCs (Massive Open Online Courses). *Open Praxis*, *5*(1), 67-73.
- Rohse, S. and Anderson, T. (2006). Design Patterns for Complex Learning. *Journal of Learning Design*, 1(3), 82-91.
- Bayne, S., & Ross, J. (2013). The Pedagogy of the Massive Open Online Course (MOOC): the UK View, the Higher Education Academy, 1-76.
- Rosselle, M. (2013). Les MOOC: des dispositifs d'enseignement-apprentissage à personnaliser. *Actes de l'atelier Mooc–Massive Open Online Courses–Etat des lieux des recherches francophones, conférences EIAH*, *28*, 11-18.
- Rosselle, M., Caron, P. A., & Heutte, J. (2014). A typology and dimensions of a description framework for MOOCs. *European MOOCs Stakeholders Summit 2014, eMOOCs 2014* (pp. 130-139).
- Rubens, W. (2014). Improving the Learning Design of Massive Open Online Courses. *Turkish Online Journal of Educational Technology-TOJET*, *13*(4), 71-80.
- Sambe, G., Bouchet, F., & Labat, J. M. (2017). Towards a Conceptual Framework to Scaffold Selfregulation in a MOOC. *Innovation and Interdisciplinary Solutions for Underserved Areas*, 245- 256, Springer, Cham.
- Sanchez-Gordon, S., Lujän Mora, S., et al. (2016). How could MOOCs become accessible? The case of edx and the future of inclusive online learning. *Journal of Universal Computer Science*, 22(1).
- Sandeen, C. (2017). MOOCs moving on, moving up. Inside Higher Education.
- Sauro, J. and Lewis, J. R. (2011). When designing usability questionnaires, does it hurt to be positive? *Proceedings of the SIGCHI Conference on Human Factors in Computing Systems*, (pp. 2215- 2224. ACM.
- Sergis, S., Sampson, D. G., and Pelliccione, L. (2016). Educational design for MOOCs: Design considerations for technology-supported learning at large scale. *Lecture Notes in Educational Technology,* 39-71.
- Shah, D. (2016). By the numbers: MOOCs in 2016. How has the MOOC space grown this year? Get the facts, figures, and pie charts. *Class central*, 25.
- Siemens, G. (2005). Connectivism: A learning theory for the digital age. *International journal of instructional technology and distance learning,* 2(1): 3-10.
- Siemens, G. (2012). Designing, developing, and running (massive) open online courses. URL: http ://www. slideshare. net/gsiemens/designing and running a mooc.
- Siemens, G. (2013). Massive open online courses: Innovation in education, open educational resources: Innovation, research and practice, rorymcgreal, athabasca. UNESCO, ed, 1, 268.
- Siemens, G. (2014). Connectivism: A learning theory for the digital age. http://www.itdl.org/journal/jan\_05/article01.htm
- Silvestre, F. (2015). *Conception et mise en oeuvre d'un système d'évaluation formative pour les cours en face à face dans l'enseignement supérieur* (Doctoral dissertation, Université de Toulouse, Université Toulouse III-Paul Sabatier).
- Singh, A. B., & Mørch, A. I. (2018). An Analysis of Participants' Experiences from the First International MOOC Offered at the University of Oslo. *Nordic Journal of Digital Literacy*, *13*(01), 40-64.
- Skrypnyk, O., Joksimoví, S., Kovanoví, V., Gǎeví, D., & Dawson, S. (2015). Roles of course facilitators, learners, and technology in the flow of information of a cMOOC. *The International Review of Research in Open and Distributed Learning*, *16*(3).
- Smith, K. L., & Fowler, L. (2013). Drawing the Blueprint as We Build: Setting up a Library-based Copyright & Permissions service for MOOCs. Corporation for National Research Initiatives.
- Sonwalkar, J., & Maheshkar, C. (2015). Moocs: A Massive Platform for Collaborative Learning in Globalized Way. *Journal of Management Research and Analysis*, *2*(2), 142-149.
- Spector, J. M. (2013). Trends and Research Issues in Educational Technology. *Malaysian Online Journal of Educational Technology*, *1*(3), 1-9.
- Staubitz, T., & Meinel, C. (2017, April). Collaboration and Teamwork on a MOOC Platform: A Toolset. *Proceedings of the Fourth (2017) ACM Conference on Learning@ Scale, 165-168.* ACM.
- Stylianakis, G., Arapi, P. Moumoutzis, N., and Christodoulakis, S. (2013). Colearn: Real time collaborative learning environment. *e-Learning and e-Technologies in Education (ICEEE*), 13- 18. IEEE.
- Sunar, A. S., Abdullah, N. A., White, S., & Davis, H. (2015, May). Personalisation in MOOCs: A critical literature review. *International Conference on Computer Supported Education*, 152- 168. Springer, Cham.
- Tadjine, Z., Oubahssi, L., Piau-Toffolon, C., & Iksal, S. (2015, May). A process using ontology to automate the operationalization of pattern-based learning scenarios. *International Conference on Computer Supported Education*, 444-461. Springer, Cham.
- Tchounikine, P. (2006). Introduction à l'ingénierie des EIAH. *Environnements informatiques pour l'apprentissage humain*, 20 (3), 141-160.
- Tchounikine, P. (2008). Operationalizing macro-scripts in CSCL technological settings. *International Journal of Computer-Supported Collaborative Learning*, *3*(2), 193-233.
- Terras, M. M., & Ramsay, J. (2015). Massive open online courses (MOOCs): Insights and challenges from a psychological perspective. *British Journal of Educational Technology*, *46*(3), 472-487.
- Toven-Lindsey, B., Rhoads, R. A., & Lozano, J. B. (2015). Virtually unlimited classrooms: Pedagogical practices in massive open online courses. *The internet and higher education*, *24*, 1-12.
- Trestini, M. (2016). *Théorie des systèmes complexes appliquée à la modélisation d'environnements numériques d'apprentissage de nouvelle génération* (Doctoral dissertation, Université de Strasbourg).
- Tricot, A., Plégat-Soutjis, F., Camps, J. F., Amiel, A., Lutz, G., & Morcillo, A. (2003). Utilité, utilisabilité, acceptabilité: interpréter les relations entre trois dimensions de l'évaluation des EIAH. *Environnements Informatiques pour l'Apprentissage Humain 2003*, 391-402.
- Vardi, M. Y. (2012). Will MOOCs destroy Academia? *Communications of the ACM*, *55*(11), 5.
- Vieira, C., Parsons, P., & Byrd, V. (2018). Visual learning analytics of educational data: A systematic literature review and research agenda. *Computers & Education*, *122*, 119-135.
- Voss, B. (2012). What campus leaders need to know about MOOCs? An Educause Executive Briefing.
- Waite, M., Mackness, J., Roberts, G., and Lovegrove, E. (2013). Liminal participants and skilled orienteers: Learner participation in a MOOC for new lecturers. *MERLOT Journal of Online Learning and Teaching*, 9(2), 200-215.
- Wang, Z., Anderson, T., & Chen, L. (2018). How Learners Participate in Connectivist Learning: An Analysis of the Interaction Traces From a cMOOC. *The International Review of Research in Open and Distributed Learning*, *19*(1).
- Watted, A., & Barak, M. (2018). Motivating factors of MOOC completers: Comparing between university-affiliated students and general participants. *The Internet and Higher Education*, *37*, 11-20.
- Wiley, D., & Hilton III, J. (2009). Openness, dynamic specialization, and the disaggregated future of higher education. *The International Review of Research in Open and Distributed Learning*, *10*(5).
- Witthaus, G., Inamorato dos Santos, A., Childs, M., Tannhäuser, A.-C., Conole, G., Nkuyubwatsi, B., and Punie, Y. (2016). Validation of non-formal MOOC-based learning. An analysis of assessment and recognition practices in Europe (OpenCred).
- Wong, J.-S. et al. (2018). Messagelens: À visual analytics system to support multifaceted exploration of MOOC forum discussions*. Visual Informatics*, 2(1), 37-49.
- Xiao, F. and Pardamean, B. (2016). MOOC model: Dimensions and model design to develop learning. *New Educational Review*, 43(1), 28-40.
- Yousef, À. M. F., Chatti, M. A., Schroeder, U., and Wosnitza, M. (2015). À usability evaluation of a blended MOOC environment: An experimental case study. *The International Review of Research in Open and Distributed Learning*, 16(2).
- Yousef, À. M. F., Chatti, M. A., Schroeder, U., Wosnitza, M., and Jakobs, H. (2014). À review of the state-of-the-art. *Proceedings of CSEDU*, 9-20.
- Yuan, L. and Powell, S. (2013a). MOOCs and disruptive innovation: Implications for higher education. *eLearning Papers, In-depth*, 33(2), 1-7.
- Yuan, L. and Powell, S. (2013b). MOOCSs and Open Education: Implications for Higher Education. *Cetis*, 19.
- Yuan, L., & Powell, S. J. (2015). Partnership model for entrepreneurial innovation in open online learning. *E-learning Papers*, *41*.
- Zarraonandia, T., Fernändez, C., and Dodero, J. M. (2006). À late modelling approach for the definition of computer-supported learning process. http ://hdl.handle.net/1820/758.
- Zheng, S., Han, K., Rosson, M. B., & Carroll, J. M. (2016, April). The role of social media in MOOCs: How to use social media to enhance student retention. *Proceedings of the Third (2016) ACM Conference on Learning@ Scale*,419-428, ACM.

## **Annexe A - Fiche de l'expérimentation de l'outil MOOCAT**

# **Fiche explicative de l'expérimentation**

## **Objectif**

MOOCAT est un outil de création de scénarios orientés cMOOC (MOOC connectivistes). Ces scénarios sont déployables automatiquement sur des platesformes de formation de type MOOC, par exemple OpenEdx. L'objectif de cette expérimentation est de tester et d'évaluer l'utilité et l'utilisabilité de l'outil MOOCAT et de ses fonctionnalités.

Nous visons dans cette expérimentation de tester les deux premières phases de conception et de déploiement du processus de mise en place d'un cMOOC. Notre objectif est de permettre à un enseignant de poser les premières bases de son cours cMOOC, qui sera enrichie ultérieurement par les apprenants.

Globalement, un tel cours (cMOOC) s'organise autour de quatre activités principales : l'**agrégation** de l'information et des ressources (ex : rassembler et consulter les ressources fournies, les ressources produites et partagées par les pairs), la **réflexion** sur ces ressources pouvant être liée à de nouvelles connaissances (le remixage) (ex : discuter ses idées et opinions sur le forum), la **création** de nouvelles ressources (production), le **partage** des ressources nouvellement produites.

## **Etapes à suivre**

L'expérimentation se déroule en deux phases, d'une durée totale moyenne de 2.5 heures et fractionnables. L'objectif est de modéliser un cours cMOOC autour d'une thématique que nous avons choisi, à savoir : « l'information et l'éthique à l'ère du numérique ». C'est un cours qui va se dérouler sur quatre semaines.

### **Phase 1 :**

L'objectif de cette phase est de retranscrire avec l'outil MOOCAT la Semaine 0 et semaine 1 du scénario qui vous est fourni.

### **Phase 2 :**

L'objectif de cette phase est de faire une proposition de modélisation du scénario des deux dernières semaines (semaine 2 et semaine 3) et de les retranscrire sur MOOCAT.

Nous vous recommandons, néanmoins, d'éviter le modèle transmissif, on cherche à *tester l'expressivité de MOOCAT pour des scénarios connectivistes, par exemple en favorisant des tâches de collaboration (rédaction collaboratives, mind mapping, etc.), de production et de communication (forum, chat, hangout, etc.).* 

## **Déroulement de l'expérimentation**

L'expérimentation se déroulera en quatre étapes comme décrites sur la figure cidessous.

**Étape 1** : Formalisation du scénario avec l'outil MOOCAT.

**Etape 2** : Déploiement du scénario<sup>1</sup>.

**Étape 3** : Modification du scénario déployé. *(Uniquement pour la première phase)*

**Étape 4 :** Bilan du travail réalisé (répondre à un questionnaire et un éventuel entretien).

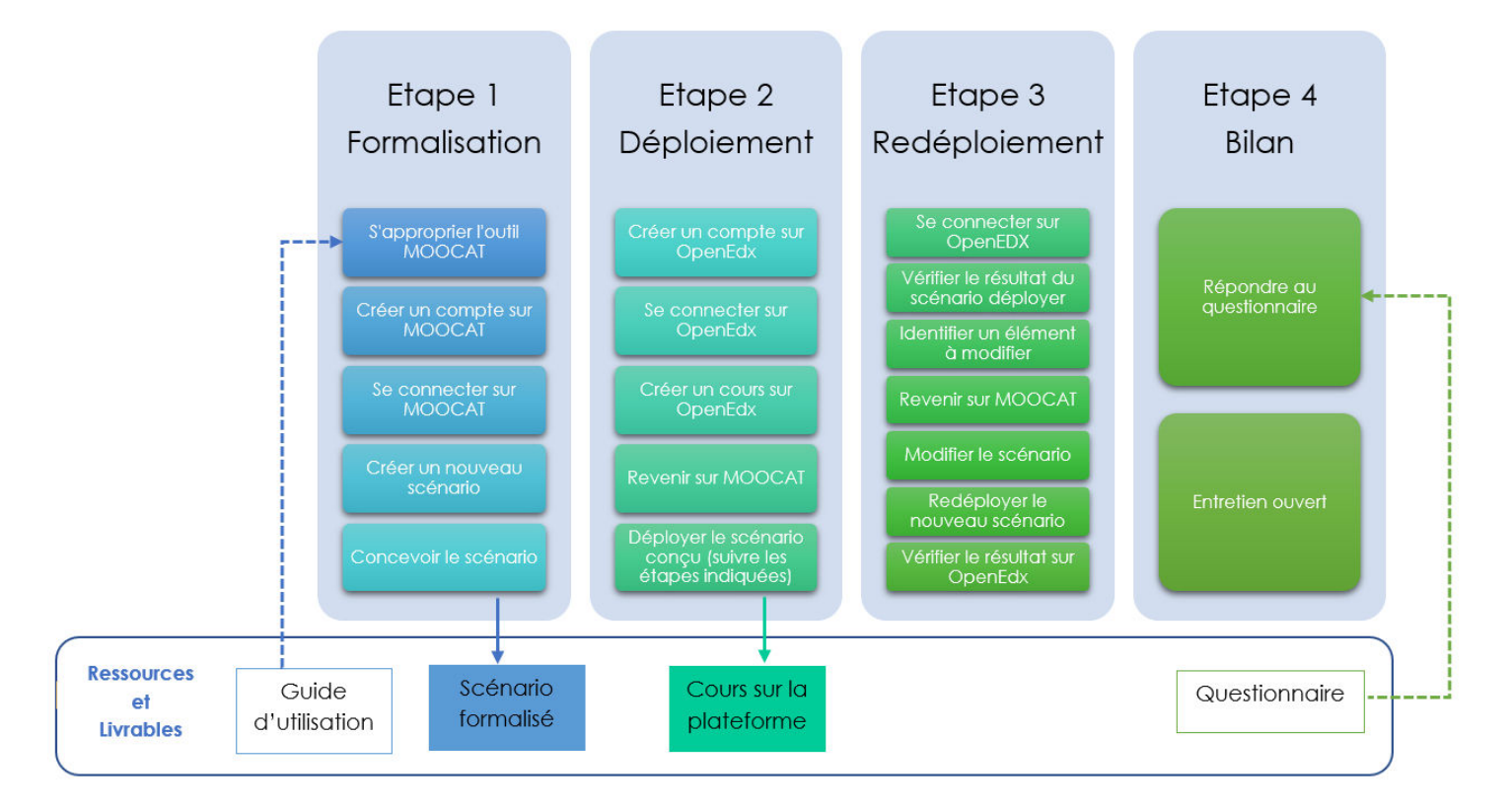

## **Scénario à déployer**

**Intitulé du Cours :** l'information et l'éthique à l'ère numérique

### **Objectif du cours :**

-

<sup>1</sup>Pour le moment, le déploiement automatique est fonctionnel vers la plate-forme Open EDX mais l'objectif à terme est de couvrir d'autres plates-formes

L'objectif de ce cMOOC est d'aider les apprenants à apprendre davantage et à échanger autour de « l'information et l'éthique à l'ère du numérique ». Ils seront amenés tout au long du cMOOC à découvrir la notion d'identité numérique et à penser à une stratégie d'éthique numérique afin de protéger les utilisateurs du numérique.

## **Déroulement**

Le cours est devisé en 4 semaines :

**Semaine S0 : Découverte du contenu** 

**Semaine S1 : L'identité numérique** 

**Semaine S2 : Éthique numérique** 

## **Semaine S3 : Best Practice : protéger sa vie privée et ses données à l'ère du numérique**

*Nous soulignons que d'un point de vue pédagogique, nous souhaitons la mise en œuvre d'une démarche basée sur l'approche connectiviste, très participative. Cette approche favorise l'autonomie des apprenants et les incitent à être maître et acteur de leurs apprentissages.* 

#### **Semaine S0 : découvrir**

La première semaine S0, vise à se familiariser avec l'environnement d'apprentissage : prendre connaissance du déroulement de la formation. Dans cette première semaine, les apprenants sont invités à découvrir la communauté, à se présenter sur le forum et à formuler leurs objectifs personnels d'apprentissage par rapport au thème du cMOOC.

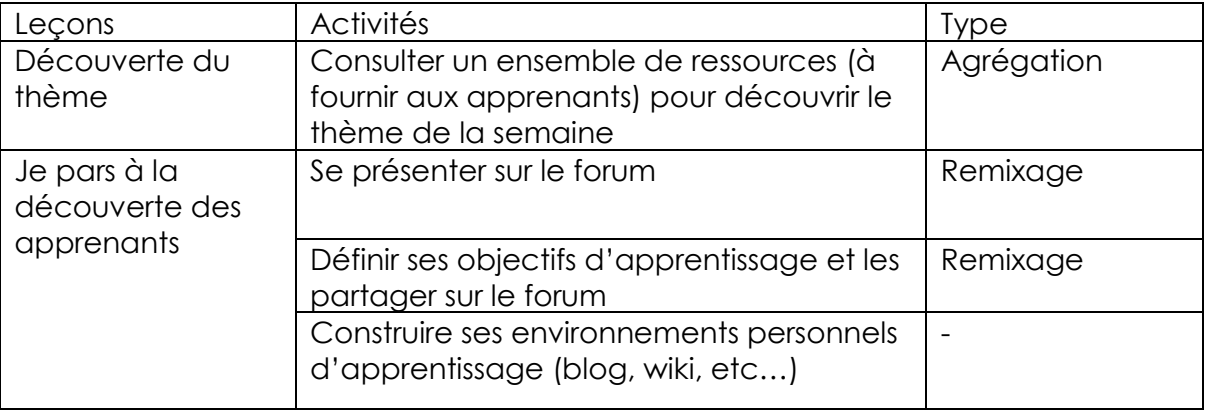

### **Semaine 1 : L'identité numérique**

Cette deuxième semaine du cours vise à définir les différents aspects de l'identité numérique. Qu'est-ce que l'identité numérique ? Quels sont les éléments qui définissent l'identité numérique d'un utilisateur ?

Pour modéliser cette première semaine, nous proposons le scénario suivant.

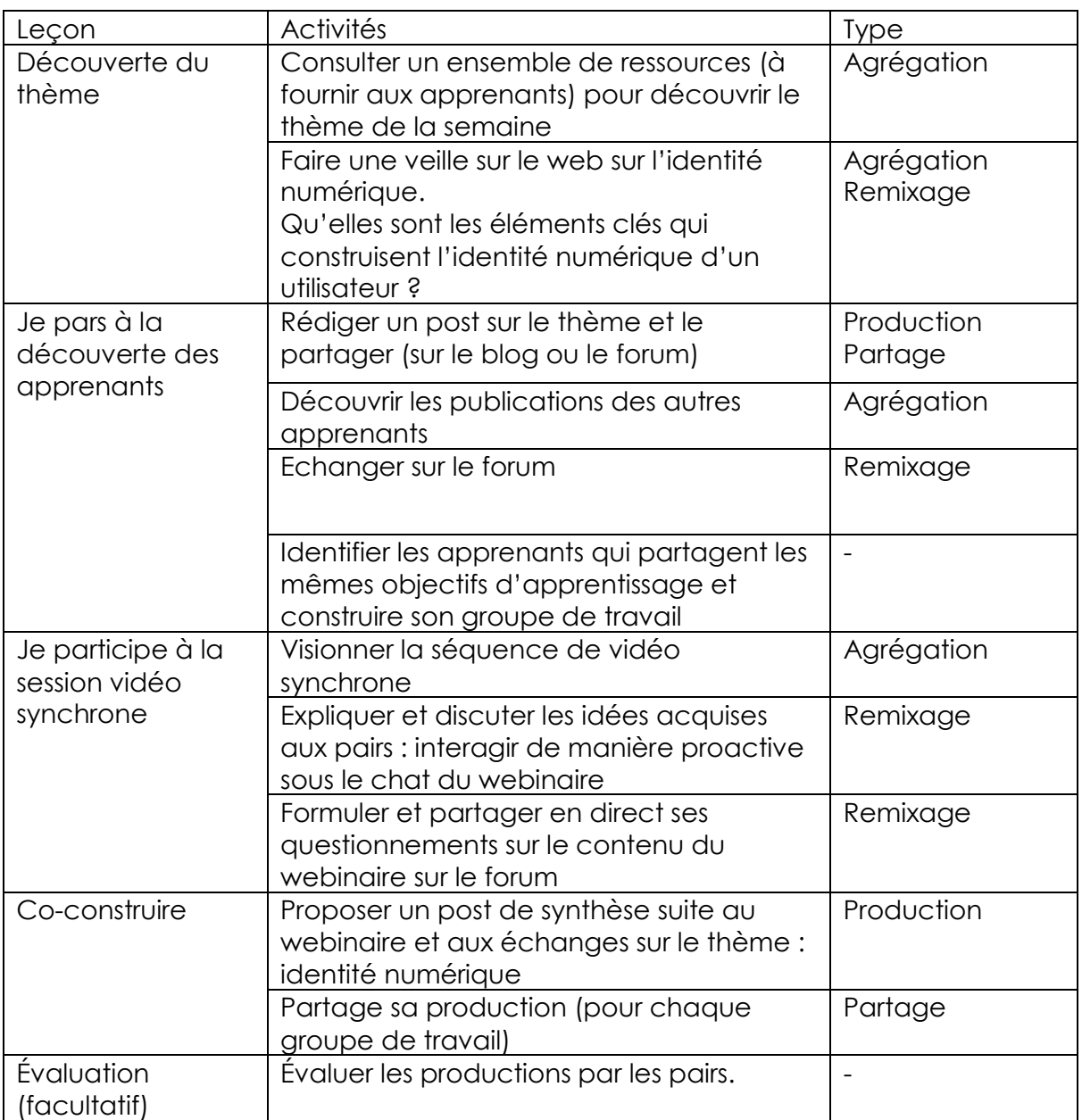

### **Semaine 2 : Éthique numérique**

L'objectif de cette semaine est d'apporter quelques éléments de réponse aux questions suivantes : Comment peut-on établir une stratégie d'éthique à l'ère numérique ? Quelle stratégie faut-il appliquer pour protéger les utilisateurs ?

*À vous d'imaginer et concevoir un scénario !* 

## **Semaine 3 : Best Practice : protéger sa vie privée et ses données à l'ère du numérique**

Durant cette dernière semaine, les apprenants peuvent s'organiser librement. Ils seront incités à échanger sur (sur) le forum autour de leurs visions, leurs stratégies. Ils pourront aussi produire en groupe et collaborer autour du thème de la semaine.

*À vous d'imaginer et concevoir un scénario !* 

## **Accès à la plate-forme MOOCAT et OpenEdx**

Vous pouvez accéder à MOOCAT en entrant dans votre navigateur le lien suivant :

### *https:/[/projets.iut-laval.univ-lemans.fr/moocat/](http://projets.iut-laval.univ-lemans.fr/moocat/)*

Vous pouvez accéder à la plateforme OpenEDX hébergée sur les serveurs de Le Mans Université en entrant dans votre navigateur le lien suivant :

*<https://la-edx.univ-lemans.fr/>*

**Important** : la phase de déploiement peut durer une dizaine de minutes.

# **Annexe B – questionnaire de l'expérimentation de l'outil MOOCAT**

## **Expérimentation de l'outil MOOCAT**

Nous vous remercions d'avoir participer à l'expérimentation de l'outils MOOCAT. Nous vous invitons à présent à répondre à ce questionnaire afin de collecter et analyser des informations quantitatives et qualitatives sur votre retour d'expérience de notre outils.

## Partie 1: Données personnelles

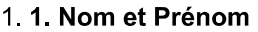

#### 2. 2. E-mail Valide

#### 3 3 Statut

Mark only one oval.

- Enseignant
- Ingénieur pédagogique
- Etudiant
- Autre
- 4 4 Organisme

## Partie 2: niveau d'expertise

#### 5. 5. Niveau d'expertise en scénarisation pédagogique

Mark only one oval.

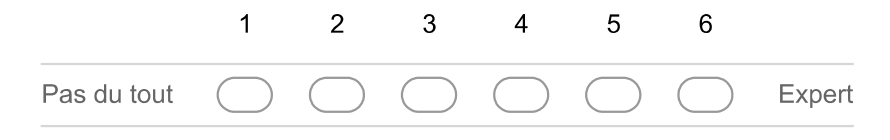

#### 6. 6. Niveau d'expertise en scénarisation pédagogique des cours en ligne Mark only one oval.

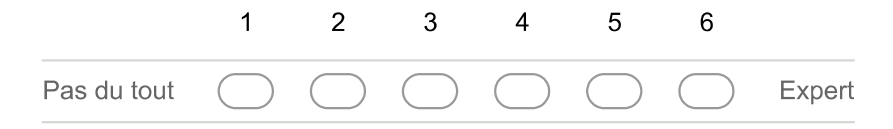

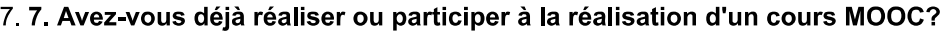

Mark only one oval.

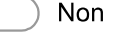

- Oui
- 8.8. Si oui, lesquels

9. 9. Avez-vous déjà réaliser ou participer à la réalisation d'un cours cMOOC? Mark only one oval.

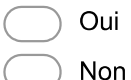

#### 10.10. Si oui, lesquels

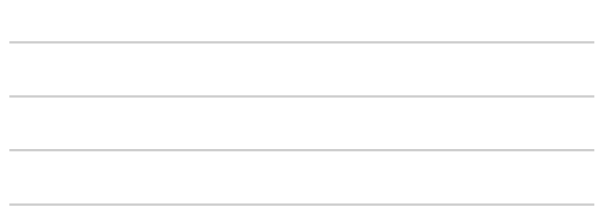

## **Retours sur l'outil MOOCAT**

## Partie 1: Formalisation du scénario sur MOOCAT

11. 11. Avez-vous réussi à formaliser l'ensemble des concepts de votre scénario sur MOOCAT ? Mark only one oval.

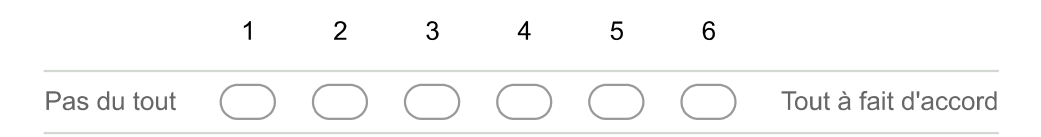
12. 12. Estimez-vous qu'il y ait des concepts que vous n'avez pas réussi à déployer ? Si oui,<br>lesquels ?

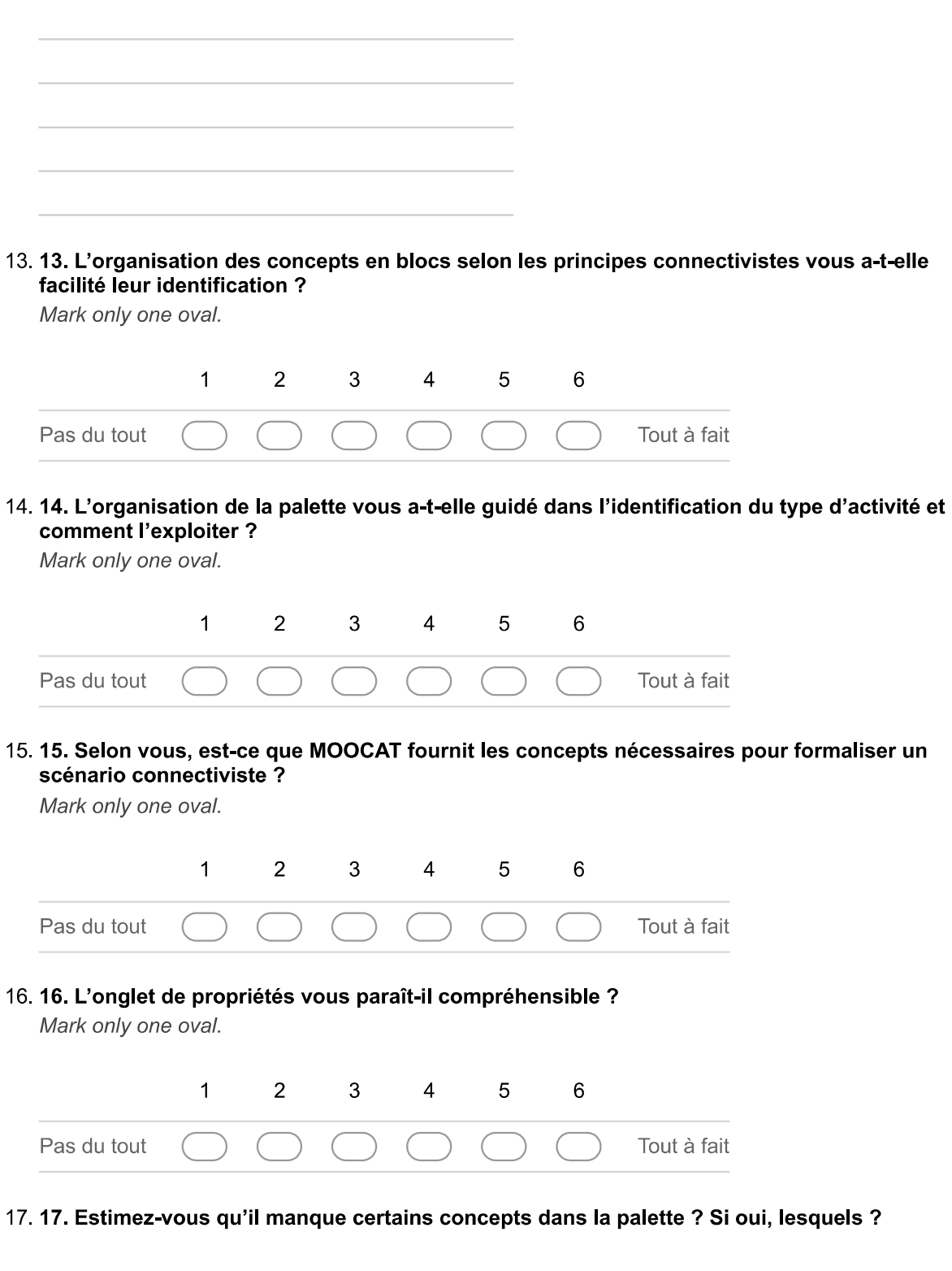

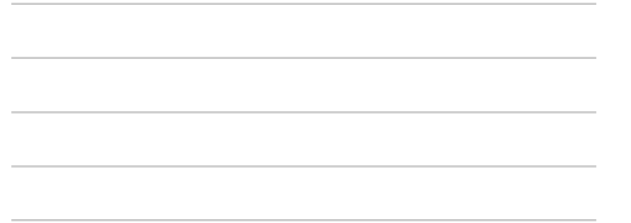

#### 18. 18. L'utilisation la scénarisation visuelle vous a simplifié la tâche de formalisation du scénario

Mark only one oval.

 $\overline{?}$ 

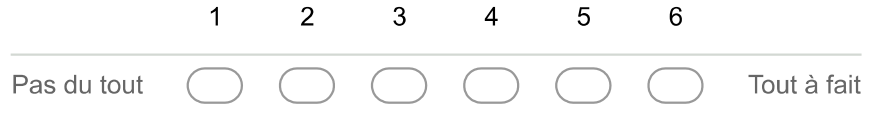

19. 19. Quel est votre degré de satisfaction vis-à-vis l'utilisation de MOOCAT ? Mark only one oval.

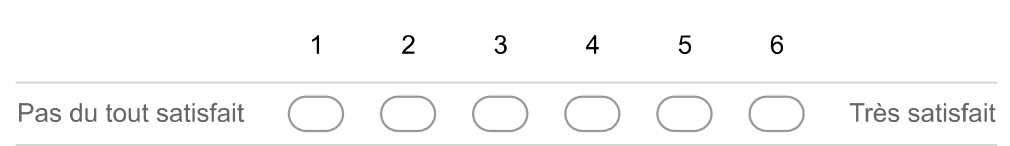

## Partie 2 : déploiement du scénario sur OpenEDX

20. 20. Vous jugez que la solution d'opérationnalisation fournie avec MOOCAT était facile à utiliser?

Mark only one oval.

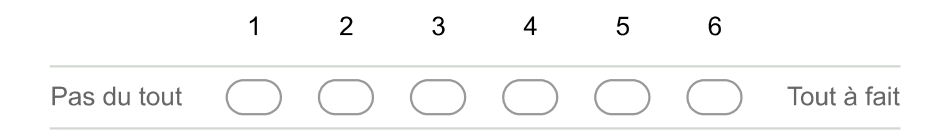

21. Vous jugez que la solution d'opérationnalisation fournie avec MOOCAT était utile ? Mark only one oval.

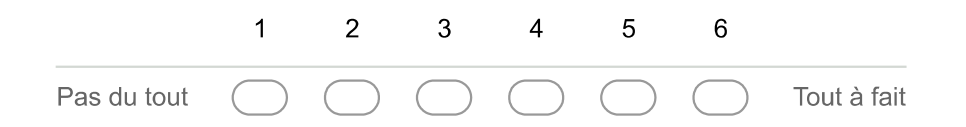

22. 21. Après avoir déployé votre cours et examiné le résultat sur la plateforme OpenEDX, à quel pourcentage pouvez-vous estimer le déploiement des concepts formalisés sur la plateforme ? Mark only one oval.

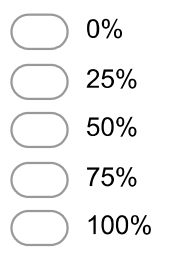

#### 23. 23. Globalement, quel est votre degré de satisfaction vis-à-vis de l'outil d'opérationnalisation

Mark only one oval.

2

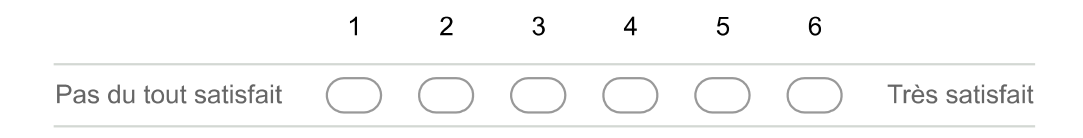

# Utilisabilité de MOOCAT

24. 24. Veuillez donner votre opinion sur chacune des propositions suivante en cochant la case correspondante 1: Pas du tout d'accord 5: Tout à fait d'accord

Mark only one oval per row.

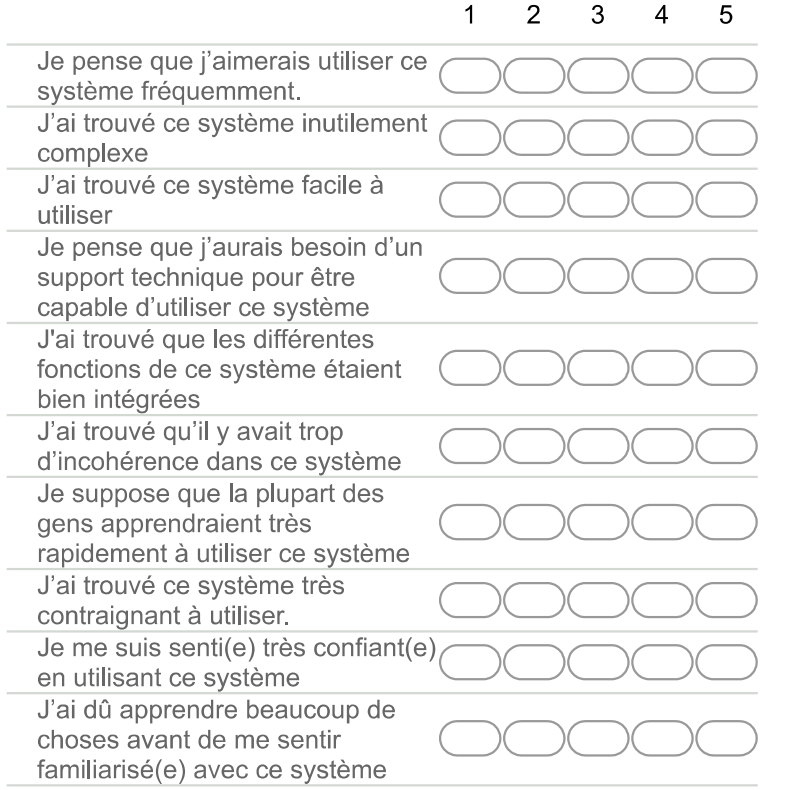

## Partie 4 : Propositions d'amélioration et ressentis

25. 25. Quel est votre niveau de satisfaction sur l'ensemble du processus ? Mark only one oval.

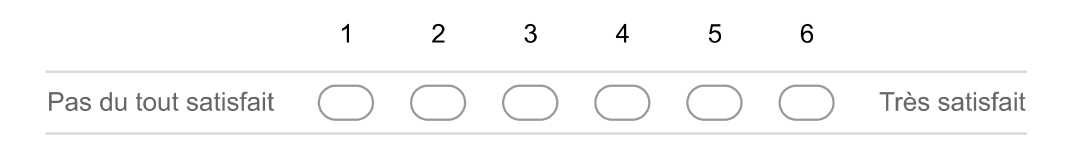

26. 26. Avez-vous des améliorations, des recommandations ou des appréciations ?

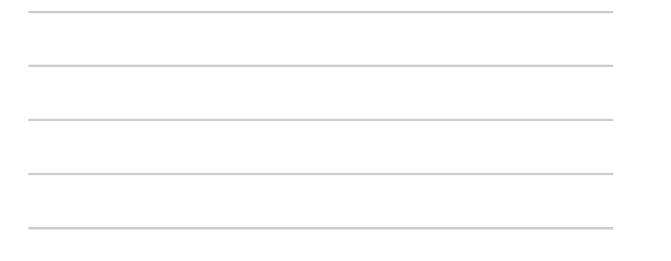

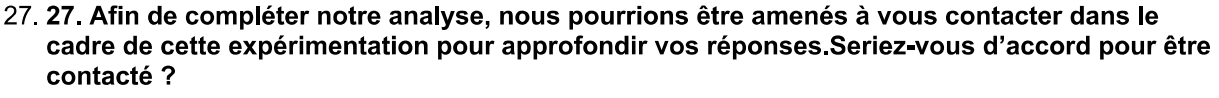

Mark only one oval.

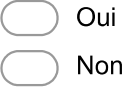

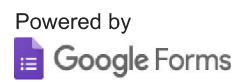

ANNEXE C

# **Annexe C – Extraits des codes de définition des éléments graphiques de la palette de MOOCAT**

### ANNEXE C

```
'create.taskConsultation': createAction( 
     'bpmn:TaskConsulter', 'activity2', 'bpmn-icon-task-pink-consulter' 
   ),
if (type=="bpmn:TaskConsulter" ) { 
   Type_Task="bpmn:TaskConsulter"; 
   type="bpmn:Task"; 
 } 
function drawRectConsulter(p, width, height, r, offset, attrs) { 
   var d = "M91.3,77.5H9.2c-3.5,0-6.4-2.9-6.4-6.4V8.4 C2.8,4.9,5.7,2,9.2,2h82.1c3.5,0,6.4,2.9,6.4,6.4v62.7C97.7,74.7,94.8,77.5,91.3,77.5z"; 
   var d1 = "M16.6,8.3c-3.5,0-6.5,2-8,5c1.5,3,4.5,5,8,5s6.5-2,8-5C23.1,10.3,20.1,8.3,16.6,8.3z M20.5,10.9c0.9,0.6,1.7,1.4,2.3,2.3c-0.6,0.9-1.4,1.7-2.3,2.3c-1.2,0.8-2.5,1.2-3.9,1.2s-2.8-
0.4-3.9-1.2c-0.9-0.6-1.7-1.4-2.3-2.3c0.6-0.9,1.4-1.7,2.3-2.3c0.1,0,0.1-0.1,0.2-0.1c-0.2,0.4-0.2,0.9-0.2,1.4c0,2.2,1.8,4,4,4s4-1.8,4-4c0-0.5-0.1-0.9-0.2-
1.4C20.4,10.8,20.5,10.9,20.5,10.9L20.5,10.9L20.5,10.9z M16.6,11.8c0,0.8-0.7,1.5-1.5,1.5s-1.5-0.7-1.5-1.5s0.7-1.5,1.5-1.5S16.6,10.9,16.6,11.8z";
     return p.path(d).attr({ 
    stroke: '#E91E63', 
    strokeWidth: 2, 
    fill: 'white' 
  \})+""+p.path(d1).attr({
    stroke: 'white', 
    strokeWidth: .5, 
    fill: '#E91E63' }); }
'create.taskCongnitive': createAction( 
     'bpmn:TaskCogni', 'data-object2', 'bpmn-icon-task-pink-congnitive' 
   ),
if (type=="bpmn:TaskCogni" ) { 
   Type_Task="bpmn:TaskCogni"; 
   type="bpmn:Task";
```
}

function drawRectCogni(p, width, height, r, offset, attrs) {

var d = "M91.3,77.5H9.2c-3.5,0-6.4-2.9-6.4-6.4V8.4 C2.8,4.9,5.7,2,9.2,2h82.1c3.5,0,6.4,2.9,6.4,6.4v62.7C97.7,74.7,94.8,77.5,91.3,77.5z";

var d1 = "M22.1,6.1v13H11.6c-0.8,0-1.5-0.7-1.5-1.5c0-0.8,0.7-1.5,1.5-1.5h9.5v-12h-10c-1.1,0-2,0.9-2,2v12 c0,1.1,0.9,2,2,2h12v-14H22.1z";

var d2 = "M11.6,17.1L11.6,17.1L11.6,17.1c-0.3,0-0.5,0.2-0.5,0.5c0,0.3,0.2,0.5,0.5,0.5h0l0,0h9.5v-1H11.6z";

return p.path(d).attr({

stroke: '#E91E63',

strokeWidth: 2,

fill: 'white'

})+""+p.path(d1).attr({

stroke: 'white',

strokeWidth: .5,

fill: '#E91E63'

})+""+p.path(d2).attr({

stroke: 'white',

strokeWidth: .5,

fill: '#E91E63' }); }

'create.taskmetacongitive': createAction(

'bpmn:TaskMeta', 'activity3', 'bpmn-icon-task-green-metacongitive'

### ),

```
if (type=="bpmn:TaskMeta" ) {
```
Type\_Task="bpmn:TaskMeta";

type="bpmn:Task";

}

function drawRectMetaCogni(p, width, height, r, offset, attrs) {

var d = "M91.3,77.5H9.2c-3.5,0-6.4-2.9-6.4-6.4V8.4C2.8,4.9,5.7,2,9.2,2h82.1c3.5,0,6.4,2.9,6.4,6.4v62.7C97.7,74.7,94.8,77.5,91.3,77.5z";

var d1 = "M23.10c0-1.3-0.9-2.5-2.1-2.9c-0.1-1.5-1.3-2.7-2.9-2.7c-0.8.0-1.6.0.3-2.1.0.9c-0.5-0.6-1.3-0.9-2.1-0.9c-1.5.0-2.8.1.2-2.9.2.7C9.8.7.5.8.9.8.6.8.9.10c0.0.7.0.2.1.4.0.7.1.9c-0.3,0.5-0.5,1.1-0.5,1.7c0,1.3,0.8,2.4,2,2.9c0,1.5,1.3,2.8,2.9,2.8c0.8,0,1.6-0.3,2.1-0.9c0.5,0.6,1.3,0.9,2.1,0.9c1.6,0,2.8-1.2,2.9-2.8c1.2-0.5,2-1.6,2-2.9c0-0.6-0.2-1.2-0.5-1.7C22.8,11.3,23,10.7,23,10z M15.3,16.9c-0.2,0.6-0.8,0.9-1.4,0.9c-0.8,0-1.5-0.7-1.5-1.5c0-0.1,0-0.2,0-0.3c0,0,0,0,0,0,0c0.1-0.3,0.2-0.6,0.4-0.8c0.3-0.3,0.3-0.7,0-1c-0.3-0.3-0.3-0.7-0.3-1,0c-0.2-0.4.0.5-0.5.0.8c-0.5-0.3-0.9-0.9-0.9-1.5c0-0.5.0.2-0.9.0.5-1.3c0.0.0.0.0.0.0.0.3-0.3.0.7-0.5.1.2-0.5h1.1c0.4.0.0.7-0.3.0.7-0.7s-0.3-0.7-0.7h-1.1c-0.6.0-1.1.0.2-1.6.0.4c-0.2-0.3-0.3-0.6-0.3-1c0-0.9.0.7-1.6.1.5-1.7c0.2.0.0.4-0.1.0.5-0.3c0.1-0.2.0.2-0.3.0.1-0.5c0-0.1.0-0.2.0-0.3c0-0.8.0.7-1.5.1.5-1.5c0.6.0.1.2.0.4.1.4.0.9L15.3.16.9L15.3.16.9z M18.7,11.8h1.1c0.4,0,0.9,0.2,1.2,0.5c0,0,0,0,0,0c0.3,0.3,0.5,0.8,0.5,1.3c0,0.6-0.4,1.2-0.9,1.5c-0.1-0.3-0.3-0.5-0.8c-0.3-0.3-0.7-0.3-1,0c-0.3,0.3-0.3.0.7.0.1c0.2.0.2.0.4.0.5.0.4.0.8c0.0.0.0.0.0c0.0.1.0.0.2.0.0.3c0.0.8-0.7.1.5-1.5.1.5c-0.6.0-1.2-0.4-1.4-0.9V6.6c0.2-0.6.0.8-0.9.1.4-0.9c0.8.0.1.5.0.7.1.5.1.5c0.0.1.0.0.2.0.0.3c0.0.2.0.0.4.0.1.0.5c0.1.0.2.0.3.0.2.0.5c0.3c0.9.0.1.1.5.0.8.1.5.1.7c0.0.3-0.1.0.7-0.3.1c-0.5-0.3-1-0.4-1.6-0.4h-1.1c-0.4.0-0.7.0.3-0.7.0.7C18.11.5.18.3.11.8.18.7.11.8z"; return p.path(d).attr({ stroke: '#4CAF50', strokeWidth: 2. fill: 'white'  $\}) +$ "" + p.path(d1).attr({ stroke: 'white'.

```
strokeWidth: .5.
```

```
fill: '#4CAF50' }); }
```
'create.taskCommunication': createAction(

'bpmn:TaskCommunication', 'activity3', 'bpmn-icon-task-green-communiquer'

```
\lambda.
```
if (type=="bpmn:TaskCommunication") {

Type\_Task="bpmn:TaskCommunication";

type="bpmn:Task";

function drawRectCommunication(p, width, height, r, offset, attrs) {

var d = "M91.3.77.5H9.2c-3.5.0-6.4-2.9-6.4-6.4V8.4 C2.8.4.9.5.7.2.9.2.2h82.1c3.5.0.6.4.2.9.6.4.6.4v62.7C97.7.74.7.94.8.77.5.91.3.77.5z";

```
4.7C8.6,8.8,11.9,6.1,16.1,6.1L16.1,6.1z M24.1,19.7c0,0.9,0.6,1.6,1.4,2.1v0.3c-1.6,0-3.1-0.3-4.5-1.7c-0.3,0-0.7,0.1-1,0.1c-1.5,0-2.9-0.4-4-1.1c2.3,0,4.4-0.7,6-2c0.8-0.7,1.5-1.4,1.9-2.3c0.5-
0.9,0.7-1.9,0.7-2.9c0-0.2,0-0.3,0-0.5c1.1,0.9,1.8,2.2,1.8,3.6c0,1.6-0.9,3.1-2.4,4C24.2,19.5,24.1,19.6,24.1,19.7z";
  return p.path(d).attr({
   stroke: '#4CAF50',
   strokeWidth: 2.
   fill: 'white'
  \}+""+p.path(d1).attr({
   stroke: 'white'.
   strokeWidth: 5.
   fill: '#4CAF50' });}
'create.taskGpartage': createAction(
   'bpmn:TaskGpartage', 'activity3', 'bpmn-icon-task-green-partage'
  \lambdaif (type=="bpmn:TaskGpartage") {
  Type Task="bpmn:TaskGpartage";
  type="bpmn:Task";
function drawRectGpartage(p, width, height, r, offset, attrs) {
  var d = "M91.3,77.5H9.2c-3.5,0-6.4-2.9-6.4-6.4V8.4 C2.8,4.9,5.7,2,9.2,2h82.1c3.5,0,6.4,2.9,6.4,6.4v62.7C97.7,74.7,94.8,77.5,91.3,77.5z";
  var d1 = "M22.1.17.1c-0.7.0-1.3.0.3-1.8.0.8l-6.7-3.4c0-0.1.0-0.3.0-0.4c0-0.1.0-0.3.0-0.4l6.7-3.4c0.5.0.5.1.1.0.8.1.8.0.8c1.4.0.2.5-1.1.2.5-2.5s-1.1-2.5-2.5s-2.5s-2.5.1.1-
2.5,2.5c0,0.1,0,0.3,0,0.4l-6.7,3.4c-0.5-0.5-1.1-0.8-1.8-0.8c-1.4,0-2.5,1.1-2.5,2.5s1.1,2.5,2.5c0.7,0,1.3-0.3,1.8-0.8l6.7,3.4c0,0.1,0,0.3,0,0.4c0,1.4,1.1,2.5,2.5s2.5-2.5s2.5-1.1,2.5-
2.5C24.6,18.2,23.5,17.1,22.1,17.1z";
  return p.path(d).attr({
   stroke: '#4CAF50'.
   strokeWidth: 2.
```
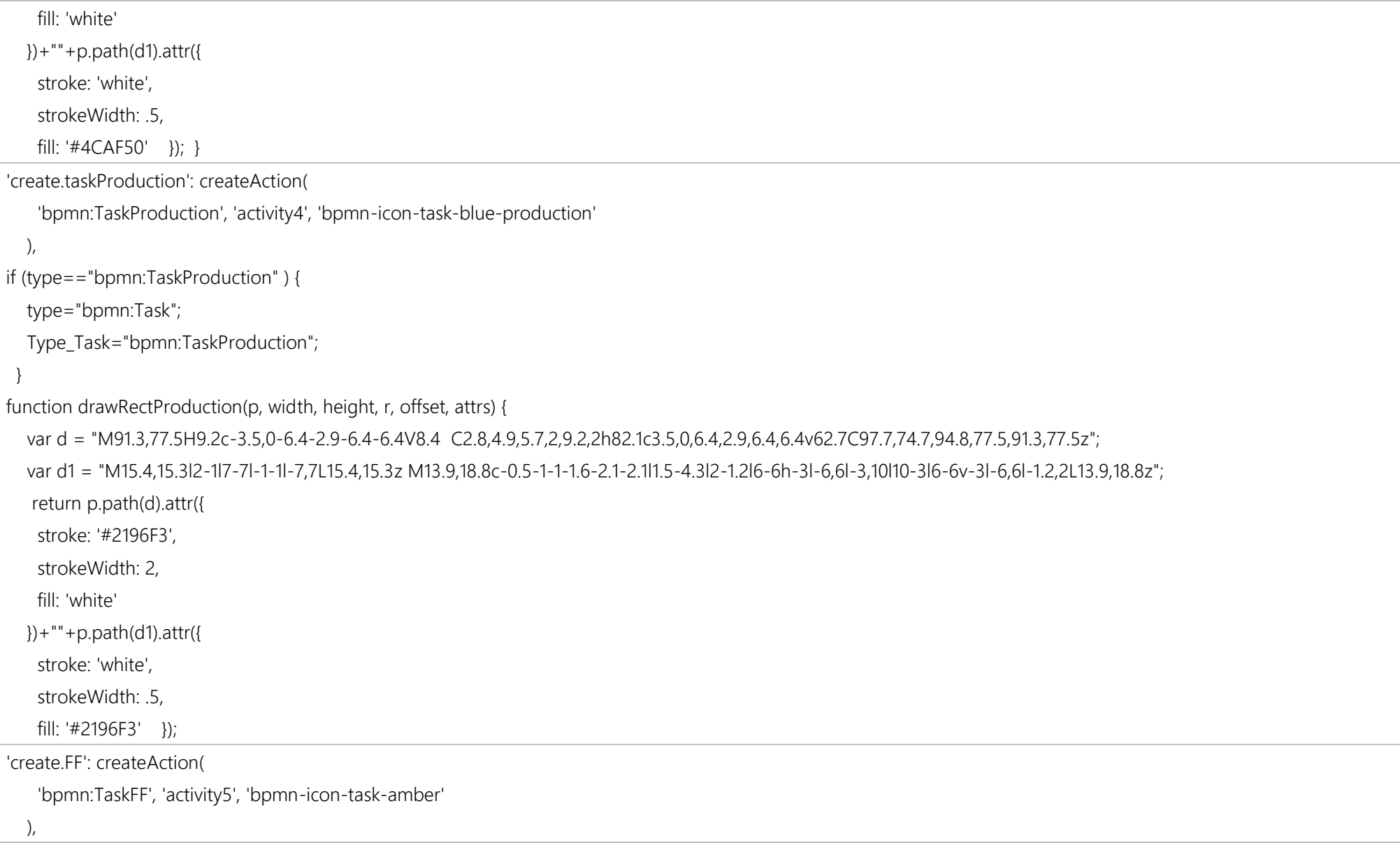

if (type=="bpmn:TaskFF" ) {

type="bpmn:Task";

Type\_Task="bpmn:TaskFF";

}

function drawRectFFPartage(p, width, height, r, offset, attrs) {

var d = "M91.3,77.5H9.2c-3.5,0-6.4-2.9-6.4-6.4V8.4 C2.8,4.9,5.7,2,9.2,2h82.1c3.5,0,6.4,2.9,6.4,6.4v62.7C97.7,74.7,94.8,77.5,91.3,77.5z";

var d1 = "M23,10.1c-0.3-0.5-0.8-1-1.4-1.6s-1.1-1-1.6-1.4c-0.8-0.6-1.2-0.7-1.4-0.7h-7.8c-0.7,0-1.3,0.6-1.3,1.3v13.5c0,0.7,0.6,1.3,1.3,1.3h11.5c0.7,0,1.3-0.6,1.3-1.3v-

9.7C23.7,11.3,23.6,10.9,23,10.1z M20.9,9.2c0.5,0.5,0.9,0.9,1.1,1.3h-2.4V8.1C20,8.4,20.5,8.7,20.9,9.2L20.9,9.2z M22.7,21.3c0,0.1-0.1,0.3-0.3,0.3H10.9c-0.1,0-0.3-0.1-0.3-0.3V7.8c0- 0.1,0.1-0.3,0.3-0.3c0,0,7.7,0,7.8,0V11c0,0.3,0.2,0.5,0.5,0.5h3.5V21.3z";

 var d2 = "M19.8,18c-0.4,0-0.8,0.2-1,0.4l-3.8-1.9c0-0.1,0-0.1,0-0.2c0-0.1,0-0.2,0-0.2l3.8-1.9c0.3,0.3,0.6,0.4,1,0.4c0.8,0,1.4-0.6,1.4-1.4s-0.6-1.4-1.4-1.4s-1.4,0.6- 1.4,1.4c0,0.1,0,0.2,0,0.2l-3.8,1.9c-0.3-0.3-0.6-0.4-1-0.4c-0.8,0-1.4,0.6-1.4,1.4s0.6,1.4,1.4,1.4c0.4,0,0.8-0.2,1-0.4l3.8,1.9c0,0.1,0,0.1,0,0.2c0,0.8,0.6,1.4,1.4,1.4s1.4-0.6,1.4- 1.4S20.6,18,19.8,18z";

return p.path(d).attr({

stroke: '#9C27B0',

strokeWidth: 2,

fill: 'white'

})+""+p.path(d1).attr({

stroke: 'white',

strokeWidth: .3,

fill: '#9C27B0'

})+""+p.path(d2).attr({

stroke: 'white',

strokeWidth: 3.

fill: '#9C27B0' }); }

'create.TaskEvaluation': createAction(

'bpmn:TaskEvaluation', 'activity6', 'bpmn-icon-task-black-evaluation'

```
 ),
```

```
if (type=="bpmn:TaskEvaluation" ) {
```
type="bpmn:Task";

Type\_Task="bpmn:TaskEvaluation";

}

function drawRectEvaluation(p, width, height, r, offset, attrs) {

var d = "M91.3,77.5H9.2c-3.5,0-6.4-2.9-6.4-6.4V8.4 C2.8,4.9,5.7,2,9.2,2h82.1c3.5,0,6.4,2.9,6.4,6.4v62.7C97.7,74.7,94.8,77.5,91.3,77.5z";

 var d1 = "M10,19H13V22H10V19M12,2C17.35,2.22 19.68,7.62 16.5,11.67C15.67,12.67 14.33,13.33 13.67,14.17C13,15 13,16 13,17H10C10,15.33 10,13.92 10.67,12.92C11.33,11.92 12.67,11.33 13.5,10.67C15.92,8.43 15.32,5.26 12,5A3,3 0 0,0 9,8H6A6,6 0 0,1 12,2Z";

 // var d2 = "M13.5,17.7c0.9-0.6,1.9-1,3.1-1.3c-0.2-0.3-0.4-0.6-0.6-0.9c-0.5-0.9-0.7-1.8-0.7-2.7c0-1.3,0-2.6,0.5-3.7c0.5-1,1.3-1.6,2.5-1.9c-0.3-1.2-1-2-2.8-2c-3,0-3,2- 3,4.5c0,1.5,0.9,3.1,2,3.7v0.8c-3.4,0.3-6,1.9-6,4h4.4C13,18,13.3,17.9,13.5,17.7L13.5,17.7z";

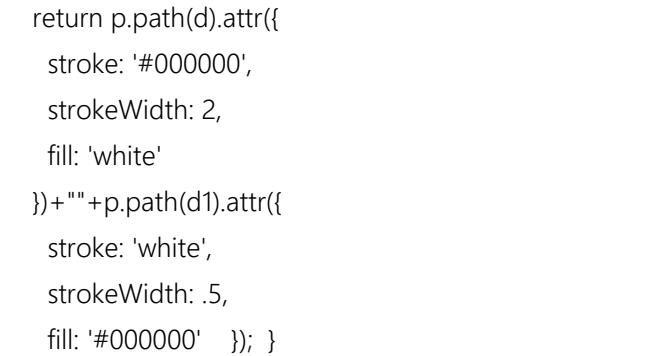

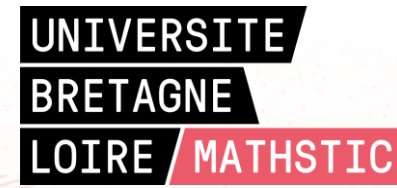

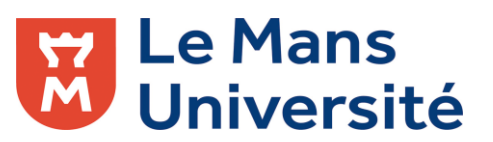

**Titre :** Modèle et outil pour soutenir la scénarisation pédagogique de MOOC connectivistes

**Mots clés :** Ingénierie des EIAH, MOOC, cMOOC, connectivisme, outil auteur, scénarisation pédagogique, BPMN, opérationnalisation.

**Résumé :** Le travail que nous présentons dans cette thèse s'inscrit dans une problématique générale des EIAH. Il s'intéresse plus particulièrement aux Massives Open Online Courses (MOOC) et concerne plus précisément l'activité de conception de scénarios pédagogiques par des enseignants dans les environnements MOOC connectivistes (cMOOC).

Le but principal est de proposer une approche, des modèles et des outils pour assister les enseignants dans le processus de scénarisation et d'opérationnalisation des scénarios pédagogiques dans le contexte des cMOOC. Afin de répondre à ces besoins, la première partie de cette thèse est consacrée à la spécification du processus de création et de déroulement d'un cMOOC. La deuxième partie du manuscrit est consacrée au modèle cORPS de description de scénarios

pédagogiques orientés cMOOC.Pour réifier nos propositions, nous avons développé un outil de scénarisation pédagogique adapté au contexte des cMOOC, appelé MOOCAT. Cet outil est doté d'un service de déploiement automatique des scénarios pédagogiques et exploite la notion de workflow à travers la réutilisation et l'adaptation de la notation BPMN. Finalement, l'environnement MOOCAT a été expérimenté auprès de différents publics d'un point de vue utilité et utilisabilité. Les résultats obtenus permettent de confirmer que MOOCAT permet de concevoir des scénarios pédagogiques connectivistes. Les feedbacks des participants ont souligné particulièrement sa simplicité d'utilisation et le bénéfice d'avoir un outil de scénarisation visuelle.

**Title :** Model and tool to support pedagogical scenario building for connectivist MOOC

**Keywords :** TEL, MOOC, cMOOC, connectivism, authoring tool, Instructional Design, BPMN, operationalization.

**Abstract :** The work presented in this thesis is part of a broader issue of Technology Enhanced Learning (TEL) field. It is particularly interested in Massive Open online Courses (MOOC) environments and concerns more specifically the activity of designing and conceiving pedagogical scenarios by teachers in connectivist MOOC (cMOOC).

The main goal is to provide an approach, models and tools to assist teachers in the scenario conception process and the operationalization of pedagogical scenarios in a cMOOC context.

In order to meet these needs, the first part of this thesis is devoted to specification of the cMOOC creation and execution process describing the involved stakeholders and the characteristics of each process step. The second part of the manuscript is consecrated to the cORPS model,

which describes and defines a cMOOC-oriented pedagogical scenario.

To reify our proposals, we have developed an authoring environment for cMOOC context, called MOOCAT. One of the specific characteristics of our tool lies in the exploitation and reuse of the BPMN notation. This tool and the associated operationalization service are covered in the third part of this manuscript.

Finally, different publics of practitioners tested MOOCAT notably from a utility and usability point of view. The obtained findings confirm that MOOCAT can be used to design connectivist pedagogical scenarios and provide all the necessary elements for the design of such courses. Feedback from participants particularly highlighted its ease of use and the benefit of a visual authoring tool.